# **Flambé Documentation**

*Release 0.4.9*

**ASAPP Inc.**

**Dec 30, 2020**

## Getting Started

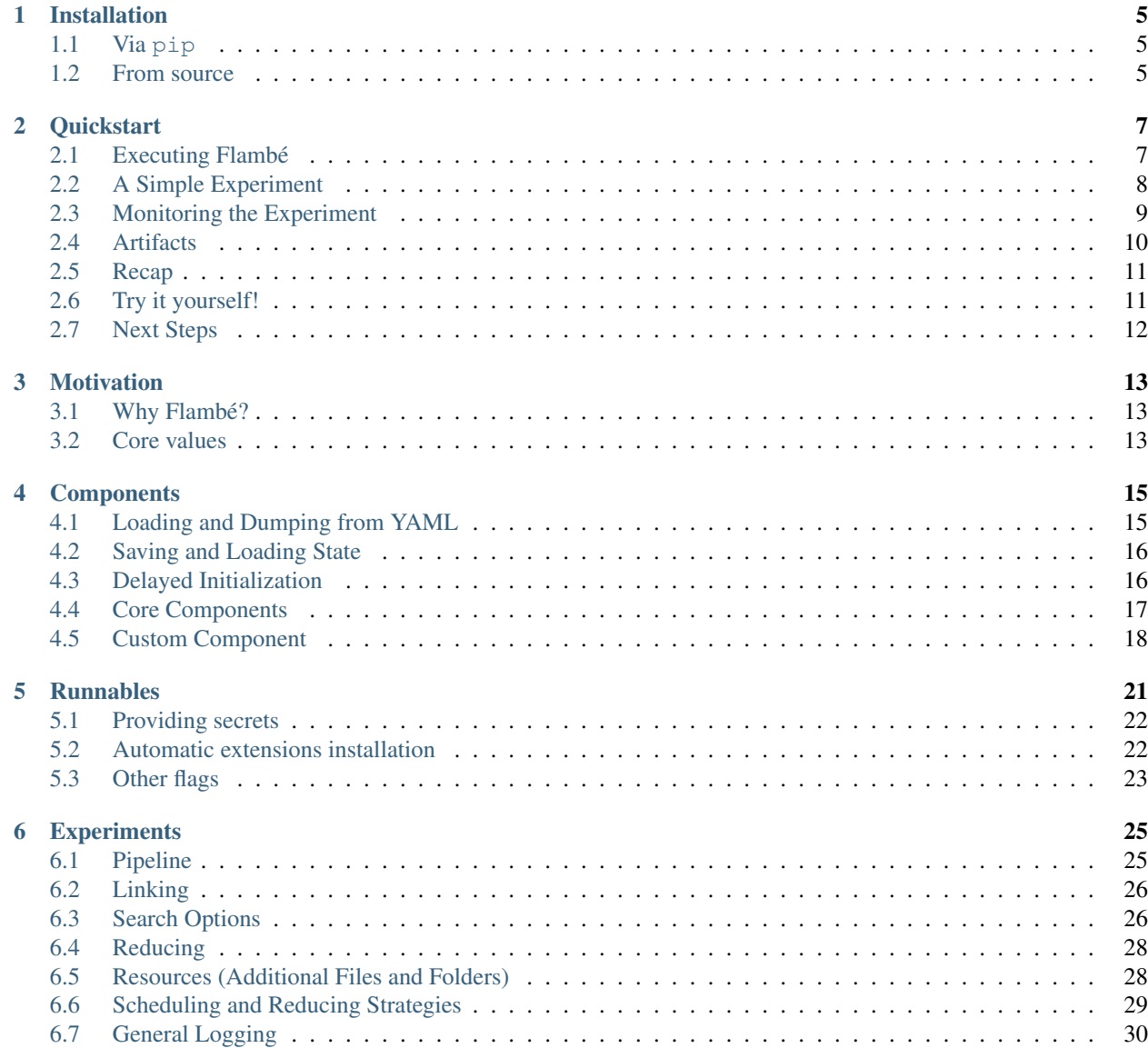

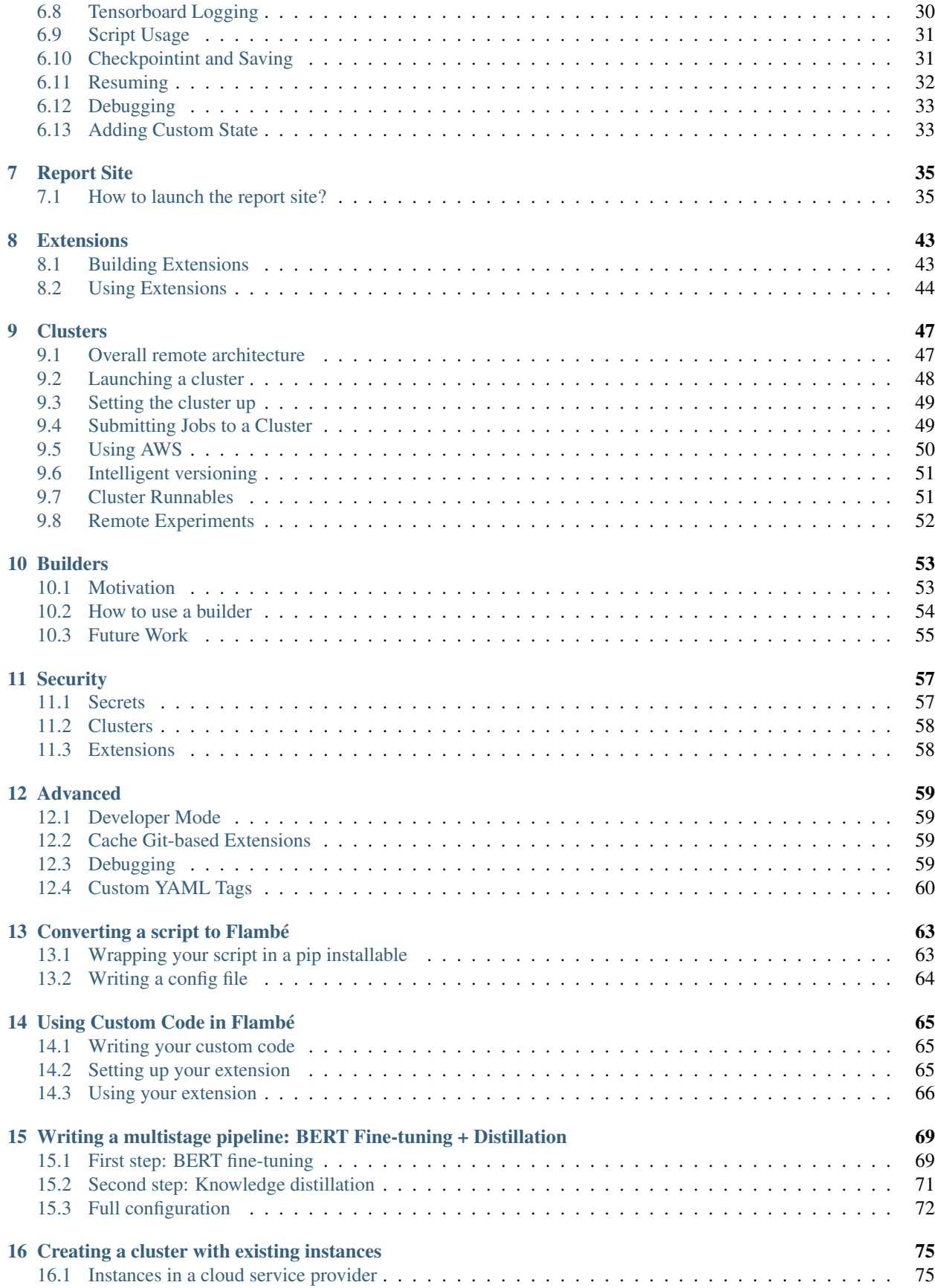

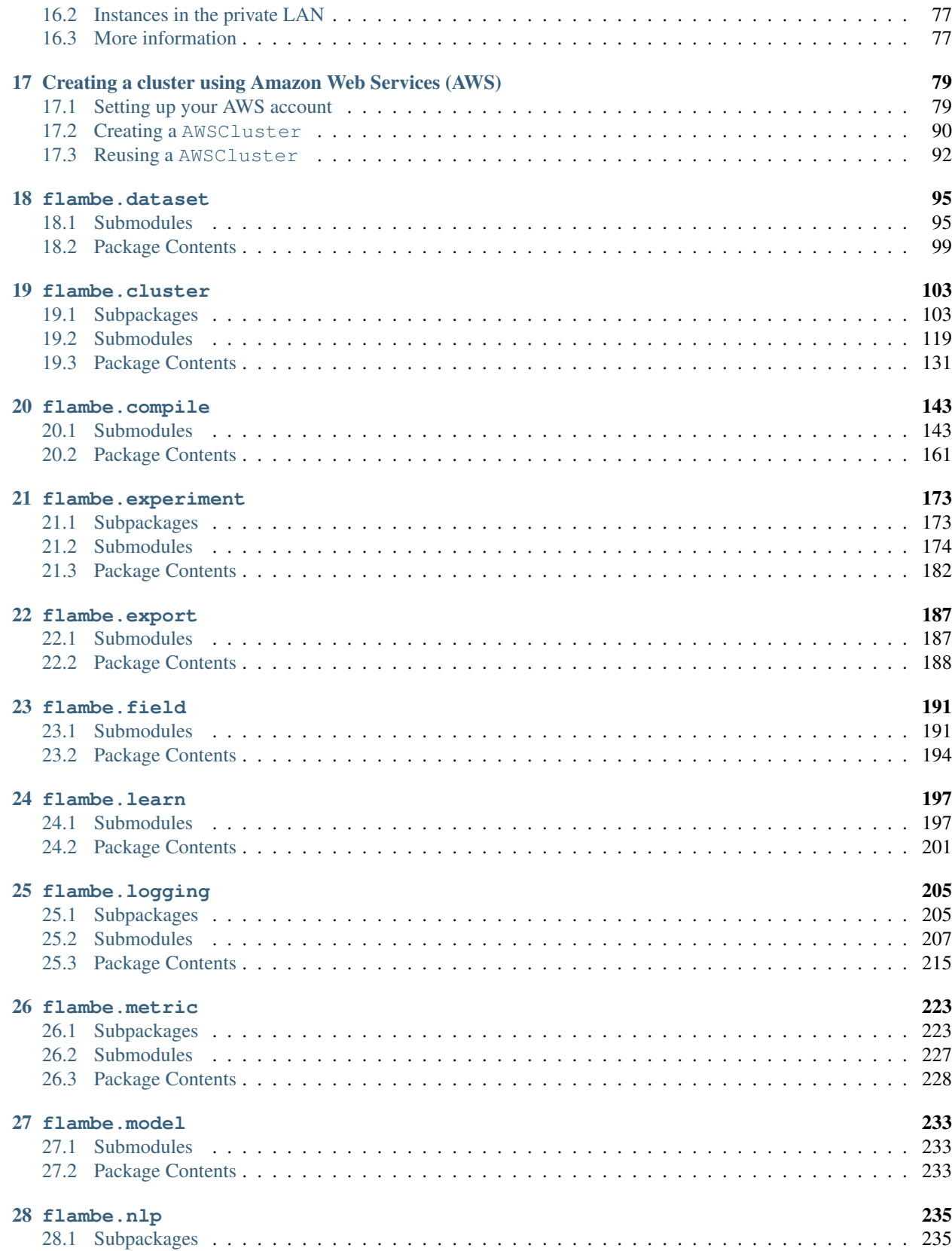

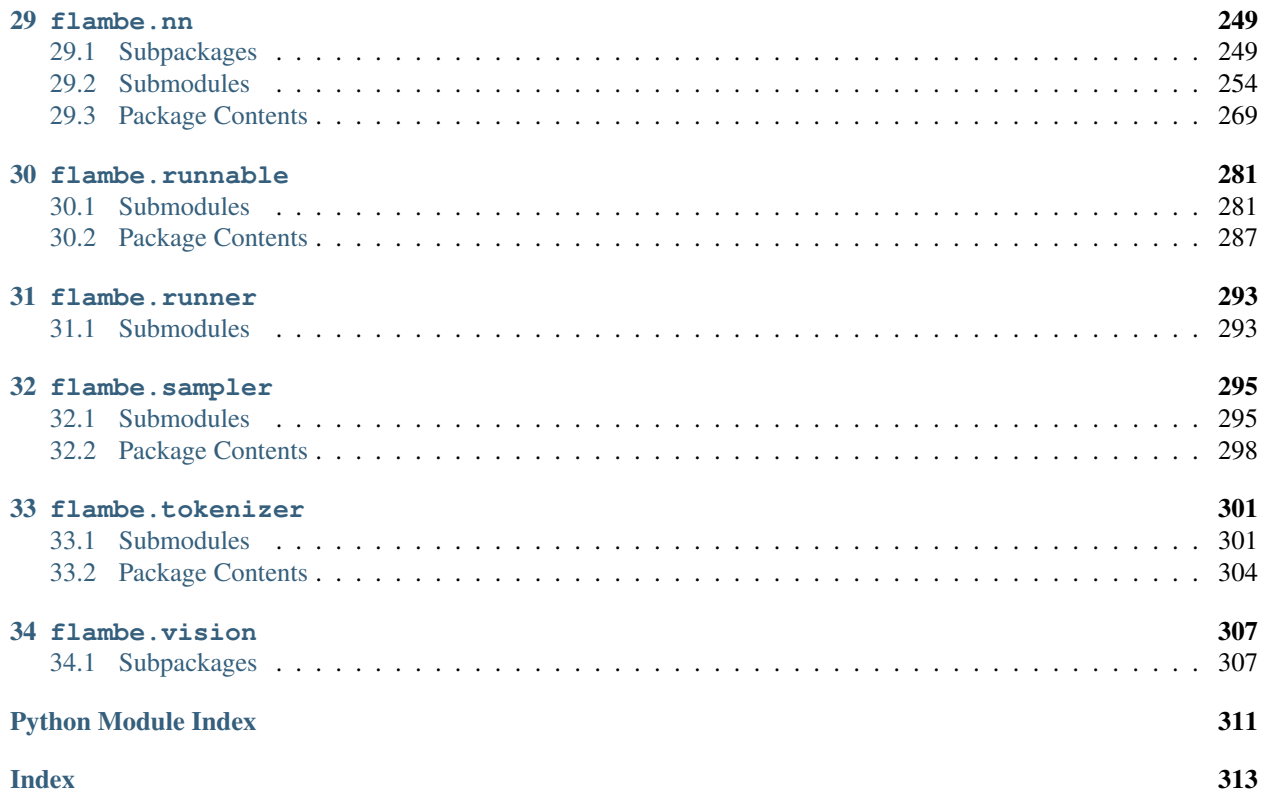

Welcome to Flambé, a [PyTorch-](https://pytorch.org/)based library that allows users to:

- Run complex experiments with multiple training and processing stages.
- Search over an arbitrary number of parameters and reduce to the best trials.
- Run experiments remotely over many workers, including full AWS integration.
- Easily share experiment configurations, results and model weights with others.

Visit the github repo: <https://github.com/asappresearch/flambe>

#### A simple Text Classification experiment

```
!Experiment
name: sst-text-classification
pipeline:
  # stage 0 - Load the Stanford Sentiment Treebank dataset and run preprocessing
 dataset: !SSTDataset
   transform:
     text: !TextField
      label: !LabelField
  # Stage 1 - Define a model
 model: !TextClassifier
     embedder: !Embedder
        embedding: !torch.Embedding # automatically use pytorch classes
         num_embeddings: !@ dataset.text.vocab_size
          embedding_dim: 300
        embedding_dropout: 0.3
        encoder: !PooledRNNEncoder
          input_size: 300
         n_layers: !g [2, 3, 4]
         hidden_size: 128
         rnn_type: sru
         dropout: 0.3
      output_layer: !SoftmaxLayer
          input_size: !@ model[embedder][encoder].rnn.hidden_size
          output_size: !@ dataset.label.vocab_size
  # Stage 2 - Train the model on the dataset
 train: !Trainer
   dataset: !@ dataset
   model: !@ model
   train_sampler: !BaseSampler
   val_sampler: !BaseSampler
   loss_fn: !torch.NLLLoss
   metric_fn: !Accuracy
   optimizer: !torch.Adam
     params: !@ train[model].trainable_params
   max_steps: 10
   iter_per_step: 100
  # Stage 3 - Eval on the test set
 eval: !Evaluator
   dataset: !@ dataset
   model: !@ train.model
```
(continues on next page)

(continued from previous page)

```
metric_fn: !Accuracy
   eval_sampler: !BaseSampler
# Define how to schedule variants
schedulers:
 train: !ray.HyperBandScheduler
```
The experiment can be executed by running:

```
flambe experiment.yaml
```
Tip: All objects in the pipeline are subclasses of  $Component$ , which are automatically registered to be used with YAML. Custom [Component](#page-169-0) implementations must implement run() to add custom behavior when being executed.

By defining a cluster:

```
!AWSCluster
name: my-cluster # Make sure to name your cluster
factories_num: 2 # Number of factories to spin up, there is always just 1 orchestrator
factories_type: g3.4xlarge
orchestrator_type: t3.large
key: '/path/to/ssh/key'
...
```
Then the same experiment can be run remotely:

flambe experiment.yaml --cluster cluster.yaml

Progress can be monitored via the Report Site (with full integration with Tensorboard):

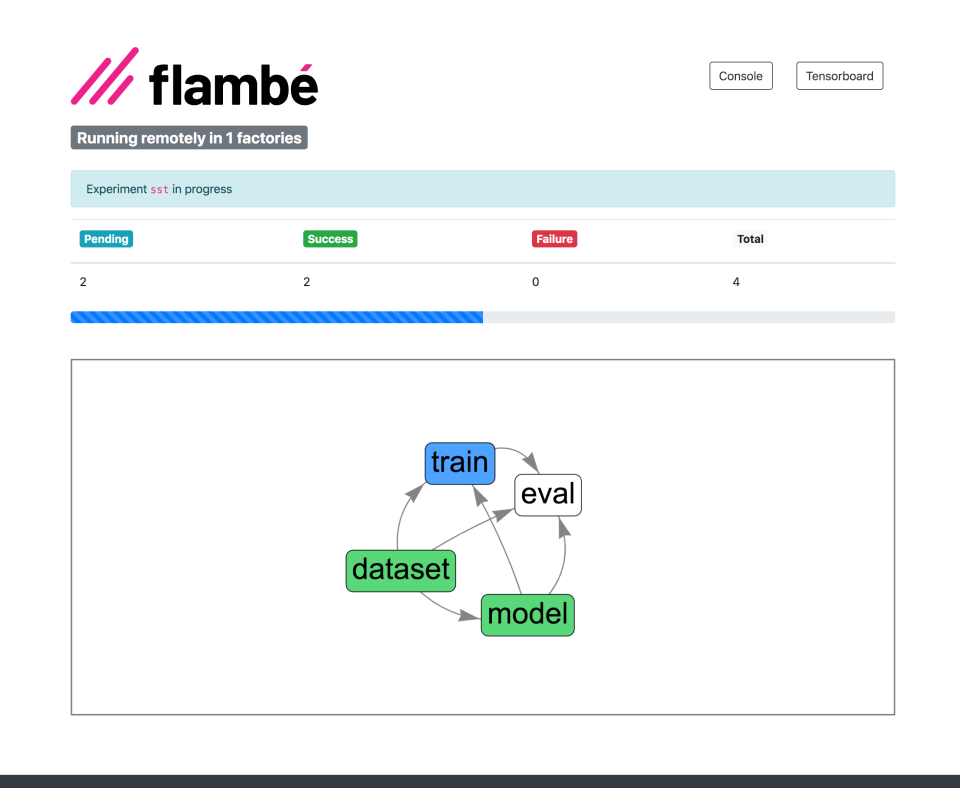

Flambé

#### Getting Started

Check out our *[Installation Guide](#page-10-0)* and *[Quickstart](#page-12-0)* sections to get up and running with Flambé in just a few minutes!

## Installation

## <span id="page-10-1"></span><span id="page-10-0"></span>**1.1 Via pip**

You can install the latest stable version of flambé as follows:

pip install flambe

## <span id="page-10-2"></span>**1.2 From source**

For the lastest version you can install from source:

```
git clone git@github.com:asappresearch/flambe.git
cd flambe
pip install .
```
Hint: We recommend installing flambé in an isolated [virtual environment](https://docs.python.org/3/library/venv.html)

## **Quickstart**

<span id="page-12-0"></span>Flambé runs processes that are described using [YAML](https://en.wikipedia.org/wiki/YAML) files. When executing, Flambé will automatically convert these processes into Python objects and it will start executing them based on their behavior.

One of the processes that Flambé is able to run is an *[Experiment](#page-187-1)*:

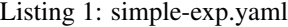

```
!Experiment
name: sst
pipeline:
  # stage 0 - Load the dataset object SSTDataset and run preprocessing
  dataset: !SSTDataset
   transform:
     text: !TextField # Another class that helps preprocess the data
      label: !LabelField
```
This [Experiment](#page-187-1) just loads the [Stanford Sentiment Treebank](https://nlp.stanford.edu/sentiment/treebank.html) dataset which we will use later.

Important: Note that all the keywords following ! are just Python classes (Experiment, SSTDataset, TextField, LabelField) whose keyword parameters are passed to the \_\_init\_\_ method.

## <span id="page-12-1"></span>**2.1 Executing Flambé**

Flambé can execute the previously defined Experiment by running:

```
flambe simple-exp.yaml
```
Because of the way Experiments work, flambé will start executing the pipeline sequentially. Once done, you should see the generated artifacts in flambe-output/output\_sst/. Obviously, these artifacts are useless at this point. Let's add a Text Classifier model and train it with this same dataset:

#### See also:

For a better understanding of [Experiment](#page-187-1) read the *[Experiments](#page-30-0)* section.

## <span id="page-13-0"></span>**2.2 A Simple Experiment**

Lets add a second stage to the pipeline to declare a text classifier. We can use Flambé's Text Classifier:

```
!Experiment
name: sst
pipeline:
  # stage 0 - Load the dataset object SSTDataset and run preprocessing
  [...] # Same as before
  # stage 1 - Define the model
 model: !TextClassifier
    embedder: !Embedder
      embedding: !torch.Embedding
       num_embeddings: !@ dataset.text.vocab_size
        embedding_dim: 300
      encoder: !PooledRNNEncoder
        input_size: 300
        rnn_type: lstm
        n_layers: !g [2, 3, 4]
       hidden_size: 256
    output_layer: !SoftmaxLayer
      input_size: !@ model[embedder][encoder].rnn.hidden_size
      output_size: !@ dataset.label.vocab_size
```
By using !@ you can link to attributes of previously defined objects. Note that we take num\_embeddings value from the dataset's vocabulary size that it is stored in its text attribute. These are called Links (read more about them in *[Linking](#page-31-0)*).

Links always start from the top-level stage in the pipeline, and can even be self-referential, as the second link references the model definition it is a part of:

**input\_size**: **!@** model[embedder][encoder].rnn.hidden\_size

Note that the path starts from model and the brackets access the embedder and then the encoder in the config file. You can then use dot notation to access the runtime instance attributes of the target object, the encoder in this example.

Always refer to the documentation of the object you're linking to in order to understand what attributes it actually has when the link will be resolved.

Important: You can only link to non-parent objects above the position of the link in the config file, because later objects, and parents of the link, will not be initialized at the time the link is resolved.

Important: Flambé supports native hyperparameter search!

**n\_layers**: **!g** [2, 3, 4]

Above we define 3 variants of the model, each containing different amount of n\_layers in the encoder.

Now that we have the dataset and the model, we can add a training process. Flambé provides a powerful and flexible implementation called [Trainer](#page-206-1):

```
!Experiment
name: sst
pipeline:
  # stage 0 - Load the dataset object SSTDataset and run preprocessing
  [...] # Same as before
  # stage 1 - Define the model
  [...] # Same as before
  # stage 2 - train the model on the dataset
  train: !Trainer
    dataset: !@ dataset
   train_sampler: !BaseSampler
     batch_size: 64
   val_sampler: !BaseSampler
   model: !@ model
   loss_fn: !torch.NLLLoss # Use existing PyTorch negative log likelihood
   metric_fn: !Accuracy # Used for validation set evaluation
   optimizer: !torch.Adam
     params: !@ train[model].trainable_params
    max_steps: 20
    iter_per_step: 50
```
Tip: Flambé provides full integration with Pytorch object by using torch prefix. In this example, objects like NLLLoss and Adam are directly used in the configuration file!

Tip: Additionally we setup some Tune classes for use with hyperparameter search and scheduling. They can be accessed via !ray.ClassName tags. More on hyperparameter search and scheduling in *[Experiments](#page-30-0)*.

## <span id="page-14-0"></span>**2.3 Monitoring the Experiment**

Flambé provides a powerful UI called the Report Site to monitor progress in real time. It has full integration with [Tensorboard.](https://www.tensorflow.org/guide/summaries_and_tensorboard)

When executing the experiment (see *[Executing Flambé](#page-12-1)*), flambé will show instructions on how to launch the Report Site.

#### See also:

Read more about monitoring in *[Report Site](#page-40-0)* section.

## <span id="page-15-0"></span>**2.4 Artifacts**

By default, artifacts will be located in flambe-ouput/ (relative the the current work directory). This behaviour can be overriden by providing a save\_path parameter to the Experiment.

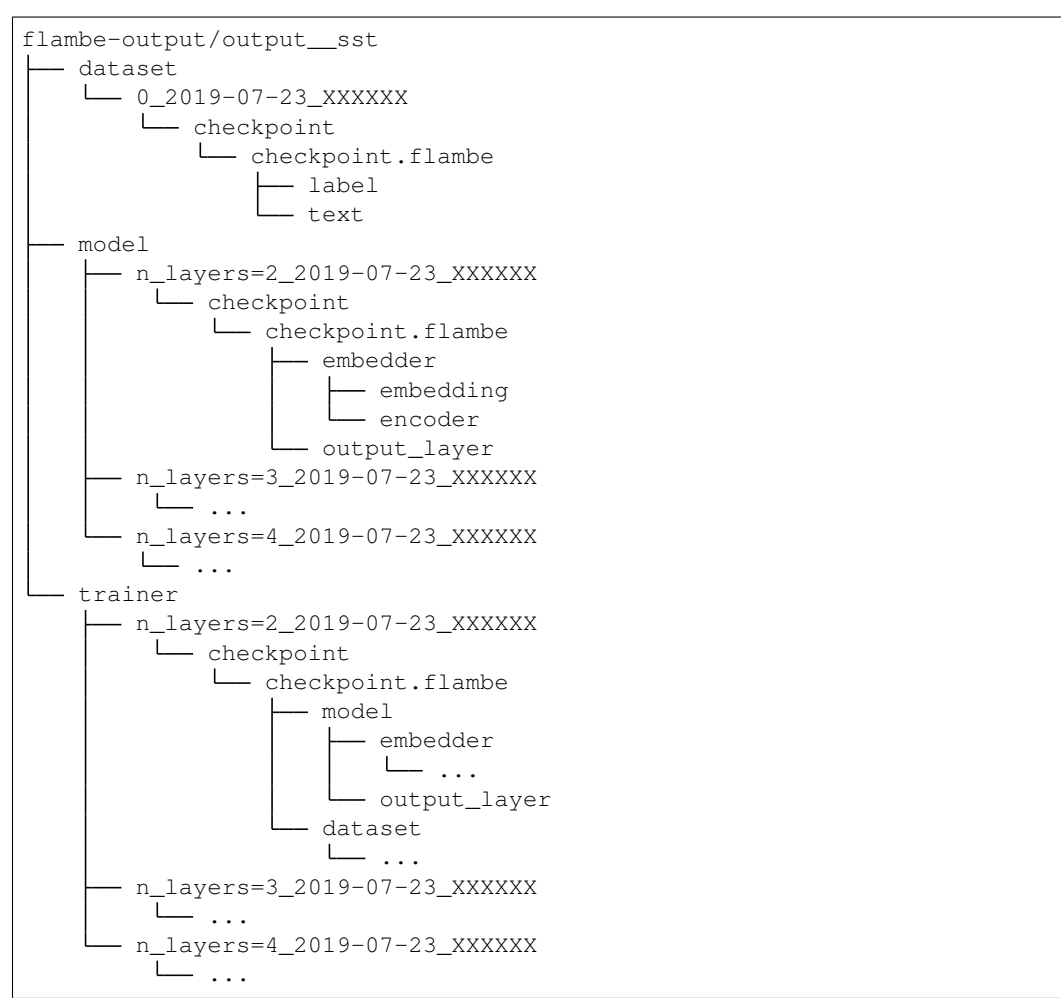

Note that the output is 100% hierarchical. This means that each component is isolated and reusable by itself.

[load\(\)](#page-164-0) is a powerful utility to load previously saved objects.

```
1 import flambe
3 path = "flambe-output/output__sst/train/n_layers=4_.../.../model/embedder/encoder/"
4 encoder = flambe.load(path)
```
Important: The output folder also reflects the variants that were speficied in the config file. There is one folder for each variant in model and in trainer. The trainer inherits the variants from the previous components, in this case the model. For more information on variant inheritance, go to *[Search Options](#page-31-1)*.

2

## <span id="page-16-0"></span>**2.5 Recap**

You should be familiar now with the following concepts

- Experiments can be represented in a YAML format where a pipeline can be specified, containing different components that will be executed sequentially.
- Objects are referenced using ! + the class name. Flambé will compile this structure into a Python object.
- Flambé supports natively searching over hyperparameters with tags like !g (to perform Grid Search).
- References between components are done using ! @ links.
- The Report Site can be used to monitor the Experiment execution, with full integration with Tensorboard.

## <span id="page-16-1"></span>**2.6 Try it yourself!**

Here is the full config we used in this tutorial:

Listing 2: simple-exp.yaml

```
1 !Experiment
2
3 name: sst
4 pipeline:
5
6 # stage 0 - Load the dataset object SSTDataset and run preprocessing
7 dataset: !SSTDataset
8 transform:
        9 text: !TextField # Another class that helps preprocess the data
10 label: !LabelField
11
12
13 # stage 1 - Define the model
14 model: !TextClassifier
15 embedder: !Embedder
16 embedding: !torch.Embedding
17 num_embeddings: !@ dataset.text.vocab_size
18 embedding dim: 300
19 encoder: !PooledRNNEncoder
20 input_size: 300
21 rnn_type: lstm
22 n_layers: !g [2, 3, 4]
23 hidden_size: 256
24 output_layer: !SoftmaxLayer
25 input_size: !@ model[embedder][encoder].rnn.hidden_size
26 output_size: !@ dataset.label.vocab_size
27
28 # stage 2 - train the model on the dataset
29 train: !Trainer
30 dataset: !@ dataset
31 train_sampler: !BaseSampler
32 batch_size: 64
33 val_sampler: !BaseSampler
34 model: !@ model
35 loss_fn: !torch.NLLLoss # Use existing PyTorch negative log likelihood
36 metric_fn: !Accuracy # Used for validation set evaluation
```
(continues on next page)

(continued from previous page)

```
37 optimizer: !torch.Adam
38 params: !@ train[model].trainable_params
39 max_steps: 20
40 iter_per_step: 50
```
We encourage you to execute the experiment and to start getting familiar with the artifacts and the report site.

## <span id="page-17-0"></span>**2.7 Next Steps**

- *[Components](#page-20-0)*: SSTDataset, Trainer and TextClassifier are examples of [Component](#page-169-0). These objects are the core of the experiment's pipeline.
- *[Runnables](#page-26-0)*: flambé supports running multiple processes, not just Experiments. These objects must implement [Runnable](#page-292-1).
- *[Clusters](#page-52-0)*: learn how to create clusters and run remote experiments.
- *[Extensions](#page-48-0)*: flambé provides a simple and easy mechanism to declare custom [Runnable](#page-292-1) and [Component](#page-169-0).
- *[Scheduling and Reducing Strategies](#page-34-0)*: besides grid search, you might also want to try out more sophisticated hyperparameter search algorithms and resource allocation strategies like Hyperband.

## **Motivation**

<span id="page-18-0"></span>Flambé's primary objective is to speed up all of the research lifecycle including model prototyping, hyperparameter optimization and execution on a cluster.

## <span id="page-18-1"></span>**3.1 Why Flambé?**

- 1. Running machine learning experiments takes a lot of continuous and tedious effort.
- 2. Standardizing data preprocessing and weights sharing across the community or within a team is difficult.

We've found that while there are several new libraries offering a selection of reliable model implementations, there isn't a great library that couples these modules with an experimentation framework. Since experimentation (especially hyper-parameter search, deployment on remote machines, and data loading and preprocessing) is one of the most important and time-consuming aspects of ML research we decided to build Flambé.

An important component of Flambé is Ray, an open source distributed ML library. Ray has some of the necessary infrastructure to build experiments at scale; coupled with Flambé you could be tuning many variants of your already existing models on a large cluster in minutes! Flambé's crucial contribution is to facilitate rapid iteration and experimentation where tools like Ray and AllenNLP alone require large development costs to integrate.

The most important contribution of Flambé is to improve the user experience involved in doing research, including the various phases of experimentation we outlined at the very beginning of this page. To do this well, we try to adhere to the following values:

## <span id="page-18-2"></span>**3.2 Core values**

- Practicality: customize functionality in code, and iterate over settings and hyperparameters in config files.
- Modularity & Composability: rapidly repurpose existing code for hyper-parameter optimization and new usecases
- Reproducability: reproducible experiments, by anyone, at any time.

## **Components**

<span id="page-20-0"></span>The most important class in Flambé is *[Component](#page-169-0)* which implements loading from YAML (using !ClassName notation) and saving state.

## <span id="page-20-1"></span>**4.1 Loading and Dumping from YAML**

A [Component](#page-169-0) can be created from a YAML config representation, as seen the *[Quickstart](#page-12-0)* example.

Lets take the previously used [TextClassifier](#page-242-0) component:

Listing 1: model.yaml

```
!TextClassifier
embedder: !Embedder
  embedding: !torch.Embedding
    num_embeddings: 200
    embedding_dim: 300
  encoder: !PooledRNNEncoder
    input_size: 300
    rnn_type: lstm
    n_layers: 3
    hidden_size: 256
output_layer: !SoftmaxLayer
  input_size: 256
  output_size: 10
```
Loading and dumping objects can be done using flambe.compile.yaml module.

```
1 from flambe.compile import yaml
2
3 # Loading from YAML into a Schema
4 text_classifier_schema = yaml.load(open("model.yaml"))
s | text_classifier = text_classifier_schema() # Compile the Schema
```
(continues on next page)

(continued from previous page)

```
6
  # Dumping object
  yaml.dump(text_classifier, open("new_model.yaml", "w"))
```
**Important:** Components compile to an intermediate state called  $Schema$  when calling yaml.load(). This partial representation can be compiled into the final object by calling  $\circ$ b j() (ie executing  $\_\text{call}$ ), as shown in the example above. For more information about this, go to *[Delayed Initialization](#page-21-1)*.

#### See also:

For more examples of the YAML representation of an object look at understanding-configuration\_label

### <span id="page-21-0"></span>**4.2 Saving and Loading State**

While YAML represents the "architecture" or how to create an instance of some class, it does not capture the state. For state, Components rely on a recursive  $get\_state()$  and  $load\_state()$  methods that work similarly to PyTorch's nn.Module.state\_dict and nn.Module.load\_state\_dict:

```
1 from flambe.compile import yaml
2
3 # Loading from YAML into a Schema
4 text classifier schema = yaml.load(open("model.yaml"))
s text_classifier = text_classifier_schema() # Compile the Schema
6
\eta state = text_classifier.get_state()
8
9 from flambe.nlp.classification import TextClassifier
10
11 another_text_classifier = TextClassifier(...)
12 another_text_classifier.load_state(state)
```
#### Semantic Versioning

In order to identify and describe changes in class definitions, flambé supports opt-in semantic class versioning. (If you're not familiar with semantic versioning see [this link\)](https://semver.org/).

Each class has a class property \_flambe\_version to prevent conflics when loading previously saved states. Initially, all versions are set to 0.0.0, indicating that class versioning should not be used. Once you increment the version, Flambé will then start comparing the saved class version with the version on the class at load-time.

#### See also:

See *[Adding Custom State](#page-38-1)* for more information about  $get\_state()$  and  $load\_state()$ .

## <span id="page-21-1"></span>**4.3 Delayed Initialization**

When you load Components from YAML they are not initialized into objects immediately. Instead, they are precompiled into a [Schema](#page-167-0) that you can think of as a blueprint for how to create the object later. This mechanism allows Components to use links and grid search options.

If you load a schema directly from YAML you can compile it into an instance by calling the schema:

```
from flambe.compile import yaml
3 schema = yaml.load('path/to/file.yaml')
  obj = schema()
```
## <span id="page-22-0"></span>**4.4 Core Components**

2

**[Dataset](#page-104-1)** This object holds the training, validation and test data. Its only requirement is to have the three properties: train, dev and test, each pointing to a list of examples. For convenience we provide a TabularDataset implementation of the interface, which can load any csv or tsv type format.

```
1 from flambe.dataset import TabularDataset
2 import numpy as np
3
4 \mid \# Random dataset
  train = np.random.random((2, 100))6 \vert val = np.random.random((2, 10))\tau | test = np. random. random((2, 10))
8
   dataset = TabularDataset(train, val, test)
```
**[Field](#page-199-1)** A field takes raw examples and produces a torch. Tensor (or tuple of torch. Tensor). We provide useful fields such as TextField, or LabelField which perform tokenization and numericalization.

```
1 from flambe.field import TextField
2 from flambe.tokenizer import WordTokenizer
3
4 import numpy as np
5
   # Random dataset
   data = np.array(['Flambe is awesome', 'This framework rocks!'])
\frac{1}{8} | text_field = TextField(WordTokenizer())
9
10 \mid # Setup the entire dataset to build vocab.
11 text_field.setup(data)
12 text_field.vocab_size # Returns to 9
13
14 text_fied.process("Flambe rocks") # Returns tensor([6, 1])
```
**[Sampler](#page-303-1)** A sampler produces batches of data, as an interator. We provide a simple BaseSampler implementation, which takes a dataset as input, as well as the batch size, and produces batches of data. Each batch is a tuple of tensors, padded to the maximum length along each dimension.

```
1 from flambe.sampler import BaseSampler
2 from flambe.dataset import TabularDataset
3 import numpy as np
4
\frac{1}{5} dataset = TabularDataset(np.random.random((2, 10)))
6
  sampler = BaseSampler(batch size=4)8 for batch in sampler.sample(dataset):
       9 # Do something with batch
```
**[Module](#page-274-1)** This object is the main model component interface. It must implement the forward method as PyTorch's nn.Module requires.

We also provide additional machine learning components in the nn submodule, such as Encoder with many different implementations of these interfaces.

**[Trainer](#page-206-1)** A *Trainer* takes as input the training and dev samplers, as well as a model and an optimizer. By default, the object keeps track of the last and best models, and each call to run is considered to be an arbitrary of training iterations, and a single evaluation pass over the validation set. It implements the  $metric()$  method, which points to the best metric observed so far.

**[Evaluator](#page-207-1)** An [Evaluator](#page-207-1) evaluates a given nn`Module over a [Dataset](#page-104-1) and computes given metrics.

**[Script](#page-207-2)** A Script integrate a pre-written script with Flambé.

Important: For more detailed information about this Components, please refer to their documentation.

### <span id="page-23-0"></span>**4.5 Custom Component**

Custom Components should implement the  $run()$  method. This method performs a single computation step, and returns a boolean, indicating whether the Component is done executing (True iff there is more work to do).

```
1 class MyClass(Component):
3 \mid def __init__(self, a, b):
4 super(). __init__()
5 ...
7 def run(self) \rightarrow bool:
8 ...
9 return continue_flag
```
2

6

Tip: We recommend always extending from an implementation of Component rather than implementing the plain interface. For example, if implementing an autoencoder, inherit from Module or if implementing cross validation training, inherit from Trainer.

If you would like to include custom state in the state returned by [get\\_state\(\)](#page-170-0) method see the *[Adding Custom State](#page-38-1)* section and the [Component](#page-169-0) package reference.

Then in YAML you could do the following:

```
!MyClass
 a: val1
 b: val2
 or using the registrable_factory
```
Flambé also provides a way of registering factory methods to be used in YAML:

```
1 class MyClass(Component):
3 ...
5 @registrable_factory
6 @classmethod
      7 def special_factory(cls, x, y):
```
(continues on next page)

2

4

(continued from previous page)

 $\mathbf{a}$ ,  $\mathbf{b} = \text{do\_something}(x, y)$ <sup>9</sup> **return** cls(a, b)

Now you can do:

```
!MyClass.special_factory
 x: val1
 y: val2
```
For information on how to add your custom [Component](#page-169-0) in the YAML files, go to *[Extensions](#page-48-0)*

## Runnables

<span id="page-26-0"></span>Runnables are top level objects that flambé is able to run. [Experiment](#page-187-1) is an example of a [Runnable](#page-292-1).

Implementing Runnables is as easy as implementing the Runnable interface. Esentially, it requires a single method  $run()$ .

Hint: A Runnable object can be executed by flambé:

flambe runnable.yaml

For example, let's imagine we want to implement an **S3Pusher** that takes an Experiment output folder and uploads the content to a specific S3 bucket:

```
1 from flambe.runnable import Runnable
3 class S3Pusher(Runnable):
5 def __init__(self, experiment_path: str, bucket_name: str) -> None:
6 \vert super(). __init_()
7 self.experiment_path = experiment_path
8 self.bucket_name = bucket_name
10 def run(self, **kwargs) \rightarrow None:
11 """Upload a local folder to a S3 bucket"""
13 # Code to upload to S3 bucket
14 S3_client = boto3.client("s3")
15 for root, dirs, files in os.walk(self.experiment_path):
16 for f in files:
17 s3C.upload_file(os.path.join(root, f), self.bucketname, f)
```
This class definition can now be included in an extension (read more about extensions in *[Extensions](#page-48-0)*) and used as a top level object in a YAML file.

```
ext: /path/to/S3Pusher/extension:
---
!ext.S3Pusher
    experiment_path: /path/to/my/experiment
   bucket_name: my-bucket
```
Then, simply execute:

2

4

8

11

flambe s3pusher.yaml

## <span id="page-27-0"></span>**5.1 Providing secrets**

All Runnables have access to secret information that the users can share via an [ini file.](https://en.wikipedia.org/wiki/INI_file)

By executing the Runnable with a --secrets parameter, then the Runnable can access the secrets through the [config](#page-292-2) attribute:

Let's say that our S3Pusher needs to access the AWS\_SECRET\_TOKEN. Then:

```
1 from flambe.runnable import Runnable
3 class S3Pusher(Runnable):
5 def __init__(self, experiment_path: str, bucket_name: str) -> None:
6 # Same as before
7 ...
9 def run(self, **kwargs) -> None:
10 """Upload a local folder to a S3 bucket"""
\frac{1}{2} \frac{1}{2} \frac{1}{2} \frac{1}{2} \frac{1}{2} \frac{1}{2} \frac{1}{2} \frac{1}{2} \frac{1}{2} \frac{1}{2} \frac{1}{2} \frac{1}{2} \frac{1}{2} \frac{1}{2} \frac{1}{2} \frac{1}{2} \frac{1}{2} \frac{1}{2} \frac{1}{2} \frac{1}{2} \frac{1}{2} \frac{1}{2} 13 S3_client = boto3.client("s3", token=self.config['AWS']['AWS_SECRET_TOKEN'])
14 for root, dirs, files in os.walk(self.experiment_path):
15 for file in files:
16 s3C.upload_file(os.path.join(root, file), self.bucketname, file)
```
Then if secrets.ini contains:

**[AWS]** AWS\_SECRET\_TOKEN = ABCDEFGHI123456789

We can execute:

flambe s3pusher.yaml --secrets secret.ini

### <span id="page-27-1"></span>**5.2 Automatic extensions installation**

Important: To understand this section you should be familiar with extensions. For information about extensions, go to *[Extensions](#page-48-0)*.

When executing a  $\text{Runnable}$  $\text{Runnable}$  $\text{Runnable}$ , it's possible that extensions are being involved. For example:

```
ext: /path/to/extension
other_ext: http://github.com/user/some_extension
---
!ext.CustomRunnable
    ...
   param: !other_ext.CustomComponent
```
Flambé provides  $a -i$  /  $--install-extensions$  flag to automatically "pip" installs the extensions:

flambe custom\_runnable.yaml -i

By default, this is not activated and the user needs to install the extensions beforehand.

Warning: Installing extensions automatically could possibly update libraries in the your environment because of a version reequirement. Flambé will output all libraries that are being updated.

## <span id="page-28-0"></span>**5.3 Other flags**

When executing flambé CLI passing a YAML file, this additional flags can be provided (among others):

**--verbose / -v** All logs will be displayed in the console.

**--force** Runnables may chose to accept this flag in its  $run()$  method to provide some overriding policies.

## **Experiments**

<span id="page-30-0"></span>The top level object in every configuration file must be a [Runnable](#page-292-1), the most common and useful being the [Experiment](#page-187-1) class which facilitates executing a ML pipeline.

The Experiment's most important parameter is the pipeline, where users can define a [DAG](https://en.wikipedia.org/wiki/Directed_acyclic_graph) of Components describing how dataset, models, training procedures, etc interact between them.

Attention: For a full specification of [Experiment](#page-187-1), see Experiment

The implementation of [Experiment](#page-187-1) and its *pipeline'* uses [Ray's Tune](https://ray.readthedocs.io/en/latest/tune.html) under the hood.

## <span id="page-30-1"></span>**6.1 Pipeline**

A pipeline is defined as a list of Components that will be executed sequentially. Each [Component](#page-169-0) is identified by a key that can be used for later linking.

Let's assume that we want to define an experiment that consists on:

- 1. Pick dataset A and preprocess it.
- 2. Train model A on dataset A.
- 3. Preprocess dataset B.
- 4. Finetune the model trained in 2. on dataset B.
- 5. Evaluate the fine tuned model on dataset A testset.

All these stages can be represented by a sequential pipeline in a simple and readable way:

```
pipeline:
    dataset_A: !SomeDataset
      ...
```
(continues on next page)

(continued from previous page)

```
model_A: !SomeModel
   ...
trainer: !Trainer
  model: !@ model_A
   dataset: !@ dataset_A
   ...
dataset_B: !Trainer
   ...
fine_tunning: !Trainer
   model: !@ trainer.model
   dataset: !@ dataset_B
   ...
eval: !Evaluator
   model: !@ trainer.model
   dataset: !@ dataset_A
```
Note how this represents a DAG where the nodes are the Components and the edges are the links to attributes of previouly defined Components.

### <span id="page-31-0"></span>**6.2 Linking**

As seen before in *[Quickstart](#page-12-0)*, stagegs in the pipeline are connected using Links.

Links can be used anywhere in the pipeline to refer to earlier components or any of their attributes.

During the compilation that is described above in *[Delayed Initialization](#page-21-1)* we actually resolve the links to their intended value, but cache the original link representation so that we can dump back to YAML with the original links later.

## <span id="page-31-1"></span>**6.3 Search Options**

Experiment supports declaring multiple variants in the pipeline by making use of the search tags:

```
!Experiment
...
pipeline:
    ...
    model: !TextClassifier
       ...
       n_layers: !g [2, 3, 4]
    ...
```
The value  $\{g \}$  [2, 3, 4] indicates that each of the values should be tried. Flambé will create internally 3 variants of the model.

You can specify grid search options search for any parameter in your config, without changing your code to accept a new type of input! (in this case  $n$ <sup>layers</sup> still receives an int)

Tip: You can also search over Components or even links:

```
!Experiment
...
pipeline:
 dataset: !SomeDataset
   transform:
     text: !g
      - !SomeTextField {{}} # Double braces needed here
      - !SomeOtherTextField {{}}
```
#### Types of search options

**!g** Previously shown. It grids over all its values

```
param: !g [1, 2, 3] # grids over 1, 2 and 3.
param: !g [0.001, 0.01] # grids over 0.001 and 0.01
```
**!s** Yields k values from a range (low, high). If both low and high are int values, then !s will yield int values. Otherwise, it will yield float values.

```
param: !s [1, 10, 5] # yiels 5 int values from 1 to 10
param: !s [1.5, 2.2, 5] # yiels 5 float values from 1.5 to 2.2
param: <b>!s [1.5, 2.2, 5, 2] # yiels 5 float values from 1.5 to 2.2, rounded to 2.
˓→decimals
```
#### Combining Search tags

Search over different attributes at the same time will have a combinatorial effect.

For example:

```
!Experiment
...
pipeline:
    ...
   model: !TextClassifier
       ...
       n_layers: !g [2, 3, 4]
       hidden_size: !g [128, 256]
```
This will produce 6 variants  $(3 n_{\text{layers}}$  values times 2 hidden\_size values)

#### Variants inheritance

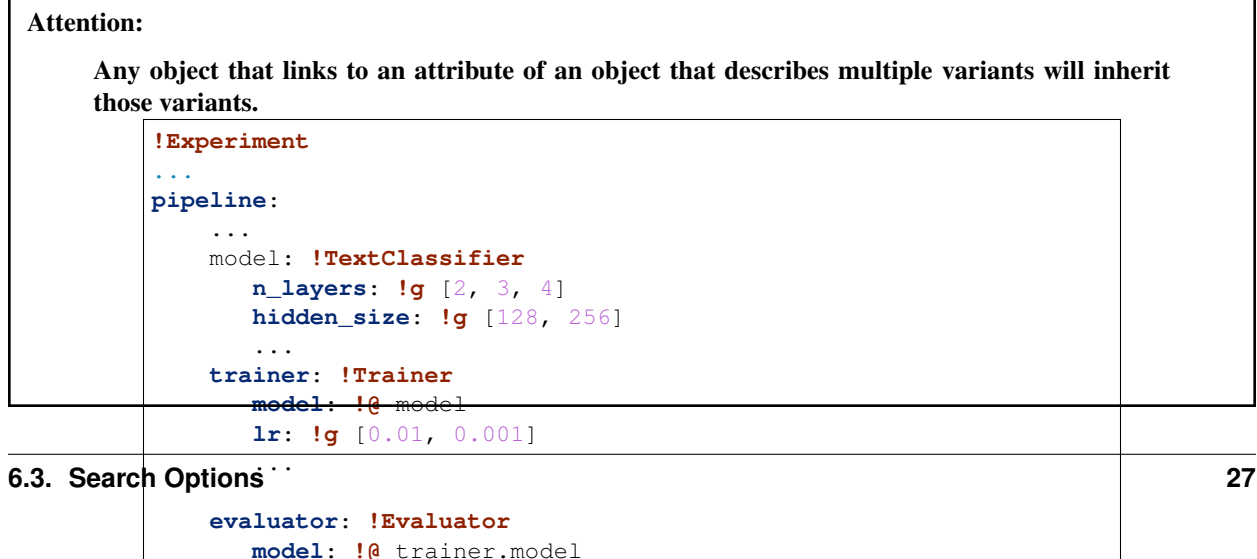

The trainer will have 12 variants (6 from model times 2 for the  $1r$ ). eval will run for 12 variants as it links to trainer.

## <span id="page-33-0"></span>**6.4 Reducing**

Experiment provides a reduce mechanism so that variants don't flow down the pipeline. **reduce** is declared at the Experiment level and it can specify the number of variants to reduce to for each Component.

```
!Experiment
...
pipeline:
    ...
   model: !TextClassifier
       n_layers: !g [2, 3, 4]
       hidden_size: !g [128, 256]
   trainer: !Trainer
       model: !@ model
       lr: !g [0.01, 0.001]
    evaluator: !Evaluator
       ...
       model: !@ trainer.model
 reduce:
   trainer: 2
```
Flambé will then pick the best 2 variants before finishing executing "trainer". This means eval will receive the best 2 variants only.

## <span id="page-33-1"></span>**6.5 Resources (Additional Files and Folders)**

The resources argument lets users specify files that can be used in the  $Experiment$  (usually local datasets, embeddings or other files).

For example:

```
!Experiment
...
resources:
    data: path/to/train.csv
    embeddings: s3://mybucket/embeddings.bin
...
```
In case a resource is a remote URL, then flambé will download the file fow you (relying on the user local permissions)

Attention: Currently S3 and HTTP hosted resources are supported.

resources can be referenced in the pipeline via linking:

```
!Experiment
...
resources:
    ...
    embeddings: path/to/embeddings.txt
pipeline:
    ...
      some_field: !@ embeddings
```
#### Resources in remote experiment

When running remote experiments, all resources will be rsynced into the instances so that they are available in the cluster unless a ''!cluster'' tag is specified.

The !cluster tag is useful when the cluster needs to handle the resources. The local process will just ignore those tagged resources.

For example:

```
!Experiment
...
resources:
    data: !cluster path/to/train.csv # This file is already in all instances of the.
\leftrightarrowcluster
...
```
When running this example in a cluster, then no rsync will be involved as flambé assumes the resource path path/ to/train.csv exists in all instances of the cluster.

Tip: You can also specify remote URL with the !cluster tag:

```
!Experiment
...
resources:
    data: !cluster s3://bucket/data.csv
...
```
In this case the cluster will download the data instead of the local process (if it has permissions to do so)

Attention: The local state is only useful in remote experiments. If the user is running local experiments, using !cluster will fail.

## <span id="page-34-0"></span>**6.6 Scheduling and Reducing Strategies**

When running a search over hyperparameters, you may want to run a more sophisticated scheduler. Using [Tune,](https://ray.readthedocs.io/en/latest/tune.html) you can already use algorithms such as HyperBand, and soon more complex search algorithms like HyperOpt will be available.

```
schedulers:
   b1: !ray.HyperBandScheduler
pipeline:
   b0: !ext.TCProcessor
        dataset: !ext.SSTDataset
   b1: !Trainer
        train_sampler: !BatchSampler
            data: !@ b0.train
            batch_size: !g [32, 64, 128]
        model: ...
   b2: !Evaluator
        model: !@ b1.model
```
## <span id="page-35-0"></span>**6.7 General Logging**

We adopted the standard library's [logging](https://docs.python.org/3/howto/logging.html) module for logging:

```
1 import logging
2 \midlogger = logging.getLogger(name\equiv)
3 \mid \ldots4 logger.info("Some info here")
5 \mid \ldotslogger.error("Something went wrong here...")
```
The best part of the logging paradigm is that you can instantly start logging in any file in your code without passing any data or arguments through your object hierarchy.

Important: By default, only log statements at or above the INFO log level will be shown in the console. The rest of the logs will be saved in ~/.flambe/logs (more on this in *[Debugging](#page-64-3)*)

In order to show all logs in the console, you can use the  $-\text{vebose}$  flag when running flambé:

```
flambe my_config_file.yaml --verbose
```
## <span id="page-35-1"></span>**6.8 Tensorboard Logging**

Flambé provides full integration with [Tensorboard.](https://www.tensorflow.org/guide/summaries_and_tensorboard) Users can easily have data routed to Tensorboard through the logging interface:

```
1 from flambe import log
2 \cdot \cdot \cdot3 \mid \text{loss} = \ldots \text{ # some calculation here}4 log('train loss', loss, step)
```
Where the first parameter is the tag which Tensorboard uses to name the value. The logging system will automatically detect the type and make sure it goes to the right Tensorboard function. See  $\ell$ lambe.logging.log() in the package reference.

Flambé provides also logging special types of data:

• [flambe.logging.log\\_image\(\)](#page-225-0) for images
- flambe.logging.log histogram() for distributions and histograms
- flambe.logging.log\_pr\_curves() for displaying PR curves
- [flambe.logging.log\\_text\(\)](#page-225-1) for displaying text

See the [logging](#page-210-0) for more information on how to use this logging methods.

## **6.9 Script Usage**

If you're using the  $f$ lambe.learn. Script object to wrap an existing piece of code with a command-line based interface, all of the logging information above still applies to you!

See more on Scripts in *[Converting a script to Flambé](#page-68-0)*.

# **6.10 Checkpointint and Saving**

As *[Quickstart](#page-12-0)* explains, flambé saves an [Experiment](#page-187-0) in a hierarchical way so that Components can be accessed independant to each other. Specifically, our save files are a directory by default, and include information about the class name, version, source code, and YAML config, in addition to the state that PyTorch normally saves, and any custom state that the implementer of the class may have included.

For example, if you initialize and use the following object as a part of your Experiment:

```
!TextClassifier
embedder: !Embedder
 embedding: !torch.Embedding
    input_size: !@ b0.text.vocab_size
    embedding_size: 300
 encoder: !PooledRNNEncoder
   input_size: 300
   rnn_type: lstm
   n_layers: 2
   hidden_size: 256
output_layer: !SoftmaxLayer
 input_size: !@ b1[model][encoder][encoder].rnn.hidden_size
 output_size: !@ b0.label.vocab_size
```
Then the save directory would look like the following:

save\_path - state.pt - config.yaml version.txt - source.py - embedder - state.pt - config.yaml - version.txt - source.py - embedding - state.pt - config.yaml version.txt - source.py

(continues on next page)

(continued from previous page)

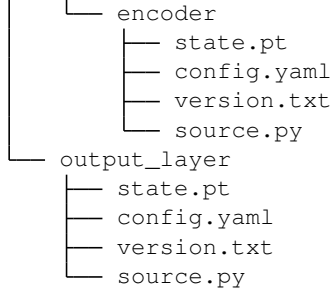

Note that each subdirectory is self-contained: if it's possible to load that object on its own, you can load from just that subdirectory.

Important: As seen before, each variant of a *[Component](#page-169-0)* will have it's separate output folder.

Note: Flambé will save in this format automatically after each Component of the pipeline executes [run\(\)](#page-293-0). As there are objects that execute  $run()$  multiple times (for example,  $Trainer)$  $Trainer)$ , each time the state will be overriden by the latest one (checkpointing).

# **6.11 Resuming**

Experiment has a way of resuming perviously run experiments:

```
!Experiment
resume: trainer
...
pipeline:
    ...
    model: !TextClassifier
       ...
       n_layers: !g [2, 3, 4]
       hidden_size: !g [128, 256]
    trainer: !Trainer
       ...
       model: !@ model
       lr: !g [0.01, 0.001]
    other_trainer: !Trainer
       ...
       model: !@ trainer.model
```
By providing a Component keyname (or a list of them) that belong to the pipeline, then flambé will resume AFTER all the given blocks, i.e. it would not execute those blocks and continue the experiment after them.

# **6.12 Debugging**

Experiment has a debugging option that is only available in local executions (not remotely). This is activated by adding debug: True at the top level of the YAML.

When debugging is on, a debugger will appear before executing run on each Component.

Warning: Debugging is not enabled when running remote experiments.

# **6.13 Adding Custom State**

Users can add other data to the state that is saved in the save directory. If you just want to have some additional instance attributes added, you can register them at the end of the \_\_init\_\_ method:

```
class MyModel(flambe.nn.Module):
   def __init__(self, x, ...):
       super() . _init ( ... )...
        self.x = x,self.y = None
        self.register_attrs('x', 'y')
```
This will cause the get\_state method to start including *x* and *y* in the state dict for instances of MyModel, and when you load state into instances of MyModel it will know to update these attributes.

If you want more flexibility to manipulate the state\_dict or add computed properties you can override the [\\_state\(\)](#page-170-0) and *[\\_load\\_state\(\)](#page-171-0)* methods.

## Report Site

The report site is a *control center* website where you are able to:

- View the progress of the experiment
- See live logs
- Download all models [remote]
- Access tensorboard [remote]

Attention: [remote] means that these features are only available in remote experiments.

In local experiments they are not needed.

Flambé's report site comes included in the Flambé package. No further setup is required.

Important: The Report Site is currently compatible with [Experiment](#page-187-0).

## **7.1 How to launch the report site?**

#### Local experiments

When running local experiments, the console output will give you the exact command to run in order to run the report site with the appropriate parameters.

#### Remote experiments

When running remote experiments, the report site will automatically start and you can find the URL in the console output. Remember that it may take a few moments for everything to start up particularly in a remote experiment.

Important: Users are responsible for making ports 49586 (Report Site) and 49556 (Tensorboard)

#### Screenshots

The Report Site displays a real time DAG of the experiment's pipeline.

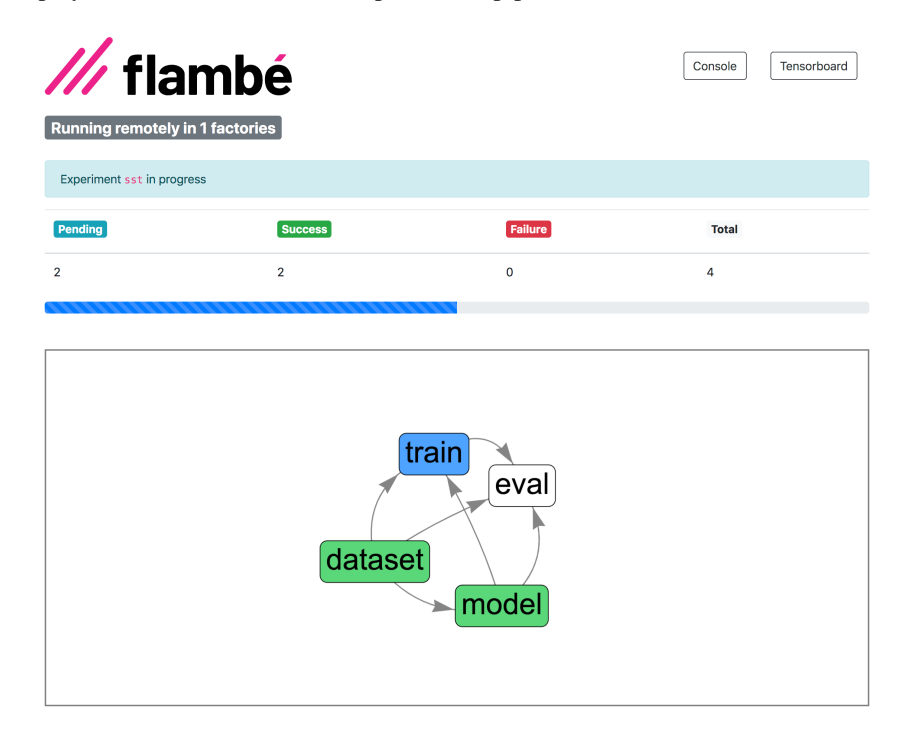

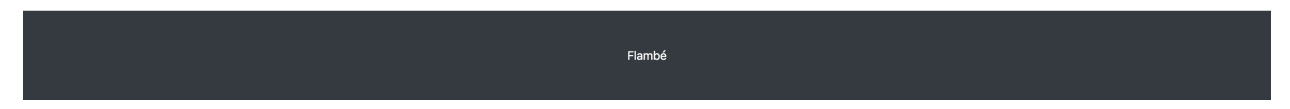

You can access more information by clicking on a block of the DAG.

Hint: The Report Site provides links to Tensorboard with the correct filters already applied. For example, you can access Tensorboard only for the train block or even for a specific variant.

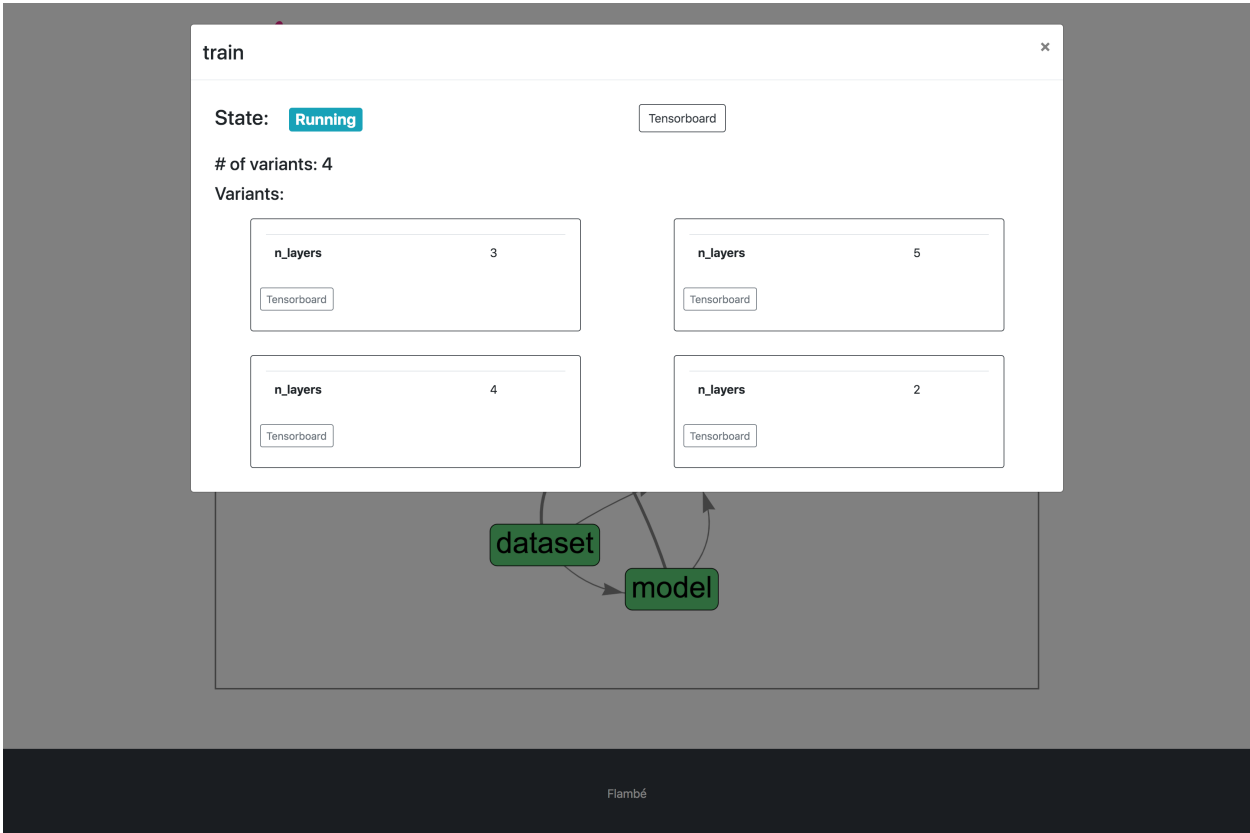

Once the Experiment is over, you should see that all blocks are green. In addition, you will be able to download the artifacts (or just the logs).

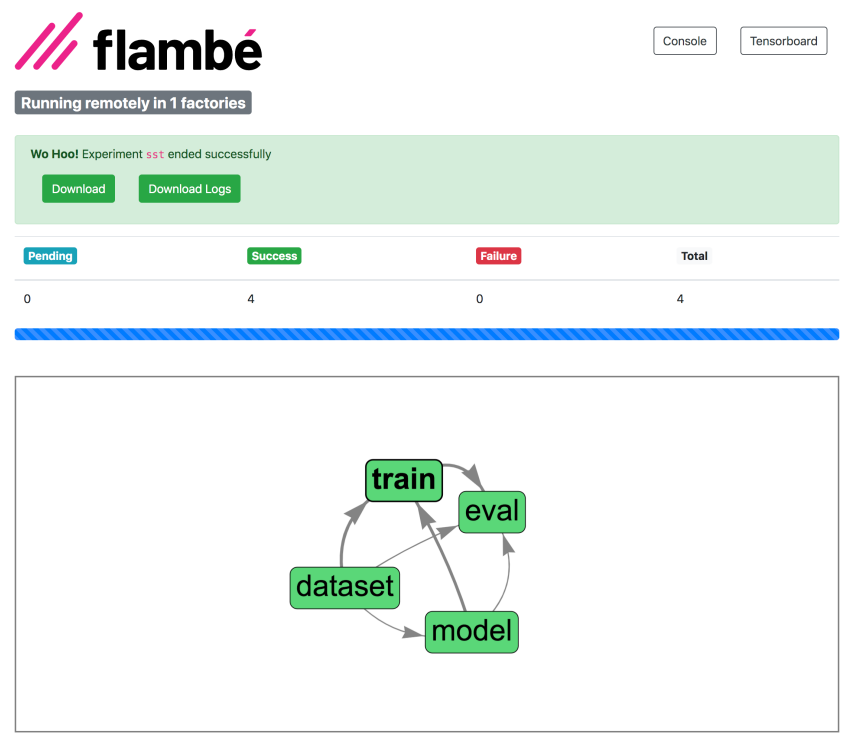

Flambé

Download can be also done at block or variant level.

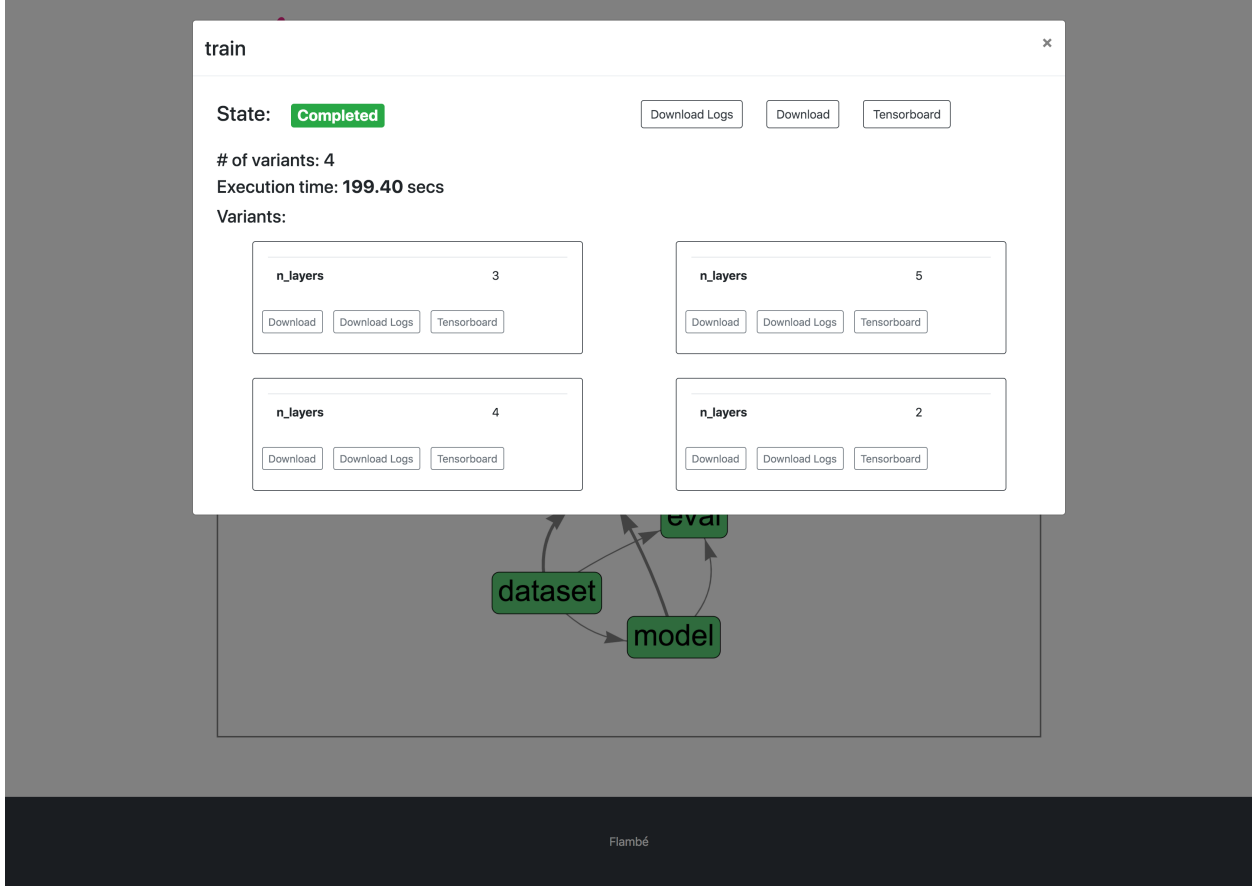

The Report Site gives you full integration with Tensorboard:

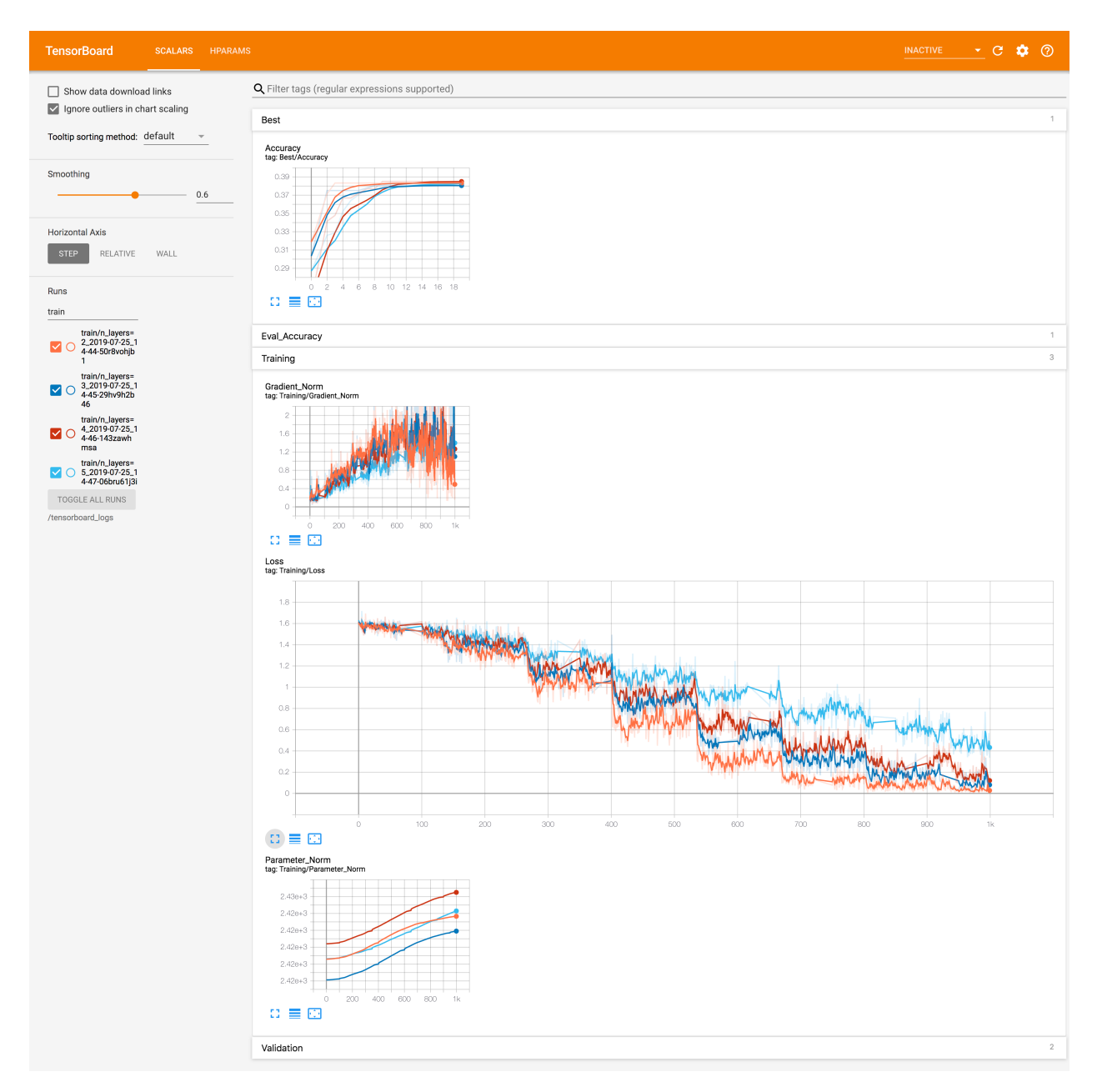

And it also includes a live console for debugging.

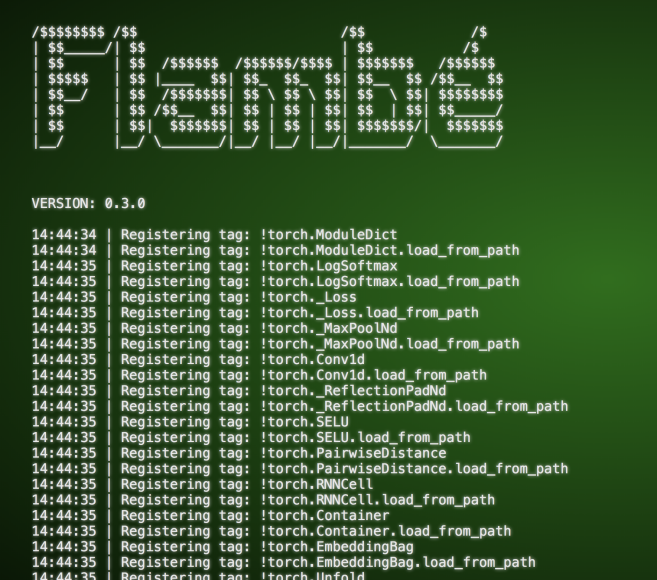

## **Extensions**

<span id="page-48-0"></span>Flambé comes with many built-in *[Component](#page-169-0)* and *[Runnable](#page-292-0)* implementations. (for example *[Experiment](#page-187-0)*, [Trainer](#page-206-0), [TabularDataset](#page-104-0) and [BaseSampler](#page-304-0)). However, users will almost always need to write new code and include that in their executions. This is done via our "extensions" mechanism.

Tip: At this point you should be familiar with the concepts of *[Components](#page-20-0)* and *[Runnables](#page-26-0)*.

Important: The same "extensions" mechanism serves for importing custom Components and Runnables.

# **8.1 Building Extensions**

An extension is a pip installable package that contains valid Flambé objects as top level imports. These objects could be Runnables or Components. See [here](https://packaging.python.org/tutorials/packaging-projects/) for more instructions on Python packages ready to be pip-installed.

Let's assume we want to define a custom trainer called MyCustomTrainer that has a special behavior not implemented by the base Trainer. The extension could have the following structure:

```
extension
  - setup.py
   my_ext
      - my_trainer.py # Here lives the definition of MyCustomTrainer
         __init__.py
```
Listing 1: extension/setup.py

```
1 from setuptools import setup, find_packages
3 setup(
      4 name='my_extension-pkg-name',
```
2

(continues on next page)

(continued from previous page)

```
version='1.0.0',6 packages=find_packages(), # This will install my_ext package
7 install_requires=['extra_dependency==1.2.3'],
8 )
```
Listing 2: extension/my\_ext/\_\_init\_\_.py

```
from my\_ext.my\_trainer import MyCustomerall = ['MyCustomTrainer']
```
Listing 3: extension/my\_ext/my\_trainer.py

```
1 from flambe.learn import Trainer
3 class MyCustomTrainer(Trainer):
5 \quad . . .7 def run(self):
            # Do something special here
```
2

2

4

6

Attention: If the extension was correctly built you should be able to pip install it and execute from my\_ext import import MyCustomTrainer, which means that this object is at the top level import.

# **8.2 Using Extensions**

You are able to use any extension in any YAML config by specifying it in the extensions section which precedes the rest of the YAML:

```
my_extension: /path/to/extension
---
!Experiment
... # use my_extension.MyCustomTrainer and other objects here
```
Each extension is declared using a key: value format.

Important: The key should be the top-level module name (not the package name).

The value can be:

- a local path pointing to the extension's folder (like in the above example)
- a remote GitHub repo folder URLs.
- a PyPI package (alongside its version)

For example:

```
my_extension: /path/to/extension
my_other_extension: https://github.com/user/my_other_extension
```
(continues on next page)

(continued from previous page)

```
another_extension: py-extensions==1.0
---
!Experiment
... # use my_extension.MyCustomTrainer and other objects here
```
Once an extension was added to the extensions section, all the extension's objects become available using the module name as a prefix:

```
my_extension: /path/to/extension
my_other_extension: https://github.com/user/my_other_extension
---
pipeline:
    ...
    some_stage: !my_extension.MyCustomTrainer
       ...
    other_stage: !my_other_extension.AnotherCustomObject
       ...
```
Important: Remember to use the module name as a prefix

Hint: We support branches in GitHub extension repositories! Just use https://github.com/user/repo/ tree/<BRANCH\_NAME>/path/to/extension.

Tip: Using extensions is similar to Python import statements. At the top of the file, you declare the non-builtin structures that you wish to use later.

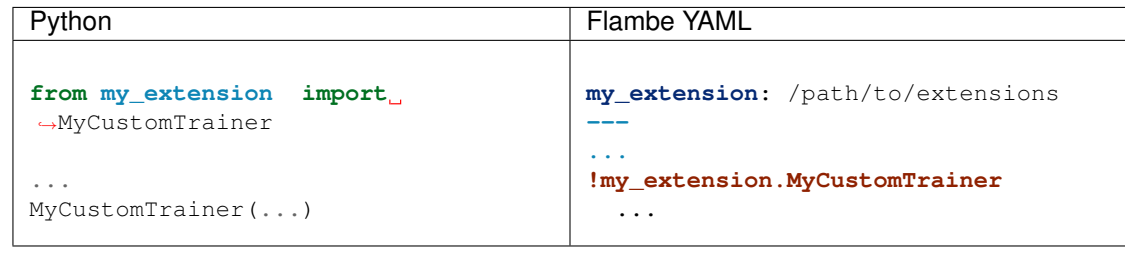

# CHAPTER<sup>9</sup>

**Clusters** 

Flambé supports running remote Runnables where jobs can be distributed across a cluster of workers.

# **9.1 Overall remote architecture**

Flambé will create the following cluster when running a [Cluster](#page-136-0):

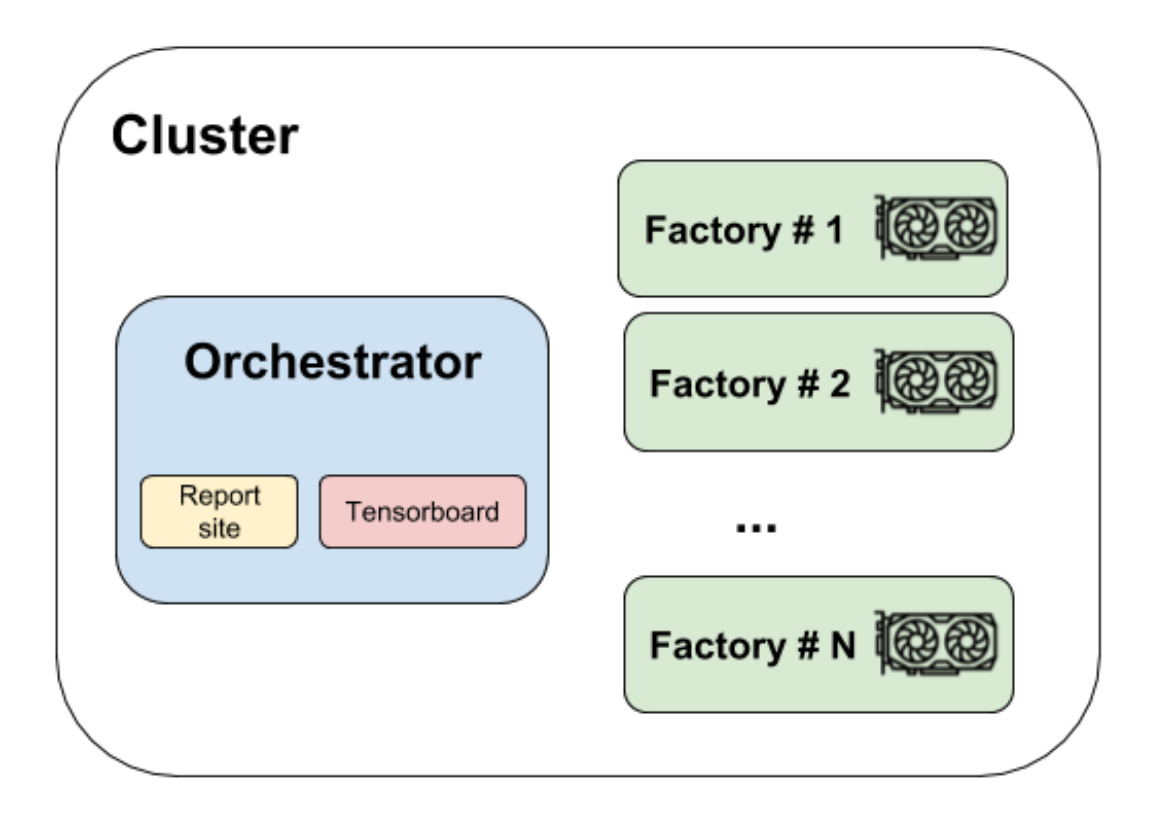

#### **Orchestrator**

The Orchestrator is the main machine in the cluster. The Orchestrator might host websites, run docker containers, etc. It can also collect artifacts like checkpoints or logs.

Attention: This machine doesn't need to contain a GPU as it does not perform heavy computations.

#### Factories

The factories are instances that are capable of doing heavy computational work and likely need to have GPU resources (for example, if you're running an [Experiment](#page-187-0) with PyTorch and CUDA).

Important: Orchestrator and Factories have private SSH connection with a pair of keys that are create and distributed specially for the specific Cluster. More information about this *[here](#page-63-0)*.

# **9.2 Launching a cluster**

[Cluster](#page-136-0) is a special type of  $\text{Runnable}$  $\text{Runnable}$  $\text{Runnable}$  implementation that handles clusters of machines (e.g. AWS instances) that are capable of running distributed jobs. As with any  $\text{Runnable}$  $\text{Runnable}$  $\text{Runnable}$ , you can run a cluster by executing flambé with the YAML config as an argument:

flambe cluster.yaml

Attention: [Cluster](#page-136-0) is an abstract class because it depends on the cloud service provider, so users will need to use one of the provided implementations or create a custom one by overriding the abstract methods.

Important: We currently provide a full cluster implementation for AWS; see *[Using AWS](#page-55-0)*

## **9.3 Setting the cluster up**

All implementations of [Cluster](#page-136-0) support setting setup\_cmds, which are a list of bash commands that will run on all instances after creating the cluster:

```
!XXXCluster
name: my_cluster
...
setup_cmds:
  - sshfs user@host:/path/to/remote /path/to/local/mount/point # Mount a remote
\rightarrowfilesystem
  - pip config set index_url https://my-custom-pypi.com # Configure PyPI
```
Note that all commands will run sequentially in all the hosts of the cluster.

Tip: This could be useful for mounting volumes, configuring tools or install binaries.

Attention: If you need more complex setup you can also create your own base images for the hosts. [AWSCluster](#page-141-0) supports specifying [AMIs](https://docs.aws.amazon.com/AWSEC2/latest/UserGuide/AMIs.html) for both the Orchestrator and factories.

## **9.4 Submitting Jobs to a Cluster**

A cluster is able to run any [ClusterRunnable](#page-293-1) implementation, for example [Experiment](#page-187-0) (more information ' in *[Cluster Runnables](#page-56-0)*).

Given an *experiment.yaml* config file, running it remotely is as easy as:

flambe experiment.yaml --cluster cluster.yaml [--force]

Flambé will take care of preparing the cluster to run the ClusterRunnable (in this case an Experiment).

Important: --force option is necessary when an existing execution is taking place in the same cluster and the user wants to override it.

Important: There is no need to run flambe cluster.yaml before running a ClusterRunnable in it. If it's the first time using the cluster, flambé will create it for you!

## <span id="page-55-0"></span>**9.5 Using AWS**

We provide full AWS integration using the  $ANSCluster$  implementation. When using this cluster, flambé will take care of:

- Building the cluster
- Preparing all instances (e.g. installing the version of flambé that matches what the user has locally)
- Automatically shutting the cluster down (if specified)

#### How to use AWSCluster?

A [AWSCluster](#page-141-0) is like any flambé [Runnable](#page-292-0) and therefore it can be specified in a YAML format:

```
!AWSCluster
name: name-of-the-cluster # Pick a unique identifier for the cluster
factories num: 1 # The amount of factories
factories_type: g3.4xlarge # The type of factories. GPU instances are recommended.
orchestrator_type: t3.large # The type of the orchestrator (GPU is not necessary).
orchestrator timeout: -1 # # -1 means the orchestrator will have to be killed.
˓→manually (recommended)
factories_timeout: -1 # Factories timeout after being unused for these many hours
creator: user@company
key_name: aws-key-name
tags: # Extra tags to add to all instances
   company: my-company
key: /path/to/ssh/key
subnet_id: subnet-abcdef
volume_size: 100. # GBs of disk space for all instances
security_group: sg-0987654321
```
For a full description, see [flambe.cluster.AWSCluster](#page-141-0).

#### Automatic shutdown

This AWSCLuster implementation provides a way of automatically shutting down all instances that have been created:

#### **!AWSCluster**

```
# rest of manager config
```
(continues on next page)

(continued from previous page)

```
orchestrator_timeout: 5
factories_timeout: 0
```
These parameters specify how many hours the resources will persist with low CPU consumption.

In the above example, the Orchestrator will be terminated after 5 hours of low CPU usage. The Factories will be terminated as soon as CPU usage goes down.

Use  $-1$  to keep the resources alive permanently, or until you manually stop them.

See also:

2

4

For a full example of a configuration file for a Cluster, go [here.](https://github.com/ASAPPinc/flambe/blob/master/examples/cluster.yaml)

# **9.6 Intelligent versioning**

When running ClusterRunnables remotely, the correct version of Flambé will be installed automatically, i.e. the version being used locally. For example, if the user has  $f$ lambe==1.2 installed locally, then all instances (orchestrator and factories) will be using version 1.2!

Attention: This is also valid in developer mode. More on developer mode in *[Debugging](#page-64-0)*.

### <span id="page-56-0"></span>**9.7 Cluster Runnables**

A [ClusterRunnable](#page-293-1) is a special implementation of a [Runnable](#page-292-0) that is able to execute on a flambé cluster.

The [Experiment](#page-187-0) object, for example, is a [ClusterRunnable](#page-293-1).

Users are able to create custom ClusterRunnables by implementing its interface (which extends from the Runnable interface as well).

This new interface requires an additional implementation for the  $setup()$  method:

```
from flambe.runnable import ClusterRunnable
3 class MyClusterRunnable(ClusterRunnable):
5 def setup(self, cluster: Cluster,
6 extensions: Dict[str, str],
7 | force: bool, **kwargs) -> None:
8 | # code to setup the cluster
```
The  $setup()$  method should prepare the cluster (which is received as a parameter) to run the [Runnable](#page-292-0) remotely. This usually involves creating folders, downloading resources, running docker containers, etc.

Important: All [Cluster](#page-136-0) implementations provides basic functionality that allow directory creation, running bash commands, rsyncing folders, running docker containers and much more. See its documentation for more information about this.

**Hint:** It's highly likely that you will need to change some instance attributes in the object in the setup () method. For doing this, you should use  $set\_serializable\_attr()$  to ensure that the attribute change is serializable.

#### How to run a ClusterRunnable

For running a [ClusterRunnable](#page-293-1) remotely, you will need to provide a cluster configuration:

flambe cluster\_runnable.yaml --cluster cluster.yaml

Because of being [Runnable](#page-292-0), it can still be executed locally:

flambe cluster\_runnable.yaml

# **9.8 Remote Experiments**

Users can get the most of performance by running Experiments in a Cluster.

In remote Experiments, a ray cluster will be created connecting all instances in the cluster. The Orchestrator will host Tensorboard and the Report Site (the URL will be provided in the console) and the Factories will do the heavy work executing the pipeline.

Additionally, when running remote Experiments, flambé will take care of uploading the local resources that were specified, making them available to all instances.

# Builders

A [Builder](#page-193-0) is a simple [Runnable](#page-292-0) that can be used to create any [Component](#page-169-0) post- [Experiment](#page-187-0), and export it to a local or remote location.

Builders decouple the inference logic with the experimentation logic, allowing users to iterate through inference contracts independently without needing to rerun an [Experiment](#page-187-0).

Hint: A [Builder](#page-193-0) should be used to build inference engines that rely on previous experiments' artifacts.

### **10.1 Motivation**

3

5

Let's assume that a user wants to train a binary classifier using an  $Experiment:$  $Experiment:$ 

```
ext: /path/to/my/extensions
---
!Experiment
..
pipeline:
    ...
    model: !ext.MyBinaryClassifier
```
Now, the user needs to implement an inference object ClassifierEngine that has a method predict that performs the forward pass on the trained model:

```
1 from flambe.nn import Module
2 from flambe.compile import Component
4 class ClassifierEngine(Component):
6 def __init__(self, model: Module):
        7 self.model = model
```
(continues on next page)

(continued from previous page)

```
8
```
2

```
9 def predict(self, **kwargs):
10 # Custom code (for example, requests to APIs)
11 p = self.model(feature)
12 return {"POSITIVE": p, "NEGATIVE": 1-p}
```
By implementing  $Component$ , the user can use a [Builder](#page-193-0) to build this object:

```
ext: /path/to/my/extensions
---
!Builder
storage: s3
destination: my-bucket
..
component: !ClassifierEngine
    ...
    model: !ext.MyBinaryClassifier.load_from_path:
      path: /path/to/saved/modeel
```
The inference object will be saved in  $s3$ : //my-bucket. Then the user can:

```
1 import flambe
  inference\_engine = flambe.load('s3://my-bucker")4 inference_engine.predict(...)
  # >> {"POSITIVE": 0.9, "NEGATIVE": 0.1}
```
**Important:** Note that the inference logic is decoupled from the  $Experiment$ . If in the future the inference logic changes, there is no need of rerunning it.

Note: Why not just implement a plain Python class and use [flambe.compile.serialization.load\(\)](#page-164-0) to get the model? Because of being a [Component](#page-169-0), this object will have all the features Component has (YAML) serialization, versioning, compatibility with other  $\text{Runnab1e}$  implementations, among others).

### **10.2 How to use a builder**

Usage is really simple. The most important parameters for a  $Builder$  are the  $Component$  and the destination:

```
!Builder
storage: [ local | s3 ]
destination: path/to/location
..
component: !MyComponent
   params1: value1
   params2: value2
    ...
    paramsN: valueN
```
Important: For a full list of parameters, go to [Builder](#page-193-0).

Hint: If storage is "s3", then the destination can be an S3 bucket folder. Flambé will take care of uploading the built artifacts.

# **10.3 Future Work**

The goal is to develop builders for different technologies. For example, a DockerBuilder that is able to build a Docker container based on a [Component](#page-169-0).

# **Security**

When creating clusters, sending information to instances or even pulling extensions from GitHub, flambé needs to deal with user's protected data.

Important: Flambé will always rely on the default local configuration users have for all services flambé uses. This means that when using services like github or AWS, flambé will rely on the standard authentication mechanisms each service requires.

There is no need for users to configure special auth mechanisms for flambé.

## **11.1 Secrets**

As explained in *[Providing secrets](#page-27-0)*, users have the posibility of providing secrets information to the [Runnable](#page-292-0) objects that will be executed.

This is done via an [ini](https://en.wikipedia.org/wiki/INI_file) file. For example:

```
[SERVICE]
SECRET_TOKEN = ABCDEFGHI123456789
[OTHER]
PASSWORD = 0987654321
```
When calling:

```
flambe runnable.yaml --secrets secrets.ini [--cluster cluster.yaml]
```
Then the [Runnable](#page-292-0) will have access to the secrets through its attribute  $config$ .

## <span id="page-63-0"></span>**11.2 Clusters**

Some important items related to Security when dealing with clusters:

- Flambé will use SSH for all communications with the instances. It will use only the key specified in the config.
- All resources that need to be uploaded to the instances are done via rsync with the given key.
- A copy of the secrets file will be sent to all instances using rsync with the given key.
- The key provided in the config is never uploaded to the instances.
- When loading the cluster, flambé will distribute a special key pair (created exclusively for the cluster) to all instances. This key will be used for internal communication (ie the communication betweeen the instances)

Important: All flow between the local process and the instances is done in a secure way using SSH protocols.

Attention: Flambé won't configure any instances security policies (eg firewalls, security groups, etc). The user is responsible for configuring this to ensure clusters work correctly. This involves:

- Allowing private communication between the hosts created in the same subnet.
- Opening port 22 for SSH connection in all hosts.
- Opening ports 49556 and 49558 for the Report Site (in case of running an  $Experiment$ ).

#### **11.2.1 AWS**

When using [AWSCluster](#page-141-0) for creating an AWS EC2 cluster, flambé will rely on the local configuration for authentication (it uses boto3 under the hood). Users are going to be able to create clusters as long as they follow the AWS standards for storing credentials/tokens (for example, having  $\sim$  . aws/credentials file or having AWS  $*$ environment variables defined).

# **11.3 Extensions**

As explained in *[Automatic extensions installation](#page-27-1)*, flambé will install the extensions when -i is specified. For all extensions that are git based URLs (from GitHub or BitBucket for example), then flambé will try to clone/pull them using the local configuration. This means that if for example a user wants to use an extensions from its private GitHub account, then it needs to have local configuration that allows pulling from this GitHub account. Flambé will not provide any special SSH keys to authenticate with these services.

Hint: git URLs for extensions support both HTTPS/SSH protocols:

```
extensions: ssh://git@github.com:user/repo.git
other_extension: https://github.com/user/repo/tree/my_branch/extensions
---
!Runnable
...
```
## Advanced

### **12.1 Developer Mode**

By using pip install -e ., you enable the developer mode, which allows you to use Flambé in [editable mode.](https://pip.pypa.io/en/stable/reference/pip_install/#editable-installs)

By installing in developer mode (see starting-install-dev\_label) Flambé will automatically use the current code in your local copy of the repo that you installed, including remote experiments.

### **12.2 Cache Git-based Extensions**

As explained in *[Automatic extensions installation](#page-27-1)*, flambé will install the extensions when -i is specified.

For all extensions that are git based URLs (from GitHub or BitBucket for example), flambé will clone the repositories into ~/.flambe/extensions/ folder the first time those extensions are being used. After this, every time one of those extensions is being used flambé will pull instead of cloning again.

This allows Runnables to install extensions much faster in case they are heavy sized git repos.

Attention: Flambé will warn once the size of  $\sim$  /. flambe/extensions/ get bigger than 100MB.

# <span id="page-64-0"></span>**12.3 Debugging**

Flambé will save all logs in  $\sim$  /. flambe / logs folder using a rotating mechanism.

**Hint:** The latest logs will be available in  $\sim$  /. flambe / logs / log. log.

## **12.4 Custom YAML Tags**

#### **12.4.1 Aliases**

Sometimes the best name for a class isn't the best or most convenient name to use in a YAML config file. We provide an  $\alpha\hat{\theta}$  class decorator that can give your class alternative aliases for use in the config.

#### Usage

```
from flambe.compile import alias
@alias('cool_tag')
class MyClass(...):
    ...
```
Then start using your class as  $! \text{cool\_tag}$  instead of MyClass in the config. Both options will still work though. This combines seemlessly with extensions namespaces; if your extension's module name is "ext" then the new alias will be !ext.cool\_tag.

#### **12.4.2 Registrables**

While you will normally subclass *[Component](#page-169-0)* to use some class in a YAML configuration file, there may be situations where you don't want all the functionality described in :ref:'understanding-component\_label' such as delayed initialization, and recursive compilation. For these situations you can instead subclass the  $Registtable$  class which only defines the necessary functionality for loading and dumping into YAML. You will have to implement your own from  $\gamma$ aml() and to  $\gamma$ aml() methods.

#### Example

Let's say you want to create a new wrapper class around an integer that tracks its name and a history of its values. First you would have to write your class

```
from flambe.compile import Registrable
class SmartInt(Registrable):
   def __init__(self, name: str, initial_value: int):
       self.name = nameself.initial_value = initial_value # For dumping later
       self.val = initial_value
    ... # Rest of implementation here
```
Then you'll want to implement your from\_yaml and to\_yaml in a way that makes sense to you. Here, let's say the name and initial value should be separated by a dash character:

```
@classmethod
def to_yaml(cls, representer: Any, node: Any, tag: str) -> Any:
    str_rep = f"{self.name}-{self.val}"
    representer.represent_str(tag, str_rep)
@classmethod
def from_yaml(cls, constructor: Any, node: Any, factory_name: str) -> Any:
   str_rep = constructor.construct_str(node)
   name, initial_value = str_rep.split()
   return cls(name, initial_value)
```
Finally you can now use your new Registrable object in YAML.

```
!Experiment
...
pipeline:
  stage_0: !Trainer
    param: !SmartInt my_param-9
```
Attention: You will need to make sure your code is part of an extension so that Flambé knows about your new class. See *[Extensions](#page-48-0)*

#### See also:

The official [ruamel.yaml documentation](https://yaml.readthedocs.io/en/latest/) for information about from\_yaml and to\_yaml

#### See also:

[MappedRegistrable](#page-167-0) can be referenced as another example or used if you just want a basic Registrable that can load from a dictionary of kwargs but doesn't have the other features of [Component](#page-169-0) like delayed initialization

## Converting a script to Flambé

<span id="page-68-0"></span>In many situations, you may already have a script that performs your full training routine, and you would like to avoid doing any intergation work to leverage some of the tools in Flambé, namely launching variants of the script on a large cluster, and using the Flambé logging system.

For this particular use case, Flambé offers a Script component, which takes as input an executable module (your script), and the relevant arguments. The script should read arguments from sys.argv, which means that traditional scripts, and scripts that use tools such as argparse are supported.

Attention: The Script object only consists of a single step, and is therefore not compatible with checkpointing or trial schedulers such as Hyperband. It is however possible to use with hyperparameter search algorithms.

## **13.1 Wrapping your script in a pip installable**

Say you have the following directory structure for your project:

```
my_project
  - model.py
  - processing.py
  train.py
```
Where train.py is your target script which uses argparse to read arguments. The first step is to convert your project into a pip installable.

```
my_pip_installable
  - setup.py
  - my_project
      - \__init\__.py
       model.py
       - processing.py
      - train.py
```
Your setup should contain all of the external library requirements, used by your script. Once this is done, you should make an attempt at running your script using the  $-m$  argument, which will treat  $t \tau \sin y$  as an executable module. You can do so by running:

python -m my\_project.train --arg1 value1 --arg2 value2

Attention: You will need to modify the imports in your script to use either relative imports or import from the top level package. In this example, this can be done by replacing import model by import .model. Note that you only need to perform this change once and will still be able to run your script, normally, regardless of Flambé, using python -m.

# **13.2 Writing a config file**

Once you have done the above step, you can use your script in Flambé as follows:

```
my_project: /path/to/my_pip_installable
---
!Experiment
name: example
pipeline:
  stage_0: !Script
    script: my_project.train # my_project is the name of the module
    args:
      arg1: !g [1, 5] # Run a grid search over any arguments to your script
      arg2: 'foo'
```
That's it! You can now execute this configuration file, with the regular command:

In order to see tensorboard logs, simply import the logger, and use it anywhere in your script:

## Using Custom Code in Flambé

While Flambé offers a large number of *[Component](#page-169-0)* objects to use in experiments, researchers will typically need to use their own code, or modify one of our current component object.

## **14.1 Writing your custom code**

Flambé configurations support any python object that inherits from *[Component](#page-169-0)*. You can decide to inherit from one of our base classes such as [Module](#page-274-0) or [Dataset](#page-104-1), or you can inherit from [Component](#page-169-0) directly.

A [Component](#page-169-0) must simply implement a [run\(\)](#page-169-1) method which returns a boolean indicating whether execution should continue or not (useful for multi-step components such as a  $Trainer$ ).

Additionally, if you would like to run hyperparameter search on your custom component, you must implement the  $metric()$  method which returns the current best metric.

## **14.2 Setting up your extension**

Flambé offers a simple mechanism to inject custom code in configs. To do so, your code must be wrapped in a pip installable. If you are not familiar with python packages, you can follow these 3 simple steps:

1. Make sure all your code is organised in a python module. In the example below, my\_module is the name of the module containing our custom model and dataset objects.

```
my_module # The name of your module
  model.py
   dataset.py
...
```
2. Next, we wrap the module in another folder, representing our package.

```
my_package # This is the name of your package
my_module # This is the name of your module
     - \__init\__.py
      - model.py
      - dataset.py
      ...
```
3. Finally, we write our setup.py file, which will make our package installable. This file is crucial as it indicates the external dependencies of your custom code. Below is a template for your setup file.

```
from setuptools import setup, find_packages
setup(
   name = 'my_package, # the name of your package
   version = '1.0.0', # the version of your extension (optional)
   packages = find_packages(),
    install_requires = \lceil'numpy >= 1.11.1', 'matplotlib >= 1.5.1'], # Dependencies here
)
```
After you add the setup file to your package, your final folder structure should look like the one below:

```
my_package
  - setup.py # This file makes your package installable
  - my_module
     - \__init\__.py
      - model.py
      - dataset.py
     ...
```
## **14.3 Using your extension**

You have built your first extension! You can now use it freely in any configuration, whether that'd be for an [Experiment](#page-187-0), a [Cluster](#page-136-0) or any other [Runnable](#page-292-0).

To do so, simply add them at the top of your extension, mapping the name of the module your built (my\_module in the example) to the location of the package  $(my<sub>p</sub> = c<sub>p</sub>)$  package in the example).

Important: The name of the module is used as a prefix in your configurations. Not the name of your package.

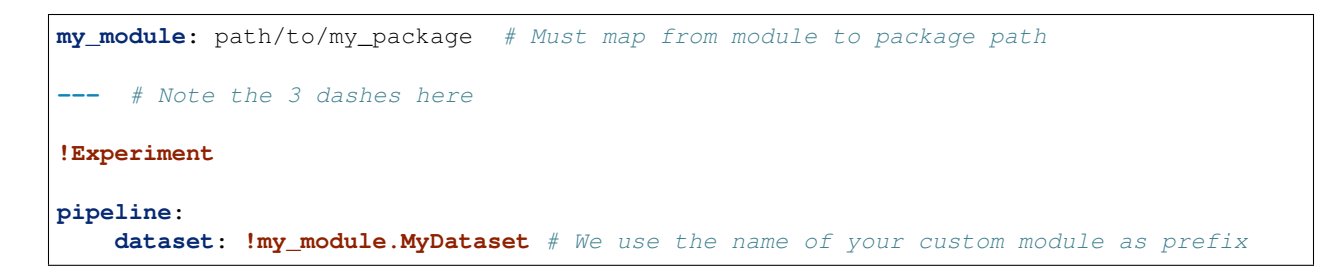

Tip: The path to the package may be a local path, a github URL, or the name of package one pypi. The latter allows you to specify a specific version of your extension. For github, we also support links to specific commit or branches.

Flambé will require your extension to be installed. You can do so manually by running:
## pip install my\_package

or Flambé can install all the extensions specified in your configuration automatically while executing your config when using the  $-i$  flag:

flambe -i config.yaml

## CHAPTER 15

## Writing a multistage pipeline: BERT Fine-tuning + Distillation

It is common to want to train a model on a particular task, and reuse that model or part of the model in a fine-tuning stage on a different dataset. Flambé allows users to link directly to objects in a previous stage in the pipeline without having to run two different experiments (more information on linking *[here](#page-31-0)*)

For this tutorial, we look at a recent use case in natural language processing, namely fine-tuning a [BERT](https://github.com/google-research/bert) model on a text classification task, and applying knowledge distillation on that model in order to obtain a smaller model of high performance. Knowledge distillation is interesting as BERT is relativly slow, which can hinder its use in production systems.

## **15.1 First step: BERT fine-tuning**

We start by taking a pretrained BERT encoder, and we fine-tune it on the  $SSTDatzaset$  by adding a linear output layer on top of the encoder. We start with the dataset, and apply a special TextField object which can load the pretrained vocabulary learned by BERT.

The [SSTDataset](#page-242-0) below inherits from our [TabularDataset](#page-104-0) component. This object takes as input a transform dictionary, where you can specify  $Field$  objects. A  $Field$  is considered a featurizer: it can take an arbitrary number of columns and return an any number of features.

**Tip:** You are free to completely override the  $Database$  biject and not use  $Field$ , as long as you follow its interface: [Dataset](#page-104-1).

In this example, we apply a [PretrainedTransformerField](#page-252-0) and a [LabelField](#page-201-0).

```
dataset: !SSTDataset
   transform:
       text: !PretrainedTransformerField
            alias: 'bert-base-uncased'
        label: !LabelField
```
Tip: By default, fields are aligned with the input columns, but one can also make an explicit mapping if more than one feature should be created from the same column:

```
transform:
   text:
        columns: 0
        field: !PretrainedTransformerField
            alias: 'bert-base-uncased'
    label:
        columns: 1
        field: !LabelField
```
Next we define our model. We use the  $TextClassifier$  object, which takes an  $Embeder$ , and an output layer. Here, we use the [PretrainedTransformerEmbedder](#page-252-1)

```
teacher: !TextClassifier
 embedder: !PretrainedTransformerEmbedder
   pool: True
 output_layer: !SoftmaxLayer
   input_size: !@ teacher[embedder].hidden_size
   output_size: !@ dataset.label.vocab_size # We link the to size of the label space
```
Finally we put all of this in a  $Trainer$  object, which will execute training.

Note: Recall that you can't link to parent objects because they won't be initialized yet; that's why we link directly to the embedder via bracket notation (it will be initialized because it's above in the config and not a parent), and access the intended hidden\_size attribute

**Tip:** Any component can be specified at the top level in the pipeline or be an argument to another *[Component](#page-169-0)* objects. A [Component](#page-169-0) has a run method which for many objects consists of just a pass statement, meaning that using them at the top level is equivalent to declaring them. The  $Trainer$  however executes training through its run method, and will therefore be both declared and executed.

```
finetune: !Trainer
 dataset: !@ dataset
 train_sampler: !BaseSampler
   batch_size: 16
 val_sampler: !BaseSampler
   batch_size: 16
 model: !@ teacher
 loss_fn: !torch.NLLLoss
 metric_fn: !Accuracy
 optimizer: !AdamW
   params: !@ finetune[model].trainable_params
   lr: 0.00005
```
## **15.2 Second step: Knowledge distillation**

We now introduce a second model, which we will call the student model:

```
student: !TextClassifier
 embedder: !Embedder
   embedding: !Embeddings
     num_embeddings: !@dataset.text.vocab_size
     embedding_dim: 300
   encoder: !PooledRNNEncoder
     input_size: 300
     rnn_type: sru
     n_layers: 2
     hidden_size: 256
   pooling: !LastPooling
 output_layer: !SoftmaxLayer
   input_size: !@ student[embedder][encoder].hidden_size
   output_size: !@ dataset.label.vocab_size
```
Attention: Note how this new model is way less complex than the original layer, being more appropriate for productions systems.

In the above example, we decided to reuse the same embedding layer, which allows us not to have to provide a new  $Field$  to the dataset. However, you may also decide to perform different preprocessing for the student model:

```
dataset: !SSTDataset
 transform:
   teacher_text: !PretrainedTransformerField
     alias: 'bert-base-uncased'
      lower: true
    label: !LabelField
    student_text: !TextField
```
We can now proceed to the final step of our pipeline which is the  $DistillationTrainer$ . The key here is to link to the teacher model that was obtained in the finetune stage above.

**Tip:** You can specify to the *[DistillationTrainer](#page-203-0)* which columns of the dataset to pass to the teacher model, and which to pass to the student model through the teacher\_columns and student\_columns arguments.

```
distill: !DistillationTrainer
 dataset: !@ dataset
 train_sampler: !BaseSampler
   batch_size: 16
 val_sampler: !BaseSampler
   batch_size: 16
 teacher_model: !@ finetune.model
 student_model: !@ student
 loss_fn: !torch.NLLLoss
 metric_fn: !Accuracy
 optimizer: !torch.Adam
   params: !@ distill[student_model].trainable_params
    lr: 0.00005
```
(continues on next page)

(continued from previous page)

```
alpha_kl: 0.5
temperature: 1
```
Attention: Linking to the teacher model directly would use the model pre-finetuning, so we link to the model inside the finetune stage. Note that for these links to work, it's important for the *[Trainer](#page-206-0)* object to have the model as instance attribute.

That's it! You can find the full configuration below.

## **15.3 Full configuration**

```
!Experiment
name: fine-tune-bert-then-distill
pipeline:
 dataset: !SSTDataset
   transform:
     text: !PretrainedTransformerField
        alias: 'bert-base-uncased'
      label: !LabelField
 teacher: !TextClassifier
    embedder: !PretrainedTransformerEmbedder
     alias: 'bert-base-uncased'
     pool: True
   output_layer: !SoftmaxLayer
      input_size: !@ teacher[embedder].hidden_size
      output_size: !@ dataset.label.vocab_size # We link the to size of the label
˓→space
 student: !TextClassifier
    embedder: !Embedder
      embedding: !Embeddings
       num_embeddings: !@ dataset.text.vocab_size
        embedding_dim: 300
      encoder: !PooledRNNEncoder
       input_size: 300
       rnn_type: sru
       n_layers: 2
       hidden_size: 256
     pooling: last
   output_layer: !SoftmaxLayer
      input_size: !@ student[embedder][encoder].hidden_size
      output_size: !@ dataset.label.vocab_size
 finetune: !Trainer
    dataset: !@ dataset
   train_sampler: !BaseSampler
     batch_size: 16
    val_sampler: !BaseSampler
     batch_size: 16
```
(continues on next page)

(continued from previous page)

```
model: !@ teacher
 loss_fn: !torch.NLLLoss
 metric_fn: !Accuracy
 optimizer: !AdamW
   params: !@ finetune[model].trainable_params
   lr: 0.00005
distill: !DistillationTrainer
 dataset: !@ dataset
 train_sampler: !BaseSampler
   batch_size: 16
 val_sampler: !BaseSampler
   batch_size: 16
 teacher_model: !@ finetune.model
 student_model: !@ student
 loss_fn: !torch.NLLLoss
 metric_fn: !Accuracy
 optimizer: !torch.Adam
   params: !@ distill[student_model].trainable_params
    lr: 0.00005
 alpha_kl: 0.5
 temperature: 1
```
# CHAPTER 16

## Creating a cluster with existing instances

Flambé provides a [Cluster](#page-136-0) implementation called [SSHCluster](#page-147-0) that is able to build a cluster from existing instances.

Important: As described in *[Clusters](#page-52-0)*, all clusters have an orchestrator host and a set of factories hosts.

## **16.1 Instances in a cloud service provider**

Let's assume that the user contains the following cluster:

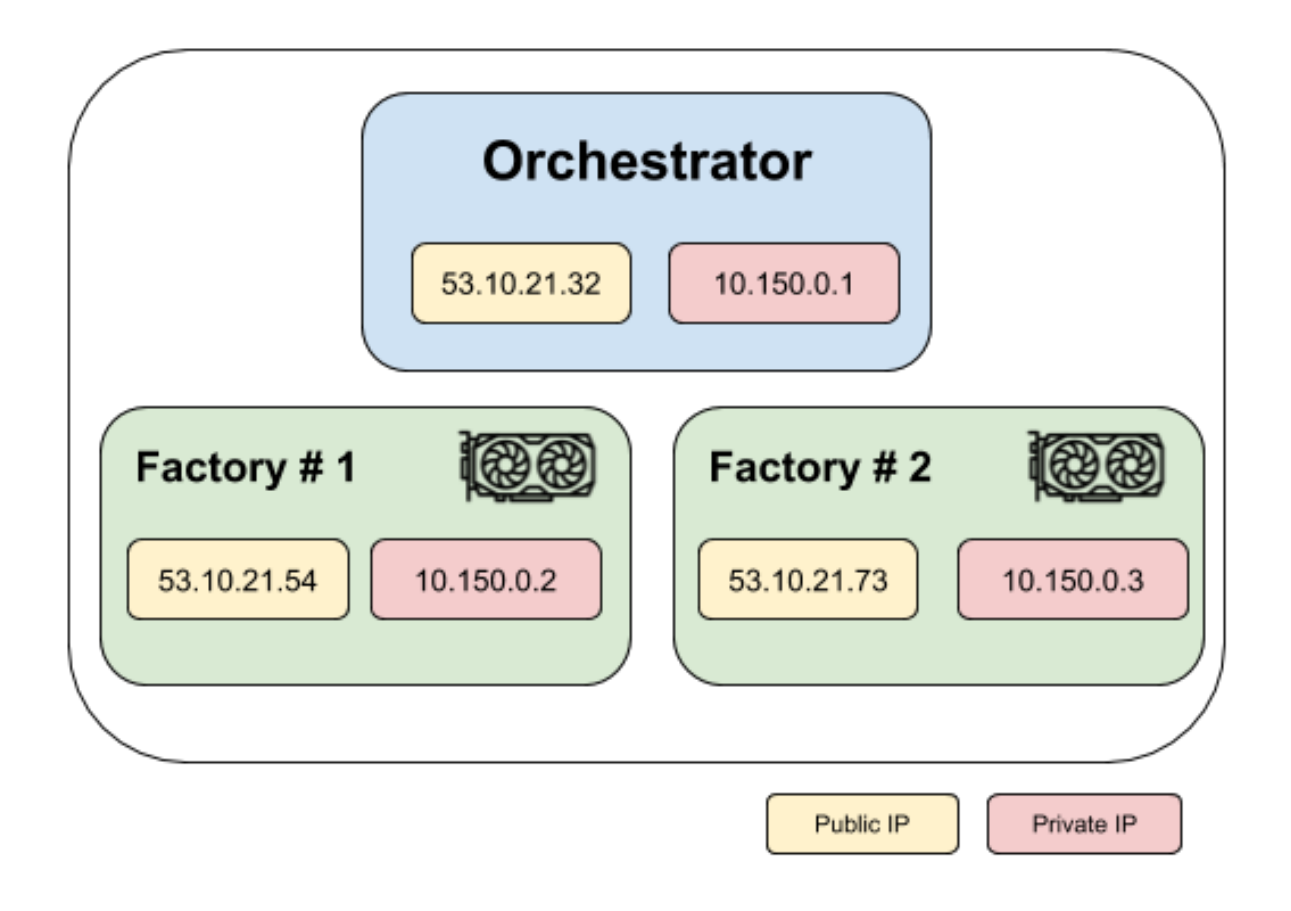

Tip: It's not required that the factories contain GPU.

Important: It is required that:

- All instances are in same private LAN.
- All host have the same username.
- All host are accessible with the same private key.

Implementing an [SSHCluster](#page-147-0) is as simple as:

Listing 1: ssh-cluster.yaml

```
name: my-cluster
orchestrator_ip: [53.10.21.32, 10.150.0.1]
factories_ips:
  - [53.10.21.54, 10.150.0.2]
  - [53.10.21.73, 10.150.0.3]
key: /path/to/my/key
```
(continues on next page)

**!SSHCluster**

(continued from previous page)

**username**: ubuntu

Note that all hosts have information about both the public IP and the private IP.

## **16.2 Instances in the private LAN**

If the instances do not have a public IP because they are running on-premise, then  $SSHCluster$  supports providing private IPs only.

For example:

Listing 2: ssh-cluster.yaml

```
!SSHCluster
name: my-cluster
orchestrator_ip: 10.150.0.10
factories_ips:
  -10.150.0.20-10.150.0.30key: /path/to/my/key
username: ubuntu
```
## **16.3 More information**

Refer to the *[Clusters](#page-52-0)* section or checkout the documentation of *[SSHCluster](#page-147-0)*.

## CHAPTER 17

## Creating a cluster using Amazon Web Services (AWS)

[AWSCluster](#page-141-0) is a [Cluster](#page-136-0) implementation that uses [AWS](https://aws.amazon.com/) as the cloud service provider.

This tutorial will guide you step by step to create your first AWS-based cluster in flambé.

## **17.1 Setting up your AWS account**

Important: If you are already familiar with AWS main concepts (Subnets, type of instances, security groups, etc) and you have your AWS account set up, then feel free to skip this section. Consider that your Account should be able to:

- Have a key pair to access instances.
- Create instances with automatic public IPs.
- Connect through SSH from the outside world.
- Have the security credentials and configuration files locally.

If any of this requirements is not met, please review the following steps.

You will first need to create your AWS account [here.](https://aws.amazon.com/account/) Once done, go into the console [\(https://console.aws.amazon.](https://console.aws.amazon.com) [com\)](https://console.aws.amazon.com). You should see something like:

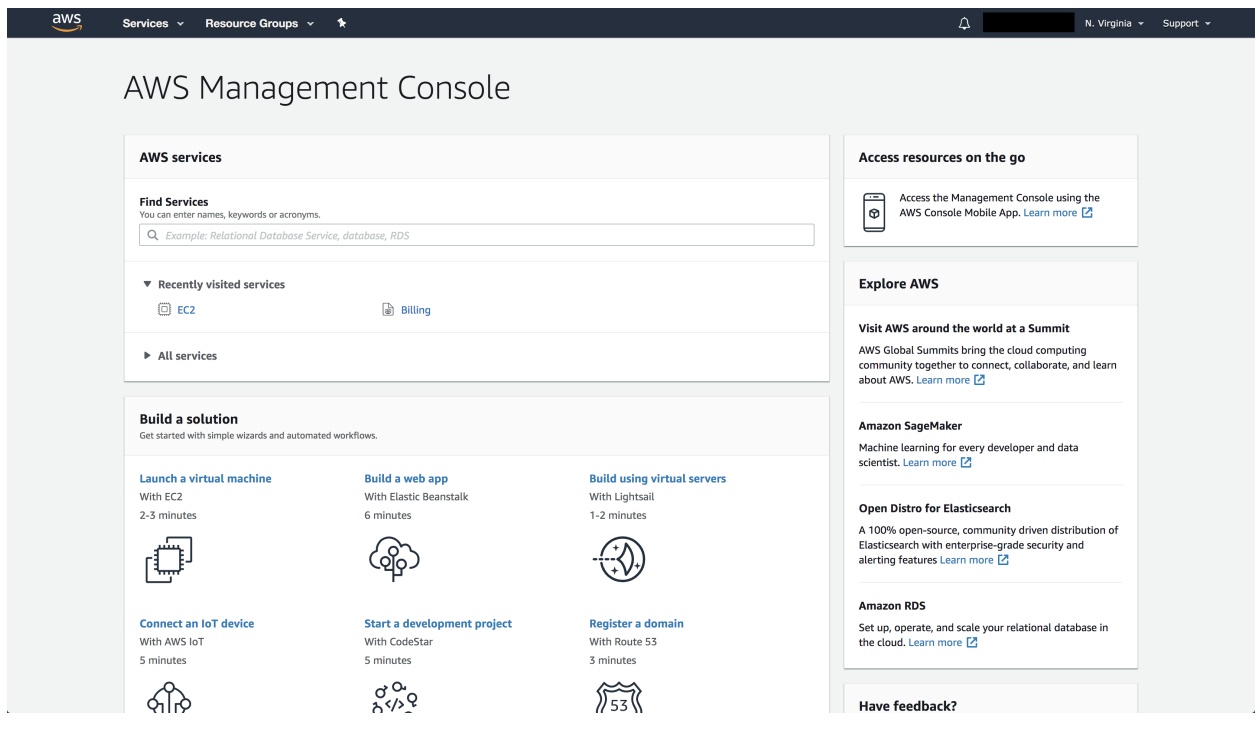

Attention: AWS provides a free tier. If users use this option, the timeout feature may not be available and only basic CPU instances are going to be available.

## **17.1.1 Create key-pair**

Important: If you already have a key pair feel free to ignore this section.

A key pair will be used to communicate with the instances.

In order to create a Key Pair, go to the Services -> EC2:

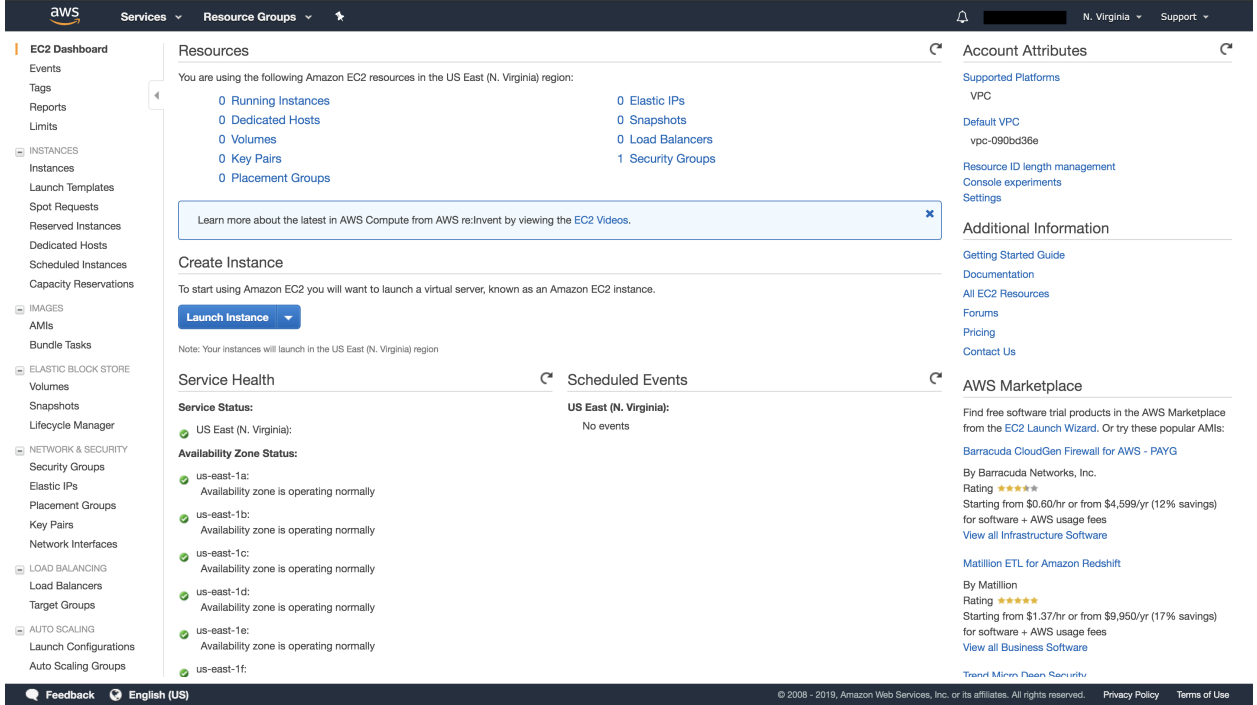

## On the left side list, go to Key Pairs:

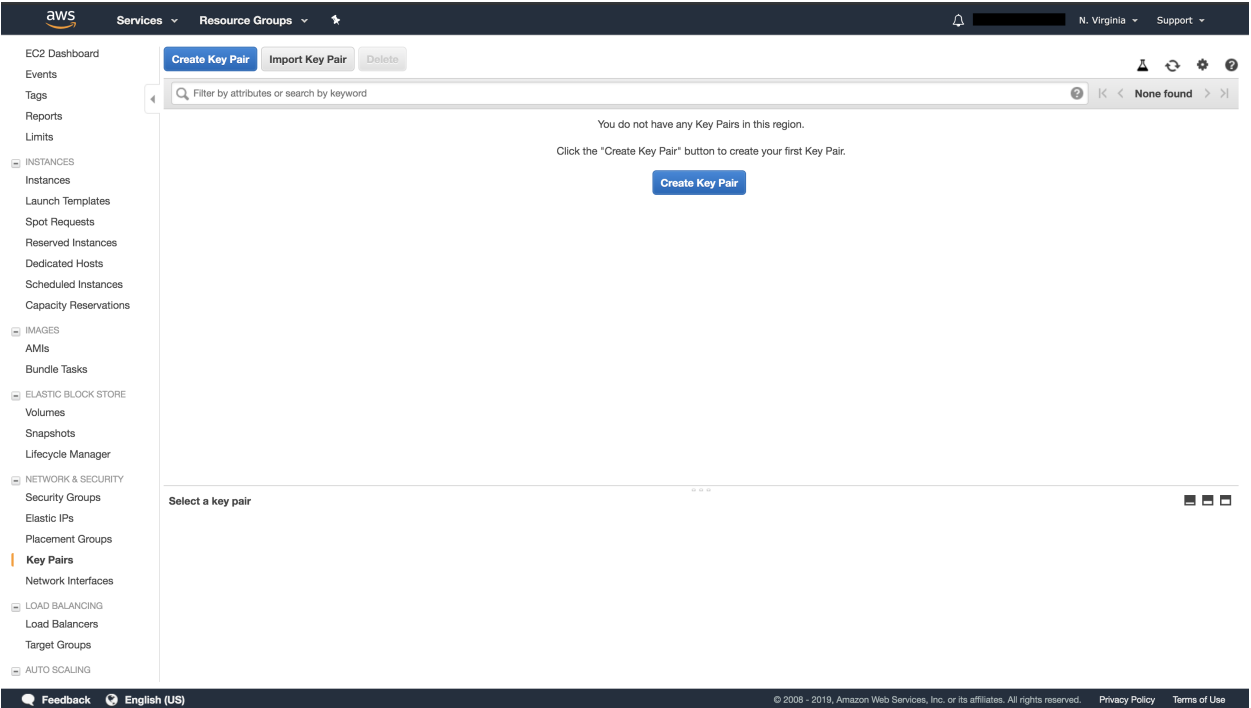

## Create a key pair and notice that a .pem file will be downloaded:

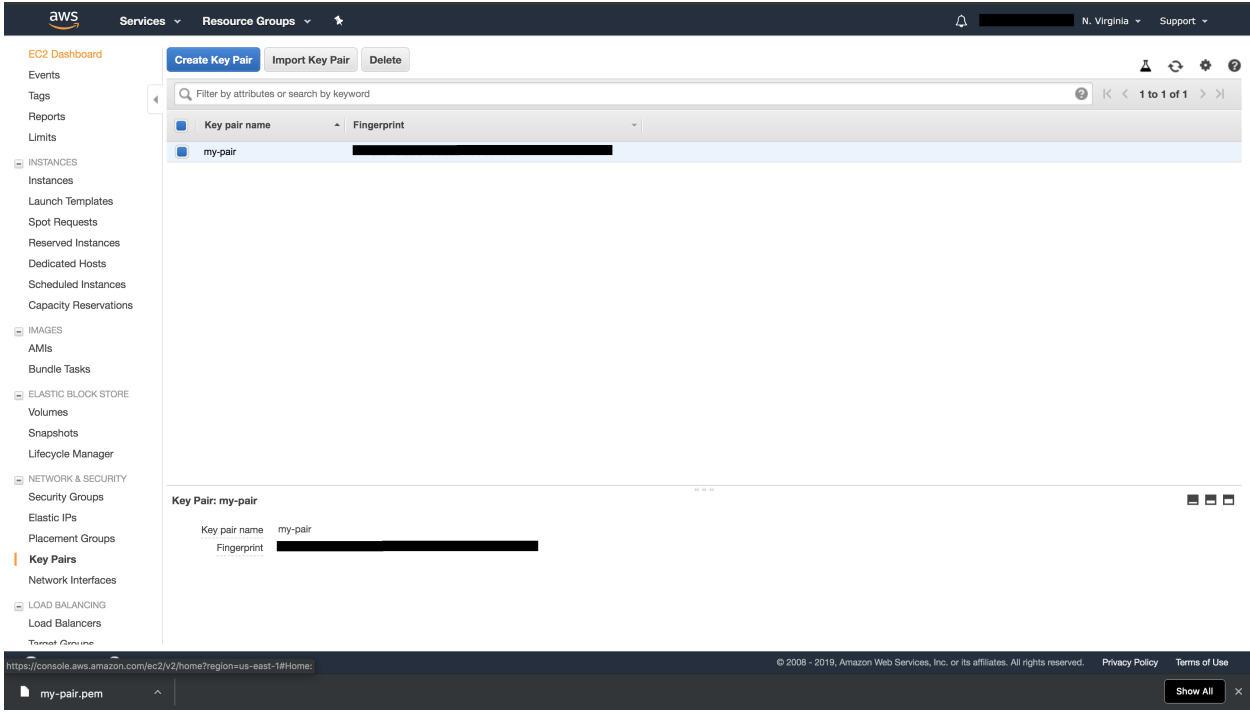

Important: Pick a recognazible name because you will use it later.

```
Important: Save your .pem file in a safe location as AWS will not give you access again to the file.
```
Warning: Set the right permissions to the pem file so only the root user can read it: chmod 400 /path/to/my-pair.pem

## **17.1.2 Create security credentials**

Important: If you already have security credentials, feel free to skip this section.

Security credentials are a way of authentication additionally to user/password information. For more information about this, go [here](https://docs.aws.amazon.com/general/latest/gr/aws-security-credentials.html)

In order to create the Security Credentials, go to the right top section that contains your name. Press on My Security Credentials:

@ 2008 - 2019, Amazon Web Services, Inc. or its affiliates. All rights reserved. Privacy Policy Terms of Use

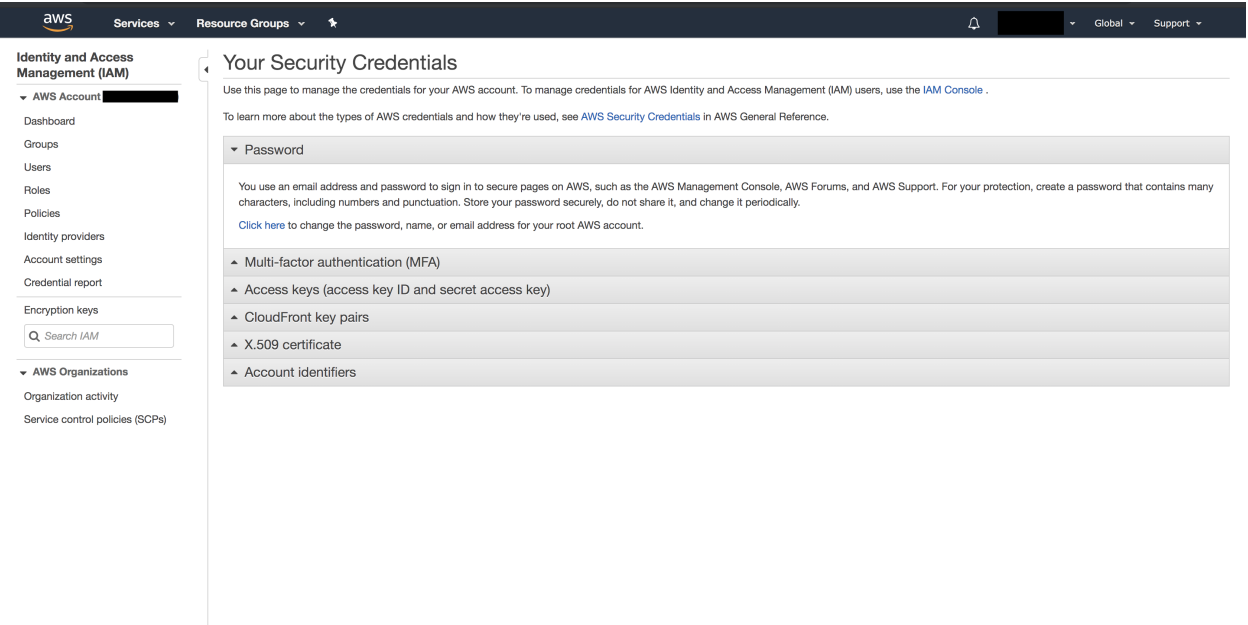

Feedback @ English (US)

Go to Access Keys and click Create New Access Key.

When creating them, you should see something like:

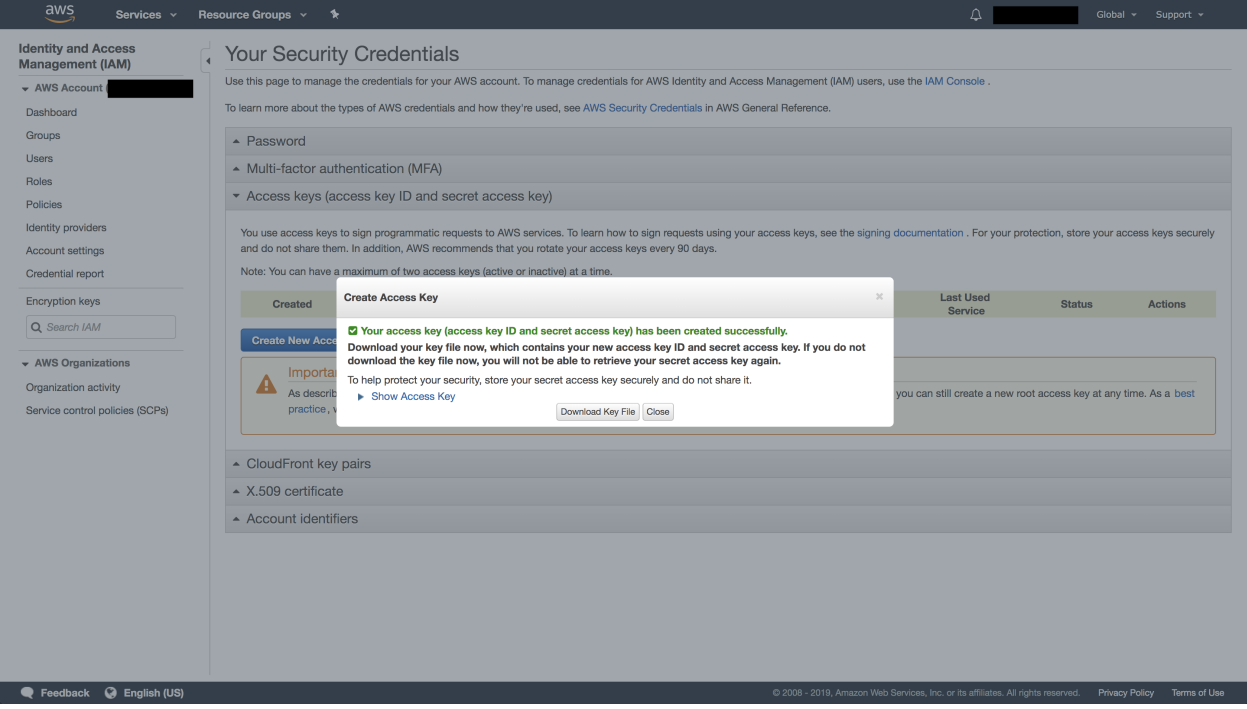

Important: Download the file and make sure you save it in a safe location. Note that you won't be able to access this information again from the console.

#### Basic local configuration

Having access now to your AWS\_ACCESS\_KEY\_ID and AWS\_SECRET\_ACCESS\_KEY, you will need to configure 2 configuration files:

Tip: This is an initial and basic configuration. More information [here.](https://docs.aws.amazon.com/cli/latest/userguide/cli-configure-files.html)

Important: At this point, you should have full access to AWS from your local computer through the Security Credentials. This snippet should run without raising errors:

```
1 import boto3
2 \text{ } sess = boto3. Session()
3 \simeq sess.client ("ec2").describe_instances() # This may return no content if you have no
   \rightarrowinstances
```
## **17.1.3 Create VPC and Subnet**

You will need to create a VPC and a Subnet where your instances will be running.

```
Tip: For more information about these topics, go here
```
#### 1: Create VPC

In order to create a VPC, go to **Services -> VPC**. On the left side, go to **VPC**:

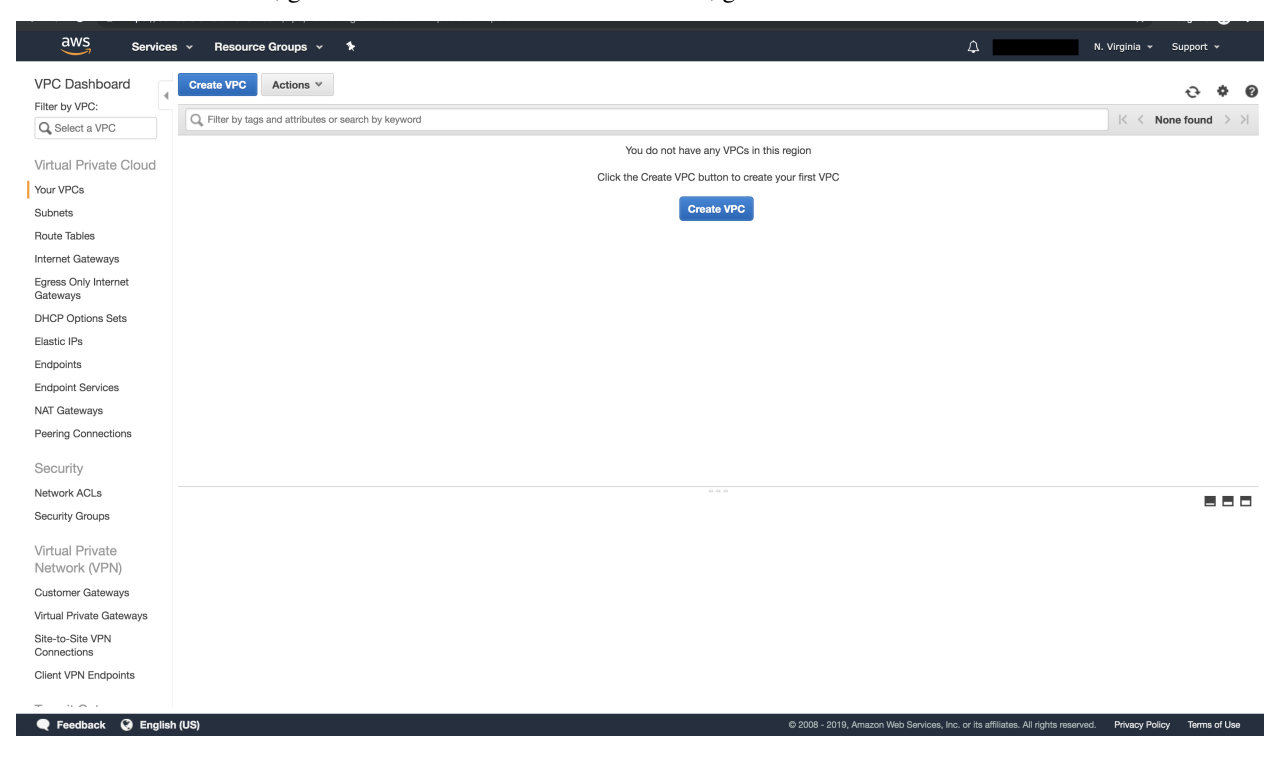

Click on Create VPC and choose some values. For example:

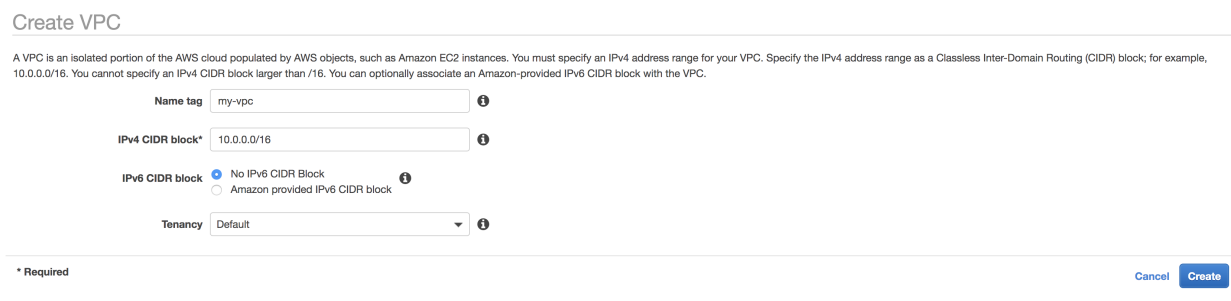

#### 2: Create Subnet

In order to create a Subnet, go to Services -> VPC. On the left side, go to Subnet:

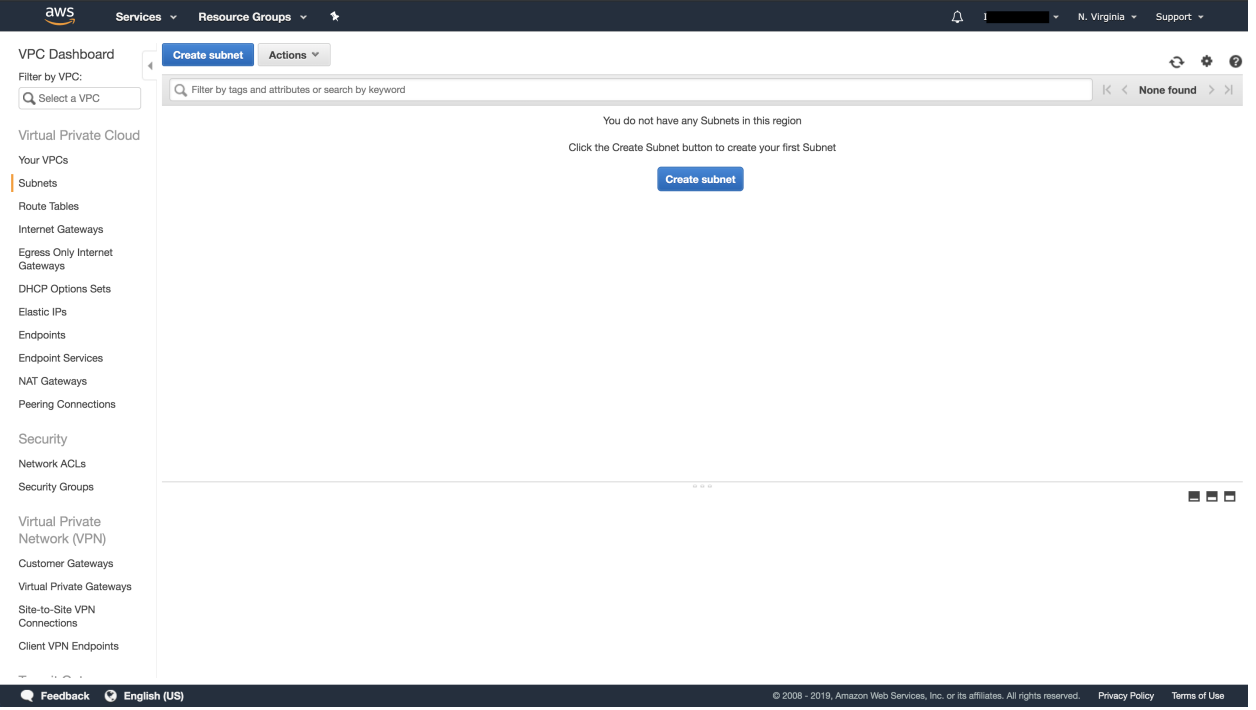

Click on Create Subnet and choose some values. Make sure to reference the VPC you just created:

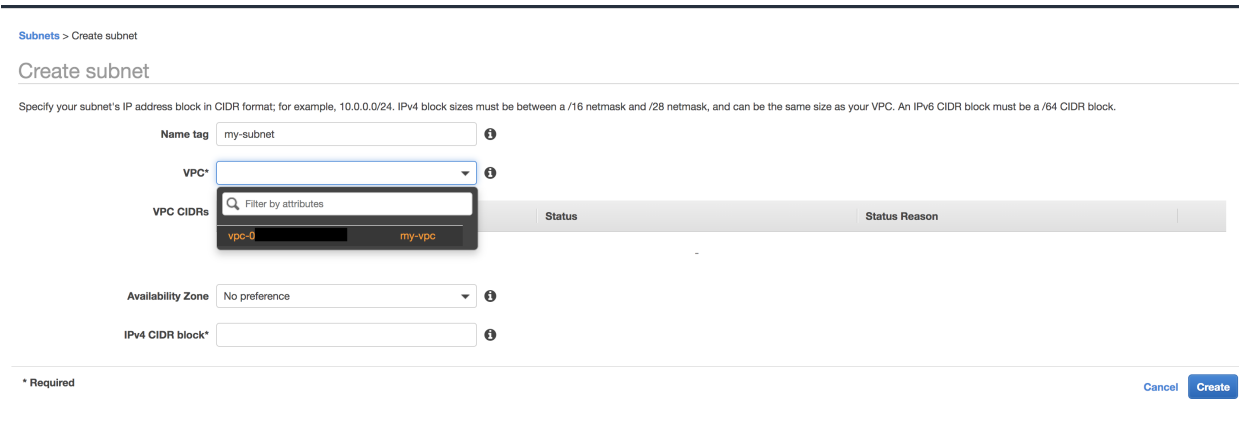

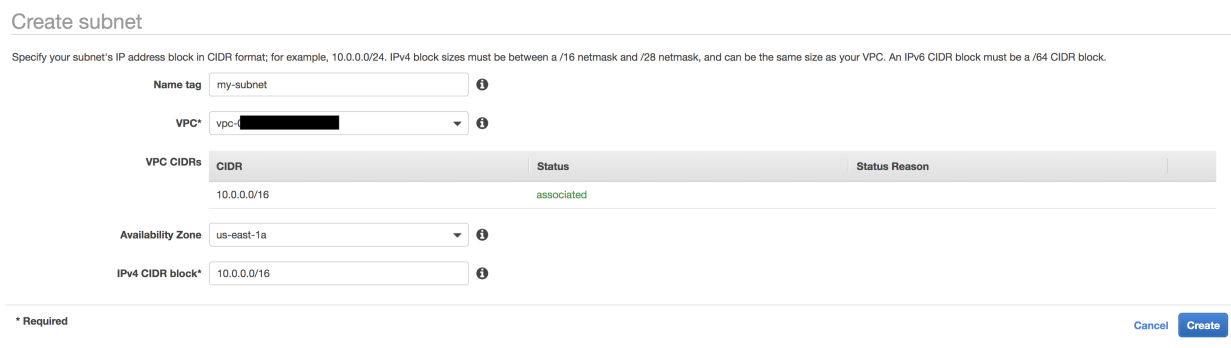

#### 3: Enable auto-assign public IPs

This feature allows AWS to automatically assign public IPs to hosts that are created.

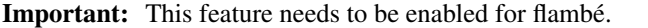

First, go into your VPC section and select the VPC you created in the first step. select Actions -> Edit DNS Hostnames:

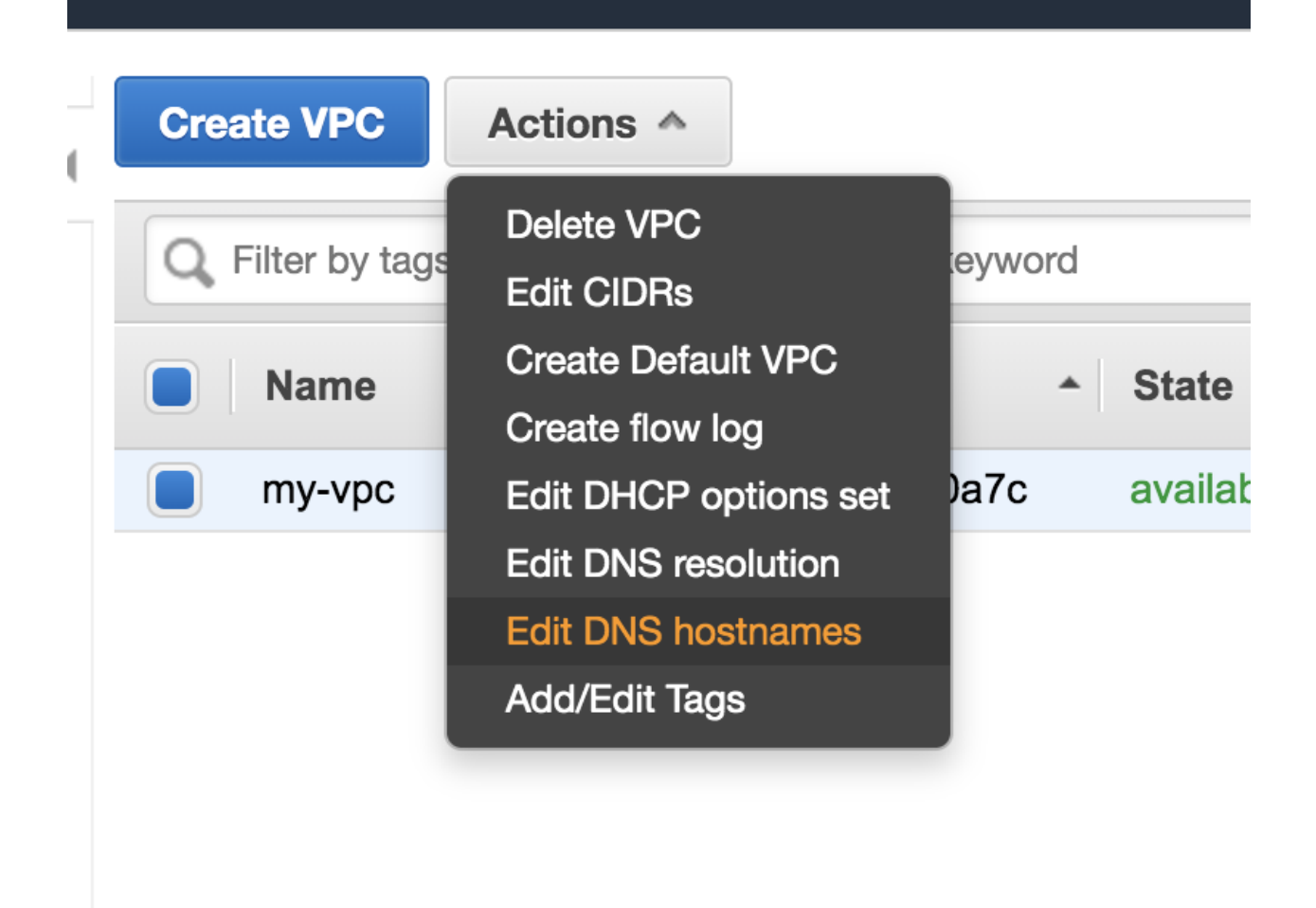

Check on enable and click Save.

After that, go to your Subnet section and select the Subnet you created in step 2. select Actions -> Modify autoassign IP settings:

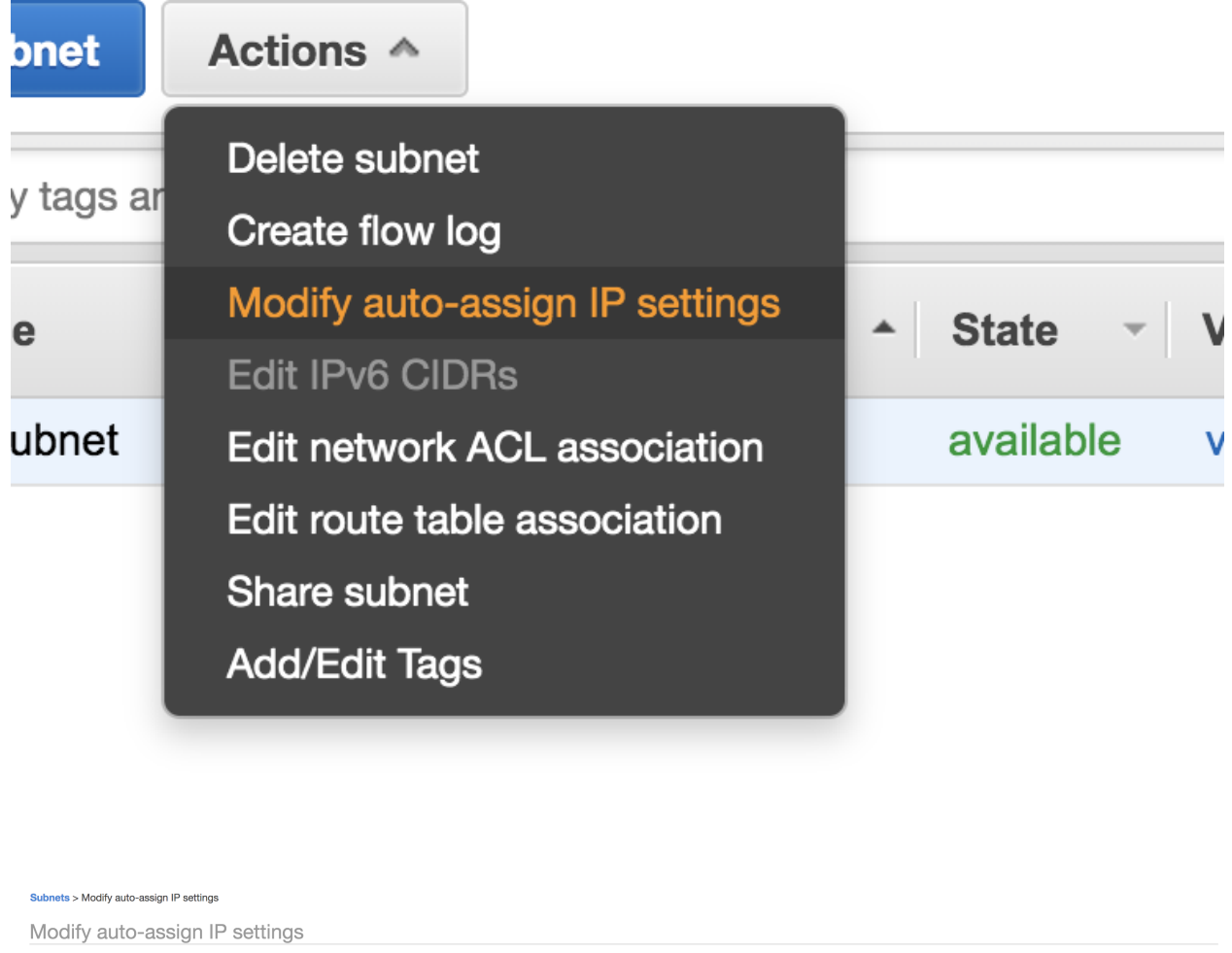

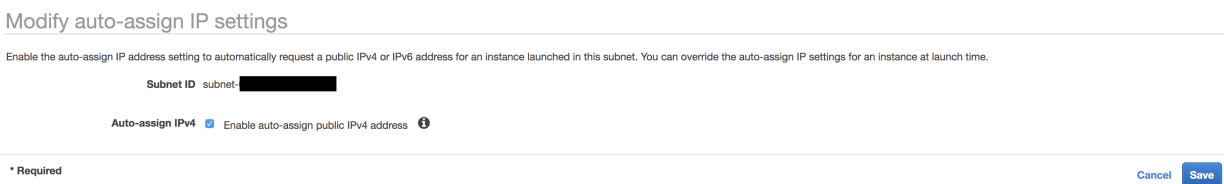

Enable the feature and click Save.

#### 3: Configure Internet Gateways and Routes

Go to Services -> VPC and choose Internet Gateways. Verify that there is an internet gateway attached to your VPC. Otherwise, choose Create Internet Gateway:

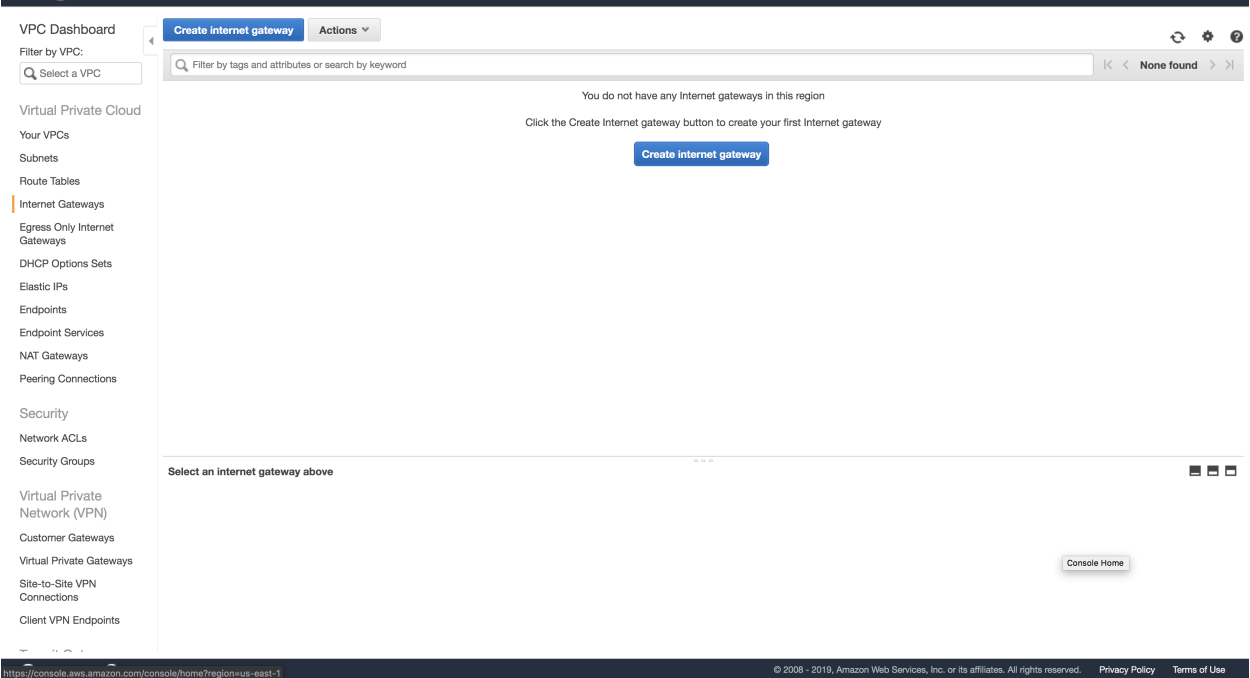

After creating the internet gateway, go to Actions -> Attach to VPC. Follow the instructions to attach it to the created VPC:

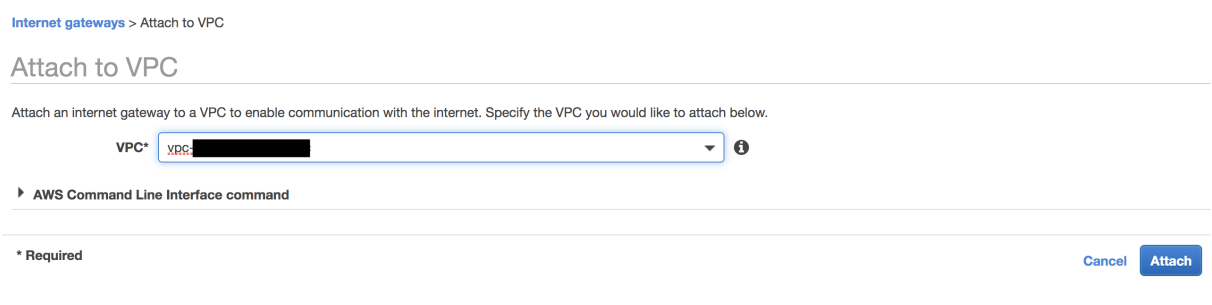

Finally, go to **Subnet** section and select your **Subnet**. On the **Route Table** tab, verify that there is a route with 0.0.0.0/0 as the destination and the internet gateway for your VPC as the target.

Otherwise, choose the ID of the route table (rtb-xxxxxxxx) to navigate to the Route Table. On the Routes tab, choose **Edit** routes. Choose **Add route**, use  $0.0.0.0.0/0$  as the destination and the internet gateway as the target. Choose Save routes.

## **17.1.4 Create Security Group (SG)**

Security groups define security policies for the instaces. For more information go [here](https://docs.aws.amazon.com/AWSEC2/latest/UserGuide/using-network-security.html)

In order to create a SG, go to Services -> EC2. Click Security Groups on the left panel and then Create Security Group .

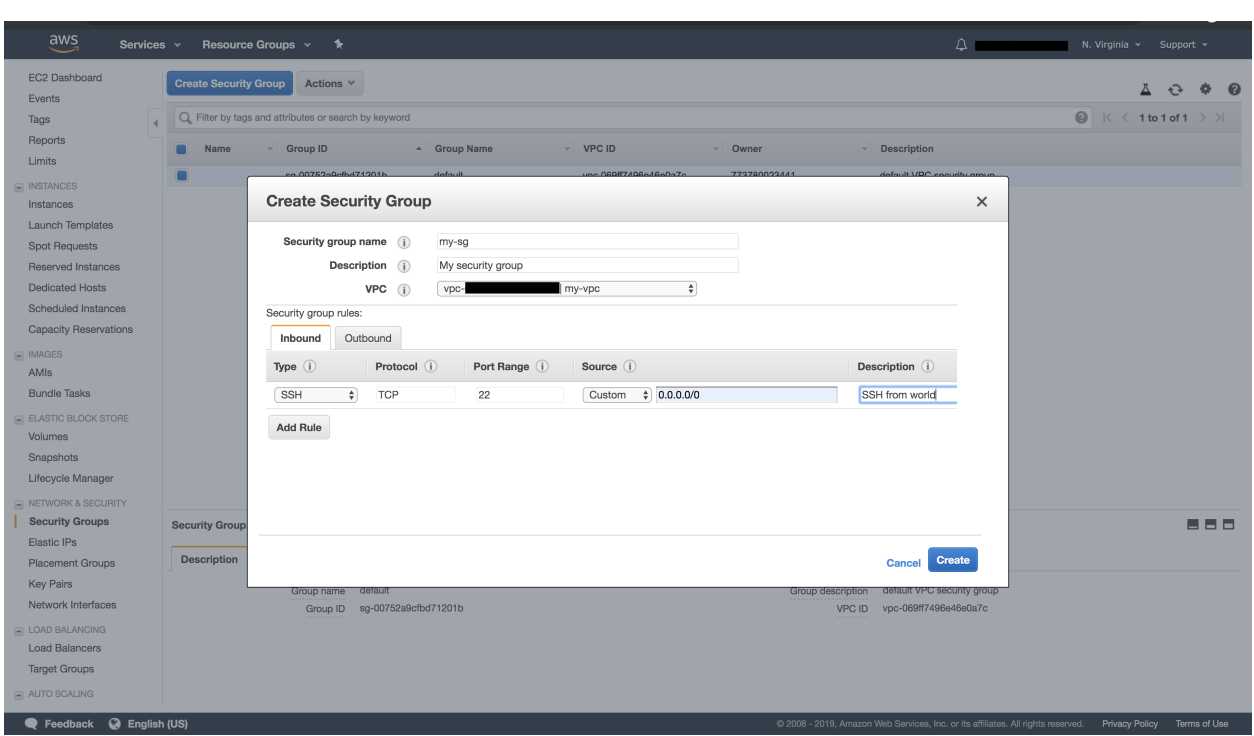

Important: The SG must have at least SSH access using standard port 22.

Tip: The above image shows the SG allows ssh traffic from 0.0.0.0/0 (which means from everywhere). If you are under static public IP or VPN, you can make more secure rules.

Important: If this cluster will be running remote [Experiment](#page-187-0), you may also want to open HTTP ports 49556 and 49558 for the Report Site and Tensorboard.

## **17.2 Creating a AWSCluster**

At this point you should be ready to create your [AWSCluster](#page-141-0). You will need:

- The name of the key pair
- The location of the pem file and make sure that it has only reading permissions for root.
- The appropriate Security Group's ID
- The Subnet ID you wish all instances to live in.

#### Template:

Listing 1: aws-cluster.yaml

**!AWSCluster**

**name**: my-cluster

(continues on next page)

(continued from previous page)

```
factories_num: 2
# Type of machines.
factories_type: t3.small
orchestrator_type: t3.small
# Set timeouts for autmatic shutdown
orchestrator_timeout: -1
factories_timeout: -1
creator: user@company.com # Pick whatever you want here
# Name of my key pair
key_name: my-pair
# Specify you pem location
key: /path/to/my-pair.pem
# You can add additional tags. This is OPTIONAL.
tags:
   project: my-project
   company: my-company
# Specify the Subnet ID
subnet_id: subnet-XXXXXXXXXXXXXXX
# The amount of GB for each instance.
volume_size: 100
# Specify the SG ID
security_group: sg-XXXXXXXXXXXXXXX
```
Create the cluster by executing:

flambe aws-cluster.yaml

You should see something like:

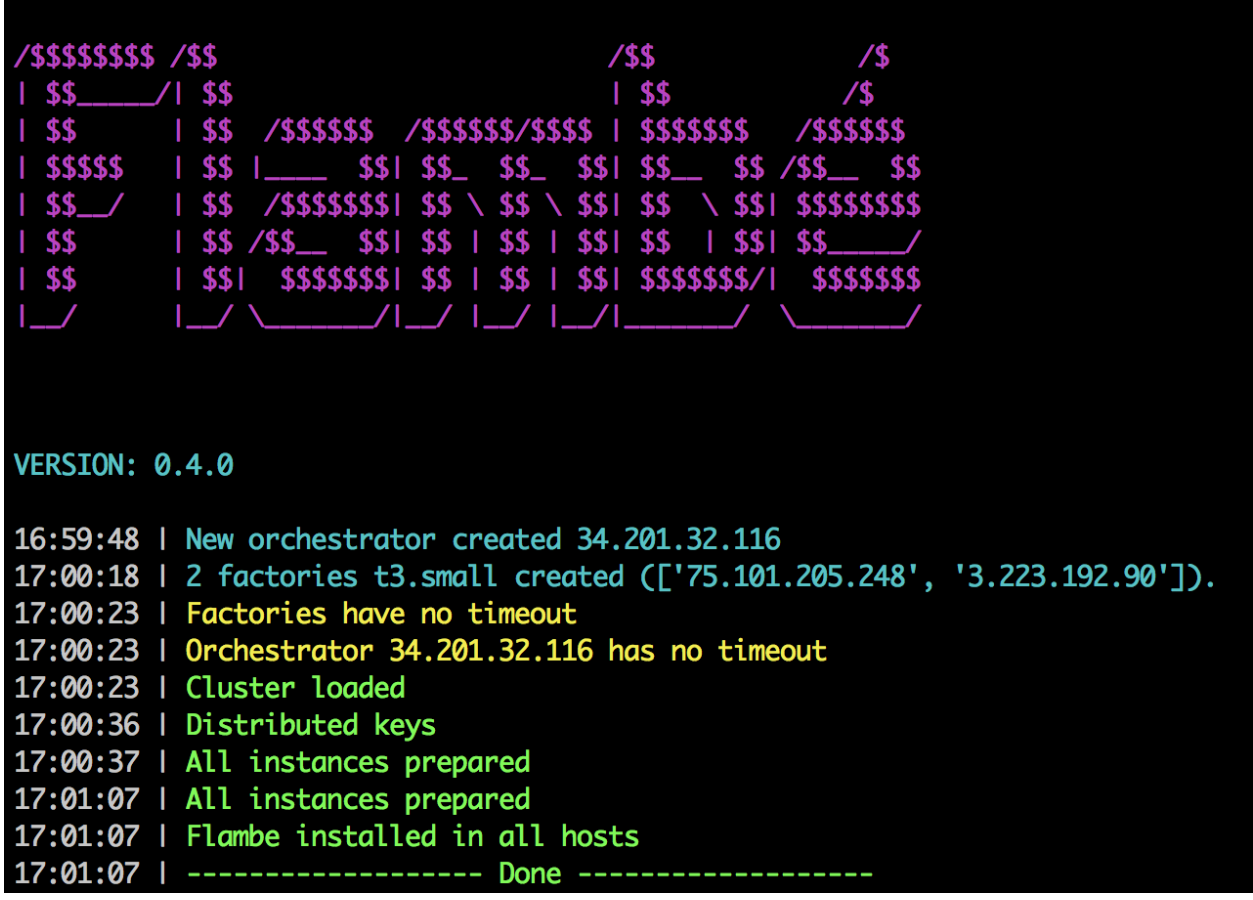

If everything is successfull, you should see you instances in your EC2 console:

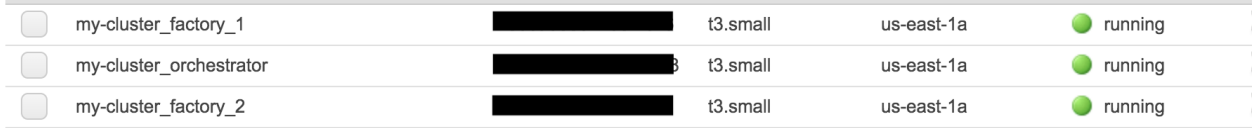

## **17.3 Reusing a AWSCluster**

As long as the cluster name hasn't change, you can reuse the same cluster. So if after creating a cluster like the previous one you execute again:

flambe aws-cluster.yaml

Then flambé will automatically detect an existing cluster and it will reuse it:

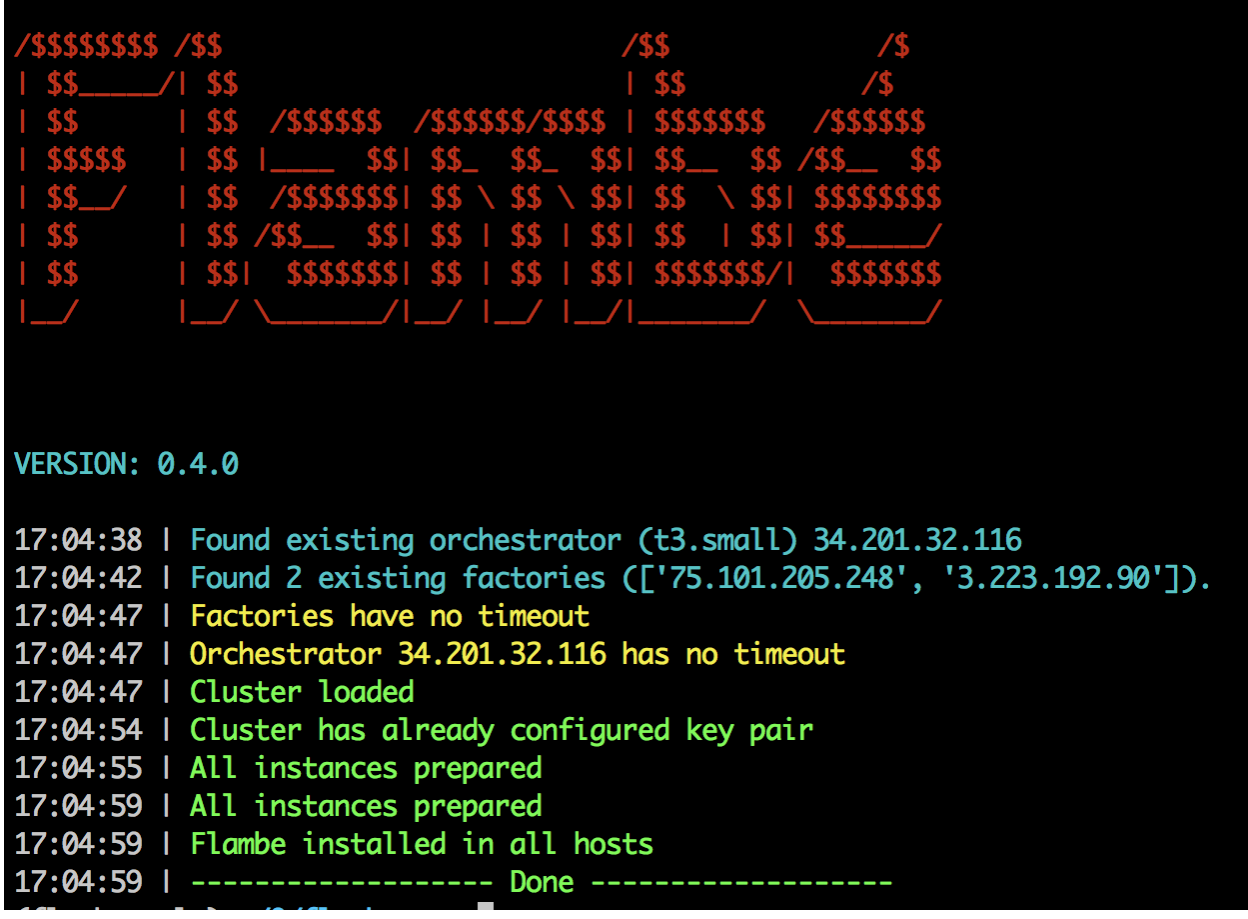

```
Tip: This is particularly useful when running Experiment objects in the cluster. While you cannot run multiple
experiments in the same cluster simultaneously, you can run them sequentially without having to set up the cluster
again like the following:
```

```
flambe experiment.yaml -c my-cluster.yaml
# after experiment is done...
flambe other_experiment.yaml -c my-cluster.yaml
```
## CHAPTER 18

flambe.dataset

## **18.1 Submodules**

### **18.1.1 flambe.dataset.dataset**

### **Module Contents**

**class** flambe.dataset.dataset.**Dataset** Bases: flambe.Component

Base Dataset interface.

Dataset objects offer the main interface to loading data into the experiment pipepine. Dataset objects have three attributes: *train*, *dev*, and *test*, each pointing to a list of examples.

Note that Datasets should also be "immutable", and as such, *\_\_setitem\_\_* and *\_\_delitem\_\_* will raise an error. Although this does not mean that the object will not be mutated in other ways, it should help avoid issues now and then.

```
train :Sequence[Sequence]
```
Returns the training data as a sequence of examples.

```
val :Sequence[Sequence]
```
Returns the validation data as a sequence of examples.

**test :Sequence[Sequence]**

Returns the test data as a sequence of examples.

```
__setitem__(self)
     Raise an error.
```
**\_\_delitem\_\_**(*self*) Raise an error.

### **18.1.2 flambe.dataset.tabular**

### **Module Contents**

**class** flambe.dataset.tabular.**DataView**(*data: np.ndarray, transform\_hooks: List[Tuple[Field,*

*Union[int, List[int]]]], cache: bool*)

TabularDataset view for the train, val or test split. This class must be used only internally in the TabularDataset class.

A DataView is a lazy Iterable that receives the operations from the TabularDataset object. When \_\_getitem\_\_ is called, then all the fields defined in the transform are applied.

This object can cache examples already transformed. To enable this, make sure to use this view under a Singleton pattern (there must only be one DataView per split in the TabularDataset).

**raw**

Returns an subscriptable version of the data

```
__getitem__(self, index)
```
Get an item from an index and apply the transformations dinamically.

**is\_empty**(*self*) Return if the DataView has data

**cols**(*self*)

Return the amount of columns the DataView has.

**\_\_len\_\_**(*self*)

Return the length of the dataview, ie the amount of examples it contains.

**\_\_setitem\_\_**(*self*) Raise an error as DataViews are immutable.

```
__delitem__(self)
  Raise an error as DataViews are immutable.
```

```
class flambe.dataset.tabular.TabularDataset(train: Iterable[Iterable], val: Op-
                                                      tional[Iterable[Iterable]] = None, test:
                                                      Optional[Iterable[Iterable]] = None,
                                                      cache: bool = True, named_columns: Op-
                                                      tional[List[str]] = None, transform: Dict[str,
                                                      Union[Field, Dict]] = None)
     Bases: flambe.dataset.Dataset
```
Loader for tabular data, usually in *csv* or *tsv* format.

A TabularDataset can represent any data that can be organized in a table. Internally, we store all information in a 2D numpy generic array. This object also behaves as a sequence over the whole dataset, chaining the training, validation and test data, in that order. This is useful in creating vocabularies or loading embeddings over the full datasets.

#### **train**

The list of training examples

Type np.ndarray

**val**

The list of validation examples

Type np.ndarray

**test**

The list of text examples

Type np.ndarray

- **train :np.ndarray** Returns the training data as a numpy nd array
- **val :np.ndarray**

Returns the validation data as a numpy nd array

**test :np.ndarray**

Returns the test data as a numpy nd array

**raw :np.ndarray**

Returns all partitions of the data as a numpy nd array

**cols :int**

Returns the amount of columns in the tabular dataset

**\_set\_transforms**(*self, transform: Dict[str, Union[Field, Dict]]*)

Set transformations attributes and hooks to the data splits.

This method adds attributes for each field in the transform dict. It also adds hooks for the 'process' call in each field.

ATTENTION: This method works with the \_train, \_val and \_test hidden attributes as this runs in the constructor and creates the hooks to be used in creating the properties.

**classmethod from\_path**(*cls, train\_path: str, val\_path: Optional[str] = None, test\_path: Optional[str] = None, sep: Optional[str] = 't', header: Optional[str] = 'infer', columns: Optional[Union[List[str], List[int]]] = None, encoding: Optional[str] = 'utf-8', transform: Dict[str, Union[Field, Dict]] = None*)

Load a TabularDataset from the given file paths.

#### **Parameters**

- $\cdot$  **train\_path**  $(str)$  The path to the train data
- **val\_path** (str, optional) The path to the optional validation data
- **test** path  $(str, optional)$  The path to the optional test data
- **sep** (str) Separator to pass to the *read\_csv* method
- **header** (*Optional* [Union [str, int]]) Use 0 for first line, None for no headers, and 'infer' to detect it automatically, defaults to 'infer'
- **columns**  $(List[str]) List$  of columns to load, can be used to select a subset of columns, or change their order at loading time
- **encoding**  $(str)$  The encoding format passed to the pandas reader
- **transform** (Dict[str, Union[[Field](#page-197-0), Dict]]) The fields to be applied to the columns. Each field is identified with a name for easy linking.

**classmethod autogen**(*cls, data\_path: str, test\_path: Optional[str] = None, seed: Optional[int] = None, test\_ratio: Optional[float] = 0.2, val\_ratio: Optional[float] = 0.2, sep: Optional[str] = 't', header: Optional[str] = 'infer', columns: Optional[Union[List[str], List[int]]] = None, encoding: Optional[str] = 'utf-8', transform: Dict[str, Union[Field, Dict]] = None*)

Generate a test and validation set from the given file paths, then load a TabularDataset.

#### **Parameters**

• **data\_path**  $(str)$  – The path to the data

- **test** path  $(Optional[str])$  The path to the test data
- **seed** (*Optional* [int]) Random seed to be used in test/val generation
- **test\_ratio** (*Optional* [*float]*) The ratio of the test dataset in relation to the whole dataset. If *test path* is specified, this field has no effect.
- **val\_ratio** (Optional [float]) The ratio of the validation dataset in relation to the training dataset (whole - test)
- **sep** (str) Separator to pass to the *read\_csv* method
- **header** (*Optional* [Union [str, int]]) Use 0 for first line, None for no headers, and 'infer' to detect it automatically, defaults to 'infer'
- **columns** (List [str]) List of columns to load, can be used to select a subset of columns, or change their order at loading time
- **encoding**  $(str)$  The encoding format passed to the pandas reader
- **transform** (Dict[str, Union[[Field](#page-197-0), Dict]]) The fields to be applied to the columns. Each field is identified with a name for easy linking.

**classmethod \_load\_file**(*cls, path: str, sep: Optional[str] = 't', header: Optional[str] = 'infer', columns: Optional[Union[List[str], List[int]]] = None, encoding: Optional[str] = 'utf-8'*)

Load data from the given path.

The path may be either a single file or a directory. If it is a directory, each file is loaded according to the specified options and all the data is concatenated into a single list. The files will be processed in order based on file name.

#### Parameters

- **path**  $(str)$  Path to data, could be a directory, a file, or a smart\_open link
- **sep** (str) Separator to pass to the *read\_csv* method
- **header** (Optional [Union [str, int]]) Use 0 for first line, None for no headers, and 'infer' to detect it automatically, defaults to 'infer'
- **columns** (Optional[Union[List[str], List[int]]]) List of columns to load, can be used to select a subset of columns, or change their order at loading time
- **encoding**  $(str)$  The encoding format passed to the pandas reader
- Returns A tuple containing the list of examples (where each example is itself also a list or tuple of entries in the dataset) and an optional list of named columns (one string for each column in the dataset)

Return type Tuple[List[Tuple], Optional[List[str]]]

**\_\_len\_\_**(*self*)

Get the length of the dataset.

**\_\_iter\_\_**(*self*) Iterate through the dataset.

**\_\_getitem\_\_**(*self*, *index*) Get the item at the given index.

## **18.2 Package Contents**

```
class flambe.dataset.Dataset
```
Bases: flambe.Component

Base Dataset interface.

Dataset objects offer the main interface to loading data into the experiment pipepine. Dataset objects have three attributes: *train*, *dev*, and *test*, each pointing to a list of examples.

Note that Datasets should also be "immutable", and as such, *\_\_setitem\_\_* and *\_\_delitem\_\_* will raise an error. Although this does not mean that the object will not be mutated in other ways, it should help avoid issues now and then.

#### **train :Sequence[Sequence]**

Returns the training data as a sequence of examples.

```
val :Sequence[Sequence]
```
Returns the validation data as a sequence of examples.

```
test :Sequence[Sequence]
    Returns the test data as a sequence of examples.
```
**\_\_setitem\_\_**(*self*) Raise an error.

**\_\_delitem\_\_**(*self*) Raise an error.

<span id="page-104-0"></span>**class** flambe.dataset.**TabularDataset**(*train: Iterable[Iterable], val: Op-*

*tional[Iterable[Iterable]] = None, test: Optional[Iterable[Iterable]] = None, cache: bool = True, named\_columns: Optional[List[str]] = None, transform: Dict[str, Union[Field, Dict]] = None*)

Bases: [flambe.dataset.Dataset](#page-104-1)

Loader for tabular data, usually in *csv* or *tsv* format.

A TabularDataset can represent any data that can be organized in a table. Internally, we store all information in a 2D numpy generic array. This object also behaves as a sequence over the whole dataset, chaining the training, validation and test data, in that order. This is useful in creating vocabularies or loading embeddings over the full datasets.

#### **train**

The list of training examples

Type np.ndarray

**val**

The list of validation examples

Type np.ndarray

#### **test**

The list of text examples

Type np.ndarray

```
train :np.ndarray
```
Returns the training data as a numpy nd array

**val :np.ndarray**

Returns the validation data as a numpy nd array

#### **test :np.ndarray**

Returns the test data as a numpy nd array

#### **raw :np.ndarray**

Returns all partitions of the data as a numpy nd array

#### **cols :int**

Returns the amount of columns in the tabular dataset

**\_set\_transforms**(*self, transform: Dict[str, Union[Field, Dict]]*) Set transformations attributes and hooks to the data splits.

This method adds attributes for each field in the transform dict. It also adds hooks for the 'process' call in each field.

ATTENTION: This method works with the \_train, \_val and \_test hidden attributes as this runs in the constructor and creates the hooks to be used in creating the properties.

**classmethod from\_path**(*cls, train\_path: str, val\_path: Optional[str] = None, test\_path: Optional[str] = None, sep: Optional[str] = 't', header: Optional[str] = 'infer', columns: Optional[Union[List[str], List[int]]] = None, encoding: Optional[str] = 'utf-8', transform: Dict[str, Union[Field, Dict]] = None*)

Load a TabularDataset from the given file paths.

#### **Parameters**

- **train** path  $(str)$  The path to the train data
- **val\_path** (str, optional) The path to the optional validation data
- **test\_path** (str, optional) The path to the optional test data
- **sep**  $(str)$  Separator to pass to the *read* csv method
- **header** (*Optional* [Union [str, int]]) Use 0 for first line, None for no headers, and 'infer' to detect it automatically, defaults to 'infer'
- **columns**  $(List[str])$  List of columns to load, can be used to select a subset of columns, or change their order at loading time
- **encoding**  $(str)$  The encoding format passed to the pandas reader
- **transform** (Dict[str, Union[[Field](#page-197-0), Dict]]) The fields to be applied to the columns. Each field is identified with a name for easy linking.

**classmethod autogen** (*cls, data path: str, test path: Optional[str] = None, seed: Optional[int] = None, test\_ratio: Optional[float] = 0.2, val\_ratio: Optional[float] = 0.2, sep: Optional[str] = 't', header: Optional[str] = 'infer', columns: Optional[Union[List[str], List[int]]] = None, encoding: Optional[str] = 'utf-8', transform: Dict[str, Union[Field, Dict]] = None*)

Generate a test and validation set from the given file paths, then load a TabularDataset.

#### Parameters

- **data\_path**  $(s \, tr)$  The path to the data
- **test\_path** (Optional [str]) The path to the test data
- **seed** (*Optional* [int]) Random seed to be used in test/val generation
- **test\_ratio** (*Optional* [*float]*) The ratio of the test dataset in relation to the whole dataset. If *test path* is specified, this field has no effect.
- **val ratio** (Optional [float]) The ratio of the validation dataset in relation to the training dataset (whole - test)
- **sep** (str) Separator to pass to the *read\_csv* method
- **header** (Optional [Union [str, int]]) Use 0 for first line, None for no headers, and 'infer' to detect it automatically, defaults to 'infer'
- **columns** (List [str]) List of columns to load, can be used to select a subset of columns, or change their order at loading time
- **encoding**  $(str)$  The encoding format passed to the pandas reader
- **transform** (Dict[str, Union[[Field](#page-197-0), Dict]]) The fields to be applied to the columns. Each field is identified with a name for easy linking.

**classmethod \_load\_file**(*cls, path: str, sep: Optional[str] = 't', header: Optional[str] = 'infer', columns: Optional[Union[List[str], List[int]]] = None, encoding: Optional[str] = 'utf-8'*)

Load data from the given path.

The path may be either a single file or a directory. If it is a directory, each file is loaded according to the specified options and all the data is concatenated into a single list. The files will be processed in order based on file name.

#### Parameters

- **path**  $(str)$  Path to data, could be a directory, a file, or a smart open link
- **sep** (str) Separator to pass to the *read\_csv* method
- **header** (*Optional* [Union [str, int]]) Use 0 for first line, None for no headers, and 'infer' to detect it automatically, defaults to 'infer'
- **columns** (Optional[Union[List[str], List[int]]]) List of columns to load, can be used to select a subset of columns, or change their order at loading time
- **encoding**  $(str)$  The encoding format passed to the pandas reader
- Returns A tuple containing the list of examples (where each example is itself also a list or tuple of entries in the dataset) and an optional list of named columns (one string for each column in the dataset)

Return type Tuple[List[Tuple], Optional[List[str]]]

**\_\_len\_\_**(*self*)

Get the length of the dataset.

**\_\_iter\_\_**(*self*)

Iterate through the dataset.

**\_\_getitem\_\_**(*self*, *index*) Get the item at the given index.
# CHAPTER 19

flambe.cluster

# **19.1 Subpackages**

# **19.1.1 flambe.cluster.instance**

# **Submodules**

**flambe.cluster.instance.errors**

# **Module Contents**

<span id="page-108-0"></span>**exception** flambe.cluster.instance.errors.**RemoteCommandError** Bases: Exception

Error raised when any remote command/script fail in an Instance.

**exception** flambe.cluster.instance.errors.**SSHConnectingError** Bases: Exception

Error raised when opening a SSH connection fails.

**exception** flambe.cluster.instance.errors.**MissingAuthError** Bases: Exception

Error raised when there is missing authentication information.

**exception** flambe.cluster.instance.errors.**RemoteFileTransferError** Bases: Exception

Error raised when sending a local file to an Instance fails.

# **flambe.cluster.instance.instance**

This modules includes base Instance classes to represent machines.

All Instance objects will be managed by Cluster objects (*flambe.cluster.cluster.Cluster*).

This base implementation is independant to the type of instance used.

Any new instance that flambe should support should inherit from the classes that are defined in this module.

# **Module Contents**

flambe.cluster.instance.instance.**logger**

<span id="page-109-0"></span>flambe.cluster.instance.instance.**InsT**

**class** flambe.cluster.instance.instance.**Instance**(*host: str*, *private\_host: str*, *username: str*, *key: str*, *config: ConfigParser*, *debug: bool*, *use\_public: bool = True*)

Bases: object

Encapsulates remote instances.

In this context, the instance is a running computer.

All instances used by flambe remote mode will inherit *Intance*. This class provides high-level methods to deal with remote instances (for example, sending a shell command over SSH).

*Important: Instance objects should be pickeable.* Make sure that all child classes can be pickled.

The flambe local process will communicate with the remote instances using SSH. The authentication mechanism will be using private keys.

#### Parameters

- **host**  $(str)$  The public DNS host of the remote machine.
- **private\_host**  $(str)$  The private DNS host of the remote machine.
- **username**  $(str)$  The machine's username.
- **key**  $(str)$  The path to the ssh key used to communicate to the instance.
- **config** (ConfigParser) The config object that contains useful information for the instance. For example, *config['SSH']['SSH\_KEY']* should contain the path of the ssh key to login the remote instance.
- **debug** (bool) True in case flambe was installed in dev mode, False otherwise.
- **use** public (bool) Wether this instance should use public or private IP. By default, the public IP is used. Private host is used when inside a private LAN.

#### **fix\_relpaths\_in\_config**(*self*)

Updates all paths to be absolute. For example, if it contains "~/a/b/c" it will be change to /home/user/a/b/c (the appropiate \$HOME value)

# **\_\_enter\_\_**(*self*)

Method to use *Instance* instances with context managers

Returns The current instance

Return type *[Instance](#page-116-0)*

**\_\_exit\_\_**(*self, exc\_type: Optional[Type[BaseException]], exc\_value: Optional[BaseException], traceback: Optional[TracebackType]*) Exit method for the context manager.

This method will catch any uprising exception and raise it.

Returns If true, exceptions will not be raised.

Return type Optional[bool]

#### **prepare**(*self*)

Runs all neccessary processes to prepare the instances.

The child classes should implement this method according to the type of instance.

#### **wait\_until\_accessible**(*self*)

Waits until the instance is accesible through SSHClient

It attempts *const.RETRIES* time to ping SSH port to See if it's listening for incoming connections. In each attempt, it waits *const.RETRY\_DELAY*.

Raises ConnectionError – If the instance is unaccesible through SSH

#### is  $up(self)$

Tests wether port 22 is open to incoming SSH connections

Returns True if instance is listening in port 22. False otherwise.

#### Return type bool

#### **\_get\_cli**(*self*)

Get an *SSHClient* in order to execute commands.

This will cache an existing SSHClient to optimize resource. This is a private method and should only be used in this module.

Returns The client for latter use.

Return type paramiko.SSHClient

Raises SSHConnectingError – In case opening an SSH connection fails.

#### **\_run\_cmd**(*self*, *cmd: str*, *retries: int = 1*, *wd: str = None*)

Runs a single shell command in the instance through SSH.

The command will be executed in one ssh connection. Don't expect calling several time to *\_run\_cmd* expecting to keep state between commands. To use mutliple commands, use: *\_run\_script*

*Important: when running docker containers, don't use -it flag!*

This is a private method and should only be used in this module.

#### Parameters

- **cmd**  $(str)$  The command to execute.
- **retries** (int) The amount of attempts to run the command if it fails. Default to 1.
- **wd**  $(str)$  The working directory to 'cd' before running the command

Returns A *RemoteCommand* instance with success boolean and message.

Return type RemoteCommand

#### **Examples**

To get \$HOME env

```
>>> instance._run_cmd("echo $HOME")
RemoteCommand(True, "/home/ubuntu")
```
This will not work

```
>>> instance._run_cmd("export var=10")
>>> instance._run_cmd("echo $var")
RemoteCommand(False, "")
```
## This will work

```
>>> instance._run_cmd("export var=10; echo $var")
RemoteCommand(True, "10")
```
Raises RemoteCommandError – In case the *cmd* failes after *retries* attempts.

#### **\_run\_script**(*self*, *fname: str*, *desc: str*)

Runs a script by copyinh the script to the instance and executing it.

This is a private method and should only be used in this module.

#### Parameters

- **fname**  $(str)$  The script filename
- **desc** (str) A description for the script purpose. This will be used for the copied filename

Returns A *RemoteCommand* instance with success boolean and message.

Return type RemoteCommand

Raises RemoteCommandError – In case the script fails.

#### **\_remote\_script**(*self*, *host\_fname: str*, *desc: str*)

Sends a local file containing a script to the instance using Paramiko SFTP.

It should be used as a context manager for latter execution of the script. See *\_run\_script* on how to use it.

After the context manager exists, then the file is removed from the instance.

This is a private method and should only be used in this module.

#### Parameters

- **host\_fname**  $(str)$  The local script filename
- **desc** (str) A description for the script purpose. This will be used for the copied filename

Yields  $str$  – The remote filename of the copied local file.

Raises RemoteCommandError – In case sending the script fails.

# **run\_cmds**(*self, setup\_cmds: List[str]*)

Execute a list of sequential commands

Parameters setup\_cmds  $(List[str])$  – The list of commands

Returns In case at least one command is not successful

Return type *[RemoteCommandError](#page-108-0)*

**send\_rsync**(*self*, *host\_path: str*, *remote\_path: str*, *params: List[str] = None*) Send a local file or folder to a remote instance with rsync.

#### Parameters

• **host\_path** (str) – The local filename or folder

- **remote**  $path(str) The remote filename or folder to use$
- **params** (List [str], optional) Extra parameters to be passed to rsync. For example, ["–filter=':- .gitignore'"]

Raises RemoteFileTransferError – In case sending the file fails.

#### **get\_home\_path**(*self*)

Return the \$HOME value of the instance.

Returns The \$HOME env value.

Return type str

Raises RemoteCommandError – If after 3 retries it is not able to get \$HOME.

**clean\_containers**(*self*)

Stop and remove all containers running

Raises RemoteCommandError – If command fails

**clean\_container\_by\_image**(*self*, *image\_name: str*)

Stop and remove all containers given an image name.

**Parameters image name**  $(str)$  – The name of the image for which all containers should be stopped and removed.

Raises RemoteCommandError – If command fails

#### **clean\_container\_by\_command**(*self*, *command: str*)

Stop and remove all containers with the given command.

**Parameters command**  $(str)$  – The command used to stop and remove the containers

Raises RemoteCommandError – If command fails

### **install\_docker**(*self*)

Install docker in a Ubuntu 18.04 distribution.

Raises RemoteCommandError – If it's not able to install docker. ie. then the installation script fails

#### **install\_extensions**(*self, extensions: Dict[str, str]*)

Install local + pypi extensions.

**Parameters extension** (Dict [str, str]) – The extensions, as a dict from module name to location

Raises errors.RemoteCommandError – If could not install an extension

# **install\_flambe**(*self*)

Pip install Flambe.

If dev mode is activated, then it rsyncs the local flambe folder and installs that version. If not, downloads from pypi.

Raises RemoteCommandError – If it's not able to install flambe.

#### **is\_docker\_installed**(*self*)

Check if docker is installed in the instance.

Executes command "docker –version" and expect it not to fail.

Returns True if docker is installed. False otherwise.

Return type bool

# **is\_flambe\_installed**(*self*, *version: bool = True*)

Check if flambe is installed and if it matches version.

**Parameters version** (bool) – If True, also the version will be used. That is, if flag is True and the remote flambe version is different from the local flambe version, then this method will return False. If they match, then True. If version is False this method will return if there is ANY flambe version in the host.

#### Returns

#### Return type bool

# **is\_docker\_running**(*self*)

Check if docker is running in the instance.

Executes the command "docker ps" and expects it not to fail.

Returns True if docker is running. False otherwise.

# Return type bool

**start\_docker**(*self*)

Restart docker.

Raises RemoteCommandError – If it's not able to restart docker.

**is\_node\_running**(*self*)

Return if the host is running a ray node

Returns

Return type bool

**is\_flambe\_running**(*self*) Return if the host is running flambe

Returns

Return type bool

**existing\_dir**(*self*, *\_dir: str*) Return if a directory exists in the host

**Parameters**  $\text{dir}(str)$  – The name of the directory. It needs to be relative to \$HOME

Returns True if exists. Otherwise, False.

Return type bool

**shutdown\_node**(*self*)

Shut down the ray node in the host.

If the node is also the main node, then the entire cluster will shut down

**shutdown\_flambe**(*self*) Shut down flambe in the host

**create\_dirs**(*self, relative\_dirs: List[str]*) Create the necessary folders in the host.

> Parameters **relative\_dirs** (*List* [str]) – The directories to create. They should be relative paths and \$HOME of each host will be used to add the prefix.

**remove\_dir**(*self*, *\_dir: str*, *content\_only: bool = True*) Delete the specified dir result folder.

Parameters

- **dir**  $(str)$  The directory. It needs to be relative to the \$HOME path as it will be prepended as a prefix.
- **content\_only** (bool) If True, the folder itseld will not be erased.

# **contains\_gpu**(*self*)

Return if this machine contains GPU.

This method will be used to possibly upgrade this factory to a GPUFactoryInstance.

<span id="page-114-0"></span>**class** flambe.cluster.instance.instance.**CPUFactoryInstance** Bases: [flambe.cluster.instance.instance.Instance](#page-109-0)

This class represents a CPU Instance in the Ray cluster.

CPU Factories are instances that can run only one worker (no GPUs available). This class is mostly useful debugging.

Factory instances will not keep any important information. All information is going to be sent to an orchestrator machine.

#### **prepare**(*self*)

Prepare a CPU machine to be a worker node.

Checks if flambe is installed, and if not, installs it.

Raises RemoteCommandError – In case any step of the preparing process fails.

#### **launch\_node**(*self*, *redis\_address: str*)

Launch the ray worker node.

Parameters redis\_address  $(str)$  – The URL of the main node. Must be IP:port

Raises RemoteCommandError – If not able to run node.

#### **num\_cpus**(*self*)

Return the number of CPUs this host contains.

#### **num\_gpus**(*self*)

Get the number of GPUs this host contains

Returns The number of GPUs

Return type int

Raises RemoteCommandError – If command to get the number of GPUs fails.

# **class** flambe.cluster.instance.instance.**GPUFactoryInstance**

Bases: [flambe.cluster.instance.instance.CPUFactoryInstance](#page-114-0)

This class represents an Nvidia GPU Factory Instance.

Factory instances will not keep any important information. All information is going to be sent to an Orchestrator machine.

# **prepare**(*self*)

Prepare a GPU instance to run a ray worker node. For this, it installs CUDA and flambe if not installed.

Raises RemoteCommandError – In case any step of the preparing process fails.

#### **install\_cuda**(*self*)

Install CUDA 10.0 drivers in an Ubuntu 18.04 distribution.

Raises RemoteCommandError – If it's not able to install drivers. ie if script fails

#### **is\_cuda\_installed**(*self*)

Check if CUDA is installed trying to execute *nvidia-smi*

Returns True if CUDA is installed. False otherwise.

#### Return type bool

**class** flambe.cluster.instance.instance.**OrchestratorInstance** Bases: [flambe.cluster.instance.instance.Instance](#page-109-0)

The orchestrator instance will be the main machine in a cluster.

It is going to be the main node in the ray cluster and it will also host other services. TODO: complete

All services besides ray will run in docker containers.

This instance does not needs to be a GPU machine.

#### **prepare**(*self*)

Install docker and flambe

Raises RemoteCommandError – In case any step of the preparing process fails.

**launch\_report\_site**(*self*, *progress\_file: str*, *port: int*, *output\_log: str*, *output\_dir: str*, *tensorboard\_port: int*)

Launch the report site.

The report site is a Flask web app.

**Raises** RemoteCommandError – In case the launch process fails

### **is\_tensorboard\_running**(*self*)

Return wether tensorboard is running in the host as docker.

Returns True if Tensorboard is running, False otherwise.

Return type bool

**is\_report\_site\_running**(*self*) Return wether the report site is running in the host

Returns

Return type bool

#### **remove\_tensorboard**(*self*) Removes tensorboard from the orchestrator.

**remove\_report\_site**(*self*)

Remove report site from the orchestrator.

**launch\_tensorboard**(*self*, *logs\_dir: str*, *tensorboard\_port: int*) Launch tensorboard.

Parameters

- **logs** dir  $(str)$  Tensorboard logs directory
- **tensorboard\_port** (int) The port where tensorboard will be available

Raises RemoteCommandError – In case the launch process fails

#### **existing\_tmux\_session**(*self*, *session\_name: str*)

Return if there is an existing tmux session with the same name

**Parameters session name**  $(str)$  – The exact name of the searched tmux session

Returns

Return type bool

**kill\_tmux\_session**(*self*, *session\_name: str*)

Kill an existing tmux session

```
Parameters session_name (str) – The exact name of the tmux session to be removed
```
**launch\_flambe**(*self*, *config\_file: str*, *secrets\_file: str*, *force: bool*) Launch flambe execution in the remote host

Parameters

- **config\_file** (str) The config filename relative to the orchestrator
- **secrets\_file** (str) The filepath containing the secrets for the orchestrator
- **force**  $(boo1)$  The force parameters that was originally passed to flambe

#### **launch\_node**(*self*, *port: int*)

Launch the main ray node in given sftp server in port 49559.

**Parameters port** (int) – Available port to launch the redis DB of the main ray node

Raises RemoteCommandError – In case the launch process fails

#### **worker\_nodes**(*self*)

Returns the list of worker nodes

Returns The list of worker nodes identified by their hostname

# Return type List[str]

**rsync\_folder**(*self*, *\_from*, *\_to*, *exclude=None*) Rsyncs folders or files.

One of the folders NEEDS to be local. The remaining one can be remote if needed.

# **Package Contents**

<span id="page-116-0"></span>**class** flambe.cluster.instance.**Instance**(*host: str*, *private\_host: str*, *username: str*, *key: str*, *config: ConfigParser*, *debug: bool*, *use\_public: bool = True*)

Bases: object

Encapsulates remote instances.

In this context, the instance is a running computer.

All instances used by flambe remote mode will inherit *Intance*. This class provides high-level methods to deal with remote instances (for example, sending a shell command over SSH).

*Important: Instance objects should be pickeable.* Make sure that all child classes can be pickled.

The flambe local process will communicate with the remote instances using SSH. The authentication mechanism will be using private keys.

#### **Parameters**

- **host**  $(str)$  The public DNS host of the remote machine.
- **private\_host** (str) The private DNS host of the remote machine.
- **username**  $(str)$  The machine's username.
- **key**  $(str)$  The path to the ssh key used to communicate to the instance.
- **config** (ConfigParser) The config object that contains useful information for the instance. For example, *config['SSH']['SSH\_KEY']* should contain the path of the ssh key to login the remote instance.
- **debug** (bool) True in case flambe was installed in dev mode, False otherwise.
- **use** public  $(bool)$  Wether this instance should use public or private IP. By default, the public IP is used. Private host is used when inside a private LAN.

### **fix\_relpaths\_in\_config**(*self*)

Updates all paths to be absolute. For example, if it contains "~/a/b/c" it will be change to /home/user/a/b/c (the appropiate \$HOME value)

#### **\_\_enter\_\_**(*self*)

Method to use *Instance* instances with context managers

Returns The current instance

#### Return type *[Instance](#page-116-0)*

**\_\_exit\_\_**(*self, exc\_type: Optional[Type[BaseException]], exc\_value: Optional[BaseException], traceback: Optional[TracebackType]*) Exit method for the context manager.

This method will catch any uprising exception and raise it.

Returns If true, exceptions will not be raised.

#### Return type Optional[bool]

#### **prepare**(*self*)

Runs all neccessary processes to prepare the instances.

The child classes should implement this method according to the type of instance.

#### **wait\_until\_accessible**(*self*)

Waits until the instance is accesible through SSHClient

It attempts *const.RETRIES* time to ping SSH port to See if it's listening for incoming connections. In each attempt, it waits *const.RETRY\_DELAY*.

Raises ConnectionError – If the instance is unaccesible through SSH

#### **is\_up**(*self*)

Tests wether port 22 is open to incoming SSH connections

Returns True if instance is listening in port 22. False otherwise.

### Return type bool

#### **\_get\_cli**(*self*)

Get an *SSHClient* in order to execute commands.

This will cache an existing SSHClient to optimize resource. This is a private method and should only be used in this module.

Returns The client for latter use.

Return type paramiko.SSHClient

Raises SSHConnectingError – In case opening an SSH connection fails.

 $\text{run\_cmd}(self, cmd: str, retrieves: int = 1, wd: str = None)$ 

Runs a single shell command in the instance through SSH.

The command will be executed in one ssh connection. Don't expect calling several time to *\_run\_cmd* expecting to keep state between commands. To use mutliple commands, use: *run script* 

*Important: when running docker containers, don't use -it flag!*

This is a private method and should only be used in this module.

# Parameters

- **cmd**  $(str)$  The command to execute.
- **retries** (int) The amount of attempts to run the command if it fails. Default to 1.
- **wd**  $(str)$  The working directory to 'cd' before running the command

Returns A *RemoteCommand* instance with success boolean and message.

Return type RemoteCommand

# **Examples**

To get \$HOME env

```
>>> instance._run_cmd("echo $HOME")
RemoteCommand(True, "/home/ubuntu")
```
#### This will not work

```
>>> instance._run_cmd("export var=10")
>>> instance._run_cmd("echo $var")
RemoteCommand(False, "")
```
### This will work

```
>>> instance._run_cmd("export var=10; echo $var")
RemoteCommand(True, "10")
```
Raises RemoteCommandError – In case the *cmd* failes after *retries* attempts.

# **\_run\_script**(*self*, *fname: str*, *desc: str*)

Runs a script by copyinh the script to the instance and executing it.

This is a private method and should only be used in this module.

#### Parameters

- **fname**  $(str)$  The script filename
- **desc** (str) A description for the script purpose. This will be used for the copied filename

Returns A *RemoteCommand* instance with success boolean and message.

#### Return type RemoteCommand

Raises RemoteCommandError – In case the script fails.

#### **\_remote\_script**(*self*, *host\_fname: str*, *desc: str*)

Sends a local file containing a script to the instance using Paramiko SFTP.

It should be used as a context manager for latter execution of the script. See *\_run\_script* on how to use it.

After the context manager exists, then the file is removed from the instance.

This is a private method and should only be used in this module.

Parameters

- **host\_fname**  $(str)$  The local script filename
- $\bullet$  **desc** (str) A description for the script purpose. This will be used for the copied filename

Yields  $str$  – The remote filename of the copied local file.

Raises RemoteCommandError – In case sending the script fails.

**run\_cmds**(*self, setup\_cmds: List[str]*)

Execute a list of sequential commands

Parameters **setup\_cmds** (List [str]) – The list of commands

Returns In case at least one command is not successful

Return type *[RemoteCommandError](#page-108-0)*

```
send_rsync(self, host_path: str, remote_path: str, params: List[str] = None)
     Send a local file or folder to a remote instance with rsync.
```
#### **Parameters**

- **host\_path** (str) The local filename or folder
- **remote\_path**  $(str)$  The remote filename or folder to use
- **params** (List [str], optional) Extra parameters to be passed to rsync. For example, ["–filter=':- .gitignore'"]

Raises RemoteFileTransferError – In case sending the file fails.

# **get\_home\_path**(*self*)

Return the \$HOME value of the instance.

Returns The \$HOME env value.

#### Return type str

Raises RemoteCommandError – If after 3 retries it is not able to get \$HOME.

**clean\_containers**(*self*)

Stop and remove all containers running

Raises RemoteCommandError – If command fails

**clean\_container\_by\_image**(*self*, *image\_name: str*)

Stop and remove all containers given an image name.

**Parameters image name**  $(s \tau r)$  – The name of the image for which all containers should be stopped and removed.

Raises RemoteCommandError – If command fails

**clean\_container\_by\_command**(*self*, *command: str*)

Stop and remove all containers with the given command.

**Parameters command** ( $s \, t \, r$ ) – The command used to stop and remove the containers

Raises RemoteCommandError – If command fails

# **install\_docker**(*self*)

Install docker in a Ubuntu 18.04 distribution.

**Raises** RemoteCommandError – If it's not able to install docker. ie. then the installation script fails

**install\_extensions**(*self, extensions: Dict[str, str]*) Install local + pypi extensions.

> Parameters extension (Dict[str, str]) - The extensions, as a dict from module\_name to location

Raises errors. RemoteCommandError – If could not install an extension

# **install\_flambe**(*self*)

Pip install Flambe.

If dev mode is activated, then it rsyncs the local flambe folder and installs that version. If not, downloads from pypi.

Raises RemoteCommandError – If it's not able to install flambe.

#### **is\_docker\_installed**(*self*)

Check if docker is installed in the instance.

Executes command "docker –version" and expect it not to fail.

Returns True if docker is installed. False otherwise.

Return type bool

# **is\_flambe\_installed**(*self*, *version: bool = True*)

Check if flambe is installed and if it matches version.

**Parameters version** (bool) – If True, also the version will be used. That is, if flag is True and the remote flambe version is different from the local flambe version, then this method will return False. If they match, then True. If version is False this method will return if there is ANY flambe version in the host.

# Returns

#### Return type bool

#### **is\_docker\_running**(*self*)

Check if docker is running in the instance.

Executes the command "docker ps" and expects it not to fail.

Returns True if docker is running. False otherwise.

#### Return type bool

# **start\_docker**(*self*)

Restart docker.

Raises RemoteCommandError – If it's not able to restart docker.

#### **is\_node\_running**(*self*)

Return if the host is running a ray node

Returns

Return type bool

#### **is\_flambe\_running**(*self*)

Return if the host is running flambe

Returns

# Return type bool

**existing\_dir**(*self*, *\_dir: str*) Return if a directory exists in the host **Parameters**  $\text{dir}(str)$  – The name of the directory. It needs to be relative to \$HOME

Returns True if exists. Otherwise, False.

Return type bool

**shutdown\_node**(*self*)

Shut down the ray node in the host.

If the node is also the main node, then the entire cluster will shut down

**shutdown\_flambe**(*self*) Shut down flambe in the host

**create\_dirs**(*self, relative\_dirs: List[str]*) Create the necessary folders in the host.

> **Parameters relative dirs** (List [str]) – The directories to create. They should be relative paths and \$HOME of each host will be used to add the prefix.

**remove\_dir**(*self*, *\_dir: str*, *content\_only: bool = True*) Delete the specified dir result folder.

**Parameters** 

- **\_dir** (str) The directory. It needs to be relative to the \$HOME path as it will be prepended as a prefix.
- **content** only  $(boo1)$  If True, the folder itseld will not be erased.

#### **contains\_gpu**(*self*)

Return if this machine contains GPU.

This method will be used to possibly upgrade this factory to a GPUFactoryInstance.

# **class** flambe.cluster.instance.**CPUFactoryInstance**

Bases: [flambe.cluster.instance.instance.Instance](#page-109-0)

This class represents a CPU Instance in the Ray cluster.

CPU Factories are instances that can run only one worker (no GPUs available). This class is mostly useful debugging.

Factory instances will not keep any important information. All information is going to be sent to an orchestrator machine.

# **prepare**(*self*)

Prepare a CPU machine to be a worker node.

Checks if flambe is installed, and if not, installs it.

Raises RemoteCommandError – In case any step of the preparing process fails.

#### **launch\_node**(*self*, *redis\_address: str*)

Launch the ray worker node.

**Parameters redis\_address** (str) – The URL of the main node. Must be IP:port

Raises RemoteCommandError – If not able to run node.

#### **num\_cpus**(*self*)

Return the number of CPUs this host contains.

#### **num\_gpus**(*self*)

Get the number of GPUs this host contains

Returns The number of GPUs

#### Return type int

Raises RemoteCommandError – If command to get the number of GPUs fails.

**class** flambe.cluster.instance.**GPUFactoryInstance** Bases: [flambe.cluster.instance.instance.CPUFactoryInstance](#page-114-0)

This class represents an Nvidia GPU Factory Instance.

Factory instances will not keep any important information. All information is going to be sent to an Orchestrator machine.

#### **prepare**(*self*)

Prepare a GPU instance to run a ray worker node. For this, it installs CUDA and flambe if not installed.

Raises RemoteCommandError – In case any step of the preparing process fails.

#### **install\_cuda**(*self*)

Install CUDA 10.0 drivers in an Ubuntu 18.04 distribution.

Raises RemoteCommandError – If it's not able to install drivers. ie if script fails

#### **is\_cuda\_installed**(*self*)

Check if CUDA is installed trying to execute *nvidia-smi*

Returns True if CUDA is installed. False otherwise.

#### Return type bool

**class** flambe.cluster.instance.**OrchestratorInstance**

Bases: [flambe.cluster.instance.instance.Instance](#page-109-0)

The orchestrator instance will be the main machine in a cluster.

It is going to be the main node in the ray cluster and it will also host other services. TODO: complete

All services besides ray will run in docker containers.

This instance does not needs to be a GPU machine.

#### **prepare**(*self*)

Install docker and flambe

Raises RemoteCommandError – In case any step of the preparing process fails.

**launch\_report\_site**(*self*, *progress\_file: str*, *port: int*, *output\_log: str*, *output\_dir: str*, *tensorboard\_port: int*)

Launch the report site.

The report site is a Flask web app.

Raises RemoteCommandError – In case the launch process fails

# **is\_tensorboard\_running**(*self*)

Return wether tensorboard is running in the host as docker.

Returns True if Tensorboard is running, False otherwise.

Return type bool

#### **is\_report\_site\_running**(*self*)

Return wether the report site is running in the host

Returns

Return type bool

#### **remove\_tensorboard**(*self*)

Removes tensorboard from the orchestrator.

**remove\_report\_site**(*self*)

Remove report site from the orchestrator.

**launch\_tensorboard**(*self*, *logs\_dir: str*, *tensorboard\_port: int*) Launch tensorboard.

Parameters

- **logs\_dir** (str) Tensorboard logs directory
- **tensorboard\_port** (int) The port where tensorboard will be available

Raises RemoteCommandError – In case the launch process fails

#### **existing\_tmux\_session**(*self*, *session\_name: str*)

Return if there is an existing tmux session with the same name

**Parameters session\_name** (str) – The exact name of the searched tmux session

Returns

Return type bool

**kill\_tmux\_session**(*self*, *session\_name: str*) Kill an existing tmux session

**Parameters session name**  $(str)$  – The exact name of the tmux session to be removed

**launch\_flambe**(*self*, *config\_file: str*, *secrets\_file: str*, *force: bool*) Launch flambe execution in the remote host

#### Parameters

- **config\_file** (str) The config filename relative to the orchestrator
- **secrets\_file** (str) The filepath containing the secrets for the orchestrator
- **force**  $(boo1)$  The force parameters that was originally passed to flambe

#### **launch\_node**(*self*, *port: int*)

Launch the main ray node in given sftp server in port 49559.

**Parameters port** (*int*) – Available port to launch the redis DB of the main ray node

Raises RemoteCommandError – In case the launch process fails

# **worker\_nodes**(*self*)

Returns the list of worker nodes

Returns The list of worker nodes identified by their hostname

Return type List[str]

#### **rsync\_folder**(*self*, *\_from*, *\_to*, *exclude=None*) Rsyncs folders or files.

One of the folders NEEDS to be local. The remaining one can be remote if needed.

# **19.2 Submodules**

# **19.2.1 flambe.cluster.aws**

Implementation of a Cluster with AWS EC2 as the cloud provider

# **Module Contents**

flambe.cluster.aws.**logger**

flambe.cluster.aws.**T**

**class** flambe.cluster.aws.**AWSCluster**(*name: str*, *factories\_num: int*, *factories\_type: str*, *orchestrator\_type: str*, *key\_name: str*, *security\_group: str*, *subnet\_id: str*, *creator: str*, *key: str*, *volume\_type: str = 'gp2'*, *region\_name: Optional[str] = None*, *username: str = 'ubuntu'*, *tags: Dict[str*, *str] = None*, *orchestrator\_ami: str = None*, *factory\_ami: str = None*, *dedicated: bool = False*, *orchestrator\_timeout: int = -1*, *factories\_timeout: int = 1*, *volume\_size: int = 100*, *setup\_cmds: Optional[List[str]] = None*)

Bases: [flambe.cluster.cluster.Cluster](#page-130-0)

This Cluster implementation uses AWS EC2 as the cloud provider.

This cluster works with AWS Instances that are defined in: *flambe.remote.instance.aws*

#### **Parameters**

- **name**  $(str)$  The unique name for the cluster
- **factories\_num** (int) The amount of factories to use. This is not the amount of workers, as each factories can contain multiple GPUs and therefore, multiple workers.
- **factories\_type**  $(str)$  The type of instance to use for the Factory Instances. GPU instances are required for AWS the AWSCluster. "p2" and "p3" instances are recommended.
- **factory\_ami**  $(str)$  The AMI to be used for the Factory instances. Custom Flambe AMI are provided based on Ubuntu 18.04 distribution.
- **orchestrator**  $\tt type (str)$  The type of instance to use for the Orchestrator Instances. This may not be a GPU instances. At least a "t2.small" instance is recommended.
- **key\_name**  $(str)$  The key name that will be used to connect into the instance.
- **creator** (str) The creator should be a user identifier for the instances. This information will create a tag called 'creator' and it will also be used to retrieve existing hosts owned by the user.
- $key$  ( $str$ ) The path to the ssh key used to communicate to all instances. **IMPORTANT**: all instances must be accessible with the same key.
- **volume\_type**  $(str)$  The type of volume in AWS to use. Only 'gp2' and 'io1' are currently available. If 'io1' is used, then IOPS will be fixed to 5000. IMPORTANT: 'io1' volumes are significantly more expensive than 'gp2' volumes. Defaults to 'gp2'.
- **region\_name**  $(Optional [str])$  The region name to use. If not specified, it uses the locally configured region name or 'us-east-1' in case it's not configured.
- **username**  $(s \tau)$  The username of the instances the cluster will handle. Defaults to 'ubuntu'. IMPORTANT: for now all instances need to have the same username.
- tags (Dict [str, str]) A dictionary with tags that will be added to all created hosts.
- **security\_group**  $(str)$  The security group to use to create the instances.
- **subnet**  $id(str) The subnet ID to use.$
- **orchestrator\_ami**  $(str)$  The AMI to be used for the Factory instances. Custom Flambe AMI are provided based on Ubuntu 18.04 distribution.
- **dedicated** (bool) Wether all created instances are dedicated instances or shared.
- **orchestrator\_timeout** (int) Number of consecutive hours before terminating the orchestrator once the experiment is over (either success of failure). Specify -1 to disable automatic shutdown (the orchestrator will stay on until manually terminated) and 0 to shutdown when the experiment is over. For example, if specifying 24, then the orchestrator will be shut down one day after the experiment is over. ATTENTION: This also applies when the experiment ends with an error. Default is -1.
- **factories** timeout  $(int)$  Number of consecutive hours to automatically terminate factories once the experiment is over (either success or failure). Specify -1 to disable automatic shutdown (the factories will stay on until manually terminated) and 0 to shutdown when the experiment is over. For example, if specifying 10, then the factories will be shut down 10 hours after the experiment is over. ATTENTION: This also applies when the experiment ends with an error. Default is 1.
- **volume** size (int) The disk size in GB that all hosts will contain. Defaults to 100 GB.
- **setup\_cmds** (Optional [List [str]]) A list of commands to be run on all hosts for setup purposes. These commands can be used to mount volumes, install software, etc. Defaults to None. IMPORTANT: the commands need to be idempotent and they shouldn't expect user input.

#### **\_get\_boto\_session**(*self, region\_name: Optional[str]*)

Get the boto3 Session from which the resources and clients will be created.

This method is called by the contructor.

**Parameters region\_name** (*Optional[str]*) – The region to use. If None, boto3 will resolve to the locally configured region\_name or 'us-east-1' if not configured.

Returns The boto3 Session to use

Return type boto3.Session

#### **load\_all\_instances**(*self*)

Launch all instances for the experiment.

This method launches both the orchestrator and the factories.

#### **\_existing\_cluster**(*self*)

Whether there is an existing cluster that matches name.

The cluster should also match all other tags, including Creator)

Returns Returns the (boto\_orchestrator, [boto\_factories]) that match the experiment's name.

Return type Tuple[Any, List[Any]]

**\_get\_existing\_tags**(*self*, *boto\_instance: boto3.resources.factory.ec2.Instance*) Gets the tags of a EC2 instances

**Parameters boto instance** (BotoIns) – The EC2 instance to access the tags.

Returns Key, Value for the specified tags.

Return type Dict[str, str]

# **flambe\_own\_running\_instances**(*self*)

Get running instances with matching tags.

Yields *Tuple['boto3.resources.factory.ec2.Instance', str]* – A tuple with the instance and the name of the EC2 instance.

# **name\_hosts**(*self*)

Name the orchestrator and factories.

# **\_get\_all\_tags**(*self*)

Get user tags + default tags to add to the instances and volumes.

#### **update\_tags**(*self*)

Update user provided tags to all hosts.

In case there is an existing cluster that do not contain all the tags, by executing this all hosts will have the user specified tags.

This won't remove existing tags in the hosts.

**\_update\_tags**(*self, boto\_instance: boto3.resources.factory.ec2.Instance, tags: Dict[str, str]*) Create/Overwrite tags on an EC2 instance and its volumes.

#### **Parameters**

- **boto\_instance** ('boto3.resources.factory.ec2.Instance') The EC2 instance
- **tags** (Dict[str, str]) The tags to create/overwrite

**name\_instance**(*self*, *boto\_instance: boto3.resources.factory.ec2.Instance*, *name: str*) Renames a EC2 instance

#### **Parameters**

- **boto\_instance** ('boto3.resources.factory.ec2.Instance') The EC2 instance
- **name**  $(str)$  The new name

#### **\_create\_orchestrator**(*self*)

Create a new EC2 instance to be the Orchestrator instance.

This new machine receives all tags defined in the \*.ini file.

Returns The new orchestrator instance.

Return type instance.AWSOrchestratorInstance

### **\_create\_factories**(*self*, *number: int = 1*)

Creates new AWS EC2 instances to be the Factory instances.

These new machines receive all tags defined in the \*.ini file. Factory instances will be named using the factory basename plus an index. For example, "seq2seq\_factory\_0", "seq2seq\_factory\_1".

**Parameters number**  $(int)$  – The number of factories to be created.

Returns The new factory instances.

Return type List[instance.AWSGPUFactoryInstance]

**\_generic\_launch\_instances**(*self, instance\_class: Type[T], number: int, instance\_type: str, instance\_ami: str, role: str*)

Generic method to launch instances in AWS EC2 using boto3.

This method should not be used outside this module.

#### **Parameters**

- **instance\_class** (Type[T]) The instance class. It can be AWSOrchestratorInstance or AWSGPUFactoryInstance.
- **number** (int) The amount of instances to create
- **instance\_type**  $(str)$  The instance type
- **instance\_ami** (str) The AMI to be used. Should be an Ubuntu 18.04 based AMI.
- **role** (str) Wether is 'Orchestrator' or 'Factory'

Returns The new Instances.

Return type List[Union[AWSOrchestratorInstance, AWSGPUFactoryInstance]]

**\_get\_boto\_public\_host**(*self*, *boto\_ins: boto3.resource.factory.ec2.Instance*) Return the boto instance IP or DNS that will be used by the local process to reach the current instance.

This method abstracts the way the local process will access the instances in the case it's not the public IP.

Parameters **boto\_ins** ('boto3.resources.factory.ec2.Instance') – The boto instance

Returns The host information.

#### Return type str

**\_get\_boto\_private\_host**(*self*, *boto\_ins: boto3.resource.factory.ec2.Instance*)

Return the boto instance IP or DNS that will be used by the other instances to reach the current instance.

This method abstracts the way the other instances will access the instance in the case it's not the private IP.

Parameters **boto\_ins** ('boto3.resources.factory.ec2.Instance') – The boto instance

Returns The host information.

Return type str

### **terminate\_instances**(*self*)

Terminates all instances.

#### **rollback\_env**(*self*)

Rollback the environment.

This occurs when an error is caucht during the local stage of the remote experiment (i.e. creating the cluster, sending the data and submitting jobs), this method handles cleanup stages.

#### **parse**(*self*)

Checks if the AWSCluster configuration is valid.

This checks that the factories are never terminated after the orchestrator is. Avoids the scenario where the cluster has only factories and no orchestrator, which is useless.

Raises errors.ClusterConfigurationError – If configuration is not valid.

#### **\_get\_boto\_instance\_by\_host**(*self*, *public\_host: str*)

Returns the instance id given the public host

This method will use *\_get\_boto\_public\_host* to search for the given host.

**Parameters public** host  $(s \nvert r)$  – The host. Depending on how the host was set, it can be an IP or DNS.

Returns The id if found else None

Return type Optional[boto3.resources.factory.ec2.Instance]

- **\_get\_instance\_id\_by\_host**(*self*, *public\_host: str*) Returns the instance id given the public host
	- **Parameters public\_host** (str) The host. Depending on how the host was set, it can be an IP or DNS.

Returns The id if found else None

Return type Optional[str]

**\_get\_alarm\_name**(*self*, *instance\_id: str*)

Get the alarm name to be used for the given instance.

**Parameters instance\_id**  $(str)$  – The id of the instance

Returns The name of the corresponding alarm

Return type str

**has\_alarm**(*self*, *instance\_id: str*) Whether the instance has an alarm set.

**Parameters instance** id  $(str)$  – The id of the instance

Returns True if an alarm is set. False otherwise.

Return type bool

```
remove_existing_events(self)
```
Remove the current alarm.

In case the orchestrator or factories had an alarm, we remove it to reset the new policies.

#### **create\_cloudwatch\_events**(*self*)

Creates cloudwatch events for orchestrator and factories.

```
_delete_cloudwatch_event(self, instance_id: str)
```
Deletes the alarm related to the instance.

**\_put\_fake\_cloudwatch\_data**(*self*, *instance\_id: str*, *value: int = 100*, *points: int = 10*) Put fake CPU Usage metric in an instance.

This method is useful to avoid triggering alarms when they are created. For example, is an instance was

idle for 10 hours and an termination alarm is set for 5 hours, it will be triggered immediately. Adding a fake point will allow the alarms to start the timer from the current moment.

#### **Parameters**

- **instance\_id** (str) The ID of the EC2 instance
- **value** (int) The CPU percent value to use. Defaults to 100
- **points** (int) The amount of past minutes from the current time to generate metric points. For example, if points is 10, then 10 data metrics will be generated for the past 10 minutes, one per minute.
- **\_create\_cloudwatch\_event**(*self*, *instance\_id: str*, *mins: int = 60*, *cpu\_thresh: float = 0.1*) Create CloudWatch alarm.

The alarm is used to terminate an instance based on CPU usage.

#### Parameters

- **instance\_id**  $(str)$  The ID of the EC2 instance
- **mins** (int) Number of minutes to trigger the termination event. The evaluation preriod will be always one minute.
- **cpu** thresh  $(f$ loat) Percentage specifying upper bound for triggering event. If mins is 60 and cpu thresh is 0.1, then this instance will be deleted after 1 hour of average CPU below 0.1.

#### **\_get\_images**(*self*)

Get the official AWS public AMIs created by Flambe.

ATTENTION: why not just search the tags? We need to make sure the AMIs we pick were created by the Flambe team. Because of tags values not being unique, anyone can create a public AMI with 'Creator: [flambe@asapp.com'](mailto:flambe@asapp.com) as a tag. If we pick that AMI, then we could potentially be Creating instances with unknown AMIs, causing potential security issues. By filtering by our acount id (which can be public), then we can make sure that all AMIs that are being scanned were created by Flambe team.

Returns The boto3 API response

#### Return type Dict

**\_get\_ami**(*self*, *\_type: str*, *version: str*)

Given a type and a version, get the correct Flambe AMI.

IMPORTANT: we keep the version logic in case we add versioned AMIs in the future.

#### Parameters

- **\_type**  $(str)$  It can be either 'factory' or 'orchestrator'. Note that the type is lowercase in the AMI tag.
- **version**  $(str)$  For example, "0.2.1" or "2.0".

### Returns

Return type The ImageId if it's found. None if not.

# **\_find\_default\_ami**(*self*, *\_type: str*)

Returns an AMI with version 0.0.0, which is the default. This means that doesn't contain flambe itself but it has some heavy dependencies already installed (like pytorch).

**Parameters \_type**  $(str)$  – Wether is "orchestrator" or "factory"

Returns The ImageId or None if not found.

Return type Optional[str]

# **19.2.2 flambe.cluster.cluster**

This module contains the base implementation of a Cluster.

A Cluster is in charge of dealing with the different Instance objects that will be part of the remote runnable.

# **Module Contents**

```
flambe.cluster.cluster.logger
```

```
flambe.cluster.cluster.GPUFactoryInsT
```

```
flambe.cluster.cluster.CPUFactoryInsT
```
flambe.cluster.cluster.**FactoryInsT**

#### <span id="page-130-0"></span>flambe.cluster.cluster.**UPLOAD\_WARN\_LIMIT\_MB = 10**

**class** flambe.cluster.cluster.**Cluster**(*name: str*, *factories\_num: int*, *key: str*, *username: str*, *setup\_cmds: Optional[List[str]] = None*)

Bases: [flambe.runnable.Runnable](#page-292-0)

Basic implementation of a Cluster.

The cluster is in charge of creating the cluster of instances where one host is the Orchestrator while the other ones are Factories.

This implementation should not be used by an end user. In order to give support to a cloud service provider (ex: AWS), a child class must be implemented inheriting from the Cluster class.

*Important: when possible, Clusters should context managers*

#### **Parameters**

- **name**  $(str)$  The name of the cluster, used to name the remote instances.
- **factories\_num** (int) The amount of factories to use. Note that this differs from the number of workers, as each factories can contain multiple GPUs and therefore, multiple workers.
- **key**  $(str)$  The path to the ssh key used to communicate to all instances. IMPORTANT: all instances must be accessible with the same key.
- **username**  $(str)$  The username of the instances the cluster will handle. IMPORTANT: for now all instances need to have the same username.
- **setup\_cmds**  $(Optional[List[str]]) A list of commands to be run on all hosts)$ for setup purposes. These commands can be used to mount volumes, install software, etc. Defaults to None. IMPORTANT: the commands need to be idempotent and they shouldn't expect user input.

#### **\_\_enter\_\_**(*self*)

A Cluster should be used with a context cluster to handle all possible errors in a clear way.

# **Examples**

```
>>> with cluster as cl:
>>> cl.launch_orchestrator()
>>> cl.build_cluster()
>>> ...
```
**\_\_exit\_\_**(*self, exc\_type: Optional[Type[BaseException]], exc\_value: Optional[BaseException], tb: Optional[TracebackType]*)

Exit method for the context cluster.

This method will catch any exception, log it and return True. This means that all exceptions produced in a Cluster (used with the context cluster) will not continue to raise.

Returns True, as an exception should not continue to raise.

Return type Optional[bool]

```
get_orchestrator_name(self)
```
Get the orchestrator name.

The name is given by *name* with the '\_orchestrator' suffix. For example, if name is 'seq2seq-en-fr', then the orchestrator name will be 'seq2seq-en-fr\_orchestrator'.

This is an auxiliary method that can be used in child classes.

Returns The orcehstrator name

#### Return type str

#### **get\_factory\_basename**(*self*)

Get the factory base name.

The name is *name* with the '\_factory' suffix. For example, if name is 'seq2seq-en-fr', then the factory basename will be 'seq2seq-en-fr\_factory'.

The base name can be used to generate all the factories' names (for example, by also appending an index to the basename).

This is an auxiliary method that can be used in child classes.

Returns The factory basename

#### Return type str

#### **load\_all\_instances**(*self*)

Method to make all hosts accessible.

Depending on the Cluster type, it behaves differently. For example, AWSCluster or GCPCluster can create the instances in this step. The SSHCluster does nothing (the machines are already created).

#### **\_get\_all\_hosts**(*self*)

Auxiliary method to get all the hosts in a list.append(

# **create\_dirs**(*self, relative\_dirs: List[str]*)

Create folders in all hostss.

If some of the already exist, it will do nothing.

**Parameters relative\_dirs** (List [str]) – The directories to create. They should be relative paths and \$HOME of each host will be used to add the prefix.

#### **prepare\_all\_instances**(*self*)

Prepare all the instances (both orchestrator and factories).

This method assumes that the hosts are running and accesible. It will call the 'prepare' method from all hosts.

**run**(*self*, *force: bool = False*, *\*\*kwargs*)

Run a cluster and load all the instances.

After this metho runs, the orchestrator and factories objects will be populated.

If a runnable is provided, then the cluster will execute the runnable remotely in the cluster. Currently, only ClusterRunnable is supported.

This method should be idempotent (ie if called N times with the same configuration, only one cluster will be created.)

**Parameters force** (bool, defaults to False) – If true, current executions of the same runnable in the cluster will be overriden by a new execution.

**run\_cmds**(*self, setup\_cmds: List[str]*)

Run setup commands in all hosts

Parameters setup\_cmds (List [str]) – The list of commands

Raises errors.RemoteCommandError – If at least one commands is not successful in at least one host.

- **get\_orchestrator**(*self*, *ip: str*, *private\_ip: str = None*, *use\_public: bool = True*) Get an orchestrator instance
- **get\_orch\_home\_path**(*self*)

Return the orchestrator home path

Returns

Return type str

- **get\_factory**(*self*, *ip: str*, *private\_ip: str = None*, *use\_public: bool = True*) Get an CPU factory instance
- **get\_gpu\_factory**(*self*, *ip: str*, *private\_ip: str = None*, *use\_public: bool = True*) Get an GPU factory instance

#### **launch\_ray\_cluster**(*self*)

Create a ray cluster.

The main node is going to be located in the orchestrator machine and all other nodes in the factories.

The main node is executed with –num-cpus=0 flag so that it doesn't do any work and all work is done by the factories.

#### **check\_ray\_cluster**(*self*)

Check if ray cluster was build successfully.

Compares the name of workers available with the requested ones.

Returns Whether the number of workers in the node matches the number of factories

Return type bool

# **shutdown\_ray\_cluster**(*self*)

Shut down the ray cluster.

Shut down the main node running in the orchestrator.

#### **existing\_ray\_cluster**(*self*)

Return a list of the nodes in the Ray cluster.

Returns The list of nodes

Return type List[*[Instance](#page-116-0)*]

# **existing\_flambe\_execution**(*self*)

Return a list of the hosts that are running flambe.

Returns The list of nodes

Return type List[*[Instance](#page-116-0)*]

**shutdown\_flambe\_execution**(*self*) Shut down any flambe execution in the hosts.

**existing\_dir**(*self*, *\_dir: str*) Determine if \_dir exists in at least one host

**is\_ray\_cluster\_up**(*self*) Return if the ray cluster is running.

Returns

Return type bool

### **rollback\_env**(*self*)

Rollback the enviornment.

When an error occures during the local stage of the remote runnable (i.e. creating the cluster, sending the data and submitting jobs), this method may be used to destroy the cluster that has been built.

#### **parse**(*self*)

Parse the cluster object.

Look for configurations mistakes that don't allow the remote runnable to run. Each different cluster will have it's own policies. For example, AWSCluster could check the instance types that are allowed. By default, checks nothing.

Raises man\_errors.ClusterConfigurationError – In case the Runnable is not able to run.

**send\_local\_content**(*self, content: Dict[str, str], dest: str, all\_hosts: bool = False*) Send local content to the cluster

#### **Parameters**

- **content** (*Dict* [str, str]) The dict of resources key -> local path
- **dest**  $(str)$  The orchestator's destination folder
- **all\_hosts** ( $boo1$ ) If False, only send the content to the orchestrator. If True, send to all factories.

Returns The new dict of content with orchestrator's paths.

Return type Dict[str, str]

#### **rsync\_orch**(*self*, *folder*)

Rsync the orchestrator's folder with all factories

**Parameters folder** (str) – The folder to rsync. It should be a relative path. \$HOME value will be automatically added.

# **send\_secrets**(*self*, *whitelist: List[str] = None*)

Send the secrets file to the orchestrator.

This file will be located in \$HOME/secrets.ini The injected secrets file will be used.

Parameters whitelist  $(List[str]) - A$  list of sections to filter. For example: ["AWS", "GITHUB"]

**execute**(*self, cluster\_runnable, extensions: Dict[str, str], new\_secrets: str, force: bool*) Execute a ClusterRunnable in the cluster.

It will first upload the runnable file + extensions to the orchestrator (under \$HOME/flambe.yaml) and then it will execute it based on the provided secrets

# **Parameters**

- **cluster\_runnable** ([ClusterRunnable](#page-286-0)) The ClusterRunnable to run in the cluster
- **extensions** (*Dict* [str, str]) The extensions for the ClusterRunnable
- **new\_secrets**  $(str)$  The path (relative to the orchestrator) where the secrets are located. IMPORTANT: previous to calling this method, the secrets should have been uploaded to the orchestrator
- **force**  $(boo1)$  The force parameter provided when running flambe locally

**remove\_dir**(*self*, *\_dir: str*, *content\_only: bool = True*, *all\_hosts: bool = True*) Remove a directory in the ClusterError

#### Parameters

- $\Delta \textbf{ir} (str)$  The directory to remove
- **content** only  $(bood)$  To remove the content only or the folder also. Defaults to True.
- **all hosts** (bool) To remove it in all hosts or only in the Orchestrator. Defaults to True (in all hosts).

#### **cluster\_has\_key**(*self*)

Whether the cluster already contains a valid common key.

The key must be in all hosts.

Returns If the cluster has a key in all hosts.

Return type bool

#### **distribute\_keys**(*self*)

Create a new key pair and distributes it to all hosts.

Ensure that the hosts have a safe communication. The name of the key is the cluster's name

# **contains\_gpu\_factories**(*self*)

Return if the factories contain GPU.

For now, all factories are same machine type, so as soon as a GPU is found, then this method returns.

#### **get\_max\_resources**(*self*)

Return the max common CPU/GPU devices in the factories

For example, if one factory contains 32 CPU + 1 GPU and the other factory contains 16 CPU + 2 GPU, this method will return {"cpu": 16, "gpu": 1} available

Returns The devices, in {"cpu": N, "gpu": M} format

#### Return type Dict[str, int]

**install\_extensions\_in\_orchestrator**(*self, extensions: Dict[str, str]*)

Install local + pypi extensions in the orchestrator

**Parameters extension** (Dict [str, str]) – The extensions, as a dict from module\_name to location

# Raises

- errors.RemoteCommandError If could not install an extension.
- man errors. ClusterError If the orchestrator was not loaded.
- **install\_extensions\_in\_factories**(*self, extensions: Dict[str, str]*) Install local + pypi extensions in all the factories.

**Parameters extension** (Dict[str, str]) – The extensions, as a dict from module\_name to location

Raises errors.RemoteCommandError – If could not install an extension

# **get\_remote\_env**(*self, user\_provider: Callable[[], str]*) Get the RemoteEnvironment for this cluster.

The IPs stored will be the private IPs

Returns The RemoteEnvironment with information about this cluster.

Return type *[RemoteEnvironment](#page-288-0)*

# **19.2.3 flambe.cluster.const**

# **Module Contents**

flambe.cluster.const.**SOCKET\_TIMEOUT = 50** flambe.cluster.const.**RETRY\_DELAY = 1** flambe.cluster.const.**RETRIES = 60** flambe.cluster.const.**TENSORBOARD\_IMAGE = tensorflow/tensorflow:1.15.0** flambe.cluster.const.**RAY\_REDIS\_PORT = 12345** flambe.cluster.const.**PRIVATE\_KEY = ray\_bootstrap\_key.pem** flambe.cluster.const.**PUBLIC\_KEY = ray\_bootstrap\_key.pub** flambe.cluster.const.**REPORT\_SITE\_PORT = 49558** flambe.cluster.const.**TENSORBOARD\_PORT = 49556** flambe.cluster.const.**AWS\_FLAMBE\_ACCOUNT = 808129580301**

# **19.2.4 flambe.cluster.errors**

# **Module Contents**

```
exception flambe.cluster.errors.ClusterError
    Bases: Exception
```
Error raised in case of any unexpected error in the Ray cluster.

**exception** flambe.cluster.errors.**ClusterConfigurationError** Bases: Exception

Error raised when the configuration of the Cluster is not valid.

# **19.2.5 flambe.cluster.ssh**

Implementation of the Manager for SSH hosts

# **Module Contents**

flambe.cluster.ssh.**logger**

flambe.cluster.ssh.**FactoryT**

**class** flambe.cluster.ssh.**SSHCluster**(*name: str, orchestrator\_ip: Union[str, List[str]], factories\_ips: Union[List[str], List[List[str]]], key: str, username: str, remote\_context=None, use\_public: bool = True, setup\_cmds: Optional[List[str]] = None*) Bases: [flambe.cluster.cluster.Cluster](#page-130-0)

The SSH Manager needs to be used when having running instances.

For example when having on-prem hardware or just a couple of AWS EC2 instances running.

When using this cluster, the user needs to specify the IPs of the machines to use, both the public one and private one.

**load\_all\_instances**(*self*, *exp\_name: str = None*, *force: bool = False*) This manager assumed that instances are running.

This method loads the Python objects to the manager's variables.

Parameters

- $exp_name (str)$  The name of the experiment
- **force** (bool) Whether to override the current experiment of the same name

```
rollback_env(self)
```

```
rsync_hosts(self)
```
Rsyncs the host's result folders.

First, it rsyncs all worker folders to the orchestrator main folder. After that, so that every worker gets the last changes, the orchestrator rsync with all of them.

# **19.2.6 flambe.cluster.utils**

# **Module Contents**

flambe.cluster.utils.**RemoteCommand**

# **19.3 Package Contents**

```
class flambe.cluster.Cluster(name: str, factories_num: int, key: str, username: str, setup_cmds:
                                   Optional[List[str]] = None)
     flambe.runnable.Runnable
```
Basic implementation of a Cluster.

The cluster is in charge of creating the cluster of instances where one host is the Orchestrator while the other ones are Factories.

This implementation should not be used by an end user. In order to give support to a cloud service provider (ex: AWS), a child class must be implemented inheriting from the Cluster class.

*Important: when possible, Clusters should context managers*

### Parameters

- **name**  $(str)$  The name of the cluster, used to name the remote instances.
- **factories**  $num(int)$  The amount of factories to use. Note that this differs from the number of workers, as each factories can contain multiple GPUs and therefore, multiple workers.
- $key$  ( $str$ ) The path to the ssh key used to communicate to all instances. **IMPORTANT**: all instances must be accessible with the same key.
- **username**  $(str)$  The username of the instances the cluster will handle. **IMPORTANT**: for now all instances need to have the same username.

• **setup** cmds (Optional [List [str]]) – A list of commands to be run on all hosts for setup purposes. These commands can be used to mount volumes, install software, etc. Defaults to None. IMPORTANT: the commands need to be idempotent and they shouldn't expect user input.

```
__enter__(self)
```
A Cluster should be used with a context cluster to handle all possible errors in a clear way.

# **Examples**

```
>>> with cluster as cl:
>>> cl.launch orchestrator()
>>> cl.build_cluster()
>>> ...
```
**\_\_exit\_\_**(*self, exc\_type: Optional[Type[BaseException]], exc\_value: Optional[BaseException], tb: Optional[TracebackType]*)

Exit method for the context cluster.

This method will catch any exception, log it and return True. This means that all exceptions produced in a Cluster (used with the context cluster) will not continue to raise.

Returns True, as an exception should not continue to raise.

Return type Optional[bool]

#### **get\_orchestrator\_name**(*self*)

Get the orchestrator name.

The name is given by *name* with the '\_orchestrator' suffix. For example, if name is 'seq2seq-en-fr', then the orchestrator name will be 'seq2seq-en-fr\_orchestrator'.

This is an auxiliary method that can be used in child classes.

Returns The orcehstrator name

#### Return type str

#### **get\_factory\_basename**(*self*)

Get the factory base name.

The name is *name* with the 'factory' suffix. For example, if name is 'seq2seq-en-fr', then the factory basename will be 'seq2seq-en-fr\_factory'.

The base name can be used to generate all the factories' names (for example, by also appending an index to the basename).

This is an auxiliary method that can be used in child classes.

Returns The factory basename

Return type str

```
load_all_instances(self)
```
Method to make all hosts accessible.

Depending on the Cluster type, it behaves differently. For example, AWSCluster or GCPCluster can create the instances in this step. The SSHCluster does nothing (the machines are already created).

```
_get_all_hosts(self)
```
Auxiliary method to get all the hosts in a list.append(

**create\_dirs**(*self, relative\_dirs: List[str]*)

Create folders in all hostss.

If some of the already exist, it will do nothing.

Parameters relative\_dirs  $(List[str])$  – The directories to create. They should be relative paths and \$HOME of each host will be used to add the prefix.

$$
\texttt{prepare\_all\_instances}\,(\textit{self})
$$

Prepare all the instances (both orchestrator and factories).

This method assumes that the hosts are running and accesible. It will call the 'prepare' method from all hosts.

#### **run**(*self*, *force: bool = False*, *\*\*kwargs*)

Run a cluster and load all the instances.

After this metho runs, the orchestrator and factories objects will be populated.

If a runnable is provided, then the cluster will execute the runnable remotely in the cluster. Currently, only ClusterRunnable is supported.

This method should be idempotent (ie if called N times with the same configuration, only one cluster will be created.)

Parameters force (bool, defaults to False) – If true, current executions of the same runnable in the cluster will be overriden by a new execution.

# **run\_cmds**(*self, setup\_cmds: List[str]*)

Run setup commands in all hosts

Parameters setup\_cmds  $(List[str])$  – The list of commands

Raises errors.RemoteCommandError – If at least one commands is not successful in at least one host.

- **get\_orchestrator**(*self*, *ip: str*, *private\_ip: str = None*, *use\_public: bool = True*) Get an orchestrator instance
- **get\_orch\_home\_path**(*self*) Return the orchestrator home path

Returns

#### Return type str

- **get\_factory**(*self*, *ip: str*, *private\_ip: str = None*, *use\_public: bool = True*) Get an CPU factory instance
- **get\_gpu\_factory**(*self*, *ip: str*, *private\_ip: str = None*, *use\_public: bool = True*) Get an GPU factory instance

# **launch\_ray\_cluster**(*self*)

Create a ray cluster.

The main node is going to be located in the orchestrator machine and all other nodes in the factories.

The main node is executed with –num-cpus=0 flag so that it doesn't do any work and all work is done by the factories.

#### **check\_ray\_cluster**(*self*)

Check if ray cluster was build successfully.

Compares the name of workers available with the requested ones.

Returns Whether the number of workers in the node matches the number of factories

### Return type bool

# **shutdown\_ray\_cluster**(*self*)

Shut down the ray cluster.

Shut down the main node running in the orchestrator.

**existing\_ray\_cluster**(*self*) Return a list of the nodes in the Ray cluster.

Returns The list of nodes

Return type List[*[Instance](#page-116-0)*]

#### **existing\_flambe\_execution**(*self*)

Return a list of the hosts that are running flambe.

Returns The list of nodes

Return type List[*[Instance](#page-116-0)*]

- **shutdown\_flambe\_execution**(*self*) Shut down any flambe execution in the hosts.
- **existing\_dir**(*self*, *\_dir: str*) Determine if \_dir exists in at least one host

**is\_ray\_cluster\_up**(*self*) Return if the ray cluster is running.

Returns

#### Return type bool

# **rollback\_env**(*self*)

Rollback the enviornment.

When an error occures during the local stage of the remote runnable (i.e. creating the cluster, sending the data and submitting jobs), this method may be used to destroy the cluster that has been built.

# **parse**(*self*)

Parse the cluster object.

Look for configurations mistakes that don't allow the remote runnable to run. Each different cluster will have it's own policies. For example, AWSCluster could check the instance types that are allowed. By default, checks nothing.

Raises man\_errors.ClusterConfigurationError – In case the Runnable is not able to run.

**send\_local\_content**(*self, content: Dict[str, str], dest: str, all\_hosts: bool = False*) Send local content to the cluster

### **Parameters**

- **content** (*Dict* [str, str]) The dict of resources key -> local path
- $\bullet$  **dest** ( $str$ ) The orchestator's destination folder
- **all hosts** (bool) If False, only send the content to the orchestrator. If True, send to all factories.

Returns The new dict of content with orchestrator's paths.

Return type Dict[str, str]

**rsync\_orch**(*self*, *folder*)

Rsync the orchestrator's folder with all factories

- Parameters **folder** (str) The folder to rsync. It should be a relative path. \$HOME value will be automatically added.
- **send\_secrets**(*self*, *whitelist: List[str] = None*) Send the secrets file to the orchestrator.

This file will be located in \$HOME/secrets.ini The injected secrets file will be used.

**Parameters whitelist** (List [str]) – A list of sections to filter. For example: ["AWS", "GITHUB"]

**execute**(*self, cluster\_runnable, extensions: Dict[str, str], new\_secrets: str, force: bool*) Execute a ClusterRunnable in the cluster.

It will first upload the runnable file + extensions to the orchestrator (under \$HOME/flambe.yaml) and then it will execute it based on the provided secrets

#### **Parameters**

- **cluster\_runnable** ([ClusterRunnable](#page-286-0)) The ClusterRunnable to run in the cluster
- **extensions** (*Dict* [str, str]) The extensions for the ClusterRunnable
- $\bullet$  **new\_secrets** ( $str$ ) The path (relative to the orchestrator) where the secrets are located. IMPORTANT: previous to calling this method, the secrets should have been uploaded to the orchestrator
- **force** (bool) The force parameter provided when running flambe locally

**remove\_dir**(*self*, *\_dir: str*, *content\_only: bool = True*, *all\_hosts: bool = True*) Remove a directory in the ClusterError

### Parameters

- $\operatorname{dir} (str)$  The directory to remove
- **content\_only** (bool) To remove the content only or the folder also. Defaults to True.
- **all\_hosts** (bool) To remove it in all hosts or only in the Orchestrator. Defaults to True (in all hosts).

#### **cluster\_has\_key**(*self*)

Whether the cluster already contains a valid common key.

The key must be in all hosts.

Returns If the cluster has a key in all hosts.

# Return type bool

#### **distribute\_keys**(*self*)

Create a new key pair and distributes it to all hosts.

Ensure that the hosts have a safe communication. The name of the key is the cluster's name

# **contains\_gpu\_factories**(*self*)

Return if the factories contain GPU.

For now, all factories are same machine type, so as soon as a GPU is found, then this method returns.

#### **get\_max\_resources**(*self*)

Return the max common CPU/GPU devices in the factories

For example, if one factory contains  $32$  CPU + 1 GPU and the other factory contains  $16$  CPU +  $2$  GPU, this method will return {"cpu": 16, "gpu": 1} available

Returns The devices, in {"cpu": N, "gpu": M} format

Return type Dict[str, int]

**install\_extensions\_in\_orchestrator**(*self, extensions: Dict[str, str]*) Install local + pypi extensions in the orchestrator

> Parameters extension (Dict[str, str]) – The extensions, as a dict from module\_name to location

#### Raises

- errors.RemoteCommandError If could not install an extension.
- man errors. ClusterError If the orchestrator was not loaded.
- **install\_extensions\_in\_factories**(*self, extensions: Dict[str, str]*) Install local + pypi extensions in all the factories.
	- **Parameters extension** (Dict [str, str]) The extensions, as a dict from module\_name to location

Raises errors.RemoteCommandError – If could not install an extension

#### **get\_remote\_env**(*self, user\_provider: Callable[[], str]*) Get the RemoteEnvironment for this cluster.

The IPs stored will be the private IPs

Returns The RemoteEnvironment with information about this cluster.

#### Return type *[RemoteEnvironment](#page-288-0)*

**class** flambe.cluster.**AWSCluster**(*name: str*, *factories\_num: int*, *factories\_type: str*, *orchestrator\_type: str*, *key\_name: str*, *security\_group: str*, *subnet\_id: str*, *creator: str*, *key: str*, *volume\_type: str = 'gp2'*, *region\_name: Optional[str] = None*, *username: str = 'ubuntu'*, *tags: Dict[str*, *str] = None*, *orchestrator\_ami: str = None*, *factory\_ami: str = None*, *dedicated: bool = False*, *orchestrator\_timeout: int = -1*, *factories\_timeout: int = 1*, *volume\_size:*  $int = 100$ , *setup* cmds: Optional[List[str]] = None)

Bases: [flambe.cluster.cluster.Cluster](#page-130-0)

This Cluster implementation uses AWS EC2 as the cloud provider.

This cluster works with AWS Instances that are defined in: *flambe.remote.instance.aws*

#### **Parameters**

- **name**  $(str)$  The unique name for the cluster
- **factories\_num** (int) The amount of factories to use. This is not the amount of workers, as each factories can contain multiple GPUs and therefore, multiple workers.
- **factories** type  $(str)$  The type of instance to use for the Factory Instances. GPU instances are required for AWS the AWSCluster. "p2" and "p3" instances are recommended.
- **factory\_ami**  $(str)$  The AMI to be used for the Factory instances. Custom Flambe AMI are provided based on Ubuntu 18.04 distribution.
- **orchestrator**  $\tt type  $(str)$  The type of instance to use for the Orderstraator instances.$ This may not be a GPU instances. At least a "t2.small" instance is recommended.
- **key\_name**  $(str)$  The key name that will be used to connect into the instance.
- **creator** (str) The creator should be a user identifier for the instances. This information will create a tag called 'creator' and it will also be used to retrieve existing hosts owned by the user.
- **key**  $(str)$  The path to the ssh key used to communicate to all instances. IMPORTANT: all instances must be accessible with the same key.
- **volume\_type** (str) The type of volume in AWS to use. Only 'gp2' and 'io1' are currently available. If 'io1' is used, then IOPS will be fixed to 5000. IMPORTANT: 'io1' volumes are significantly more expensive than 'gp2' volumes. Defaults to 'gp2'.
- **region** name (Optional [str]) The region name to use. If not specified, it uses the locally configured region name or 'us-east-1' in case it's not configured.
- **username**  $(s \tau)$  The username of the instances the cluster will handle. Defaults to 'ubuntu'. IMPORTANT: for now all instances need to have the same username.
- **tags** (Dict [str, str]) A dictionary with tags that will be added to all created hosts.
- **security\_group**  $(str)$  The security group to use to create the instances.
- **subnet\_id**  $(str)$  The subnet ID to use.
- **orchestrator** ami  $(str)$  The AMI to be used for the Factory instances. Custom Flambe AMI are provided based on Ubuntu 18.04 distribution.
- **dedicated** (bool) Wether all created instances are dedicated instances or shared.
- **orchestrator\_timeout** (int) Number of consecutive hours before terminating the orchestrator once the experiment is over (either success of failure). Specify -1 to disable automatic shutdown (the orchestrator will stay on until manually terminated) and 0 to shutdown when the experiment is over. For example, if specifying 24, then the orchestrator will be shut down one day after the experiment is over. ATTENTION: This also applies when the experiment ends with an error. Default is -1.
- **factories\_timeout** (int) Number of consecutive hours to automatically terminate factories once the experiment is over (either success or failure). Specify -1 to disable automatic shutdown (the factories will stay on until manually terminated) and 0 to shutdown when the experiment is over. For example, if specifying 10, then the factories will be shut down 10 hours after the experiment is over. ATTENTION: This also applies when the experiment ends with an error. Default is 1.
- **volume** size (int) The disk size in GB that all hosts will contain. Defaults to 100 GB.
- **setup\_cmds** (Optional [List [str]]) A list of commands to be run on all hosts for setup purposes. These commands can be used to mount volumes, install software, etc. Defaults to None. IMPORTANT: the commands need to be idempotent and they shouldn't expect user input.

# **\_get\_boto\_session**(*self, region\_name: Optional[str]*)

Get the boto3 Session from which the resources and clients will be created.

This method is called by the contructor.

**Parameters region name** (Optional [str]) – The region to use. If None, boto3 will resolve to the locally configured region\_name or 'us-east-1' if not configured.

Returns The boto3 Session to use

Return type boto3.Session

#### **load\_all\_instances**(*self*)

Launch all instances for the experiment.

This method launches both the orchestrator and the factories.

#### **\_existing\_cluster**(*self*)

Whether there is an existing cluster that matches name.

The cluster should also match all other tags, including Creator)

Returns Returns the (boto\_orchestrator, [boto\_factories]) that match the experiment's name.

#### Return type Tuple[Any, List[Any]]

**\_get\_existing\_tags**(*self*, *boto\_instance: boto3.resources.factory.ec2.Instance*)

Gets the tags of a EC2 instances

Parameters **boto\_instance** (BotoIns) – The EC2 instance to access the tags.

Returns Key, Value for the specified tags.

Return type Dict[str, str]

# **flambe\_own\_running\_instances**(*self*)

Get running instances with matching tags.

Yields *Tuple['boto3.resources.factory.ec2.Instance', str]* – A tuple with the instance and the name of the EC2 instance.

# **name\_hosts**(*self*)

Name the orchestrator and factories.

#### **\_get\_all\_tags**(*self*)

Get user tags + default tags to add to the instances and volumes.

# **update\_tags**(*self*)

Update user provided tags to all hosts.

In case there is an existing cluster that do not contain all the tags, by executing this all hosts will have the user specified tags.

This won't remove existing tags in the hosts.

**\_update\_tags**(*self, boto\_instance: boto3.resources.factory.ec2.Instance, tags: Dict[str, str]*) Create/Overwrite tags on an EC2 instance and its volumes.

#### Parameters

- **boto instance** ('boto3.resources.factory.ec2.Instance') The EC2 instance
- **tags** (Dict[str, str]) The tags to create/overwrite

**name\_instance**(*self*, *boto\_instance: boto3.resources.factory.ec2.Instance*, *name: str*) Renames a EC2 instance

#### **Parameters**

- **boto\_instance** ('boto3.resources.factory.ec2.Instance') The EC2 instance
- **name**  $(str)$  The new name
**\_create\_orchestrator**(*self*)

Create a new EC2 instance to be the Orchestrator instance.

This new machine receives all tags defined in the \*.ini file.

Returns The new orchestrator instance.

Return type instance.AWSOrchestratorInstance

#### **\_create\_factories**(*self*, *number: int = 1*)

Creates new AWS EC2 instances to be the Factory instances.

These new machines receive all tags defined in the \*.ini file. Factory instances will be named using the factory basename plus an index. For example, "seq2seq\_factory\_0", "seq2seq\_factory\_1".

Parameters number  $(int)$  – The number of factories to be created.

Returns The new factory instances.

Return type List[instance.AWSGPUFactoryInstance]

**\_generic\_launch\_instances**(*self, instance\_class: Type[T], number: int, instance\_type: str, instance\_ami: str, role: str*) Generic method to launch instances in AWS EC2 using boto3.

This method should not be used outside this module.

# **Parameters**

- **instance\_class** (Type[T]) The instance class. It can be AWSOrchestratorInstance or AWSGPUFactoryInstance.
- **number** (int) The amount of instances to create
- **instance\_type**  $(str)$  The instance type
- **instance\_ami** (str) The AMI to be used. Should be an Ubuntu 18.04 based AMI.
- **role** (str) Wether is 'Orchestrator' or 'Factory'

Returns The new Instances.

Return type List[Union[AWSOrchestratorInstance, AWSGPUFactoryInstance]]

**\_get\_boto\_public\_host**(*self*, *boto\_ins: boto3.resource.factory.ec2.Instance*)

Return the boto instance IP or DNS that will be used by the local process to reach the current instance.

This method abstracts the way the local process will access the instances in the case it's not the public IP.

Parameters **boto\_ins** ('boto3.resources.factory.ec2.Instance') – The boto instance

Returns The host information.

Return type str

**\_get\_boto\_private\_host**(*self*, *boto\_ins: boto3.resource.factory.ec2.Instance*)

Return the boto instance IP or DNS that will be used by the other instances to reach the current instance.

This method abstracts the way the other instances will access the instance in the case it's not the private IP.

Parameters **boto\_ins** ('boto3.resources.factory.ec2.Instance') – The boto instance

Returns The host information.

Return type str

### **terminate\_instances**(*self*)

Terminates all instances.

# **rollback\_env**(*self*)

Rollback the environment.

This occurs when an error is caucht during the local stage of the remote experiment (i.e. creating the cluster, sending the data and submitting jobs), this method handles cleanup stages.

### **parse**(*self*)

Checks if the AWSCluster configuration is valid.

This checks that the factories are never terminated after the orchestrator is. Avoids the scenario where the cluster has only factories and no orchestrator, which is useless.

Raises errors. ClusterConfigurationError – If configuration is not valid.

# **\_get\_boto\_instance\_by\_host**(*self*, *public\_host: str*)

Returns the instance id given the public host

This method will use *\_get\_boto\_public\_host* to search for the given host.

**Parameters public\_host** (str) – The host. Depending on how the host was set, it can be an IP or DNS.

Returns The id if found else None

Return type Optional[boto3.resources.factory.ec2.Instance]

#### **\_get\_instance\_id\_by\_host**(*self*, *public\_host: str*) Returns the instance id given the public host

**Parameters public\_host** (str) – The host. Depending on how the host was set, it can be an IP or DNS.

Returns The id if found else None

Return type Optional[str]

# **\_get\_alarm\_name**(*self*, *instance\_id: str*)

Get the alarm name to be used for the given instance.

**Parameters instance** id  $(str)$  – The id of the instance

Returns The name of the corresponding alarm

# Return type str

**has\_alarm**(*self*, *instance\_id: str*)

Whether the instance has an alarm set.

**Parameters instance\_id** (str) – The id of the instance

Returns True if an alarm is set. False otherwise.

Return type bool

```
remove_existing_events(self)
```
Remove the current alarm.

In case the orchestrator or factories had an alarm, we remove it to reset the new policies.

# **create\_cloudwatch\_events**(*self*)

Creates cloudwatch events for orchestrator and factories.

#### **\_delete\_cloudwatch\_event**(*self*, *instance\_id: str*) Deletes the alarm related to the instance.

**\_put\_fake\_cloudwatch\_data**(*self*, *instance\_id: str*, *value: int = 100*, *points: int = 10*) Put fake CPU Usage metric in an instance.

This method is useful to avoid triggering alarms when they are created. For example, is an instance was idle for 10 hours and an termination alarm is set for 5 hours, it will be triggered immediately. Adding a fake point will allow the alarms to start the timer from the current moment.

# **Parameters**

- **instance**  $id(str)$  The ID of the EC2 instance
- **value** (int) The CPU percent value to use. Defaults to 100
- **points** (int) The amount of past minutes from the current time to generate metric points. For example, if points is 10, then 10 data metrics will be generated for the past 10 minutes, one per minute.

**\_create\_cloudwatch\_event**(*self*, *instance\_id: str*, *mins: int = 60*, *cpu\_thresh: float = 0.1*) Create CloudWatch alarm.

The alarm is used to terminate an instance based on CPU usage.

#### **Parameters**

- **instance**  $id(str)$  The ID of the EC2 instance
- **mins** (int) Number of minutes to trigger the termination event. The evaluation preriod will be always one minute.
- **cpu\_thresh** (float) Percentage specifying upper bound for triggering event. If mins is 60 and cpu thresh is 0.1, then this instance will be deleted after 1 hour of average CPU below 0.1.

# **\_get\_images**(*self*)

Get the official AWS public AMIs created by Flambe.

ATTENTION: why not just search the tags? We need to make sure the AMIs we pick were created by the Flambe team. Because of tags values not being unique, anyone can create a public AMI with 'Creator: [flambe@asapp.com'](mailto:flambe@asapp.com) as a tag. If we pick that AMI, then we could potentially be Creating instances with unknown AMIs, causing potential security issues. By filtering by our acount id (which can be public), then we can make sure that all AMIs that are being scanned were created by Flambe team.

Returns The boto3 API response

Return type Dict

**\_get\_ami**(*self*, *\_type: str*, *version: str*)

Given a type and a version, get the correct Flambe AMI.

IMPORTANT: we keep the version logic in case we add versioned AMIs in the future.

#### Parameters

- **\_type** (str) It can be either 'factory' or 'orchestrator'. Note that the type is lowercase in the AMI tag.
- **version**  $(str)$  For example, "0.2.1" or "2.0".

#### Returns

Return type The ImageId if it's found. None if not.

#### **\_find\_default\_ami**(*self*, *\_type: str*)

Returns an AMI with version 0.0.0, which is the default. This means that doesn't contain flambe itself but it has some heavy dependencies already installed (like pytorch).

**Parameters \_type**  $(str)$  – Wether is "orchestrator" or "factory"

Returns The ImageId or None if not found.

Return type Optional[str]

**class** flambe.cluster.**SSHCluster**(*name: str, orchestrator\_ip: Union[str, List[str]], factories\_ips: Union[List[str], List[List[str]]], key: str, username: str, remote\_context=None, use\_public: bool = True, setup\_cmds: Optional[List[str]] = None*)

Bases: [flambe.cluster.cluster.Cluster](#page-130-0)

The SSH Manager needs to be used when having running instances.

For example when having on-prem hardware or just a couple of AWS EC2 instances running.

When using this cluster, the user needs to specify the IPs of the machines to use, both the public one and private one.

**load\_all\_instances**(*self*, *exp\_name: str = None*, *force: bool = False*)

This manager assumed that instances are running.

This method loads the Python objects to the manager's variables.

Parameters

- $exp_name(str)$  The name of the experiment
- **force**  $(boo1)$  Whether to override the current experiment of the same name

**rollback\_env**(*self*)

#### **rsync\_hosts**(*self*)

Rsyncs the host's result folders.

First, it rsyncs all worker folders to the orchestrator main folder. After that, so that every worker gets the last changes, the orchestrator rsync with all of them.

# CHAPTER 20

flambe.compile

# **20.1 Submodules**

# **20.1.1 flambe.compile.component**

# **Module Contents**

<span id="page-148-1"></span>flambe.compile.component.**\_EMPTY** flambe.compile.component.**A** flambe.compile.component.**C** flambe.compile.component.**YAML\_TYPES** flambe.compile.component.**logger exception** flambe.compile.component.**CompilationError** Bases: Exception **exception** flambe.compile.component.**LoadError** Bases: Exception **class** flambe.compile.component.**Schema**(*component\_subclass: Type[C], \_flambe\_custom\_factory\_name: Optional[str] = None, \*\*keywords: Any*) Bases: MutableMapping[str, Any] Holds and recursively initializes Component's with kwargs

<span id="page-148-0"></span>Holds a Component subclass and keyword arguments to that class's compile method. When an instance is called it will perform the recursive compilation process, turning the nested structure of Schema's into initialized Component objects

Implements MutableMapping methods to facilitate inspection and updates to the keyword args. Implements dot-notation access to the keyword args as well.

#### **Parameters**

- **component\_subclass** (Type[[Component](#page-152-0)]) Subclass of Component that will be compiled
- **\*\*keywords** (Any) kwargs passed into the Schema's *compile* method

# **Examples**

Create a Schema from a Component subclass

```
>>> class Test(Component):
... def __init__(self, x=2):
... self.x = x
...
>>> tp = Schema(Test)
\Rightarrow t1 = tp()\Rightarrow \frac{1}{2} = \frac{1}{2} ()
>>> assert t1 is t2 # the same Schema always gives you same obj
>>> tp = Schema(Test) # create a new Schema
>>> tp['x'] = 3
\Rightarrow \frac{1}{3} = \frac{1}{2}>>> assert t1.x == 3 # dot notation works as well
```
#### **component\_subclass**

Subclass of Schema that will be compiled

Type Type[*[Component](#page-152-0)*]

## **keywords**

kwargs passed into the Schema's *compile* method

Type Dict[str, Any]

**\_\_call\_\_**(*self*, *stash: Optional[Dict[str*, *Any]] = None*, *\*\*keywords: Any*)

**add\_extensions\_metadata**(*self, extensions: Dict[str, str]*) Add extensions used when loading this schema and children

Uses component\_subclass.\_\_module\_\_ to filter for only the single relevant extension for this object; extensions relevant for children are saved only on those children schemas directly. Use aggregate\_extensions\_metadata to generate a dictionary of all extensions used in the object hierarchy.

#### **aggregate\_extensions\_metadata**(*self*) Aggregate extensions used in object hierarchy

**contains**(*self*, *schema: Schema*, *original\_link: Link*)

**\_\_setitem\_\_**(*self*, *key: str*, *value: Any*)

**\_\_getitem\_\_**(*self*, *key: str*)

**\_\_delitem\_\_**(*self*, *key: str*)

**\_\_iter\_\_**(*self*)

**\_\_len\_\_**(*self*)

**\_\_getattr\_\_**(*self*, *item: str*)

**\_\_setattr\_\_**(*self*, *key: str*, *value: Any*)

**\_\_repr\_\_**(*self*)

Identical to super (schema), but sorts keywords

**classmethod to\_yaml**(*cls*, *representer: Any*, *node: Any*, *tag: str = "*)

**static serialize**(*obj: Any*)

Return dictionary representation of schema

Includes yaml as a string, and extensions

**Parameters**  $obj(Any)$  **– Should be schema or dict of schemas** 

Returns dictionary containing yaml and extensions dictionary

Return type Dict[str, Any]

**static deserialize**(*data: Dict[str, Any]*)

Construct Schema from dict returned by Schema.serialize

Parameters data (*Dict* [str, Any]) – dictionary returned by Schema.serialize

Returns Schema or dict of schemas (depending on yaml in data)

Return type Any

flambe.compile.component.**\_link\_root\_obj :Optional['Component']**

flambe.compile.component.**\_link\_context\_active = False**

flambe.compile.component.**\_link\_obj\_stash :Dict[str, Any]**

**class** flambe.compile.component.**contextualized\_linking**(*root\_obj: Any*, *prefix: str*) Context manager used to change the representation of links

Links are always defined in relation to some root object and an attribute path, so when representing some piece of a larger object all the links need to be redefined in relation to the target object

**\_\_enter\_\_**(*self*)

**\_\_exit\_\_**(*self*, *exc\_type: Any*, *exc\_value: Any*, *traceback: Any*)

**class** flambe.compile.component.**PickledDataLink**(*obj\_id: str*, *value: Any = None*) Bases: [flambe.compile.registrable.Registrable](#page-161-0)

**\_\_call\_\_**(*self, stash: Dict[str, Any]*)

**classmethod to\_yaml**(*cls*, *representer: Any*, *node: Any*, *tag: str*)

**classmethod from\_yaml**(*cls*, *constructor: Any*, *node: Any*, *factory\_name: str*)

- <span id="page-150-0"></span>**exception** flambe.compile.component.**LinkError** Bases: Exception
- <span id="page-150-1"></span>**exception** flambe.compile.component.**MalformedLinkError** Bases: [flambe.compile.component.LinkError](#page-150-0)
- **exception** flambe.compile.component.**UnpreparedLinkError** Bases: [flambe.compile.component.LinkError](#page-150-0)
- <span id="page-150-2"></span>flambe.compile.component.**parse\_link\_str**(*link\_str: str*) → Tuple[Sequence[str], Se-

Parse link to extract schematic and attribute paths

Links should be of the format  $obj[key1][key2]$ .attr1.attr2 where obj is the entry point; in a pipeline, obj would be the stage name, in a single-object config obj would be the target keyword at the top level. The following keys surrounded in brackets traverse the nested dictionary structure that appears in the config; this is

quence[str]]

intentonally analagous to how you would access properties in the dictionary when loaded into python. Then, you can use the dot notation to access the runtime instance attributes of the object at that location.

Parameters **link\_str** (str) – Link to earlier object in the config of the format obj[key1][key2].attr1.attr2

Returns Tuple of the schematic and attribute paths respectively

Return type Tuple[Sequence[str], Sequence[str]]

Raises [MalformedLinkError](#page-150-1) – If the link is written incorrectly

# **Examples**

Examples should be written in doctest format, and should illustrate how to use the function/class. >>> parse\_link\_str('obj[key1][key2].attr1.attr2') (['obj', 'key1', 'key2'], ['attr1', 'attr2'])

flambe.compile.component.**create\_link\_str**(*schematic\_path: Sequence[str], attr\_path: Optional*[*Sequence*[*str*]] = *None*)  $\rightarrow$  str

Create a string representation of the specified link

Performs the reverse operation of  $parse\_link\_str()$ 

#### **Parameters**

- **schematic\_path** (Sequence[str]) List of entries corresponding to dictionary keys in a nested [Schema](#page-167-0)
- **attr\_path** (Optional [Sequence [str]]) List of attributes to access on the target object (the default is None).

Returns The string representation of the schematic + attribute paths

#### Return type str

Raises [MalformedLinkError](#page-150-1) - If the schematic\_path is empty

#### **Examples**

Examples should be written in doctest format, and should illustrate how to use the function/class.  $>>$  create\_link\_str(['obj', 'key1', 'key2'], ['attr1', 'attr2']) 'obj[key1][key2].attr1.attr2'

<span id="page-151-0"></span>**class** flambe.compile.component.**Link**(*schematic\_path: Sequence[str], attr\_path: Optional[Sequence[str]] = None, target: Optional[Schema] = None, local: bool = True*) Bases: [flambe.compile.registrable.Registrable](#page-161-0)

Delayed access to another object in an object hiearchy

Currently only supported in the context of Experiment but this may be updated in a future release

A Link delays the access of some property, or the calling of some method, until the Link is called. Links can be passed directly into a Component subclass *compile*, Component's method called compile will automatically record the links and call them to access their values before running *\_\_new\_\_* and *\_\_init\_\_*. The recorded links will show up in the config if *yaml.dump()* is called on your object hierarchy. This typically happens when logging individual configs during a grid search, and when serializing between multiple processes.

For example, if the schematic path is ['model', 'encoder'] and the attribute path is ['rnn', 'hidden\_size'] then before the link can be compiled, the target attribute should be set to point to the model schema (this is handled automatically by Experiment) then, during compilation the child schema 'encoder' will be accessed, and finally the attribute encoder.rnn.hidden\_size will be returned

#### **Parameters**

- **schematic\_path** (Sequence [str]) Path to the relevant schema denoted by dictionary-like bracket access e.g. ['model', 'encoder']
- $\bullet$  **attr\_path** (Sequence [str]) Path to the relevant attribute on the given schema (after it's been compiled) using standard attribute dot notation e.g. ['rnn', 'hidden\_size']
- target (Optional [[Schema](#page-148-0)]) The root object corresponding to the first element in the schematic path; needs to be passed in here or set later before link can be resolved
- **local** (bool) if true, changes tune convert behavior to insert a dummy link; used for links to global variables ("resources" in config) (defaults to True)

**root\_schema :str**

**\_\_repr\_\_**(*self*)

**\_\_call\_\_**(*self*)

**classmethod to\_yaml**(*cls*, *representer: Any*, *node: Any*, *tag: str*)

Build contextualized link based on the root node

If the link refers to something inside of the current object hierarchy (as determined by the schema of \_link\_root\_obj) then it will be represented as a link; if the link refers to something out-of-scope, i.e. not inside the current object hiearchy, then replace the link with the resolved value. If the value cannot be represented, pickle it and include a reference to its id in the object stash that will be saved alongside the config

**classmethod from\_yaml**(*cls*, *constructor: Any*, *node: Any*, *factory\_name: str*)

**convert**(*self*)

**class** flambe.compile.component.**FunctionCallLink** Bases: [flambe.compile.component.Link](#page-151-0)

Calls the link attribute instead of just accessing it

**\_\_call\_\_**(*self*)

flambe.compile.component.**K**

flambe.compile.component.**fill\_defaults**(*kwargs: Dict[str, Any], function: Callable[..., Any]*)

 $\rightarrow$  Dict[str, Any] Use function signature to add missing kwargs to a dictionary

flambe.compile.component.**merge\_kwargs**(*kwargs: Dict[str, Any], compiled\_kwargs: Dict[str,*  $Any$ )  $\rightarrow$  Dict[str, Any]

Replace non links in kwargs with corresponding compiled values

For every key in *kwargs* if the value is NOT a link and IS a Schema, replace with the corresponding value in *compiled\_kwargs*

**Parameters** 

- **kwargs** (Dict [str, Any]) Original kwargs containing Links and Schemas
- **compiled\_kwargs** (Dict[str, Any]) Processes kwargs containing no links and no Schemas

Returns kwargs with links, but with Schemas replaced by compiled objects

<span id="page-152-0"></span>Return type Dict[str, Any]

**class** flambe.compile.component.**Component**(*\*\*kwargs*) Bases: [flambe.compile.registrable.Registrable](#page-161-0)

Class which can be serialized to yaml and implements *compile*

IMPORTANT: ALWAYS inherit from Component BEFORE *torch.nn.Module*

Automatically registers subclasses via Registrable and facilitates immediate usage in YAML with tags. When loaded, subclasses' initialization is delayed; kwargs are wrapped in a custom schema called Schema that can be easily initialized later.

#### **\_flambe\_version = 0.0.0**

#### **\_config\_str**

Represent object's architecture as a YAML string

Includes the extensions relevant to the object as well; NOTE: currently this section may include a superset of the extensions actually needed, but this will be changed in a future release.

#### **run**(*self*)

Run a single computational step.

When used in an experiment, this computational step should be on the order of tens of seconds to about 10 minutes of work on your intended hardware; checkpoints will be performed in between calls to run, and resources or search algorithms will be updated. If you want to run everything all at once, make sure a single call to run does all the work and return False.

Returns True if should continue running later i.e. more work to do

Return type bool

**metric**(*self*)

Override this method to enable scheduling and searching.

Returns The metric to compare different variants of your Component

Return type float

#### **register\_attrs**(*self*, *\*names: str*)

Set attributes that should be included in state\_dict

Equivalent to overriding *obj.\_state* and *obj.\_load\_state* to save and load these attributes. Recommended usage: call inside *init* at the end: *self.register attrs(attr1, attr2, ...)* Should ONLY be called on existing attributes.

**Parameters**  $\star$ **names** (str) – The names of the attributes to register

Raises AttributeError – If *self* does not have existing attribute with that name

# **static \_state\_dict\_hook**(*self, state\_dict: State, prefix: str, local\_metadata: Dict[str, Any]*) Add metadata and recurse on Component children

This hook is used to integrate with the PyTorch *state\_dict* mechanism; as either *nn.Module.state\_dict* or *Component.get\_state* recurse, this hook is responsible for adding Flambe specific metadata and recursing further on any Component children of *self* that are not also nn.Modules, as PyTorch will handle recursing to the latter.

Flambe specific metadata includes the class version specified in the *Component.\_flambe\_version* class property, the name of the class, the source code, and the fact that this class is a *Component* and should correspond to a directory in our hiearchical save format

Finally, this hook calls a helper *\_state* that users can implement to add custom state to a given class

- **state dict** ([State](#page-176-0)) The state dict as defined by PyTorch; a flat dictionary with compound keys separated by '.'
- **prefix**  $(s \text{tr})$  The current prefix for new compound keys that reflects the location of this instance in the object hierarchy being represented
- **local\_metadata** (Dict [str, Any]) A subset of the metadata relevant just to this object and its children

Returns The modified state dict

#### Return type type

Raises ExceptionName – Why the exception is raised.

**\_add\_registered\_attrs**(*self*, *state\_dict: State*, *prefix: str*)

**\_state**(*self, state\_dict: State, prefix: str, local\_metadata: Dict[str, Any]*) Add custom state to state dict

#### Parameters

- **state dict** ([State](#page-176-0)) The state dict as defined by PyTorch; a flat dictionary with compound keys separated by '.'
- **prefix**  $(s \text{tr})$  The current prefix for new compound keys that reflects the location of this instance in the object hierarchy being represented
- **local metadata** (Dict [str, Any]) A subset of the metadata relevant just to this object and its children

Returns The modified state dict

## Return type *[State](#page-176-0)*

**get\_state**(*self*, *destination: Optional[State] = None*, *prefix: str = "*, *keep\_vars: bool = False*) Extract PyTorch compatible state\_dict

Adds Flambe specific properties to the state\_dict, including special metadata (the class version, source code, and class name). By default, only includes state that PyTorch *nn.Module* includes (Parameters, Buffers, child Modules). Custom state can be added via the *\_state* helper method which subclasses should override.

The metadata *\_flambe\_directories* indicates which objects are Components and should be a subdirectory in our hierarchical save format. This object will recurse on *Component* and *nn.Module* children, but NOT *torch.optim.Optimizer* subclasses, *torch.optim.lr\_scheduler.\_LRScheduler* subclasses, or any other arbitrary python objects.

#### **Parameters**

- **destination** (*Optional* [[State](#page-176-0)]) The state\_dict as defined by PyTorch; a flat dictionary with compound keys separated by '.'
- **prefix** (str) The current prefix for new compound keys that reflects the location of this instance in the object hierarchy being represented
- **keep\_vars** (bool) Whether or not to keep Variables (only used by PyTorch) (the default is False).

Returns The state\_dict object

#### Return type *[State](#page-176-0)*

Raises ExceptionName – Why the exception is raised.

**\_load\_state\_dict\_hook**(*self, state\_dict: State, prefix: str, local\_metadata: Dict[str, Any], strict: bool, missing\_keys: List[Any], unexpected\_keys: List[Any], error\_msgs: List[Any]*)

Load flambe-specific state

#### **Parameters**

- **state\_dict** ([State](#page-176-0)) The state\_dict as defined by PyTorch; a flat dictionary with compound keys separated by '.'
- **prefix**  $(str)$  The current prefix for new compound keys that reflects the location of this instance in the object hierarchy being represented
- **local\_metadata** (Dict [str, Any]) A subset of the metadata relevant just to this object and its children
- **strict** (bool) Whether missing or unexpected keys should be allowed; should always be False in Flambe
- **missing\_keys** (List[Any]) Missing keys so far
- **unexpected\_keys** (List[Any]) Unexpected keys so far
- **error\_msgs** (List[Any]) Any error messages so far

**Raises** [LoadError](#page-148-1) – If the state for some object does not have a matching major version number

**\_load\_registered\_attrs**(*self*, *state\_dict: State*, *prefix: str*)

**\_load\_state**(*self, state\_dict: State, prefix: str, local\_metadata: Dict[str, Any], strict: bool, missing\_keys: List[Any], unexpected\_keys: List[Any], error\_msgs: List[Any]*) Load custom state (that was included via *state*)

Subclasses should override this function to add custom state that isn't normally included by PyTorch nn.Module

# Parameters

- **state\_dict** ([State](#page-176-0)) The state\_dict as defined by PyTorch; a flat dictionary with compound keys separated by '.'
- **prefix**  $(str)$  The current prefix for new compound keys that reflects the location of this instance in the object hierarchy being represented
- **local\_metadata** (Dict [str, Any]) A subset of the metadata relevant just to this object and its children
- **strict**  $(bool)$  Whether missing or unexpected keys should be allowed; should always be False in Flambe
- **missing\_keys** (List[Any]) Missing keys so far
- **unexpected\_keys** (List[Any]) Unexpected keys so far
- **error** msqs  $(List/Any)$  Any error messages so far

# **load\_state**(*self*, *state\_dict: State*, *strict: bool = False*)

Load *state\_dict* into *self*

Loads state produced by *get\_state* into the current object, recursing on child *Component* and *nn.Module* objects

- **state dict** ([State](#page-176-0)) The state dict as defined by PyTorch; a flat dictionary with compound keys separated by '.'
- **strict** (bool) Whether missing or unexpected keys should be allowed; should AL-WAYS be False in Flambe (the default is False).

**Raises** [LoadError](#page-148-1) – If the state for some object does not have a matching major version number

**classmethod load\_from\_path**(*cls*, *path: str*, *map\_location: Union[torch.device*, *str] = None*, *use\_saved\_config\_defaults: bool = True*, *\*\*kwargs: Any*)

**save**(*self*, *path: str*, *\*\*kwargs: Any*)

**classmethod to\_yaml**(*cls*, *representer: Any*, *node: Any*, *tag: str*)

**classmethod from\_yaml**(*cls: Type[C], constructor: Any, node: Any, factory\_name: str*)

#### **classmethod precompile**(*cls: Type[C], \*\*kwargs: Any*) Change kwargs before compilation occurs.

This hook is called after links have been activated, but before calling the recursive initialization process on all other objects in kwargs. This is useful in a number of cases, for example, in Trainer, we compile several objects ahead of time and move them to the GPU before compiling the optimizer, because it needs to be initialized with the model parameters *after* they have been moved to GPU.

#### Parameters

- **cls**  $(Type[C])$  Class on which method is called
- **\*\*kwargs** (Any) Current kwargs that will be compiled and used to initialize an instance of cls after this hook is called

# **aggregate\_extensions\_metadata**(*self*)

Aggregate extensions used in object hierarchy

TODO: remove or combine with schema implementation in refactor

**classmethod compile**(*cls: Type[C], \_flambe\_custom\_factory\_name: Optional[str] = None, \_flambe\_extensions: Optional[Dict[str, str]] = None, \_flambe\_stash: Optional[Dict[str, Any]] = None, \*\*kwargs: Any*)

Create instance of cls after recursively compiling kwargs

Similar to normal initialization, but recursively initializes any arguments that should be compiled and allows overriding arbitrarily deep kwargs before initializing if needed. Also activates any Link instances passed in as kwargs, and saves the original kwargs for dumping to yaml later.

**Parameters \*\*kwargs** ( $Any$ ) – Keyword args that should be forwarded to the initialization function (a specified factory, or the normal *\_\_new\_\_* and *\_\_init\_\_* methods)

Returns An instance of the class *cls*

#### Return type C

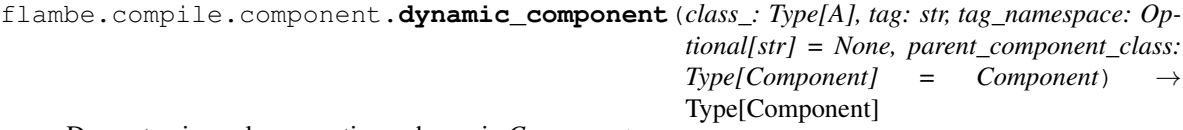

Decorate given class, creating a dynamic *Component*

Creates a dynamic subclass of *class\_* that inherits from *Component* so it will be registered with the yaml loader and receive the appropriate functionality (*from\_yaml*, *to\_yaml* and *compile*). *class\_* should not implement any of the aforementioned functions.

- **class**  $(Tvpe[A])$  Class to register with yaml and the compilation system
- $\text{tag}(str)$  Tag that will be used with yaml
- **tag\_namespace** (str) Namespace aka the prefix, used. e.g. for *!torch.Adam* torch is the namespace

Returns New subclass of *\_class* and *Component*

Return type Type[*[Component](#page-152-0)*]

# **20.1.2 flambe.compile.const**

# **Module Contents**

flambe.compile.const.**STATE\_DICT\_DELIMETER = .** flambe.compile.const.**FLAMBE\_SOURCE\_KEY = \_flambe\_source** flambe.compile.const.**FLAMBE\_CLASS\_KEY = \_flambe\_class** flambe.compile.const.**FLAMBE\_CONFIG\_KEY = \_flambe\_config** flambe.compile.const.**FLAMBE\_DIRECTORIES\_KEY = \_flambe\_directories** flambe.compile.const.**FLAMBE\_STASH\_KEY = \_flambe\_stash** flambe.compile.const.**KEEP\_VARS\_KEY = keep\_vars** flambe.compile.const.**VERSION\_KEY = \_flambe\_version** flambe.compile.const.**HIGHEST\_SERIALIZATION\_PROTOCOL\_VERSION = 1** flambe.compile.const.**DEFAULT\_SERIALIZATION\_PROTOCOL\_VERSION = 1** flambe.compile.const.**DEFAULT\_PROTOCOL = 2** flambe.compile.const.**STATE\_FILE\_NAME = state.pt** flambe.compile.const.**VERSION\_FILE\_NAME = version.txt** flambe.compile.const.**SOURCE\_FILE\_NAME = source.py** flambe.compile.const.**CONFIG\_FILE\_NAME = config.yaml** flambe.compile.const.**STASH\_FILE\_NAME = stash.pkl** flambe.compile.const.**PROTOCOL\_VERSION\_FILE\_NAME = protocol\_version.txt**

# **20.1.3 flambe.compile.downloader**

# **Module Contents**

flambe.compile.downloader.**logger** flambe.compile.downloader.**s3\_exists**(*url: ParseResult*) → bool Return is an S3 resource exists. Parameters url (ParseResult) – The parsed URL. Returns True if it exists. False otherwise. Return type bool

flambe.compile.downloader.**s3\_remote\_file**(*url: ParseResult*) → bool Check if an existing S3 hosted artifact is a file or a folder.

Parameters url (ParseResult) - The parsed URL.

Returns True if it's a file, False if it's a folder.

#### Return type bool

flambe.compile.downloader.**download\_s3\_file**(*url: str*, *destination: str*) → None Download an S3 file.

#### **Parameters**

- **url**  $(str)$  The S3 URL. Should follow the format: 's3://<br/>cbucket-name>[/path/to/file]'
- **destination**  $(str)$  The output file where to copy the content

flambe.compile.downloader.**http\_exists**(*url: str*) → bool

Check if an HTTP/HTTPS file exists.

Parameters **url** (str) – The HTTP/HTTPS URL.

Returns True if the HTTP file exists

# Return type bool

flambe.compile.downloader.**download\_http\_file**(*url: str*, *destination: str*) → None Download an HTTP/HTTPS file.

#### **Parameters**

- **url** (str) The HTTP/HTTPS URL.
- $\bullet$  **destination** ( $str$ ) The output file where to copy the content. Needs to support binary writing.

flambe.compile.downloader.**download\_s3\_folder**(*url: str*, *destination: str*) → None Download an S3 folder.

#### **Parameters**

- **url** ( $s \text{tr}$ ) The S3 URL. Should follow the format: 's3://<br/>sbucket-name>[/path/to/folder]'
- **destination**  $(str)$  The output folder where to copy the content

flambe.compile.downloader.**download\_manager**(*path: str*, *destination: Optional[str] = None*) Manager for downloading remote URLs

# Parameters

- **path**  $(str)$  The remote URL to download. Currently, only S3 and http/https URLs are supported. In case it's already a local path, it yields the same path.
- **destination** (*Optional* [str]) The path where the artifact will be downloaded (this includes the file/folder name also). In case of not given, a temporary directory will be used and the name of the artifact will be inferred from the path.

# **Examples**

```
>>> with download_manager("https://host.com/my/file.zip") as path:
>>> os.path.exists(path)
>>> True
```
Yields *str* – The new local path

# **20.1.4 flambe.compile.extensions**

This module provides methods to orchestrate all extensions

# **Module Contents**

flambe.compile.extensions.**logger**

flambe.compile.extensions.**download\_extensions**(*extensions: Dict[str, str], container folder: str*)  $\rightarrow$  Dict[str, str]

Iterate through the extensions and download the remote urls.

#### **Parameters**

- **extensions** (*Dict* [str, str]) The extensions that may contain both local or remote locations.
- **container** folder  $(str)$  The auxiliary folder where to download the remote repo

Returns A new extensions dict with the local paths instead of remote urls. The local paths contain the downloaded remote resources.

```
Return type Dict[str, str]
```
flambe.compile.extensions.**\_download\_remote\_extension**(*extension\_url: str*, *location:*  $str) \rightarrow str$ 

Download a remote hosted extension.

It fully supports github urls only (for now).

#### **Parameters**

- **extension\_url**  $(str)$  The github url pointing to an extension. For example: [https:](https://github.com/user/folder/tree/branch/path/to/ext) [//github.com/user/folder/tree/branch/path/to/ext](https://github.com/user/folder/tree/branch/path/to/ext)
- **location**  $(str)$  The location to download the repo

Returns The location of the installed package (which it could not match the location passed as parameter)

#### Return type str

```
flambe.compile.extensions. has swn() \rightarrow boolReturn if the host has svn installed
```
flambe.compile.extensions.**\_download\_svn**(*svn\_url: str*, *location: str*, *username: Optional[str] = None*, *password: Optional[str] = None*) → None

Use svn to download a specific folder inside a git repo.

This works only with remote Github repositories.

- **svn\_url**  $(str)$  The github URL adapted to use the SVN protocol
- **location**  $(str)$  The location to download the folder
- **username**  $(str)$  The username
- **password** (str) The password

```
flambe.compile.extensions.install_extensions(extensions: Dict[str, str], user_flag: bool =
                                                           False \rightarrow None
```
Install extensions.

At this point, all extensions must be either local paths or valid pypi packages.

Remote extensions hosted in Github must have been download first.

Parameters

- **extensions** (Dict[str, str]) Dictionary of extensions
- **user\_flag** (bool) Use –user flag when running pip install

flambe.compile.extensions.**is\_installed\_module**(*module\_name: str*) → bool Whether the module is installed.

**Parameters module\_name** (str) – The name of the module to check for

Returns True if the module is installed locally, False otherwise.

Return type bool

```
flambe.compile.extensions.import_modules(modules: Iterable[str]) → None
    Dinamically import modules
```
Parameters modules (Iterable[str]) – An iterable of strings containing the modules to import

flambe.compile.extensions.**setup\_default\_modules**()

# **20.1.5 flambe.compile.registrable**

# **Module Contents**

flambe.compile.registrable.**logger**

flambe.compile.registrable.**yaml**

flambe.compile.registrable.**\_reg\_prefix :Optional[str]**

flambe.compile.registrable.**R**

flambe.compile.registrable.**A**

flambe.compile.registrable.**RT**

**exception** flambe.compile.registrable.**RegistrationError** Bases: Exception

Error thrown when acessing yaml tag on a non-registered class

Thrown when trying to access the default yaml tag for a class typically occurs when called on an abstract class

```
flambe.compile.registrable.make_from_yaml_with_metadata(from_yaml_fn:
                                                                   Callable[..., Any], tag:
                                                                   str, factory_name: Op-
                                                                   tional[str] = None \rightarrowCallable[..., Any]
flambe.compile.registrable.make_to_yaml_with_metadata(to_yaml_fn: Callable[...,
                                                                 Any] \rightarrow Callable[..., Any]
class flambe.compile.registrable.registration_context(namespace: str)
```

```
__enter__(self)
    __exit__(self, *args: Any)
     __call__(self, func: Callable[..., Any])
class flambe.compile.registrable.Registrable
```
<span id="page-161-0"></span>Bases: abc.ABC

Subclasses automatically registered as yaml tags

Automatically registers subclasses with the yaml loader by adding a constructor and representer which can be overridden

**\_yaml\_tags :Dict[Any, List[str]]**

```
_yaml_tag_namespace :Dict[Type, str]
```
**\_yaml\_registered\_factories :Set[str]**

**classmethod \_\_init\_subclass\_\_**(*cls: Type[R], should\_register: Optional[bool] = True, tag\_override: Optional[str] = None, tag\_namespace: Optional[str] = None, \*\*kwargs: Mapping[str, Any]*)

**static register tag**(*class*: RT, *tag: str, tag namespace: Optional[str] = None*)

**static get\_default\_tag**(*class\_: RT*, *factory\_name: Optional[str] = None*) Retrieve default yaml tag for class *cls*

Retrieve the default tag (aka the last one, which will be the only one, or the alias if it exists) for use in yaml representation

**classmethod to\_yaml**(*cls*, *representer: Any*, *node: Any*, *tag: str*) Use representer to create yaml representation of node

See Component class, and experiment/options for examples

**classmethod from\_yaml**(*cls*, *constructor: Any*, *node: Any*, *factory\_name: str*) Use constructor to create an instance of cls

See Component class, and experiment/options for examples

flambe.compile.registrable.**alias**(*tag: str. tag\_namespace: Optional[str] = None*)  $\rightarrow$ Callable[[RT], RT]

Decorate a Registrable subclass with a new tag

Can be added multiple times to give a class multiple aliases, however the top most alias tag will be the default tag which means it will be used when representing the class in YAML

flambe.compile.registrable.**register**(*cls: Type[A], tag: str*) → Type[A] Safely register a new tag for a class

Similar to alias, but it's intended to be used on classes that are not already subclasses of Registrable, and it is NOT a decorator

```
class flambe.compile.registrable.registrable_factory(fn: Any)
     Decorate Registrable factory method for use in the config
```
This Descriptor class will set properties that allow the factory method to be specified directly in the config as a suffix to the tag; for example:

```
class MyModel(Component):
```

```
@registrable_factory
def from_file(cls, path):
```
(continues on next page)

(continued from previous page)

# load instance from path ... **return** instance

defines the factory, which can then be used in yaml:

```
model: !MyModel.from_file
   path: some/path/to/file.pt
```
**\_\_set\_name\_\_**(*self*, *owner: type*, *name: str*)

**class** flambe.compile.registrable.**MappedRegistrable** Bases: [flambe.compile.registrable.Registrable](#page-161-0)

- **classmethod to\_yaml**(*cls*, *representer: Any*, *node: Any*, *tag: str*) Use representer to create yaml representation of node
- **classmethod from\_yaml**(*cls*, *constructor: Any*, *node: Any*, *factory\_name: str*) Use constructor to create an instance of cls

# **20.1.6 flambe.compile.serialization**

# **Module Contents**

<span id="page-162-0"></span>flambe.compile.serialization.**logger**

```
exception flambe.compile.serialization.LoadError
    Bases: Exception
```
Error thrown because of fatal error when loading

```
class flambe.compile.serialization.SaveTreeNode
    Bases: typing.NamedTuple
```
Tree representation corresponding to the directory save format

**state :Dict[str, Any]**

**version :str**

**class\_name :str**

**source\_code :str**

**config :str**

**object\_stash :Dict[str, Any]**

**children :Dict[str, Any]**

**class** flambe.compile.serialization.**State** Bases: collections.OrderedDict

A state object for Flambe.

**\_metadata :Dict[str, Any]**

```
flambe.compile.serialization. convert to tree(metadata: Dict[str, Any]) \rightarrow SaveTreeN-
                                                          ode
```

```
flambe.compile.serialization._update_save_tree(save_tree: SaveTreeNode, key: Se-
                                                           quence[str], value: Any) \rightarrow None
```

```
flambe.compile.serialization. traverse all nodes (save tree: SaveTreeNode.path: Op-
                                                                             \text{tional}[\text{List}[\text{str}]] = \text{None}] \rightarrow \text{Iter-}able[Tuple[List[str], SaveTreeNode]]
```
flambe.compile.serialization.**\_extract\_prefix**(*root*, *directory*)

flambe.compile.serialization.**\_prefix\_keys**(*state*, *prefix*)

```
flambe.compile.serialization.traverse(nested: Mapping[str, Any], path: Optional[List[str]]
                                                   = None) \rightarrow Iterable[Any]
```
Iterate over a nested mapping returning the path and key, value.

#### **Parameters**

- **nested** (Mapping [str, Any]) Mapping where some values are also mappings that should be traversed
- **path**  $(List[str])$  List of keys that were used to reach the current mapping

Returns Iterable of path, key, value triples

## Return type Iterable[Any]

flambe.compile.serialization.**\_update\_link\_refs**(*schema: Mapping*) → None Resolve links in schemas at *block\_id*.

Parameters **schema** (Dict[str, [Schema](#page-148-0)[Any]]) – Map from *block\_id* to *Schema* object

flambe.compile.serialization.**save\_state\_to\_file**(*state: State*, *path: str*, *compress: bool = False*, *pickle\_only: bool = False*, *overwrite: bool = False*, *pickle\_module=dill*, *pickle\_protocol=DEFAULT\_PROTOCOL*)  $\rightarrow$  None

# Save state to given path

By default the state will be saved in directory structure that mirrors the object hierarchy, so that you can later inspect the save file and load individual components more easily. If you would like to compress this directory structure using tar + gz, set *compress* to True. You can also use pickle to write a single output file, more similar to how PyTorch's save function operates.

- **state** ([State](#page-176-0)) The state\_dict as defined by PyTorch; a flat dictionary with compound keys separated by '.'
- **path**  $(str)$  Location to save the file / save directory to; This should be a new non-existent path; if the path is an existing directory and it contains files an exception will be raised. This is because the path includes the final name of the save file (if using pickle or compress) or the final name of the save directory.
- **compress**  $(boo1)$  Whether to compress the save file / directory via tar + gz
- **pickle\_only** (bool) Use given pickle\_module instead of the hiearchical save format (the default is False).
- **overwrite** ( $boo1$ ) If true, overwrites the contents of the given path to create a directory at that location
- **pickle** module  $(t\nu p e)$  Pickle module that has load and dump methods; dump should accpet a pickle protocol parameter (the default is dill).
- **pickle\_protocol** (*type*) Pickle protocol to use; see pickle for more details (the default is 2).

**Raises** ValueError – If the given path exists, is a directory, and already contains some files.

flambe.compile.serialization.**save**(*obj: Any*, *path: str*, *compress: bool = False*, *pickle\_only: bool = False*, *overwrite: bool = False*, *pickle\_module=dill*, *pickle\_protocol=DEFAULT\_PROTOCOL*) → None

Save *Component* object to given path

See *save\_state\_to\_file* for a more detailed explanation

# **Parameters**

- **obj** ([Component](#page-152-0)) The component to save.
- **path**  $(str)$  Location to save the file / save directory to
- **compress**  $(boo1)$  Whether to compress the save file / directory via tar + gz
- **pickle\_only** (bool) Use given pickle\_module instead of the hiearchical save format (the default is False).
- **overwrite** ( $boo1$ ) If true, overwrites the contents of the given path to create a directory at that location
- **pickle\_module** ( $type$ ) Pickle module that has load and dump methods; dump should accept a pickle\_protocol parameter (the default is dill).
- **pickle\_protocol** (type) Pickle protocol to use; see pickle for more details (the default is 2).

flambe.compile.serialization.**load\_state\_from\_file**(*path: str*, *map\_location=None*, *pickle\_module=dill*, *\*\*pickle\_load\_args*) → State

Load state from the given path

Loads a flambe save directory, pickled save object, or a compressed version of one of these two formats (using tar + gz). Will automatically infer the type of save format and if the directory structure is used, the serialization protocol version as well.

#### **Parameters**

- **path**  $(str)$  Path to the save file or directory
- $\bullet$  map\_location  $(type)$  Location (device) where items will be moved. ONLY used when the directory save format is used. See torch.load documentation for more details (the default is None).
- **pickle\_module** (*type*) Pickle module that has load and dump methods; dump should accept a pickle\_protocol parameter (the default is dill).
- **\*\*pickle\_load\_args** (type) Additional args that *pickle\_module* should use to load; see torch.load documentation for more details

Returns state\_dict that can be loaded into a compatible Component

#### Return type *[State](#page-176-0)*

flambe.compile.serialization.**load**(*path: str*, *map\_location=None*, *auto\_install=False*, *pickle\_module=dill*, *\*\*pickle\_load\_args*)

Load object with state from the given path

Loads a flambe object by using the saved config files, and then loads the saved state into said object. See *load\_state\_from\_file* for details regarding how the state is loaded from the save file or directory.

## **Parameters**

• **path**  $(str)$  – Path to the save file or directory

- **map** location  $(type)$  Location (device) where items will be moved. ONLY used when the directory save format is used. See torch.load documentation for more details (the default is None).
- **auto\_install** (bool) If True, automatically installs extensions as needed.
- **pickle** module  $(type)$  Pickle module that has load and dump methods; dump should accept a pickle\_protocol parameter (the default is dill).
- **\*\*pickle\_load\_args** (type) Additional args that *pickle\_module* should use to load; see torch.load documentation for more details

Returns object with both the architecture (config) and state that was saved to path

Return type *[Component](#page-152-0)*

**Raises** [LoadError](#page-162-0) – If a Component object is not loadable from the given path because extensions are not installed, or the config is empty, nonexistent, or otherwise invalid.

# **20.1.7 flambe.compile.utils**

# **Module Contents**

```
flambe.compile.utils.all_subclasses(class_: Type[Any]) → Set[Type[Any]]
     Return a set of all subclasses for a given class object
```
Recursively collects all subclasses of *class\_* down the object hierarchy into one set.

**Parameters class**  $(Type[Any])$  – Class to retrieve all subclasses for

Returns All subclasses of class

Return type Set[Type[Any]]

```
flambe.compile.utils.make_component(class_: type, tag_namespace: Optional[str] =
                                           None, only_module: Optional[str] = None, par-
                                           ent\_component\_class: Optional[Type] = None \rightarrowNone
```
Make class and all its children a *Component*

For example a call to *make\_component(torch.optim.Adam, "torch")* will make the tag *!torch.Adam* accessible in any yaml configs. This does *NOT* monkey patch (aka swizzle) torch, but instead creates a dynamic subclass which will be used by the yaml constructor i.e. only classes loaded from the config will be affected, anything imported and used in code.

# **Parameters**

- **class**  $(type)$  To be registered with yaml as a component, along with all its children
- **tag\_prefix**  $(str)$  Added to beginning of all the tags
- **only** module  $(str)$  Module prefix used to limit the scope of what gets registered
- **parent\_component\_class** (Type) Parent class to use for creating a new component class; should be a subclass of :class:~flambe.compile.Component (defaults to Component)

# Returns

Return type None

flambe.compile.utils. **is url**(*resource: str*)  $\rightarrow$  bool Whether a given resource is a remote URL.

Resolve by searching for a scheme.

**Parameters resource**  $(str)$  – The given resource

Returns If the resource is a remote URL.

Return type bool

# **20.2 Package Contents**

```
exception flambe.compile.RegistrationError
```
Bases: Exception

Error thrown when acessing yaml tag on a non-registered class

Thrown when trying to access the default yaml tag for a class typically occurs when called on an abstract class

```
class flambe.compile.Registrable
    Bases: abc.ABC
```
Subclasses automatically registered as yaml tags

Automatically registers subclasses with the yaml loader by adding a constructor and representer which can be overridden

```
_yaml_tags :Dict[Any, List[str]]
```

```
_yaml_tag_namespace :Dict[Type, str]
```
**\_yaml\_registered\_factories :Set[str]**

**classmethod \_\_init\_subclass\_\_**(*cls: Type[R], should\_register: Optional[bool] = True, tag\_override: Optional[str] = None, tag\_namespace: Optional[str] = None, \*\*kwargs: Mapping[str, Any]*)

**static register\_tag**(*class\_: RT*, *tag: str*, *tag\_namespace: Optional[str] = None*)

**static get default tag** (*class* : RT, *factory* name: Optional[str] = None) Retrieve default yaml tag for class *cls*

Retrieve the default tag (aka the last one, which will be the only one, or the alias if it exists) for use in yaml representation

**classmethod to\_yaml**(*cls*, *representer: Any*, *node: Any*, *tag: str*) Use representer to create yaml representation of node

See Component class, and experiment/options for examples

**classmethod from\_yaml**(*cls*, *constructor: Any*, *node: Any*, *factory\_name: str*) Use constructor to create an instance of cls

See Component class, and experiment/options for examples

flambe.compile.alias (*tag: str, tag\_namespace: Optional[str]* = *None*)  $\rightarrow$  Callable[[RT], RT] Decorate a Registrable subclass with a new tag

Can be added multiple times to give a class multiple aliases, however the top most alias tag will be the default tag which means it will be used when representing the class in YAML

flambe.compile.**yaml**

```
flambe.compile.register(cls: Type[A], tag: str) \rightarrow Type[A]
     Safely register a new tag for a class
```
Similar to alias, but it's intended to be used on classes that are not already subclasses of Registrable, and it is NOT a decorator

```
class flambe.compile.registrable_factory(fn: Any)
     Decorate Registrable factory method for use in the config
```
This Descriptor class will set properties that allow the factory method to be specified directly in the config as a suffix to the tag; for example:

```
class MyModel(Component):
    @registrable_factory
    def from_file(cls, path):
        # load instance from path
        return instance
```
defines the factory, which can then be used in yaml:

**model**: **!MyModel.from\_file path**: some/path/to/file.pt

**\_\_set\_name\_\_**(*self*, *owner: type*, *name: str*)

**class** flambe.compile.**registration\_context**(*namespace: str*)

**\_\_enter\_\_**(*self*)

**\_\_exit\_\_**(*self*, *\*args: Any*)

**\_\_call\_\_**(*self, func: Callable[..., Any]*)

**class** flambe.compile.**MappedRegistrable** Bases: [flambe.compile.registrable.Registrable](#page-161-0)

**classmethod to\_yaml**(*cls*, *representer: Any*, *node: Any*, *tag: str*) Use representer to create yaml representation of node

**classmethod from\_yaml**(*cls*, *constructor: Any*, *node: Any*, *factory\_name: str*) Use constructor to create an instance of cls

<span id="page-167-0"></span>**class** flambe.compile.**Schema**(*component\_subclass: Type[C], \_flambe\_custom\_factory\_name: Optional[str] = None, \*\*keywords: Any*)

Bases: MutableMapping[str, Any]

Holds and recursively initializes Component's with kwargs

Holds a Component subclass and keyword arguments to that class's compile method. When an instance is called it will perform the recursive compilation process, turning the nested structure of Schema's into initialized Component objects

Implements MutableMapping methods to facilitate inspection and updates to the keyword args. Implements dot-notation access to the keyword args as well.

- **component\_subclass** (Type [[Component](#page-152-0)]) Subclass of Component that will be compiled
- **\*\*keywords** (Any) kwargs passed into the Schema's *compile* method

# **Examples**

Create a Schema from a Component subclass

```
>>> class Test(Component):
... def __init__(self, x=2):
... self.x = x
...
>>> tp = Schema(Test)
\Rightarrow t1 = tp()\Rightarrow \frac{1}{2} = \frac{1}{2} ()
>>> assert t1 is t2 # the same Schema always gives you same obj
>>> tp = Schema(Test) # create a new Schema
>>> tp['x'] = 3
\Rightarrow \pm 3 = \pm p()>>> assert t1.x == 3 # dot notation works as well
```
#### **component\_subclass**

Subclass of Schema that will be compiled

Type Type[*[Component](#page-152-0)*]

#### **keywords**

kwargs passed into the Schema's *compile* method

Type Dict[str, Any]

**\_\_call\_\_**(*self*, *stash: Optional[Dict[str*, *Any]] = None*, *\*\*keywords: Any*)

#### **add\_extensions\_metadata**(*self, extensions: Dict[str, str]*) Add extensions used when loading this schema and children

Uses component\_subclass.\_\_module\_\_ to filter for only the single relevant extension for this object; extensions relevant for children are saved only on those children schemas directly. Use aggregate extensions metadata to generate a dictionary of all extensions used in the object hierarchy.

#### **aggregate\_extensions\_metadata**(*self*)

Aggregate extensions used in object hierarchy

**contains**(*self*, *schema: Schema*, *original\_link: Link*)

**\_\_setitem\_\_**(*self*, *key: str*, *value: Any*)

**\_\_getitem\_\_**(*self*, *key: str*)

**\_\_delitem\_\_**(*self*, *key: str*)

**\_\_iter\_\_**(*self*)

- **\_\_len\_\_**(*self*)
- **\_\_getattr\_\_**(*self*, *item: str*)

**\_\_setattr\_\_**(*self*, *key: str*, *value: Any*)

**\_\_repr\_\_**(*self*)

Identical to super (schema), but sorts keywords

**classmethod to\_yaml**(*cls*, *representer: Any*, *node: Any*, *tag: str = "*)

**static serialize**(*obj: Any*)

Return dictionary representation of schema

Includes yaml as a string, and extensions

**Parameters**  $\phi$ **j** (Any) – Should be schema or dict of schemas

Returns dictionary containing yaml and extensions dictionary

Return type Dict[str, Any]

# **static deserialize**(*data: Dict[str, Any]*)

Construct Schema from dict returned by Schema.serialize

Parameters data (*Dict[str, Any]*) – dictionary returned by Schema.serialize

Returns Schema or dict of schemas (depending on yaml in data)

# Return type Any

```
class flambe.compile.Component(**kwargs)
```
Bases: [flambe.compile.registrable.Registrable](#page-161-0)

Class which can be serialized to yaml and implements *compile*

IMPORTANT: ALWAYS inherit from Component BEFORE *torch.nn.Module*

Automatically registers subclasses via Registrable and facilitates immediate usage in YAML with tags. When loaded, subclasses' initialization is delayed; kwargs are wrapped in a custom schema called Schema that can be easily initialized later.

#### **\_flambe\_version = 0.0.0**

#### **\_config\_str**

Represent object's architecture as a YAML string

Includes the extensions relevant to the object as well; NOTE: currently this section may include a superset of the extensions actually needed, but this will be changed in a future release.

#### **run**(*self*)

Run a single computational step.

When used in an experiment, this computational step should be on the order of tens of seconds to about 10 minutes of work on your intended hardware; checkpoints will be performed in between calls to run, and resources or search algorithms will be updated. If you want to run everything all at once, make sure a single call to run does all the work and return False.

Returns True if should continue running later i.e. more work to do

Return type bool

```
metric(self)
```
Override this method to enable scheduling and searching.

Returns The metric to compare different variants of your Component

Return type float

#### **register\_attrs**(*self*, *\*names: str*)

Set attributes that should be included in state\_dict

Equivalent to overriding *obj.\_state* and *obj.\_load\_state* to save and load these attributes. Recommended usage: call inside *\_\_init*\_\_ at the end: *self.register\_attrs(attr1, attr2, ...)* Should ONLY be called on existing attributes.

**Parameters**  $*$ **names** (str) – The names of the attributes to register

Raises AttributeError – If *self* does not have existing attribute with that name

**static \_state\_dict\_hook**(*self, state\_dict: State, prefix: str, local\_metadata: Dict[str, Any]*) Add metadata and recurse on Component children

This hook is used to integrate with the PyTorch *state\_dict* mechanism; as either *nn.Module.state\_dict* or *Component.get\_state* recurse, this hook is responsible for adding Flambe specific metadata and recursing further on any Component children of *self* that are not also nn.Modules, as PyTorch will handle recursing to the latter.

Flambe specific metadata includes the class version specified in the *Component.\_flambe\_version* class property, the name of the class, the source code, and the fact that this class is a *Component* and should correspond to a directory in our hiearchical save format

Finally, this hook calls a helper *\_state* that users can implement to add custom state to a given class

#### **Parameters**

- **state dict** ([State](#page-176-0)) The state dict as defined by PyTorch; a flat dictionary with compound keys separated by '.'
- **prefix**  $(str)$  The current prefix for new compound keys that reflects the location of this instance in the object hierarchy being represented
- **local\_metadata** (*Dict* [str, Any]) A subset of the metadata relevant just to this object and its children

Returns The modified state dict

#### Return type type

Raises ExceptionName – Why the exception is raised.

```
_add_registered_attrs(self, state_dict: State, prefix: str)
```
**\_state**(*self, state\_dict: State, prefix: str, local\_metadata: Dict[str, Any]*) Add custom state to state\_dict

# Parameters

- **state\_dict** ([State](#page-176-0)) The state\_dict as defined by PyTorch; a flat dictionary with compound keys separated by '.'
- **prefix**  $(s \text{tr})$  The current prefix for new compound keys that reflects the location of this instance in the object hierarchy being represented
- **local\_metadata** (*Dict* [str, Any]) A subset of the metadata relevant just to this object and its children

Returns The modified state\_dict

# Return type *[State](#page-176-0)*

**get\_state**(*self*, *destination: Optional[State] = None*, *prefix: str = "*, *keep\_vars: bool = False*) Extract PyTorch compatible state\_dict

Adds Flambe specific properties to the state\_dict, including special metadata (the class version, source code, and class name). By default, only includes state that PyTorch *nn.Module* includes (Parameters, Buffers, child Modules). Custom state can be added via the *\_state* helper method which subclasses should override.

The metadata *\_flambe\_directories* indicates which objects are Components and should be a subdirectory in our hierarchical save format. This object will recurse on *Component* and *nn.Module* children, but NOT *torch.optim.Optimizer* subclasses, *torch.optim.lr\_scheduler.\_LRScheduler* subclasses, or any other arbitrary python objects.

- **destination** (*Optional* [[State](#page-176-0) *]*) The state dict as defined by PyTorch; a flat dictionary with compound keys separated by '.'
- **prefix**  $(str)$  The current prefix for new compound keys that reflects the location of this instance in the object hierarchy being represented
- **keep** vars (bool) Whether or not to keep Variables (only used by PyTorch) (the default is False).

Returns The state\_dict object

#### Return type *[State](#page-176-0)*

Raises ExceptionName – Why the exception is raised.

**\_load\_state\_dict\_hook**(*self, state\_dict: State, prefix: str, local\_metadata: Dict[str, Any], strict: bool, missing\_keys: List[Any], unexpected\_keys: List[Any], error\_msgs: List[Any]*)

Load flambe-specific state

#### Parameters

- **state\_dict** ([State](#page-176-0)) The state\_dict as defined by PyTorch; a flat dictionary with compound keys separated by '.'
- **prefix**  $(s \, t)$  The current prefix for new compound keys that reflects the location of this instance in the object hierarchy being represented
- **local\_metadata** (Dict [str, Any]) A subset of the metadata relevant just to this object and its children
- **strict**  $(bool)$  Whether missing or unexpected keys should be allowed; should always be False in Flambe
- **missing\_keys** (List[Any]) Missing keys so far
- **unexpected\_keys** (List[Any]) Unexpected keys so far
- **error\_msgs** (List[Any]) Any error messages so far
- **Raises** LoadError If the state for some object does not have a matching major version number

#### **\_load\_registered\_attrs**(*self*, *state\_dict: State*, *prefix: str*)

**\_load\_state**(*self, state\_dict: State, prefix: str, local\_metadata: Dict[str, Any], strict: bool, missing\_keys: List[Any], unexpected\_keys: List[Any], error\_msgs: List[Any]*)

Load custom state (that was included via *\_state*)

Subclasses should override this function to add custom state that isn't normally included by PyTorch nn.Module

- **state dict** ([State](#page-176-0)) The state dict as defined by PyTorch; a flat dictionary with compound keys separated by '.'
- **prefix**  $(str)$  The current prefix for new compound keys that reflects the location of this instance in the object hierarchy being represented
- **local\_metadata** (Dict [str, Any]) A subset of the metadata relevant just to this object and its children
- **strict** (bool) Whether missing or unexpected keys should be allowed; should always be False in Flambe
- **missing keys** (List [Any]) Missing keys so far
- **unexpected\_keys** (List[Any]) Unexpected keys so far
- **error\_msgs** (List[Any]) Any error messages so far

**load\_state**(*self*, *state\_dict: State*, *strict: bool = False*)

Load *state\_dict* into *self*

Loads state produced by *get\_state* into the current object, recursing on child *Component* and *nn.Module* objects

#### Parameters

- **state\_dict** ([State](#page-176-0)) The state\_dict as defined by PyTorch; a flat dictionary with compound keys separated by '.'
- **strict** (bool) Whether missing or unexpected keys should be allowed; should AL-WAYS be False in Flambe (the default is False).

**Raises** LoadError – If the state for some object does not have a matching major version number

**classmethod load\_from\_path**(*cls*, *path: str*, *map\_location: Union[torch.device*, *str] = None*, *use\_saved\_config\_defaults: bool = True*, *\*\*kwargs: Any*)

**save**(*self*, *path: str*, *\*\*kwargs: Any*)

**classmethod to\_yaml**(*cls*, *representer: Any*, *node: Any*, *tag: str*)

**classmethod from\_yaml**(*cls: Type[C], constructor: Any, node: Any, factory\_name: str*)

# **classmethod precompile**(*cls: Type[C], \*\*kwargs: Any*)

Change kwargs before compilation occurs.

This hook is called after links have been activated, but before calling the recursive initialization process on all other objects in kwargs. This is useful in a number of cases, for example, in Trainer, we compile several objects ahead of time and move them to the GPU before compiling the optimizer, because it needs to be initialized with the model parameters *after* they have been moved to GPU.

# **Parameters**

- **cls**  $(Type[C])$  Class on which method is called
- **\*\*kwargs** (Any) Current kwargs that will be compiled and used to initialize an instance of cls after this hook is called

#### **aggregate\_extensions\_metadata**(*self*)

Aggregate extensions used in object hierarchy

TODO: remove or combine with schema implementation in refactor

**classmethod compile**(*cls: Type[C], \_flambe\_custom\_factory\_name: Optional[str] = None,* flambe extensions: Optional[Dict[str, str]] = None, flambe stash: Op*tional[Dict[str, Any]] = None, \*\*kwargs: Any*) Create instance of cls after recursively compiling kwargs

Similar to normal initialization, but recursively initializes any arguments that should be compiled and allows overriding arbitrarily deep kwargs before initializing if needed. Also activates any Link instances passed in as kwargs, and saves the original kwargs for dumping to yaml later.

**Parameters \*\*kwargs** ( $Any$ ) – Keyword args that should be forwarded to the initialization function (a specified factory, or the normal *new* and *init* methods)

Returns An instance of the class *cls*

# Return type C

**class** flambe.compile.**Link**(*schematic\_path: Sequence[str], attr\_path: Optional[Sequence[str]] = None, target: Optional[Schema] = None, local: bool = True*) Bases: [flambe.compile.registrable.Registrable](#page-161-0)

Delayed access to another object in an object hiearchy

Currently only supported in the context of Experiment but this may be updated in a future release

A Link delays the access of some property, or the calling of some method, until the Link is called. Links can be passed directly into a Component subclass *compile*, Component's method called compile will automatically record the links and call them to access their values before running *\_\_new\_\_* and *\_\_init\_\_*. The recorded links will show up in the config if *yaml.dump()* is called on your object hierarchy. This typically happens when logging individual configs during a grid search, and when serializing between multiple processes.

For example, if the schematic path is ['model', 'encoder'] and the attribute path is ['rnn', 'hidden\_size'] then before the link can be compiled, the target attribute should be set to point to the model schema (this is handled automatically by Experiment) then, during compilation the child schema 'encoder' will be accessed, and finally the attribute encoder.rnn.hidden\_size will be returned

# **Parameters**

- **schematic\_path** (Sequence[str]) Path to the relevant schema denoted by dictionary-like bracket access e.g. ['model', 'encoder']
- **attr\_path** (Sequence [str]) Path to the relevant attribute on the given schema (after it's been compiled) using standard attribute dot notation e.g. ['rnn', 'hidden\_size']
- **target** (*Optional* [[Schema](#page-148-0)]) The root object corresponding to the first element in the schematic path; needs to be passed in here or set later before link can be resolved
- **local** (bool) if true, changes tune convert behavior to insert a dummy link; used for links to global variables ("resources" in config) (defaults to True)

**root\_schema :str**

**\_\_repr\_\_**(*self*)

**\_\_call\_\_**(*self*)

**classmethod to\_yaml**(*cls*, *representer: Any*, *node: Any*, *tag: str*) Build contextualized link based on the root node

If the link refers to something inside of the current object hierarchy (as determined by the schema of link  $\tau$ oot  $\phi$ j) then it will be represented as a link; if the link refers to something out-of-scope, i.e. not inside the current object hiearchy, then replace the link with the resolved value. If the value cannot be represented, pickle it and include a reference to its id in the object stash that will be saved alongside the config

**classmethod from\_yaml**(*cls*, *constructor: Any*, *node: Any*, *factory\_name: str*)

**convert**(*self*)

flambe.compile.**dynamic\_component**(*class\_: Type[A], tag: str, tag\_namespace: Optional[str] = None, parent\_component\_class: Type[Component] = Compo* $nent) \rightarrow Type[Component]$ 

Decorate given class, creating a dynamic *Component*

Creates a dynamic subclass of *class\_* that inherits from *Component* so it will be registered with the yaml loader and receive the appropriate functionality (*from\_yaml*, *to\_yaml* and *compile*). *class\_* should not implement any of the aforementioned functions.

- **class**  $(Type[A])$  Class to register with yaml and the compilation system
- $\text{tag}(str)$  Tag that will be used with yaml
- **tag\_namespace** (str) Namespace aka the prefix, used. e.g. for *!torch.Adam* torch is the namespace

Returns New subclass of *\_class* and *Component*

Return type Type[*[Component](#page-152-0)*]

flambe.compile.**make\_component**(*class\_: type*, *tag\_namespace: Optional[str] = None*, *only\_module: Optional[str] = None*, *parent\_component\_class: Optional*[*Type]* = *None*)  $\rightarrow$  None

Make class and all its children a *Component*

For example a call to *make\_component(torch.optim.Adam, "torch")* will make the tag *!torch.Adam* accessible in any yaml configs. This does *NOT* monkey patch (aka swizzle) torch, but instead creates a dynamic subclass which will be used by the yaml constructor i.e. only classes loaded from the config will be affected, anything imported and used in code.

## **Parameters**

- **class**  $(t \text{ type})$  To be registered with yaml as a component, along with all its children
- **tag** prefix  $(str)$  Added to beginning of all the tags
- **only\_module**  $(str)$  Module prefix used to limit the scope of what gets registered
- **parent\_component\_class** (Type) Parent class to use for creating a new component class; should be a subclass of :class:~flambe.compile.Component (defaults to Component)

#### Returns

#### Return type None

flambe.compile.**all\_subclasses**(*class\_: Type[Any]*)  $\rightarrow$  Set[Type[Any]] Return a set of all subclasses for a given class object

Recursively collects all subclasses of *class\_* down the object hierarchy into one set.

**Parameters class**  $(Type[Any])$  – Class to retrieve all subclasses for

Returns All subclasses of class

Return type Set[Type[Any]]

flambe.compile.**save**(*obj: Any*, *path: str*, *compress: bool = False*, *pickle\_only: bool = False*, *overwrite: bool = False*, *pickle\_module=dill*, *pickle\_protocol=DEFAULT\_PROTOCOL*) → None

Save *Component* object to given path

See *save\_state\_to\_file* for a more detailed explanation

- **obj** ([Component](#page-152-0)) The component to save.
- **path**  $(str)$  Location to save the file / save directory to
- **compress**  $(boo1)$  Whether to compress the save file / directory via tar + gz
- **pickle\_only** (bool) Use given pickle\_module instead of the hiearchical save format (the default is False).
- **overwrite**  $(b \circ \circ l)$  If true, overwrites the contents of the given path to create a directory at that location
- **pickle\_module** (*type*) Pickle module that has load and dump methods; dump should accept a pickle\_protocol parameter (the default is dill).
- **pickle\_protocol** (*type*) Pickle protocol to use; see pickle for more details (the default is 2).

flambe.compile.**load**(*path: str*, *map\_location=None*, *auto\_install=False*, *pickle\_module=dill*, *\*\*pickle\_load\_args*)

Load object with state from the given path

Loads a flambe object by using the saved config files, and then loads the saved state into said object. See *load\_state\_from\_file* for details regarding how the state is loaded from the save file or directory.

#### Parameters

- **path**  $(str)$  Path to the save file or directory
- $\bullet$  map\_location  $(type)$  Location (device) where items will be moved. ONLY used when the directory save format is used. See torch.load documentation for more details (the default is None).
- **auto** install  $(bood)$  If True, automatically installs extensions as needed.
- **pickle\_module** (*type*) Pickle module that has load and dump methods; dump should accept a pickle\_protocol parameter (the default is dill).
- **\*\*pickle\_load\_args** (type) Additional args that *pickle\_module* should use to load; see torch.load documentation for more details

Returns object with both the architecture (config) and state that was saved to path

# Return type *[Component](#page-152-0)*

Raises LoadError – If a Component object is not loadable from the given path because extensions are not installed, or the config is empty, nonexistent, or otherwise invalid.

flambe.compile.**save\_state\_to\_file**(*state: State*, *path: str*, *compress: bool = False*, *pickle\_only: bool = False*, *overwrite: bool = False*, *pickle\_module=dill*, *pickle\_protocol=DEFAULT\_PROTOCOL*) → None

Save state to given path

By default the state will be saved in directory structure that mirrors the object hierarchy, so that you can later inspect the save file and load individual components more easily. If you would like to compress this directory structure using tar + gz, set *compress* to True. You can also use pickle to write a single output file, more similar to how PyTorch's save function operates.

- **state** ([State](#page-176-0)) The state\_dict as defined by PyTorch; a flat dictionary with compound keys separated by '.'
- **path**  $(str)$  Location to save the file / save directory to; This should be a new non-existent path; if the path is an existing directory and it contains files an exception will be raised. This is because the path includes the final name of the save file (if using pickle or compress) or the final name of the save directory.
- **compress** (bool) Whether to compress the save file / directory via tar + gz
- **pickle** only  $(b \circ \circ l)$  Use given pickle module instead of the hiearchical save format (the default is False).
- **overwrite** ( $boo1$ ) If true, overwrites the contents of the given path to create a directory at that location
- **pickle\_module** (type) Pickle module that has load and dump methods; dump should accpet a pickle\_protocol parameter (the default is dill).
- **pickle\_protocol** (*type*) Pickle protocol to use; see pickle for more details (the default is 2).

Raises ValueError – If the given path exists, is a directory, and already contains some files.

```
flambe.compile.load_state_from_file(path: str, map_location=None, pickle_module=dill,
                                           **pickle_load_args) → State
```
Load state from the given path

Loads a flambe save directory, pickled save object, or a compressed version of one of these two formats (using tar + gz). Will automatically infer the type of save format and if the directory structure is used, the serialization protocol version as well.

#### **Parameters**

- **path**  $(str)$  Path to the save file or directory
- **map** location  $(type)$  Location (device) where items will be moved. ONLY used when the directory save format is used. See torch.load documentation for more details (the default is None).
- **pickle\_module** (type) Pickle module that has load and dump methods; dump should accept a pickle\_protocol parameter (the default is dill).
- **\*\*pickle\_load\_args** (type) Additional args that *pickle\_module* should use to load; see torch.load documentation for more details

Returns state\_dict that can be loaded into a compatible Component

# Return type *[State](#page-176-0)*

```
class flambe.compile.State
    Bases: collections.OrderedDict
```
A state object for Flambe.

**\_metadata :Dict[str, Any]**

# CHAPTER 21

flambe.experiment

# **21.1 Subpackages**

# **21.1.1 flambe.experiment.webapp**

# **Submodules**

# **flambe.experiment.webapp.app**

# Report site using Flambe

The report site is the main control centre for the remote experiment. It's responsible of showing the current status of the experiment and to provide the resources that the experiment is producing (metrics, trained models, etc.)

The website consumes the files that flambe outputs, it doesn't require extra running resource (like for example, Redis DB).

The website is implemented using Flask.

*Important: no typing is provided for now.*

# **Module Contents**

flambe.experiment.webapp.app.**app**

flambe.experiment.webapp.app.**load\_state**() Get status about the blocks (runned, running, remaining)

flambe.experiment.webapp.app.**analyze\_download\_params**(*block*, *variant*)

flambe.experiment.webapp.app.**download**(*block=None*, *variant=None*) Downloads models + logs stored in the filesystem of the Orchestrator

flambe.experiment.webapp.app.**download\_logs**(*block=None*, *variant=None*) Downloads all artifacts but the models stored in the filesystem of the Orchestrator machine

flambe.experiment.webapp.app.**stream**()

flambe.experiment.webapp.app.**state**()

flambe.experiment.webapp.app.**console\_log**() View console with the logs

flambe.experiment.webapp.app.**index**() Main endpoint. Works with the *index.html* template.

# **21.2 Submodules**

# **21.2.1 flambe.experiment.experiment**

# **Module Contents**

flambe.experiment.experiment.**logger**

flambe.experiment.experiment.**OptionalSearchAlgorithms**

flambe.experiment.experiment.**OptionalTrialSchedulers**

**class** flambe.experiment.experiment.**Experiment**(*name: str, pipeline: Dict[str, Schema], resume: Optional[Union[str, Sequence[str]]] = None, devices: Dict[str, int] = None, save\_path: Optional[str] = None, resources: Optional[Dict[str, Union[str, ClusterResource]]] = None, search: OptionalSearchAlgorithms = None, schedulers: OptionalTrialSchedulers = None, reduce: Optional[Dict[str, int]] = None, env: RemoteEnvironment = None, max\_failures: int = 1, stop\_on\_failure: bool = True, merge\_plot: bool = True, user\_provider: Callable[[],*

Bases: [flambe.runnable.ClusterRunnable](#page-293-0)

A Experiment object.

The Experiment object is the top level module in the Flambé workflow. The object is responsible for starting workers, assiging the orchestrator machine, as well as converting the input blocks into Ray Tune Experiment objects.

#### **Parameters**

- **name**  $(str)$  A name for the experiment
- **pipeline** (OrderedDict[str, [Schema](#page-148-0)[[Component](#page-152-0)]]) Ordered mapping from block id to a schema of the block

*str] = None*)

• **force** (bool) – When running a local experiment this flag will make flambe override existing results from previous experiments. When running remote experiments this flag will reuse an existing cluster (in case of any) that is running an experiment with the same name in the same cloud service. The use of this flag is discouraged as you may lose useful data.
- **resume** (Union [str, List [str]]) If a string is given, resume all blocks up until the given block\_id. If a list is given, resume all blocks in that list.
- **save\_path** (Optional [str]) A directory where to save the experiment.
- **devices** (Dict[str, int]) Tune's resources per trial. For example: {"cpu": 12, "gpu":  $2$ .
- **resources** (Optional [Dict [str, Dict [str, Any]]]) Variables to use in the pipeline section with !@ notation. This section is splitted into 2 sections: local and remote.
- **search** (Mapping[str, SearchAlgorithm], optional) Map from block id to hyperparameter search space generator. May have Schemas of SearchAlgorithm as well.
- **schedulers** (Mapping[str, TrialScheduler], optional) Map from block id to search scheduler. May have Schemas of TrialScheduler as well.
- **reduce** (Mapping[str, int], optional) Map from block to number of trials to reduce to.
- **env** ([RemoteEnvironment](#page-288-0)) Contains remote information about the cluster. This object will be received in case this Experiment is running remotely.
- **max\_failures** (int) Number of times to retry running the pipeline if it hits some type of failure, defaults to one.
- **merge** plot  $(bool)$  Display all tensorboard logs in the same plot (per block type). Defaults to True.
- **user\_provider**  $(Ca1lable[[], str])$  The logic for specifying the user triggering this Runnable. If not passed, by default it will pick the computer's user.

**process\_resources**(*self, resources: Dict[str, Union[str, ClusterResource]], folder: str*) Download resources that are not tagged with '!cluster' into a given directory.

#### Parameters

- **resources** (Dict[str, Union[str, [ClusterResource](#page-182-0)]]) The resources dict
- **folder**  $(str)$  The directory where the remote resources will be downloaded.
- Returns The resources dict where the remote urls that don't contain '!cluster' point now to the local path where the resource was downloaded.

Return type Dict[str, Union[str, *[ClusterResource](#page-182-0)*]]

**run**(*self*, *force: bool = False*, *verbose: bool = False*, *debug: bool = False*, *\*\*kwargs*) Run an Experiment

#### **teardown**(*self*)

**setup**(*self, cluster: Cluster, extensions: Dict[str, str], force: bool, \*\*kwargs*) Prepare the cluster for the Experiment remote execution.

This involves:

- 1) [Optional] Kill previous flambe execution
- 2) [Optional] Remove existing results
- 3) Create supporting dirs (exp/synced\_results, exp/resources)
- 4) Install extensions in all factories
- 5) Launch ray cluster
- 6) Send resources
- 7) Launch Tensorboard + Report site

#### Parameters

- **cluster** ([Cluster](#page-130-0)) The cluster where this Runnable will be running
- **extensions** (Dict[str, str]) The ClusterRunnable extensions
- **force** (bool) The force value provided to Flambe

#### **parse**(*self*)

Parse the experiment.

Parse the Experiment in search of errors that won't allow the experiment to run successfully. If it finds any error, then it raises an ParsingExperimentError.

Raises ParsingExperimentError – In case a parsing error is found.

#### **get\_user**(*self*)

Get the user that triggered this experiment.

Returns The user as a string.

Return type str

**\_dump\_experiment\_file**(*self*)

Dump the experiment YAML representation to the output folder.

### **21.2.2 flambe.experiment.options**

#### **Module Contents**

flambe.experiment.options.**Number**

```
class flambe.experiment.options.Options
    Bases: flambe.compile.Registrable, abc.ABC
```
**classmethod from\_sequence**(*cls, options: Sequence[Any]*) Construct an options class from a sequence of values

> **Parameters options** (Sequence [Any]) – Discrete sequence that defines what values to search over

Returns Returns a subclass of DiscreteOptions

Return type T

#### **convert**(*self*)

Convert the options to Ray Tune representation.

Returns The Ray Tune conversion

Return type Dict

**classmethod to\_yaml**(*cls*, *representer: Any*, *node: Any*, *tag: str*)

**classmethod from\_yaml**(*cls*, *constructor: Any*, *node: Any*, *factory\_name: str*)

```
class flambe.experiment.options.GridSearchOptions(elements: Sequence[Any])
   flambe.experiment.options.Options
```
Discrete set of values used for grid search

Defines a finite, discrete set of values to be substituted at the location where the set currently resides in the config

**classmethod from\_sequence**(*cls, options: Sequence[Any]*)

**convert**(*self*)

**\_\_getitem\_\_**(*self*, *key: Any*)

**\_\_len\_\_**(*self*)

**\_\_repr\_\_**(*self*)

**class** flambe.experiment.options.**SampledUniformSearchOptions**(*low: Number*, *high:*

*Number*, *k: int*, *decimals: int = 10*)

Bases: Sequence[Number], [flambe.experiment.options.Options](#page-181-0)

Yields k values from the range (low, high)

Randomly yields k values from the range (low, high) to be substituted at the location where the class currently resides in the config

**classmethod from\_sequence**(*cls, options: Sequence[Any]*)

**convert**(*self*)

**\_\_getitem\_\_**(*self*, *key: Any*)

**\_\_len\_\_**(*self*)

**\_\_repr\_\_**(*self*)

**classmethod to\_yaml**(*cls*, *representer: Any*, *node: Any*, *tag: str*)

<span id="page-182-0"></span>**class** flambe.experiment.options.**ClusterResource**(*location: str*) Bases: [flambe.compile.Registrable](#page-166-0)

**classmethod to\_yaml**(*cls*, *representer: Any*, *node: Any*, *tag: str*)

**classmethod from\_yaml**(*cls*, *constructor: Any*, *node: Any*, *factory\_name: str*)

## **21.2.3 flambe.experiment.progress**

#### **Module Contents**

**class** flambe.experiment.progress.**ProgressState**(*name*, *save\_path*, *dependency\_dag*, *config*, *factories\_num=0*)

```
checkpoint_start(self, block_id)
refresh(self)
checkpoint_end(self, block_id, block_success)
finish(self)
_save(self)
toJSON(self)
```
## **21.2.4 flambe.experiment.tune\_adapter**

## **Module Contents**

```
class flambe.experiment.tune_adapter.TuneAdapter
    Bases: ray.tune.Trainable
```
Adapter to the tune.Trainable inteface.

```
_setup(self, config: Dict)
     Subclasses should override this for custom initialization.
```
- **save**(*self*, *checkpoint\_dir: Optional[str] = None*) Override to replace checkpoint.
- **\_train**(*self*) Subclasses should override this to implement train().
- **\_save**(*self*, *checkpoint\_dir: str*) Subclasses should override this to implement save().
- **\_restore**(*self*, *checkpoint: str*) Subclasses should override this to implement restore().
- **\_stop**(*self*) Subclasses should override this for any cleanup on stop.

## **21.2.5 flambe.experiment.utils**

#### **Module Contents**

flambe.experiment.utils.**check\_links**(*blocks: Dict[str, Schema], global\_vars: Optional*[*Dict*[*str, Any*]] = *None*)  $\rightarrow$  None

Check validity of links between blocks.

Ensures dependency order, and that only Comparable blocks are being reduced through a LinkBest object.

Parameters **blocks** (OrderedDict [str, [Schema](#page-148-0) [[Component](#page-152-0)]]) – The blocks to check, in order

#### Raises

- LinkError On undeclared blocks (i.e not the right config order)
- ProtocolError Attempt to reduce a non-comparable block

flambe.experiment.utils.**check\_search**(*blocks: Dict[str, Schema], search: Mapping[str, SearchAlgorithm], schedulers: Mapping[str, TrialScheduler]*)

Check validity of links between blocks.

Ensures dependency order, and that only Comparable blocks are being reduced through a LinkBest object.

#### **Parameters**

- **blocks** (*OrderedDict* [str, [Schema](#page-148-0) [[Component](#page-152-0) ]]) **Ordered mapping from** block id to a schema of the block
- **search** (Mapping[str, SearchAlgorithm], optional) Map from block id to hyperparameter search space generator

• **schedulers** (Mapping[str, TrialScheduler], optional) – Map from block id to search scheduler

#### Raises

- ProtocolError Non computable block assigned a search or scheduler.
- ProtocolError Non comparable block assigned a non default search or scheduler

flambe.experiment.utils.**convert\_tune**(*data: Any*) Convert the options and links in the block.

Convert Option objects to tune.grid\_search or tune.sample\_from functions, depending on the type.

**Parameters data** (Any) – Input object that may contain Options objects that should be converted to a Tune-compatible representation

flambe.experiment.utils.**traverse**(*nested: Mapping[str, Any], path: Optional[List[str]] =*  $None$ )  $\rightarrow$  Iterable[Any]

Iterate over a nested mapping returning the path and key, value.

#### **Parameters**

- **nested** (Mapping [str, Any]) Mapping where some values are also mappings that should be traversed
- **path**  $(List[str])$  List of keys that were used to reach the current mapping

Returns Iterable of path, key, value triples

#### Return type Iterable[Any]

flambe.experiment.utils.**traverse\_all**(*obj: Any*) → Iterable[Any]

Iterate over all nested mappings and sequences

#### Parameters **obj** (Any) –

Returns Iterable of child values to obj

Return type Iterable[Any]

```
flambe.experiment.utils.traverse_spec(nested: Mapping[str, Any], path: Optional[List[str]]
                                                   = None) \rightarrow Iterable[Any]
```
Iterate over a nested mapping returning the path and key, value.

#### **Parameters**

- **nested** (Mapping [str, Any]) Mapping where some values are also mappings that should be traversed
- **path**  $(List[str])$  List of keys that were used to reach the current mapping

Returns Iterable of path, key, value triples

#### Return type Iterable[Any]

flambe.experiment.utils.**update\_nested**(*nested: MutableMapping[str, Any], prefix: Iter-*

*able[str], key: str, new\_value: Any*)  $\rightarrow$  None

Multi-level set operation for nested mapping.

#### Parameters

- **nested** (Mapping [str, Any]) Nested dictionary where keys are all strings
- **prefix** (*Iterable* [str]) List of keys specifying path to value to be updated
- **key**  $(str)$  Final key corresponding to value to be updated

• **new value**  $(Any)$  – New value to set for  $[pl]$ . . *[key]* in *nested* 

flambe.experiment.utils.**get\_nested**(*nested: Mapping[str, Any], prefix: Iterable[str], key: str*)

 $\rightarrow$  Any Get nested value in standard Mapping.

#### Parameters

- **nested** (Mapping [str, Any]) The mapping to index in
- **prefix** (Iterable [str]) The path to the final key in the nested input
- **key**  $(str)$  The key to query

Returns The value at the given path and key

#### Return type Any

```
flambe.experiment.utils.update_schema_with_params(schema: Schema, params: Dict[str,
                                                             Any) \rightarrow Schema
```
Replace options in the schema recursivly.

#### Parameters

- **schema** ([Schema](#page-148-0)  $[Any]$ ) The schema object to update
- **params** (*Dict* [str,  $Any$ ]) The corresponding nested diciontary with values

Returns The update schema (same object as the input, not a copy)

#### Return type *[Schema](#page-148-0)*[Any]

```
flambe.experiment.utils.has_schemas_or_options(x: Any) → bool
    Check if object contains Schemas or Options.
```
Recurses for Mappings and Sequences

**Parameters**  $\mathbf{x}$  (Any) – Input object to check for Schemas and Options

Returns True iff contains any Options or Schemas.

#### Return type bool

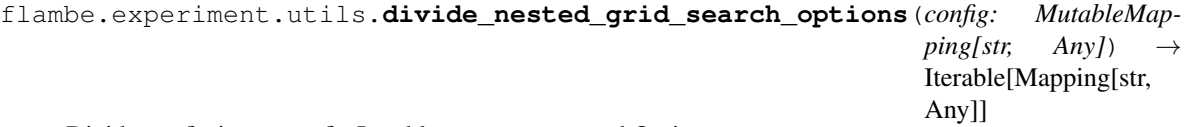

Divide config into a config Iterable to remove nested Options.

For every GridSearchOptions or SampledUniformSearchOptions, if any values contain more Options or Schemas, create copies with a single value selected in place of the option. Resulting configs will have no nested options.

**Parameters config** (MutableMapping [str, Any]) – MutableMapping (or Schema) containing Options and Schemas

Returns Each Mapping contains variants from original config without nested options

Return type Iterable[Mapping[str, Any]]

flambe.experiment.utils.**extract dict**(*config: Mapping[str, Any]*)  $\rightarrow$  Dict[str, Any] Turn the schema into a dictionary, ignoring types.

NOTE: We recurse if any value is itself a *Schema*, a *Sequence* of *Schema's, or a 'Mapping* of 'Schema's. Other unconvential collections will not be inspected.

Parameters schema ([Schema](#page-148-0)) – The object to be converted into a dictionary

Returns The output dictionary representation.

Return type Dict

flambe.experiment.utils.**extract\_needed\_blocks**(*schemas: Dict[str, Schema], block\_id: str, global\_vars: Optional[Dict[str, Any]] =*  $None) \rightarrow Set[str]$ 

Returns the set of all blocks that the input block links to.

**Parameters** 

• **schemas** (Dict[str, [Schema](#page-148-0)[Any]]) – Map from *block\_id* to *Schema* object

• **block**  $id(str)$  – The block containing links

Returns The list of ancestor block ids

#### Return type List[str]

```
flambe.experiment.utils.update_link_refs(schemas: Dict[str, Schema], block_id: str,
                                                    global\_vars: Dict[str, Any] \rightarrow None
```
Resolve links in schemas at *block\_id*.

**Parameters** 

- **schemas** (Dict[str, [Schema](#page-148-0)[Any]]) Map from *block\_id* to *Schema* object
- **block\_id** (str) The block where links should be activated
- **global\_vars** (Dict[str, Any]) The environment links (ex: resources)

flambe.experiment.utils.**get\_best\_trials**(*trials: List[Trial], topk: int, met* $ric='ep isode\_reward\_mean') \rightarrow List[Trial]$ 

Get the trials with the best result.

#### **Parameters**

- **trials** (List[ray.tune.Trial]) The list of trials to examine
- **topk**  $(int)$  The number of trials to reduce to
- **metric** (str, optional) The metric used in comparaison (higher is better)

Returns The list of best trials

Return type List[ray.tune.Trial]

flambe.experiment.utils.**get\_non\_remote\_config**(*experiment*) Returns a copy of the original config file without the remote configuration

Parameters **experiment** ([Experiment](#page-179-0)) – The experiment object

flambe.experiment.utils.**local\_has\_gpu**() → bool Returns is local process has GPU

Returns

#### Return type bool

flambe.experiment.utils.rel\_to\_abs\_paths(*d: Dict[str, str]*)  $\rightarrow$  Dict[str, str] Convert relative paths to absolute paths.

**Parameters**  $d(Dict[str, str]) - A dict from name -> path.$ 

Returns The same dict received as parameter with relative paths replaced with absolute.

Return type Dict[str, str]

```
flambe.experiment.utils.shutdown ray node() \rightarrow int
     Call 'ray stop' locally to terminate the ray node.
```
flambe.experiment.utils.**shutdown\_remote\_ray\_node**(*host: str*, *user: str*, *key: str*) → int Execute 'ray stop' on a remote machine through ssh to terminate the ray node.

IMPORTANT: this method is intended to be run in the cluster.

#### Parameters

- **host**  $(str)$  The Orchestrator's IP that is visible by the factories (usually the private IP)
- **user**  $(str)$  The username for that machine.
- **key**  $(str)$  The key that communicate with the machine.

## **21.2.6 flambe.experiment.wording**

## **Module Contents**

```
flambe.experiment.wording.logger
```
- flambe.experiment.wording.**print\_useful\_local\_info**(*full\_save\_path*) → None Information to display before experiment is running.
- flambe.experiment.wording.**print\_useful\_remote\_info**(*manager*, *experiment\_name*) → None

Once the local process of the remote run is over, this information is shown to the user.

- flambe.experiment.wording.**print\_useful\_metrics\_only\_info**() → None Printable warning when debug flag is active
- flambe.experiment.wording.**print\_extensions\_cache\_size\_warning**(*location*, *limit*)

Print message when the extensions cache folder is getting big.

# **21.3 Package Contents**

**class** flambe.experiment.**Experiment**(*name: str, pipeline: Dict[str, Schema], resume: Optional[Union[str, Sequence[str]]] = None, devices: Dict[str, int] = None, save\_path: Optional[str] = None, resources: Optional[Dict[str, Union[str, ClusterResource]]] = None, search: OptionalSearchAlgorithms = None, schedulers: OptionalTrialSchedulers = None, reduce: Optional[Dict[str, int]] = None, env: RemoteEnvironment = None, max\_failures: int = 1, stop\_on\_failure: bool = True, merge\_plot: bool = True, user\_provider: Callable[[], str] = None*)

Bases: [flambe.runnable.ClusterRunnable](#page-293-0)

A Experiment object.

The Experiment object is the top level module in the Flambé workflow. The object is responsible for starting workers, assiging the orchestrator machine, as well as converting the input blocks into Ray Tune Experiment objects.

#### **Parameters**

• **name**  $(str)$  – A name for the experiment

 $\rightarrow$  None

- **pipeline** (*OrderedDict[str, [Schema](#page-148-0)[[Component](#page-152-0)]]*) Ordered mapping from block id to a schema of the block
- **force** (bool) When running a local experiment this flag will make flambe override existing results from previous experiments. When running remote experiments this flag will reuse an existing cluster (in case of any) that is running an experiment with the same name in the same cloud service. The use of this flag is discouraged as you may lose useful data.
- **resume** (Union [str, List [str]]) If a string is given, resume all blocks up until the given block\_id. If a list is given, resume all blocks in that list.
- **save\_path** (Optional [str]) A directory where to save the experiment.
- **devices** (Dict[str, int]) Tune's resources per trial. For example: {"cpu": 12, "gpu":  $2$ .
- **resources** (Optional [Dict [str, Dict [str, Any]]) Variables to use in the pipeline section with !@ notation. This section is splitted into 2 sections: local and remote.
- **search** (Mapping[str, SearchAlgorithm], optional) Map from block id to hyperparameter search space generator. May have Schemas of SearchAlgorithm as well.
- **schedulers** (Mapping[str, TrialScheduler], optional) Map from block id to search scheduler. May have Schemas of TrialScheduler as well.
- **reduce** (Mapping[str, int], optional) Map from block to number of trials to reduce to.
- **env** ([RemoteEnvironment](#page-288-0)) Contains remote information about the cluster. This object will be received in case this Experiment is running remotely.
- **max\_failures** (int) Number of times to retry running the pipeline if it hits some type of failure, defaults to one.
- **merge\_plot** (bool) Display all tensorboard logs in the same plot (per block type). Defaults to True.
- **user\_provider**  $(Ca1lable[[], str])$  The logic for specifying the user triggering this Runnable. If not passed, by default it will pick the computer's user.

**process\_resources**(*self, resources: Dict[str, Union[str, ClusterResource]], folder: str*) Download resources that are not tagged with '!cluster' into a given directory.

#### Parameters

- **resources** (Dict[str, Union[str, [ClusterResource](#page-182-0)]]) The resources dict
- **folder**  $(str)$  The directory where the remote resources will be downloaded.
- Returns The resources dict where the remote urls that don't contain '!cluster' point now to the local path where the resource was downloaded.

#### Return type Dict[str, Union[str, *[ClusterResource](#page-182-0)*]]

**run**(*self*, *force: bool = False*, *verbose: bool = False*, *debug: bool = False*, *\*\*kwargs*) Run an Experiment

#### **teardown**(*self*)

**setup**(*self, cluster: Cluster, extensions: Dict[str, str], force: bool, \*\*kwargs*) Prepare the cluster for the Experiment remote execution.

This involves:

- 1) [Optional] Kill previous flambe execution
- 2) [Optional] Remove existing results
- 3) Create supporting dirs (exp/synced\_results, exp/resources)
- 4) Install extensions in all factories
- 5) Launch ray cluster
- 6) Send resources
- 7) Launch Tensorboard + Report site

#### Parameters

- **cluster** ([Cluster](#page-130-0)) The cluster where this Runnable will be running
- **extensions** (Dict[str, str]) The ClusterRunnable extensions
- **force** (bool) The force value provided to Flambe

#### **parse**(*self*)

Parse the experiment.

Parse the Experiment in search of errors that won't allow the experiment to run successfully. If it finds any error, then it raises an ParsingExperimentError.

Raises ParsingExperimentError – In case a parsing error is found.

#### **get\_user**(*self*)

Get the user that triggered this experiment.

Returns The user as a string.

Return type str

```
_dump_experiment_file(self)
    Dump the experiment YAML representation to the output folder.
```
**class** flambe.experiment.**ProgressState**(*name*, *save\_path*, *dependency\_dag*, *config*, *factories\_num=0*)

```
checkpoint_start(self, block_id)
```
**refresh**(*self*)

**checkpoint\_end**(*self*, *block\_id*, *block\_success*)

**finish**(*self*)

**\_save**(*self*)

**toJSON**(*self*)

**class** flambe.experiment.**TuneAdapter** Bases: ray.tune.Trainable

Adapter to the tune.Trainable inteface.

```
_setup(self, config: Dict)
     Subclasses should override this for custom initialization.
```
**save**(*self*, *checkpoint\_dir: Optional[str] = None*) Override to replace checkpoint.

```
_train(self)
     Subclasses should override this to implement train().
```
**\_save**(*self*, *checkpoint\_dir: str*) Subclasses should override this to implement save().

```
_restore(self, checkpoint: str)
     Subclasses should override this to implement restore().
```
**\_stop**(*self*) Subclasses should override this for any cleanup on stop.

**class** flambe.experiment.**GridSearchOptions**(*elements: Sequence[Any]*) Bases: Sequence[Any], [flambe.experiment.options.Options](#page-181-0)

Discrete set of values used for grid search

Defines a finite, discrete set of values to be substituted at the location where the set currently resides in the config

**classmethod from\_sequence**(*cls, options: Sequence[Any]*)

**convert**(*self*)

**\_\_getitem\_\_**(*self*, *key: Any*)

**\_\_len\_\_**(*self*)

**\_\_repr\_\_**(*self*)

**class** flambe.experiment.**SampledUniformSearchOptions**(*low: Number*, *high: Number*, *k:*

```
int, decimals: int = 10)
flambe.experiment.options.Options
```
Yields k values from the range (low, high)

Randomly yields k values from the range (low, high) to be substituted at the location where the class currently resides in the config

**classmethod from\_sequence**(*cls, options: Sequence[Any]*)

**convert**(*self*)

**\_\_getitem\_\_**(*self*, *key: Any*)

**\_\_len\_\_**(*self*)

**\_\_repr\_\_**(*self*)

**classmethod to\_yaml**(*cls*, *representer: Any*, *node: Any*, *tag: str*)

# CHAPTER 22

flambe.export

# **22.1 Submodules**

## **22.1.1 flambe.export.builder**

## **Module Contents**

flambe.export.builder.**logger**

```
class flambe.export.builder.Builder(component: Schema, destination: str, stor-
                                        age: str = 'local', compress: bool = False,
                                        pickle_only: bool = False, pickle_module=dill,
                                        pickle_protocol=DEFAULT_PROTOCOL)
```
Bases: [flambe.runnable.Runnable](#page-292-0)

Implement a Builder.

A builder is a simple object that can be used to create any Component post-experiment, and export it to a local or remote location.

Currently supports local, and S3 locations.

```
config
```
The secrets that the user provides. For example, 'config["AWS"]["ACCESS\_KEY"]'

Type configparser.ConfigParser

**run**(*self*, *force: bool = False*, *\*\*kwargs*) Run the Builder.

**save\_local**(*self*, *force*) Save an object locally.

Parameters **force** (bool) – Wheter to use a non-empty folder or not

```
get_boto_session(self)
    Get a boto Session
```
**save\_s3**(*self*, *force*) Save an object to s3 using awscli

**Parameters force** (bool) – Wheter to use a non-empty bucket folder or not

#### **22.1.2 flambe.export.exporter**

#### **Module Contents**

```
class flambe.export.exporter.Exporter(**kwargs: Dict[str, Any])
    Bases: flambe.Component
```
Implement an Exporter computable.

This object can be viewed as a dummy computable. It is useful to group objects into a block when those get save, to more easily refer to them later on, for instance in an object builder.

**run**(*self*)

Run the exporter.

Returns False, as this is a single step Component.

Return type bool

# **22.2 Package Contents**

```
class flambe.export.Builder(component: Schema, destination: str, storage: str = 'local', com-
                                    press: bool = False, pickle_only: bool = False, pickle_module=dill,
                                    pickle_protocol=DEFAULT_PROTOCOL)
```
Bases: [flambe.runnable.Runnable](#page-292-0)

Implement a Builder.

A builder is a simple object that can be used to create any Component post-experiment, and export it to a local or remote location.

Currently supports local, and S3 locations.

#### **config**

The secrets that the user provides. For example, 'config["AWS"]["ACCESS\_KEY"]'

Type configparser.ConfigParser

**run**(*self*, *force: bool = False*, *\*\*kwargs*) Run the Builder.

**save\_local**(*self*, *force*) Save an object locally.

**Parameters force** (bool) – Wheter to use a non-empty folder or not

```
get_boto_session(self)
    Get a boto Session
```

```
save_s3(self, force)
```
Save an object to s3 using awscli

**Parameters force** (bool) – Wheter to use a non-empty bucket folder or not

**class** flambe.export.**Exporter**(*\*\*kwargs: Dict[str, Any]*) Bases: flambe.Component

Implement an Exporter computable.

This object can be viewed as a dummy computable. It is useful to group objects into a block when those get save, to more easily refer to them later on, for instance in an object builder.

**run**(*self*)

Run the exporter.

Returns False, as this is a single step Component.

Return type bool

# CHAPTER 23

flambe.field

# **23.1 Submodules**

## **23.1.1 flambe.field.bow**

## **Module Contents**

```
class flambe.field.bow.BoWField(tokenizer: Optional[Tokenizer] = None, lower: bool = False,
                                         unk_token: str = '<unk>', min_freq: int = 5, normalize: bool
                                         = False, scale_factor: float = None)
     Bases: flambe.field.Field
```
Featurize raw text inputs using bag of words (BoW)

This class performs tokenization and numericalization.

The pad, unk, when given, are assigned the first indices in the vocabulary, in that order. This means, that whenever a pad token is specified, it will always use the 0 index.

## **Examples**

```
>>> f = BoWField(min_freq=2, normalize=True)
>>> f.setup(['thank you', 'thank you very much', 'thanks a lot'])
>>> f._vocab.keys()
['thank', you']
```
Note that 'thank' and 'you' are the only ones that appear twice.

```
>>> f.process("thank you really. You help was awesome")
tensor([1, 2])
```
**vocab\_size :int** Get the vocabulary length. Returns The length of the vocabulary

Return type int

**process**(*self*, *example*)

**setup**(*self*, *\*data*)

## **23.1.2 flambe.field.field**

#### **Module Contents**

<span id="page-197-0"></span>**class** flambe.field.field.**Field**

Bases: flambe.Component

Base Field interface.

A field processes raw examples and produces Tensors.

**setup**(*self*, *\*data: np.ndarray*) Setup the field.

> This method will be called with all the data in the dataset and it can be used to compute aggregated information (for example, vocabulary in Fields that process text).

> ATTENTION: this method could be called multiple times in case the same field is used in different datasets. Take this into account and build a stateful implementation.

Parameters **\*data** (np.ndarray) – Multiple 2d arrays (ex: train\_data, dev\_data, test\_data). First dimension is for the examples, second dimension for the columns specified for this specific field.

#### **process**(*self*, *\*example: Any*)

Process an example into a Tensor or tuple of Tensor.

This method allows N to M mappings from example columns (N) to tensors (M).

**Parameters**  $\star$ **example** (Any) – Column values of the example

Returns The processed example, as a tensor or tuple of tensors

Return type Union[torch.Tensor, Tuple[torch.Tensor, ..]]

## **23.1.3 flambe.field.label**

#### **Module Contents**

**class** flambe.field.label.**LabelField**(*one\_hot: bool = False*, *multilabel\_sep: Optional[str] = None*, *labels: Optional[Sequence[str]] = None*)

Bases: [flambe.field.field.Field](#page-197-0)

Featurizes input labels.

The class also handles multilabel inputs and one hot encoding.

**vocab\_size :int**

Get the vocabulary length.

Returns The length of the vocabulary

Return type int

#### **label\_count :torch.Tensor**

Get the label count.

Returns Tensor containing the count for each label, indexed by the id of the label in the vocabulary.

Return type torch.Tensor

#### **label\_freq :torch.Tensor**

Get the frequency of each label.

Returns Tensor containing the frequency of each label, indexed by the id of the label in the vocabulary.

Return type torch.Tensor

#### **label\_inv\_freq :torch.Tensor**

Get the inverse frequency for each label.

Returns Tensor containing the inverse frequency of each label, indexed by the id of the label in the vocabulary.

Return type torch.Tensor

**setup**(*self*, *\*data: np.ndarray*) Build the vocabulary.

Parameters data (*Iterable[str]*) – List of input strings.

**process**(*self*, *example*)

Featurize a single example.

Parameters **example**  $(str)$  – The input label

Returns A list of integer tokens

Return type torch.Tensor

## **23.1.4 flambe.field.text**

## **Module Contents**

**class** flambe.field.text.**TextField**(*tokenizer: Optional[Tokenizer] = None*, *lower: bool = False*, *pad\_token: Optional[str] = '<pad>'*, *unk\_token: Optional[str] = '<unk>'*, *sos\_token: Optional[str] = None*, *eos\_token: Optional[str] = None*, *embeddings: Optional[str] = None*, *embeddings\_format: str = 'glove'*, *embeddings\_binary: bool = False*, *unk\_init\_all: bool = False*, *drop\_unknown: bool = False*)

Bases: [flambe.field.Field](#page-199-0)

Featurize raw text inputs

This class performs tokenization and numericalization, as well as decorating the input sequences with optional start and end tokens.

When a vocabulary is passed during initialiazation, it is used to map the the words to indices. However, the vocabulary can also be generated from input data, through the *setup* method. Once a vocabulary has been built, this object can also be used to load external pretrained embeddings.

The pad, unk, sos and eos tokens, when given, are assigned the first indices in the vocabulary, in that order. This means, that whenever a pad token is specified, it will always use the 0 index.

**vocab\_size :int** Get the vocabulary length.

Returns The length of the vocabulary

Return type int

**setup**(*self*, *\*data: np.ndarray*) Build the vocabulary and sets embeddings.

Parameters data (Iterable[str]) – List of input strings.

**process**(*self*, *example: str*) Process an example, and create a Tensor.

**Parameters example**  $(str)$  – The example to process, as a single string

Returns The processed example, tokenized and numericalized

Return type torch.Tensor

## **23.2 Package Contents**

<span id="page-199-0"></span>**class** flambe.field.**Field**

Bases: flambe.Component

Base Field interface.

A field processes raw examples and produces Tensors.

**setup**(*self*, *\*data: np.ndarray*) Setup the field.

> This method will be called with all the data in the dataset and it can be used to compute aggregated information (for example, vocabulary in Fields that process text).

> ATTENTION: this method could be called multiple times in case the same field is used in different datasets. Take this into account and build a stateful implementation.

Parameters **\*data** (np. ndarray) – Multiple 2d arrays (ex: train\_data, dev\_data, test\_data). First dimension is for the examples, second dimension for the columns specified for this specific field.

#### **process**(*self*, *\*example: Any*)

Process an example into a Tensor or tuple of Tensor.

This method allows N to M mappings from example columns  $(N)$  to tensors  $(M)$ .

Parameters **\*example** (Any) – Column values of the example

Returns The processed example, as a tensor or tuple of tensors

Return type Union[torch.Tensor, Tuple[torch.Tensor, ..]]

**class** flambe.field.**TextField**(*tokenizer: Optional[Tokenizer] = None*, *lower: bool = False*, *pad\_token: Optional[str] = '<pad>'*, *unk\_token: Optional[str] = '<unk>'*, *sos\_token: Optional[str] = None*, *eos\_token: Optional[str] = None*, *embeddings: Optional[str] = None*, *embeddings\_format: str = 'glove'*, *embeddings\_binary: bool = False*, *unk\_init\_all: bool = False*, *drop\_unknown: bool = False*)

Bases: [flambe.field.Field](#page-199-0)

Featurize raw text inputs

This class performs tokenization and numericalization, as well as decorating the input sequences with optional start and end tokens.

When a vocabulary is passed during initialiazation, it is used to map the the words to indices. However, the vocabulary can also be generated from input data, through the *setup* method. Once a vocabulary has been built, this object can also be used to load external pretrained embeddings.

The pad, unk, sos and eos tokens, when given, are assigned the first indices in the vocabulary, in that order. This means, that whenever a pad token is specified, it will always use the 0 index.

#### **vocab\_size :int**

Get the vocabulary length.

Returns The length of the vocabulary

Return type int

**setup**(*self*, *\*data: np.ndarray*)

Build the vocabulary and sets embeddings.

Parameters data (Iterable[str]) – List of input strings.

```
process(self, example: str)
```
Process an example, and create a Tensor.

**Parameters example**  $(str)$  – The example to process, as a single string

Returns The processed example, tokenized and numericalized

Return type torch.Tensor

**class** flambe.field.**BoWField**(*tokenizer: Optional[Tokenizer] = None*, *lower: bool = False*, *unk\_token: str = '<unk>'*, *min\_freq: int = 5*, *normalize: bool = False*, *scale\_factor: float = None*)

Bases: [flambe.field.Field](#page-199-0)

Featurize raw text inputs using bag of words (BoW)

This class performs tokenization and numericalization.

The pad, unk, when given, are assigned the first indices in the vocabulary, in that order. This means, that whenever a pad token is specified, it will always use the 0 index.

#### **Examples**

```
>>> f = BoWField(min_freq=2, normalize=True)
>>> f.setup(['thank you', 'thank you very much', 'thanks a lot'])
>>> f._vocab.keys()
['thank', you']
```
Note that 'thank' and 'you' are the only ones that appear twice.

**>>>** f.process("thank you really. You help was awesome") tensor([1, 2])

```
vocab_size :int
```
Get the vocabulary length.

Returns The length of the vocabulary

Return type int

**process**(*self*, *example*)

**setup**(*self*, *\*data*)

```
class flambe.field.LabelField(one_hot: bool = False, multilabel_sep: Optional[str] = None, la-
                                       bels: Optional[Sequence[str]] = None)
```
Bases: [flambe.field.field.Field](#page-197-0)

Featurizes input labels.

The class also handles multilabel inputs and one hot encoding.

#### **vocab\_size :int**

Get the vocabulary length.

Returns The length of the vocabulary

#### Return type int

#### **label\_count :torch.Tensor**

Get the label count.

Returns Tensor containing the count for each label, indexed by the id of the label in the vocabulary.

Return type torch.Tensor

#### **label\_freq :torch.Tensor**

Get the frequency of each label.

Returns Tensor containing the frequency of each label, indexed by the id of the label in the vocabulary.

Return type torch.Tensor

#### **label\_inv\_freq :torch.Tensor**

Get the inverse frequency for each label.

Returns Tensor containing the inverse frequency of each label, indexed by the id of the label in the vocabulary.

Return type torch.Tensor

**setup**(*self*, *\*data: np.ndarray*) Build the vocabulary.

Parameters data (Iterable[str]) – List of input strings.

#### **process**(*self*, *example*)

Featurize a single example.

Parameters **example**  $(str)$  – The input label

Returns A list of integer tokens

Return type torch.Tensor

# CHAPTER 24

flambe.learn

# **24.1 Submodules**

**24.1.1 flambe.learn.distillation**

## **Module Contents**

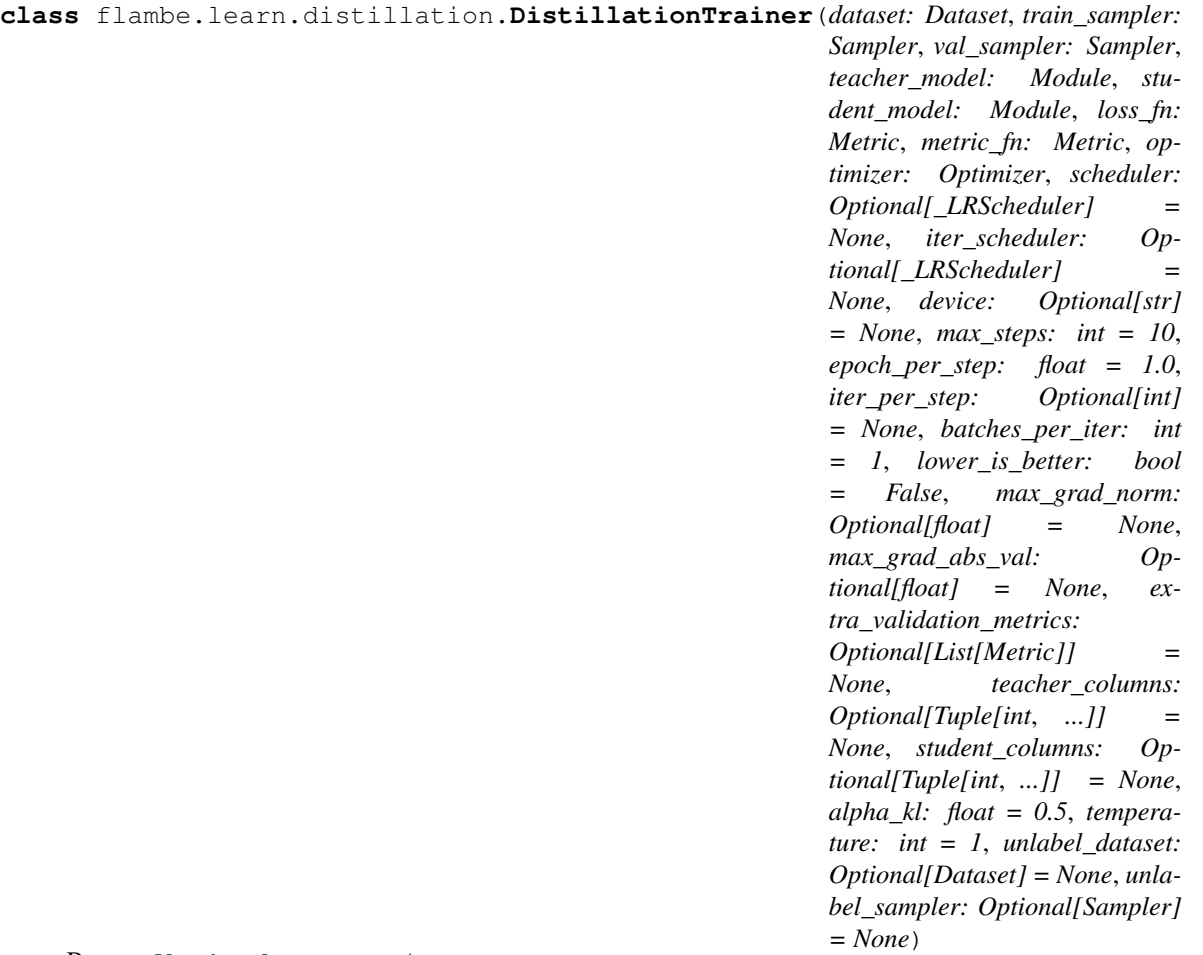

Bases: [flambe.learn.Trainer](#page-206-0)

Implement a Distillation Trainer.

Perform knowledge distillation between a teacher and a student model. Note that the model outputs are expected to be raw logits. Make sure that you are not applying a softmax after the decoder. You can replace the traditional Decoder with a MLPEncoder.

```
_compute_loss(self, batch: Tuple[torch.Tensor, ...])
     Compute the loss for a single batch
```
Important: the student and teacher output predictions must be the raw logits, so ensure that your decoder object is step with *take\_log=False*.

Parameters **batch** (Tuple [torch.Tensor, ..]) – The batch to train on

Returns The computed loss

Return type torch.Tensor

**\_aggregate\_preds**(*self*, *data\_iterator*)

Aggregate the predicitons and targets for the dataset.

Parameters data\_iterator (Iterator) - Batches of data

Returns The predictions, and targets

Return type Tuple[torch.tensor, torch.tensor]

## **24.1.2 flambe.learn.eval**

## **Module Contents**

**class** flambe.learn.eval.**Evaluator**(*dataset: Dataset*, *model: Module*, *metric\_fn: Metric*, *eval\_sampler: Optional[Sampler] = None*, *eval\_data: str = 'test'*, *device: Optional[str] = None*)

Bases: [flambe.compile.Component](#page-169-0)

Implement an Evaluator block.

An *Evaluator* takes as input data, and a model and executes the evaluation. This is a single step *Component* object.

**run**(*self*, *block\_name: str = None*) Run the evaluation.

Returns Whether the component should continue running.

Return type bool

```
metric(self)
```
Override this method to enable scheduling.

Returns The metric to compare computable varients

Return type float

## **24.1.3 flambe.learn.script**

## **Module Contents**

#### **class** flambe.learn.script.**Script**(*script: str, args: Dict[str, Any], output\_dir\_arg: Optional[str] = None*)

Bases: [flambe.compile.Component](#page-169-0)

Implement a Script computable.

The obejct can be used to turn any script into a Flambé computable. This is useful when you want to rapidly integrate code. Note however that this computable does not enable checkpointing or linking to internal components as it does not have any attributes.

To use this object, your script needs to be in a pip installable, containing all dependencies. The script is run with the following command:

python -m script.py --arg1 value1 --arg2 value2

**run**(*self*)

Run the evaluation.

Returns Report dictionary to use for logging

Return type Dict[str, float]

## **24.1.4 flambe.learn.train**

## **Module Contents**

**class** flambe.learn.train.**Trainer**(*dataset: Dataset*, *train\_sampler: Sampler*, *val\_sampler: Sampler*, *model: Module*, *loss\_fn: Metric*, *metric\_fn: Metric*, *optimizer: Optimizer*, *scheduler: Optional[\_LRScheduler] = None*, *iter\_scheduler: Optional[\_LRScheduler] = None*, *device: Optional[str] = None*, *max\_steps: int = 10*, *epoch\_per\_step: float = 1.0*, *iter\_per\_step: Optional[int] = None*, *batches\_per\_iter: int = 1*, *lower\_is\_better: bool = False*, *max\_grad\_norm: Optional[float] = None*, *max\_grad\_abs\_val: Optional[float] = None*, *extra\_validation\_metrics: Optional[List[Metric]] = None*)

Bases: [flambe.compile.Component](#page-169-0)

Implement a Trainer block.

A *Trainer* takes as input data, model and optimizer, and executes training incrementally in *run*.

Note that it is important that a trainer run be long enough to not increase overhead, so at least a few seconds, and ideally multiple minutes.

**\_create\_train\_iterator**(*self*)

**\_batch\_to\_device**(*self, batch: Tuple[torch.Tensor, ...]*) Move the current batch on the correct device.

Can be overriden if a batch doesn't follow the expected structure. For example if the batch is a dictionary.

**Parameters batch** (*Tuple* [torch. Tensor,  $\ldots$  ]) – The batch to train on.

**\_compute\_loss**(*self, batch: Tuple[torch.Tensor, ...]*) Compute the loss given a single batch

Parameters **batch** (*Tuple[torch.Tensor, ..]*) – The batch to train on.

#### **\_train\_step**(*self*)

Run a training step over the training data.

#### **\_aggregate\_preds**(*self*, *data\_iterator: Iterator*)

Aggregate the predicitons and targets for the dataset.

Parameters data\_iterator (*Iterator*) – Batches of data.

Returns The predictions and targets.

Return type Tuple[torch.tensor, torch.tensor]

#### **\_eval\_step**(*self*)

Run an evaluation step over the validation data.

#### **run**(*self*)

Evaluate and then train until the next checkpoint

Returns Whether the component should continue running.

Return type bool

#### **metric**(*self*)

Override this method to enable scheduling.

Returns The metric to compare computable variants.

#### Return type float

**\_state**(*self, state\_dict: State, prefix: str, local\_metadata: Dict[str, Any]*)

**\_load\_state**(*self, state\_dict: State, prefix: str, local\_metadata: Dict[str, Any], strict: bool, missing\_keys: List[Any], unexpected\_keys: List[Any], error\_msgs: List[Any]*)

```
classmethod precompile(cls, **kwargs)
```
Override initialization.

Ensure that the model is compiled and pushed to the right device before its parameters are passed to the optimizer.

## **24.1.5 flambe.learn.utils**

#### **Module Contents**

flambe.learn.utils.select device (*device: Optional[str]*)  $\rightarrow$  str Chooses the torch device to run in.

Parameters

device: Union[torch.device, str] A device or a string representing a device, such as 'cpu'

str the passed-as-parameter device if any, otherwise cuda if available. Last option is cpu.

## **24.2 Package Contents**

<span id="page-206-0"></span>**class** flambe.learn.**Trainer**(*dataset: Dataset*, *train\_sampler: Sampler*, *val\_sampler: Sampler*, *model: Module*, *loss\_fn: Metric*, *metric\_fn: Metric*, *optimizer: Optimizer*, *scheduler: Optional[\_LRScheduler] = None*, *iter\_scheduler: Optional[\_LRScheduler] = None*, *device: Optional[str] = None*, *max\_steps: int = 10*, *epoch\_per\_step: float = 1.0*, *iter\_per\_step: Optional[int] = None*, *batches\_per\_iter: int = 1*, *lower\_is\_better: bool = False*, *max\_grad\_norm: Optional[float] = None*, *max\_grad\_abs\_val: Optional[float] = None*, *extra\_validation\_metrics: Optional[List[Metric]] = None*)

Bases: [flambe.compile.Component](#page-169-0)

Implement a Trainer block.

A *Trainer* takes as input data, model and optimizer, and executes training incrementally in *run*.

Note that it is important that a trainer run be long enough to not increase overhead, so at least a few seconds, and ideally multiple minutes.

**\_create\_train\_iterator**(*self*)

**\_batch\_to\_device**(*self, batch: Tuple[torch.Tensor, ...]*) Move the current batch on the correct device.

Can be overriden if a batch doesn't follow the expected structure. For example if the batch is a dictionary.

Parameters **batch** (*Tuple[torch.Tensor, ..]*) – The batch to train on.

**\_compute\_loss**(*self, batch: Tuple[torch.Tensor, ...]*) Compute the loss given a single batch

Parameters **batch** (*Tuple*[torch.Tensor, ..]) – The batch to train on.

**\_train\_step**(*self*)

Run a training step over the training data.

**\_aggregate\_preds**(*self*, *data\_iterator: Iterator*)

Aggregate the predicitons and targets for the dataset.

Parameters data\_iterator (Iterator) - Batches of data.

Returns The predictions and targets.

Return type Tuple[torch.tensor, torch.tensor]

#### **\_eval\_step**(*self*)

Run an evaluation step over the validation data.

#### **run**(*self*)

Evaluate and then train until the next checkpoint

Returns Whether the component should continue running.

#### Return type bool

#### **metric**(*self*)

Override this method to enable scheduling.

Returns The metric to compare computable variants.

Return type float

**\_state**(*self, state\_dict: State, prefix: str, local\_metadata: Dict[str, Any]*)

**\_load\_state**(*self, state\_dict: State, prefix: str, local\_metadata: Dict[str, Any], strict: bool, missing\_keys: List[Any], unexpected\_keys: List[Any], error\_msgs: List[Any]*)

#### **classmethod precompile**(*cls*, *\*\*kwargs*)

Override initialization.

Ensure that the model is compiled and pushed to the right device before its parameters are passed to the optimizer.

**class** flambe.learn.**Evaluator**(*dataset: Dataset*, *model: Module*, *metric\_fn: Metric*, *eval\_sampler: Optional[Sampler] = None*, *eval\_data: str = 'test'*, *device: Optional[str] = None*)

Bases: [flambe.compile.Component](#page-169-0)

Implement an Evaluator block.

An *Evaluator* takes as input data, and a model and executes the evaluation. This is a single step *Component* object.

**run**(*self*, *block\_name: str = None*) Run the evaluation.

Returns Whether the component should continue running.

Return type bool

**metric**(*self*)

Override this method to enable scheduling.

Returns The metric to compare computable varients

#### Return type float

**class** flambe.learn.**Script**(*script: str, args: Dict[str, Any], output\_dir\_arg: Optional[str] = None*) Bases: [flambe.compile.Component](#page-169-0)

Implement a Script computable.

The obejct can be used to turn any script into a Flambé computable. This is useful when you want to rapidly integrate code. Note however that this computable does not enable checkpointing or linking to internal components as it does not have any attributes.

To use this object, your script needs to be in a pip installable, containing all dependencies. The script is run with the following command:

python -m script.py --arg1 value1 --arg2 value2

**run**(*self*)

Run the evaluation.

Returns Report dictionary to use for logging

Return type Dict[str, float]

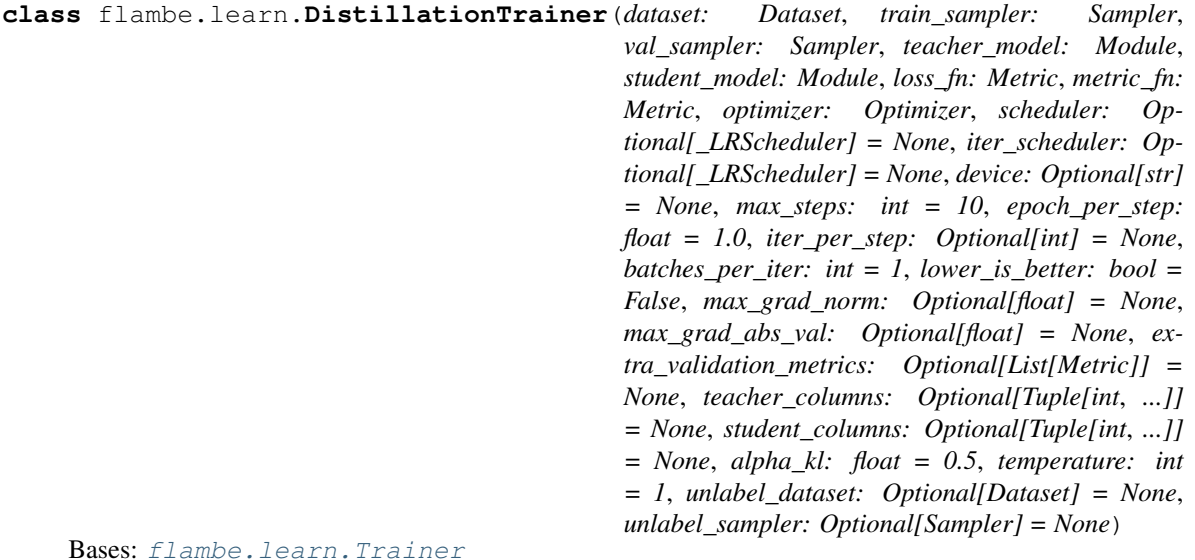

Implement a Distillation Trainer.

Perform knowledge distillation between a teacher and a student model. Note that the model outputs are expected to be raw logits. Make sure that you are not applying a softmax after the decoder. You can replace the traditional Decoder with a MLPEncoder.

```
_compute_loss(self, batch: Tuple[torch.Tensor, ...])
     Compute the loss for a single batch
```
Important: the student and teacher output predictions must be the raw logits, so ensure that your decoder object is step with *take\_log=False*.

Parameters batch (Tuple[torch.Tensor, ..]) – The batch to train on

Returns The computed loss

Return type torch.Tensor

```
_aggregate_preds(self, data_iterator)
```
Aggregate the predicitons and targets for the dataset.

Parameters data\_iterator (Iterator) - Batches of data

Returns The predictions, and targets

Return type Tuple[torch.tensor, torch.tensor]

# CHAPTER 25

flambe.logging

*ing=None*)

# **25.1 Subpackages**

## **25.1.1 flambe.logging.handler**

## **Submodules**

**flambe.logging.handler.contextual\_file**

## **Module Contents**

**class** flambe.logging.handler.contextual\_file.**ContextualFileHandler**(*canonical\_name: str*, *mode:*  $str = 'a'$ , *encod-*

Bases: logging.FileHandler

Uses the record *current\_log\_dir* value to customize file path

Uses the LogRecord object's current\_log\_dir value to dynamically determine a path for the output file name. Functions the same as parent *logging.FileHandler* but always writes to the file given by *current\_log\_dir + canonical\_name*.

#### **Parameters**

- **canonical\_name** (str) Common name for each file
- **mode** (str) See built-in *open* description of *mode*
- **encoding** (type) See built-in *open* description of *encoding*

#### **current\_log\_dir**

Most recently used prefix in an incoming *LogRecord*

Type str

#### **canonical\_name**

Common name for each file

#### Type str

#### **mode**

See built-in *open* description of *mode*

Type str

#### **delay**

If true will delay opening of file until first use

Type type

#### **stream**

Currently open file stream for writing logs - should match the file indicated by *base\_path* + *current\_prefix* + *canonical\_name*

Type type

#### **encoding**

See built-in *open* description of *encoding*

#### **baseFilename :str**

Output filename; Override parent property to use prefix

# **emit**(*self*, *record: logging.LogRecord*)

Emit a record

If the stream is invalidated by a new record *prefix* value it will be closed and set to *None* before calling the super *emit* which will handle opening a new stream to *baseFilename*

Parameters **record** (logging.LogRecord) – Record to be saved at *\_console\_log\_dir*

Returns

Return type None

#### **flambe.logging.handler.tensorboard**

#### **Module Contents**

**class** flambe.logging.handler.tensorboard.**TensorboardXHandler**(*\*args: Any*,

*\*\*kwargs: Any*)

Bases: logging.Handler

Implements Tensorboard message logging via TensorboardX

## Parameters

- **writer** (SummaryWriter) Initialized TensorboardX Writer
- **\*args** (Any) Other positional args for *logging.Handler*
- **\*\*kwargs** (Any) Other kwargs for *logging.Handler*

## **writer**

Initialized TensorboardX Writer

Type SummaryWriter

#### **emit**(*self*, *record: logging.LogRecord*) Save to tensorboard logging directory

Overrides *logging.Handler.emit*

**Parameters record** (logging. LogRecord) – LogRecord with data relevant to Tensorboard

Returns

### Return type None

**close**(*self*)

Teardown writers and teardown super

Returns

Return type None

**flush**(*self*)

Call flush on the Tensorboard writer

Returns

Return type None

# **25.2 Submodules**

## **25.2.1 flambe.logging.datatypes**

## **Module Contents**

**class** flambe.logging.datatypes.**ScalarT** Bases: typing.NamedTuple

A single scalar value

Supported by TensorboardX

**Parameters** 

- $\text{tag}(str)$  Data identifier
- **scalar\_value** (float) The scalar value
- **global\_step** (int) Iteration associated with this value
- **walltime**  $(f$ *loat* =  $time.time()$  Wall clock time associated with this value

```
tag :str
```
**scalar\_value :float**

**global\_step :int**

**walltime :float**

**\_\_repr\_\_**(*self*)

**class** flambe.logging.datatypes.**ScalarsT** Bases: typing.NamedTuple

A dictionary mapping tag keys to scalar values

Supported by TensorboardX

#### Parameters

- $main\_tag(str)$  Parent name for all the children tags
- **tag\_scalar\_dict** (Dict [str, float]) Mapping from scalar tags to their values
- **global\_step** (int) Iteration associated with this value
- **walltime**  $(f$ *loat* =  $time.time()$  Wall clock time associated with this value

```
main_tag :str
```

```
tag_scalar_dict :Dict[str, float]
```

```
global_step :int
```
**walltime :float**

**\_\_repr\_\_**(*self*)

```
class flambe.logging.datatypes.HistogramT
    Bases: typing.NamedTuple
```
A histogram with an array of values

```
Supported by TensorboardX
```
## Parameters

- $\text{tag}(str)$  Data identifier
- **values** (Union[torch.Tensor, numpy.array]) Values to build histogram
- **global\_step** (int) Iteration associated with this value
- **bins**  $(str)$  Determines how bins are made
- **walltime**  $(f$ *loat* =  $time.time()$  Wall clock time associated with this value

```
tag :str
```
**values :Union[torch.Tensor, numpy.array]**

**global\_step :int**

**bins :str**

**walltime :float**

```
__repr__(self)
```
**class** flambe.logging.datatypes.**ImageT** Bases: typing.NamedTuple

Image message

Supported by TensorboardX

#### Parameters

- $\tan (str)$  Data identifier
- **img\_tensor** (Union) Image tensor to record
- **global\_step** (int) Iteration associated with this value
- **walltime** (float) Wall clock time associated with this value

**tag :str**

**img\_tensor :Union[torch.Tensor, numpy.array] global\_step :int walltime :float \_\_repr\_\_**(*self*)

**class** flambe.logging.datatypes.**TextT** Bases: typing.NamedTuple

Text message

Supported by TensorboardX

#### Parameters

- $\text{tag}(str)$  Data identifier
- **text\_string** (str) String to record
- **global\_step** (int) Iteration associated with this value
- **walltime** (float) Wall clock time associated with this value

```
tag :str
```
**text\_string :str**

**global\_step :int**

```
walltime :float
```
**\_\_repr\_\_**(*self*)

**class** flambe.logging.datatypes.**PRCurveT** Bases: typing.NamedTuple

#### PRCurve message

Supported by TensorboardX

## **Parameters**

- $\text{tag}(str)$  Data identifier
- labels (Union [torch. Tensor, numpy. array]) Containing 0, 1 values
- **predictions** (Union[torch.Tensor, numpy.array]) Containing 0<=x<=1 values. Needs to match labels size
- **num\_thresholds** (int = 127) The number of thresholds to evaluate. Max value allowed 127.
- **weights** (*Optional* [*float*] = *None*) No description provided.
- **global\_step** (int) Iteration associated with this value
- **walltime** (*float*) Wall clock time associated with this value

```
tag :str
```
**labels :Union[torch.Tensor, numpy.array]**

```
predictions :Union[torch.Tensor, numpy.array]
```
**global\_step :int**

```
num_thresholds :int = 127
```

```
weights :Optional[float]
walltime :float
```
**\_\_repr\_\_**(*self*)

**class** flambe.logging.datatypes.**EmbeddingT** Bases: typing.NamedTuple

Embedding data, including array of vaues and metadata

Supported by TensorboardX

## **Parameters**

- **mat**  $((N, D))$  A matrix where each row is the feature vector of a data point
- metadata (Sequence [str]) A list of labels; each element will be converted to string
- **label\_img**  $((N, C, H, W))$  Images corresponding to each data point
- **global\_step** (int) Iteration associated with this value
- $\text{tag}(str)$  Data identifier
- **metadata\_header** (Sequence[str]) –
- **Shape** –
- **-----** –
- **mat** where N is number of data and D is feature dimension
- **label\_img** –

**mat :Union[torch.Tensor, numpy.array]**

**metadata :Sequence[str]**

**label\_img :torch.Tensor**

**global\_step :int**

**tag :str**

**metadata\_header :Sequence[str]**

**\_\_repr\_\_**(*self*)

**class** flambe.logging.datatypes.**GraphT** Bases: typing.NamedTuple

PyTorch Model with input and other keyword args

Supported by ModelSave NOT YET Supported by TensorboardX

#### **model**

PyTorch Model (should have *forward* and *state\_dict* methods)

Type torch.nn.Module

```
input_to_model
```
Input to the model *forward* call

Type torch.autograd.Variable

#### **verbose**

Include extra detail

**Type** bool = False
#### **kwargs**

Other kwargs for model recording

**Type** Dict[str, Any] =  $\{ \}$ 

**model :torch.nn.Module**

**input\_to\_model :torch.autograd.Variable**

**verbose :bool = False**

**kwargs :Dict[str, Any]**

flambe.logging.datatypes.**DATA\_TYPES**

**class** flambe.logging.datatypes.**DataLoggingFilter**(*default: bool = True*, *level: int = logging.NOTSET*, *dont\_include: Optional[Tuple[type*, *...]] = None*, *\*\*kwargs: Any*)

Bases: logging.Filter

Filters on *DATA\_TYPES* otherwise returns *default*

*filter* returns *self.default* if record is not a *DATA\_TYPES* type; True if message is a *DATA\_TYPES* type not in *dont\_include* and high enough level; otherwise False

#### Parameters

- **default** (bool) Returned when record is not one *DATA\_TYPES*
- **level** (int) Minimum level of records that are *DATA\_TYPES* to be accepted
- **dont\_include** (Sequence[Type[Any]]) Types from *DATA\_TYPES* to be excluded
- **\*\*kwargs** (Any) Additional kwargs to pass to *logging.Filter*

#### **default**

Returned when record is not one *DATA\_TYPES*

Type bool

#### **level**

Minimum level of records that are *DATA\_TYPES* to be accepted

Type int

#### **dont\_include**

Types from *DATA\_TYPES* to be excluded

```
Type Tuple[Type[Any]]
```
**filter**(*self*, *record: logging.LogRecord*) Return True iff record should be accepted

Parameters record (logging. LogRecord) – logging record to be filtered

Returns True iff record should be accepted. *self.default* if record is not a *DATA\_TYPES* type; True if message is a *DATA\_TYPES* type not in *dont\_include* and high enough level; otherwise False

#### Return type bool

# **25.2.2 flambe.logging.logging**

# **Module Contents**

flambe.logging.logging.**MB**

flambe.logging.logging.**setup\_global\_logging**(*console\_log\_level: int = logging.NOTSET*)

→ None Set up flambe logging with a Stream handler and a Rotating File handler.

This method should be set before consuming any logger as it sets the basic configuration for all future logs.

After executing this method, all loggers will have the following handlers: \* Stream handler: prints to std output all logs that above The console\_log\_level \* Rotating File hanlder: 10MB log file located in Flambe global folder. Configured to store all logs (min level DEBUG)

Parameters **console\_log\_level** (int) – The minimum log level for the Stream handler

**class** flambe.logging.logging.**FlambeFilter** Bases: logging.Filter

Filter all log records that don't come from flambe or main.

**filter**(*self*, *record: logging.LogRecord*)

**class** flambe.logging.logging.**TrialLogging**(*log\_dir: str*, *verbose: bool = False*, *root\_log\_level: Optional[int] = None*, *capture\_warnings: bool = True*, *console\_prefix: Optional[str] = None*, *hyper\_params: Optional[Dict] = None*)

**\_\_enter\_\_**(*self*)

**\_\_exit\_\_**(*self*, *exc\_type: Any*, *exc\_value: Any*, *traceback: Any*) Close the listener and restore original logging config

- **class** flambe.logging.logging.**ContextInjection**(*\*\*attrs*) Add specified attributes to all log records
	- **Parameters**  $\star \star \texttt{attrs}$  (Any) Attributes that should be added to all log records, for use in downstream handlers

**filter**(*self*, *record: logging.LogRecord*)

**\_\_call\_\_**(*self*, *record: logging.LogRecord*)

**class** flambe.logging.logging.**TqdmFileWrapper**(*file: Any*) Dummy file-like that will write to tqdm

Based on canoncial tqdm example

**write**(*self*, *x: AnyStr*)

**flush**(*self*)

flambe.logging.logging.**colorize\_exceptions**() → None Colorizes the system stderr ouput using pygments if installed

# **25.2.3 flambe.logging.utils**

# **Module Contents**

flambe.logging.utils.**ValueT**

flambe.logging.utils.**d :Dict[str, Callable]**

flambe.logging.utils.**coloredlogs**

flambe.logging.utils.**\_get\_context\_logger**() → logging.Logger Return the appropriate logger related to the module that logs.

flambe.logging.utils.**get\_trial\_dir**() → str Get the output path used by the currently active trial.

Returns The output path

Return type str

flambe.logging.utils.**log**(*tag: str*, *data: ValueT*, *global\_step: int*, *walltime: Optional[float] =*  $None$ )  $\rightarrow$  None

Log data to tensorboard and console (convenience function)

Inspects type of data and uses the appropriate wrapper for tensorboard to consume the data. Supports floats (scalar), dictionary mapping tags to gloats (scalars), and strings (text).

#### Parameters

- $\text{tag}(str)$  Name of data, used as the tensorboard tag
- $\bullet$  **data** (ValueT) The scalar or text to log
- **global** step (int) Iteration number associated with data
- **walltime** (*Optional* [*float*]) Walltime for data (the default is None).

#### **Examples**

Normally you would have to do the following to log a scalar >>> import logging; from flambe.logging import ScalarT >>> logger = logging.getLogger(\_\_name\_\_) >>> logger.info(ScalarT(tag, data, step, walltime)) But this method allows you to write a more concise statement with a common interface >>> from flambe.logging import log >>> log(tag, data, step)

flambe.logging.utils.**log\_scalar**(*tag: str*, *data: float*, *global\_step: int*, *walltime: Optional[float] = None*, *logger: Optional[logging.Logger] = None*) → None Log tensorboard compatible scalar value with common interface

#### **Parameters**

- **tag**  $(str)$  Tensorboard tag associated with scalar data
- **data** (float) Scalar float value
- **global\_step** (int) The global step or iteration number
- **walltime** (*Optional* [float]) Current walltime, for example from *time.time*()
- **logger** (Optional [logging. Logger]) logger to use for logging the scalar

flambe.logging.utils.**log\_scalars**(*tag: str, data: Dict[str, float], global\_step: int, walltime: Optional[float] = None, logger: Optional[logging.Logger] =*  $None$ )  $\rightarrow$  None

Log tensorboard compatible scalar values with common interface

- **tag** (str) Main tensorboard tag associated with all data
- **data** (Dict[str, float]) Scalar float value
- **global\_step** (int) The global step or iteration number
- **walltime** (*Optional* [float]) Current walltime, for example from *time.time*()
- **logger** (Optional [logging. Logger]) logger to use for logging the scalar

flambe.logging.utils.**log\_text**(*tag: str*, *data: str*, *global\_step: int*, *walltime: Optional[float] = None*, *logger: Optional[logging.Logger]* = *None*)  $\rightarrow$  None

Log tensorboard compatible text value with common interface

#### Parameters

- **tag** (str) Tensorboard tag associated with data
- **data**  $(str)$  Scalar float value
- **global** step  $(int)$  The global step or iteration number
- **walltime**  $(Optional[float])$  Current walltime, for example from *time.time()*
- **logger** (Optional [logging. Logger]) logger to use for logging the scalar

flambe.logging.utils.**log\_image**(*tag: str*, *data: str*, *global\_step: int*, *walltime: Optional[float] = None*, *logger: Optional[logging.Logger]* = *None*)  $\rightarrow$  None

Log tensorboard compatible image value with common interface

#### **Parameters**

- **tag** (str) Tensorboard tag associated with data
- **data**  $(str)$  Scalar float value
- **global** step  $(int)$  The global step or iteration number
- **walltime** (*Optional* [float]) Current walltime, for example from *time.time*()
- **logger** (Optional [logging. Logger]) logger to use for logging the scalar

flambe.logging.utils.**log\_pr\_curve**(*tag: str, labels: Union[torch.Tensor, numpy.array], predictions: Union[torch.Tensor, numpy.array], global\_step: int, num\_thresholds: int = 127, walltime: Optional[float] = None, logger: Optional[logging.Logger]* = *None*)  $\rightarrow$  None

Log tensorboard compatible image value with common interface

- $\text{tag}(str)$  Data identifier
- labels (Union [torch. Tensor, numpy. array ]) Containing 0, 1 values
- **predictions** (Union [torch. Tensor, numpy. array]) Containing 0<=x<=1 values. Needs to match labels size
- **num\_thresholds** (int = 127) The number of thresholds to evaluate. Max value allowed 127.
- **weights** (Optional[float] = None) No description provided.
- **global\_step** (int) Iteration associated with this value
- **walltime** (*float*) Wall clock time associated with this value
- **logger** (Optional [logging.Logger]) logger to use for logging the scalar

flambe.logging.utils.**log\_histogram**(*tag: str*, *data: str*, *global\_step: int*, *bins: str = 'auto'*, *walltime: Optional[float] = None*, *logger: Op* $tional[logging. Logger] = None$   $\rightarrow$  None

Log tensorboard compatible image value with common interface

**Parameters** 

- **tag** (str) Tensorboard tag associated with data
- **data**  $(str)$  Scalar float value
- **global** step  $(int)$  The global step or iteration number
- **walltime** (Optional[float]) Current walltime, for example from *time.time()*
- **logger** (Optional [logging. Logger]) logger to use for logging the scalar

# **25.3 Package Contents**

**class** flambe.logging.**TrialLogging**(*log\_dir: str*, *verbose: bool = False*, *root\_log\_level: Optional[int] = None*, *capture\_warnings: bool = True*, *console\_prefix: Optional[str] = None*, *hyper\_params: Optional[Dict] = None*)

**\_\_enter\_\_**(*self*)

**\_\_exit\_\_**(*self*, *exc\_type: Any*, *exc\_value: Any*, *traceback: Any*) Close the listener and restore original logging config

flambe.logging.**setup\_global\_logging**(*console\_log\_level: int = logging.NOTSET*) → None Set up flambe logging with a Stream handler and a Rotating File handler.

This method should be set before consuming any logger as it sets the basic configuration for all future logs.

After executing this method, all loggers will have the following handlers: \* Stream handler: prints to std output all logs that above The console\_log\_level \* Rotating File hanlder: 10MB log file located in Flambe global folder. Configured to store all logs (min level DEBUG)

Parameters **console\_log\_level** (int) – The minimum log level for the Stream handler

```
class flambe.logging.ScalarT
```
Bases: typing.NamedTuple

A single scalar value

Supported by TensorboardX

**Parameters** 

- $\text{tag}(str)$  Data identifier
- **scalar** value (float) The scalar value
- **global\_step** (int) Iteration associated with this value
- **walltime**  $(f$ loat = time.time()) Wall clock time associated with this value

**tag :str**

```
scalar_value :float
global_step :int
walltime :float
```
**\_\_repr\_\_**(*self*)

**class** flambe.logging.**ScalarsT**

Bases: typing.NamedTuple

A dictionary mapping tag keys to scalar values

Supported by TensorboardX

#### Parameters

- $main\_tag(str)$  Parent name for all the children tags
- tag\_scalar\_dict (Dict [str, float]) Mapping from scalar tags to their values
- **global\_step** (int) Iteration associated with this value
- **walltime** ( $float = time.time()$ ) Wall clock time associated with this value

```
main_tag :str
```

```
tag_scalar_dict :Dict[str, float]
```
**global\_step :int**

```
walltime :float
```

```
__repr__(self)
```

```
class flambe.logging.HistogramT
```
Bases: typing.NamedTuple

A histogram with an array of values

Supported by TensorboardX

### **Parameters**

- $\text{tag}(str)$  Data identifier
- **values** (Union[torch.Tensor, numpy.array]) Values to build histogram
- **global\_step** (int) Iteration associated with this value
- **bins**  $(str)$  Determines how bins are made
- **walltime**  $(f$ *loat* =  $time.time()$  Wall clock time associated with this value

```
tag :str
```

```
values :Union[torch.Tensor, numpy.array]
```

```
global_step :int
```
**bins :str**

**walltime :float**

**\_\_repr\_\_**(*self*)

```
class flambe.logging.TextT
    Bases: typing.NamedTuple
```
Text message

Supported by TensorboardX

#### **Parameters**

•  $\text{tag}(str)$  – Data identifier

- **text\_string** (str) String to record
- **global\_step** (int) Iteration associated with this value
- **walltime** (*float*) Wall clock time associated with this value

**tag :str**

```
text_string :str
```
**global\_step :int**

**walltime :float**

**\_\_repr\_\_**(*self*)

```
class flambe.logging.ImageT
```
Bases: typing.NamedTuple

Image message

Supported by TensorboardX

#### **Parameters**

- $\text{tag}(str)$  Data identifier
- **img\_tensor** (Union) Image tensor to record
- **global\_step** (int) Iteration associated with this value
- **walltime** (*float*) Wall clock time associated with this value

**tag :str**

**img\_tensor :Union[torch.Tensor, numpy.array]**

**global\_step :int**

**walltime :float**

**\_\_repr\_\_**(*self*)

**class** flambe.logging.**PRCurveT**

Bases: typing.NamedTuple

PRCurve message

Supported by TensorboardX

#### **Parameters**

- $\text{tag}(str)$  Data identifier
- labels (Union [torch. Tensor, numpy. array]) Containing 0, 1 values
- **predictions** (Union[torch.Tensor, numpy.array]) Containing 0<=x<=1 values. Needs to match labels size
- **num\_thresholds** (int = 127) The number of thresholds to evaluate. Max value allowed 127.
- **weights** (Optional [float] = None) No description provided.
- **global\_step** (int) Iteration associated with this value
- **walltime** (*float*) Wall clock time associated with this value

**tag :str**

**labels :Union[torch.Tensor, numpy.array] predictions :Union[torch.Tensor, numpy.array] global\_step :int num\_thresholds :int = 127 weights :Optional[float] walltime :float \_\_repr\_\_**(*self*)

# **class** flambe.logging.**EmbeddingT**

Bases: typing.NamedTuple

Embedding data, including array of vaues and metadata

Supported by TensorboardX

#### **Parameters**

- **mat**  $((N, D))$  A matrix where each row is the feature vector of a data point
- **metadata** (Sequence [str]) A list of labels; each element will be converted to string
- **label\_img**  $((N, C, H, W))$  Images corresponding to each data point
- **global\_step** (int) Iteration associated with this value
- $\text{tag}(str)$  Data identifier
- **metadata\_header** (Sequence[str]) –
- **Shape** –
- **-----** –
- **mat** where N is number of data and D is feature dimension
- **label\_img** –

```
mat :Union[torch.Tensor, numpy.array]
```

```
metadata :Sequence[str]
```
**label\_img :torch.Tensor**

**global\_step :int**

```
tag :str
```
**metadata\_header :Sequence[str]**

**\_\_repr\_\_**(*self*)

```
class flambe.logging.GraphT
    Bases: typing.NamedTuple
```
PyTorch Model with input and other keyword args

Supported by ModelSave NOT YET Supported by TensorboardX

#### **model**

PyTorch Model (should have *forward* and *state\_dict* methods)

Type torch.nn.Module

**input\_to\_model**

Input to the model *forward* call

Type torch.autograd.Variable

#### **verbose**

Include extra detail

**Type** bool = False

#### **kwargs**

Other kwargs for model recording

**Type** Dict[str, Any] = {}

```
model :torch.nn.Module
```
#### **input\_to\_model :torch.autograd.Variable**

```
verbose :bool = False
```
**kwargs :Dict[str, Any]**

flambe.logging.log(*tag: str, data: ValueT, global\_step: int, walltime: Optional[float] = None*)  $\rightarrow$ None

Log data to tensorboard and console (convenience function)

Inspects type of data and uses the appropriate wrapper for tensorboard to consume the data. Supports floats (scalar), dictionary mapping tags to gloats (scalars), and strings (text).

#### **Parameters**

- $\text{tag } (str)$  Name of data, used as the tensorboard tag
- **data**  $(ValueT)$  The scalar or text to log
- **global\_step** (int) Iteration number associated with data
- **walltime** (Optional [float]) Walltime for data (the default is None).

#### **Examples**

Normally you would have to do the following to log a scalar >>> import logging; from flambe.logging import ScalarT >>> logger = logging.getLogger(\_\_name\_\_) >>> logger.info(ScalarT(tag, data, step, walltime)) But this method allows you to write a more concise statement with a common interface >>> from flambe.logging import log >>> log(tag, data, step)

flambe.logging.**coloredlogs**

flambe.logging.**log\_scalar**(*tag: str*, *data: float*, *global\_step: int*, *walltime: Optional[float] = None*,  $logger: \text{Optional} \left( \text{logging} \cdot \text{Logger} \right) = \text{None} \rightarrow \text{None}$ 

Log tensorboard compatible scalar value with common interface

- **tag** (str) Tensorboard tag associated with scalar data
- **data** (float) Scalar float value
- **global\_step** (int) The global step or iteration number
- **walltime** (*Optional* [*float*]) Current walltime, for example from *time.time*()
- **logger** (*Optional* [logging.Logger]) logger to use for logging the scalar

flambe.logging.**log\_scalars**(*tag: str, data: Dict[str, float], global\_step: int, walltime: Optional[float]* = None, logger: Optional[logging.Logger] = None)  $\rightarrow$ 

None

Log tensorboard compatible scalar values with common interface

#### Parameters

- $\text{tag } (str)$  Main tensorboard tag associated with all data
- **data** (*Dict* [str, float]) Scalar float value
- **global** step  $(int)$  The global step or iteration number
- **walltime**  $(Optional[float])$  Current walltime, for example from  $time.time()$
- logger (Optional [logging. Logger]) logger to use for logging the scalar

flambe.logging.**log\_text**(*tag: str*, *data: str*, *global\_step: int*, *walltime: Optional[float] = None*,  $logger: \text{Optional} \left( logging \text{.} Logger \right) = None \rightarrow None$ 

Log tensorboard compatible text value with common interface

#### **Parameters**

- $\text{tag}(str)$  Tensorboard tag associated with data
- **data**  $(str)$  Scalar float value
- **global\_step** (int) The global step or iteration number
- **walltime** (*Optional* [float]) Current walltime, for example from *time.time*()
- **logger** (Optional [logging. Logger]) logger to use for logging the scalar

flambe.logging.**log\_image**(*tag: str*, *data: str*, *global\_step: int*, *walltime: Optional[float] = None*,  $logger: \text{Optional} (logging. Logger] = None \rightarrow None$ 

Log tensorboard compatible image value with common interface

#### **Parameters**

- $\text{tag}(str)$  Tensorboard tag associated with data
- **data**  $(str)$  Scalar float value
- **global** step  $(int)$  The global step or iteration number
- **walltime** (*Optional* [float]) Current walltime, for example from *time.time*()
- **logger** (Optional [logging. Logger]) logger to use for logging the scalar

flambe.logging.**log\_histogram**(*tag: str*, *data: str*, *global\_step: int*, *bins: str = 'auto'*, *walltime: Optional[float] = None*, *logger: Optional[logging.Logger] = None*)

→ None Log tensorboard compatible image value with common interface

- $\text{tag}(str)$  Tensorboard tag associated with data
- **data**  $(str)$  Scalar float value
- **global\_step** (int) The global step or iteration number
- **walltime** (*Optional* [float]) Current walltime, for example from *time.time*()
- **logger** (Optional [logging.Logger]) logger to use for logging the scalar

flambe.logging.**log\_pr\_curve**(*tag: str, labels: Union[torch.Tensor, numpy.array], predictions: Union[torch.Tensor, numpy.array], global\_step: int, num\_thresholds: int = 127, walltime: Optional[float] = None, logger: Optional[logging.Logger]* =  $None$ )  $\rightarrow$  None

Log tensorboard compatible image value with common interface

#### **Parameters**

- $\text{tag}(str)$  Data identifier
- **labels** (Union[torch.Tensor, numpy.array]) Containing 0, 1 values
- **predictions** (Union[torch.Tensor, numpy.array]) Containing 0<=x<=1 values. Needs to match labels size
- **num\_thresholds** (int = 127) The number of thresholds to evaluate. Max value allowed 127.
- **weights** (Optional[float] = None) No description provided.
- **global\_step** (int) Iteration associated with this value
- **walltime** (*float*) Wall clock time associated with this value
- **logger** (Optional [logging. Logger]) logger to use for logging the scalar

flambe.logging.**get\_trial\_dir**() → str Get the output path used by the currently active trial.

Returns The output path

Return type str

# CHAPTER 26

flambe.metric

# **26.1 Subpackages**

# **26.1.1 flambe.metric.dev**

# **Submodules**

**flambe.metric.dev.accuracy**

# **Module Contents**

```
class flambe.metric.dev.accuracy.Accuracy
    Bases: flambe.metric.metric.Metric
```
**compute**(*self*, *pred: torch.Tensor*, *target: torch.Tensor*) Computes the loss.

#### Parameters

- **pred** (Tensor) input logits of shape (B x N)
- **target** (*LontTensor*) target tensor of shape (B) or (B x N)

Returns accuracy – single label accuracy, of shape (B)

Return type torch.Tensor

# **flambe.metric.dev.auc**

# **Module Contents**

```
class flambe.metric.dev.auc.AUC(max_fpr=1.0)
    Bases: flambe.metric.metric.Metric
```
**compute**(*self*, *pred: torch.Tensor*, *target: torch.Tensor*) Compute AUC at the given max false positive rate.

#### Parameters

• **pred** (torch.Tensor) – The model predictions

• **target** (*torch*. Tensor) – The binary targets

Returns The computed AUC

Return type torch.Tensor

#### **flambe.metric.dev.binary**

#### **Module Contents**

```
class flambe.metric.dev.binary.BinaryMetric(threshold: float = 0.5)
    Bases: flambe.metric.metric.Metric
```
**compute**(*self*, *pred: torch.Tensor*, *target: torch.Tensor*) Compute the metric given predictions and targets

#### Parameters

- **pred** (Tensor) The model predictions
- **target** (Tensor) The binary targets

Returns The computed binary metric

#### Return type float

**compute\_binary**(*self*, *pred: torch.Tensor*, *target: torch.Tensor*) Compute a binary-input metric.

#### Parameters

- **pred** (torch. Tensor) Predictions made by the model. It should be a probability 0  $\leq p \leq 1$  for each sample, 1 being the positive class.
- **target** (torch.Tensor) Ground truth. Each label should be either 0 or 1.

Returns The computed binary metric

#### Return type torch.float

**class** flambe.metric.dev.binary.**BinaryAccuracy**

Bases: [flambe.metric.dev.binary.BinaryMetric](#page-229-0)

Compute binary accuracy.

```
|True positives + True negatives| / N `
```
**compute\_binary**(*self*, *pred: torch.Tensor*, *target: torch.Tensor*) Compute binary accuracy.

#### Parameters

- **pred** (torch. Tensor) Predictions made by the model. It should be a probability 0  $\leq p \leq 1$  for each sample, 1 being the positive class.
- **target** (torch.Tensor) Ground truth. Each label should be either 0 or 1.

Returns The computed binary metric

#### Return type torch.float

**class** flambe.metric.dev.binary.**BinaryPrecision**(*threshold: float = 0.5*, *positive\_label: int*

*= 1*) Bases: [flambe.metric.dev.binary.BinaryMetric](#page-229-0)

Compute Binary Precision.

An example is considered negative when its score is below the specified threshold. Binary precition is computed as follows:

` |True positives| / |True Positives| + |False Positives| `

**compute\_binary**(*self*, *pred: torch.Tensor*, *target: torch.Tensor*) Compute binary precision.

### Parameters

- **pred**  $(t \text{ or } t)$ . Tensor) Predictions made by the model. It should be a probability 0  $\leq p \leq 1$  for each sample, 1 being the positive class.
- **target** (torch.Tensor) Ground truth. Each label should be either 0 or 1.

Returns The computed binary metric

Return type torch.float

#### **\_\_str\_\_**(*self*)

Return the name of the Metric (for use in logging).

Bases: [flambe.metric.dev.binary.BinaryMetric](#page-229-0)

**class** flambe.metric.dev.binary.**BinaryRecall**(*threshold: float = 0.5*, *positive\_label: int =*

```
1)
```
Compute binary recall.

An example is considered negative when its score is below the specified threshold. Binary precition is computed as follows:

` |True positives| / |True Positives| + |False Negatives| `

**compute\_binary**(*self*, *pred: torch.Tensor*, *target: torch.Tensor*) Compute binary recall.

#### Parameters

- **pred**  $(t \text{ or } t)$ . Tensor) Predictions made by the model. It should be a probability 0  $\leq p \leq 1$  for each sample, 1 being the positive class.
- **target** (torch.Tensor) Ground truth. Each label should be either 0 or 1.

Returns The computed binary metric

Return type torch.float

```
__str__(self)
```
Return the name of the Metric (for use in logging).

**class** flambe.metric.dev.binary.**F1**(*threshold: float = 0.5*, *positive\_label: int = 1*, *eps: float = 1e-08*)

Bases: [flambe.metric.dev.binary.BinaryMetric](#page-229-0)

#### **compute\_binary**(*self*, *pred: torch.Tensor*, *target: torch.Tensor*)

Compute F1. Score, the harmonic mean between precision and recall.

- **pred**  $(t \text{ or } t \text{. Tensor})$  Predictions made by the model. It should be a probability 0  $\leq p \leq 1$  for each sample, 1 being the positive class.
- **target** (torch.Tensor) Ground truth. Each label should be either 0 or 1.

Returns The computed binary metric

Return type torch.float

#### **flambe.metric.dev.bpc**

## **Module Contents**

**class** flambe.metric.dev.bpc.**BPC** Bases: [flambe.metric.Metric](#page-233-0)

Bits per character. Computed as log\_2(perplexity)

**compute**(*self*, *pred: torch.Tensor*, *target: torch.Tensor*) Compute the bits per character given the input and target.

Parameters

- **pred** (torch. Tensor) input logits of shape (B x N)
- **target** (torch.LontTensor) target tensor of shape (B)

Returns Output perplexity

Return type torch.float

#### **flambe.metric.dev.perplexity**

#### **Module Contents**

```
class flambe.metric.dev.perplexity.Perplexity
    Bases: flambe.metric.Metric
```
Token level perplexity, computed a exp(cross\_entropy).

**compute**(*self*, *pred: torch.Tensor*, *target: torch.Tensor*) Compute the preplexity given the input and target.

#### Parameters

- **pred** (torch. Tensor) input logits of shape  $(B \times N)$
- **target** (torch.LontTensor) target tensor of shape (B)

Returns Output perplexity

Return type torch.float

# **26.1.2 flambe.metric.loss**

#### **Submodules**

**flambe.metric.loss.cross\_entropy**

## **Module Contents**

```
class flambe.metric.loss.cross_entropy.MultiLabelCrossEntropy(weight: Op-
                                                                          tional[torch.Tensor]
                                                                          = None, ig-
                                                                          nore_index:
                                                                          Optional[int] =
                                                                          None, reduction:
                                                                          str = 'mean')
    Bases: flambe.metric.metric.Metric
    compute(self, pred: torch.Tensor, target: torch.Tensor)
```
Computes the multilabel cross entropy loss.

Parameters

- **pred** (torch.Tensor) input logits of shape (B x N)
- **target** (torch.LontTensor) target tensor of shape (B x N)

Returns loss – Multi label cross-entropy loss, of shape (B)

Return type torch.Tensor

#### **flambe.metric.loss.nll\_loss**

#### **Module Contents**

```
class flambe.metric.loss.nll_loss.MultiLabelNLLLoss(weight: Optional[torch.Tensor]
                                                               = None, ignore_index: Op-
                                                              tional[int] = None, reduction: str
                                                               = 'mean')
```
Bases: [flambe.metric.metric.Metric](#page-232-0)

**compute**(*self*, *pred: torch.Tensor*, *target: torch.Tensor*) Computes the Negative log likelihood loss for multilabel.

#### Parameters

- **pred** (torch.Tensor) input logits of shape (B x N)
- target (torch. LontTensor) target tensor of shape (B x N)

Returns loss – Multi label negative log likelihood loss, of shape (B)

Return type torch.float

# **26.2 Submodules**

# **26.2.1 flambe.metric.metric**

#### **Module Contents**

<span id="page-232-0"></span>**class** flambe.metric.metric.**Metric** Bases: [flambe.compile.Component](#page-169-0)

Base Metric interface.

Objects implementing this interface should take in a sequence of examples and provide as output a processd list of the same size.

**compute**(*self*, *pred: torch.Tensor*, *target: torch.Tensor*)

Computes the metric over the given prediction and target.

#### Parameters

- **pred** (torch.Tensor) The model predictions
- **target** (torch.Tensor) The ground truth targets

Returns The computed metric

#### Return type torch.Tensor

**\_\_call\_\_**(*self*, *\*args*, *\*\*kwargs*) Makes Featurizer a callable.

**\_\_str\_\_**(*self*)

Return the name of the Metric (for use in logging).

# **26.3 Package Contents**

#### <span id="page-233-0"></span>**class** flambe.metric.**Metric**

Bases: [flambe.compile.Component](#page-169-0)

Base Metric interface.

Objects implementing this interface should take in a sequence of examples and provide as output a processd list of the same size.

**compute**(*self*, *pred: torch.Tensor*, *target: torch.Tensor*) Computes the metric over the given prediction and target.

Parameters

- **pred** (torch.Tensor) The model predictions
- **target** (torch.Tensor) The ground truth targets

Returns The computed metric

#### Return type torch.Tensor

**\_\_call\_\_**(*self*, *\*args*, *\*\*kwargs*) Makes Featurizer a callable.

**\_\_str\_\_**(*self*)

Return the name of the Metric (for use in logging).

**class** flambe.metric.**MultiLabelCrossEntropy**(*weight: Optional[torch.Tensor] = None*, *ignore\_index: Optional[int] = None*, *reduction: str = 'mean'*)

Bases: [flambe.metric.metric.Metric](#page-232-0)

**compute**(*self*, *pred: torch.Tensor*, *target: torch.Tensor*) Computes the multilabel cross entropy loss.

- **pred** (torch. Tensor) input logits of shape (B x N)
- **target** (torch. Lont Tensor) target tensor of shape (B x N)

Returns loss – Multi label cross-entropy loss, of shape (B)

Return type torch.Tensor

```
class flambe.metric.MultiLabelNLLLoss(weight: Optional[torch.Tensor] = None, ig-
```
*nore\_index: Optional[int] = None*, *reduction: str = 'mean'*)

Bases: [flambe.metric.metric.Metric](#page-232-0)

**compute**(*self*, *pred: torch.Tensor*, *target: torch.Tensor*) Computes the Negative log likelihood loss for multilabel.

Parameters

- **pred** (torch.Tensor) input logits of shape (B x N)
- **target** (torch.LontTensor) target tensor of shape (B x N)

Returns loss – Multi label negative log likelihood loss, of shape (B)

Return type torch.float

**class** flambe.metric.**Accuracy** Bases: [flambe.metric.metric.Metric](#page-232-0)

> **compute**(*self*, *pred: torch.Tensor*, *target: torch.Tensor*) Computes the loss.

#### Parameters

- **pred** (Tensor) input logits of shape (B x N)
- **target** (LontTensor) target tensor of shape (B) or (B x N)
- Returns accuracy single label accuracy, of shape (B)

Return type torch.Tensor

**class** flambe.metric.**Perplexity**

Bases: [flambe.metric.Metric](#page-233-0)

Token level perplexity, computed a exp(cross\_entropy).

**compute**(*self*, *pred: torch.Tensor*, *target: torch.Tensor*) Compute the preplexity given the input and target.

#### Parameters

- **pred** (torch. Tensor) input logits of shape  $(B \times N)$
- **target** (torch.LontTensor) target tensor of shape (B)

Returns Output perplexity

Return type torch.float

#### **class** flambe.metric.**BPC**

Bases: [flambe.metric.Metric](#page-233-0)

Bits per character. Computed as log\_2(perplexity)

**compute**(*self*, *pred: torch.Tensor*, *target: torch.Tensor*) Compute the bits per character given the input and target.

- **pred** (torch. Tensor) input logits of shape (B x N)
- **target** (torch.LontTensor) target tensor of shape (B)

Returns Output perplexity

Return type torch.float

**class** flambe.metric.**AUC**(*max\_fpr=1.0*) Bases: [flambe.metric.metric.Metric](#page-232-0)

> **compute**(*self*, *pred: torch.Tensor*, *target: torch.Tensor*) Compute AUC at the given max false positive rate.

> > Parameters

- **pred** (torch.Tensor) The model predictions
- **target** (torch.Tensor) The binary targets

Returns The computed AUC

Return type torch.Tensor

**class** flambe.metric.**BinaryPrecision**(*threshold: float = 0.5*, *positive\_label: int = 1*) Bases: [flambe.metric.dev.binary.BinaryMetric](#page-229-0)

Compute Binary Precision.

An example is considered negative when its score is below the specified threshold. Binary precition is computed as follows:

` |True positives| / |True Positives| + |False Positives| `

**compute\_binary**(*self*, *pred: torch.Tensor*, *target: torch.Tensor*)

Compute binary precision.

#### Parameters

- **pred** (torch. Tensor) Predictions made by the model. It should be a probability 0  $\leq p \leq 1$  for each sample, 1 being the positive class.
- **target** (torch.Tensor) Ground truth. Each label should be either 0 or 1.

Returns The computed binary metric

Return type torch.float

```
__str__(self)
```
Return the name of the Metric (for use in logging).

```
class flambe.metric.BinaryRecall(threshold: float = 0.5, positive_label: int = 1)
    Bases: flambe.metric.dev.binary.BinaryMetric
```
Compute binary recall.

An example is considered negative when its score is below the specified threshold. Binary precition is computed as follows:

```
` |True positives| / |True Positives| + |False Negatives| `
```
**compute\_binary**(*self*, *pred: torch.Tensor*, *target: torch.Tensor*)

Compute binary recall.

Parameters

- $\mathbf{pred}(torch.Tensor)$  Predictions made by the model. It should be a probability 0  $\leq p \leq 1$  for each sample, 1 being the positive class.
- **target** (torch.Tensor) Ground truth. Each label should be either 0 or 1.

Returns The computed binary metric

Return type torch.float

```
__str__(self)
```
Return the name of the Metric (for use in logging).

```
class flambe.metric.BinaryAccuracy
    Bases: flambe.metric.dev.binary.BinaryMetric
```
Compute binary accuracy.

` |True positives + True negatives| / N `

**compute\_binary**(*self*, *pred: torch.Tensor*, *target: torch.Tensor*) Compute binary accuracy.

Parameters

- **pred** (torch. Tensor) Predictions made by the model. It should be a probability 0  $\leq p \leq 1$  for each sample, 1 being the positive class.
- **target** (torch.Tensor) Ground truth. Each label should be either 0 or 1.

Returns The computed binary metric

Return type torch.float

**class** flambe.metric.**F1**(*threshold: float* = 0.5, *positive\_label: int* = 1, *eps: float* = 1*e-08*) Bases: [flambe.metric.dev.binary.BinaryMetric](#page-229-0)

#### **compute\_binary**(*self*, *pred: torch.Tensor*, *target: torch.Tensor*)

Compute F1. Score, the harmonic mean between precision and recall.

#### Parameters

- **pred** (torch. Tensor) Predictions made by the model. It should be a probability 0  $\leq p \leq 1$  for each sample, 1 being the positive class.
- **target** (torch.Tensor) Ground truth. Each label should be either 0 or 1.

Returns The computed binary metric

Return type torch.float

# CHAPTER 27

flambe.model

# **27.1 Submodules**

# **27.1.1 flambe.model.logistic\_regression**

# **Module Contents**

```
class flambe.model.logistic_regression.LogisticRegression(input_size: int)
    Bases: flambe.nn.module.Module
```
Logistic regression model given an input vector v the forward calculation is sigmoid(Wv+b), where W is a weight vector and b a bias term. The result is then passed to a sigmoid function, which maps it as a real number in [0,1]. This is typically interpreted in classification settings as the probability of belonging to a given class.

#### **input\_size**

Dimension (number of features) of the input vector.

#### Type int

**forward**(*self*, *data: Tensor*, *target: Optional[Tensor] = None*)

Forward pass that encodes data :param data: input data to encode :type data: Tensor :param target: target value, will be casted to a float tensor. :type target: Optional[Tensor]

# **27.2 Package Contents**

```
class flambe.model.LogisticRegression(input_size: int)
```
Bases: [flambe.nn.module.Module](#page-262-0)

Logistic regression model given an input vector v the forward calculation is sigmoid(Wv+b), where W is a weight vector and b a bias term. The result is then passed to a sigmoid function, which maps it as a real number in [0,1]. This is typically interpreted in classification settings as the probability of belonging to a given class.

#### **input\_size**

Dimension (number of features) of the input vector.

Type int

**forward**(*self*, *data: Tensor*, *target: Optional[Tensor] = None*)

Forward pass that encodes data :param data: input data to encode :type data: Tensor :param target: target value, will be casted to a float tensor. :type target: Optional[Tensor]

# CHAPTER 28

flambe.nlp

# **28.1 Subpackages**

**28.1.1 flambe.nlp.classification**

**Submodules**

**flambe.nlp.classification.datasets**

# **Module Contents**

```
class flambe.nlp.classification.datasets.SSTDataset(binary: bool = True, phrases:
                                                               bool = False, cache: bool
                                                                = True, transform: Dict[str,
                                                                Union[Field, Dict]] = None)
     Bases: flambe.dataset.TabularDataset
     The official SST-1 dataset.
     URL = https://raw.githubusercontent.com/harvardnlp/sent-conv-torch/master/data/
     classmethod _load_file(cls, path: str, sep: Optional[str] = 't', header: Optional[str] = None,
                                 columns: Optional[Union[List[str], List[int]]] = None, encoding: Op-
                                 tional[str] = 'utf-8')
         Load data from the given path.
class flambe.nlp.classification.datasets.TRECDataset(cache: bool = True, transform:
                                                                 Dict[str, Union[Field, Dict]] =
                                                                 None)
     Bases: flambe.dataset.TabularDataset
     The official TREC dataset.
```
**URL = https://raw.githubusercontent.com/harvardnlp/sent-conv-torch/master/data/**

**classmethod \_load\_file**(*cls, path: str, sep: Optional[str] = 't', header: Optional[str] = None, columns: Optional[Union[List[str], List[int]]] = None, encoding: Optional[str] = 'latin-1'*)

Load data from the given path.

**class** flambe.nlp.classification.datasets.**NewsGroupDataset**(*cache: bool = False*, *transform: Dict[str*, *Union[Field*, *Dict]] = None*) Bases: [flambe.dataset.TabularDataset](#page-104-0)

The official 20 news group dataset.

#### **flambe.nlp.classification.model**

#### **Module Contents**

**class** flambe.nlp.classification.model.**TextClassifier**(*embedder: Embedder*, *output\_layer: Module*, *dropout:*  $fload = 0$ 

Bases: [flambe.nn.Module](#page-274-0)

Implements a standard classifier.

The classifier is composed of an encoder module, followed by a fully connected output layer, with a dropout layer in between.

#### **embedder**

The embedder layer

Type *[Embedder](#page-261-0)*

**output\_layer**

The output layer, yields a probability distribution over targets

Type *[Module](#page-274-0)*

**drop**

the dropout layer

Type nn.Dropout

#### **loss**

the loss function to optimize the model with

Type *[Metric](#page-233-0)*

#### **metric**

the dev metric to evaluate the model on

#### Type *[Metric](#page-233-0)*

**forward**(*self*, *data: Tensor*, *target: Optional[Tensor] = None*) Run a forward pass through the network.

#### Parameters

- **data** (Tensor) The input data
- **target** (Tensor, optional) The input targets, optional

Returns The output predictions, and optionally the targets

Return type Union[Tensor, Tuple[Tensor, Tensor]

#### **Package Contents**

```
class flambe.nlp.classification.SSTDataset(binary: bool = True, phrases: bool = False,
                                                      cache: bool = True, transform: Dict[str,
                                                      Union[Field, Dict]] = None)
     Bases: flambe.dataset.TabularDataset
     The official SST-1 dataset.
     URL = https://raw.githubusercontent.com/harvardnlp/sent-conv-torch/master/data/
     classmethod _load_file(cls, path: str, sep: Optional[str] = 't', header: Optional[str] = None,
                                  columns: Optional[Union[List[str], List[int]]] = None, encoding: Op-
                                  tional[str] = 'utf-8')
         Load data from the given path.
class flambe.nlp.classification.TRECDataset(cache: bool = True, transform: Dict[str,
                                                       Union[Field, Dict]] = None)
     Bases: flambe.dataset.TabularDataset
     The official TREC dataset.
     URL = https://raw.githubusercontent.com/harvardnlp/sent-conv-torch/master/data/
     classmethod _load_file(cls, path: str, sep: Optional[str] = 't', header: Optional[str] = None,
                                  columns: Optional[Union[List[str], List[int]]] = None, encoding: Op-
                                  tional[str] = 'latin-1')
         Load data from the given path.
class flambe.nlp.classification.NewsGroupDataset(cache: bool = False, transform:
                                                             Dict[str, Union[Field, Dict]] =
                                                             None)
     Bases: flambe.dataset.TabularDataset
     The official 20 news group dataset.
class flambe.nlp.classification.TextClassifier(embedder: Embedder, output_layer:
                                                           Module, dropout: float = 0)
     Bases: flambe.nn.Module
     Implements a standard classifier.
     The classifier is composed of an encoder module, followed by a fully connected output layer, with a dropout
     layer in between.
```
# **embedder**

The embedder layer

Type *[Embedder](#page-261-0)*

#### **output\_layer**

The output layer, yields a probability distribution over targets

Type *[Module](#page-274-0)*

#### **drop**

the dropout layer

Type nn.Dropout

#### **loss**

the loss function to optimize the model with

#### Type *[Metric](#page-233-0)*

#### **metric**

the dev metric to evaluate the model on

### Type *[Metric](#page-233-0)*

**forward**(*self*, *data: Tensor*, *target: Optional[Tensor] = None*) Run a forward pass through the network.

#### Parameters

- **data** (Tensor) The input data
- **target** (Tensor, optional) The input targets, optional

Returns The output predictions, and optionally the targets

Return type Union[Tensor, Tuple[Tensor, Tensor]

# **28.1.2 flambe.nlp.fewshot**

# **Submodules**

**flambe.nlp.fewshot.model**

## **Module Contents**

**class** flambe.nlp.fewshot.model.**PrototypicalTextClassifier**(*embedder: Embedder*, *distance: str = 'euclidean'*, *detach\_mean: bool = False*)

Bases: [flambe.nn.Module](#page-274-0)

Implements a standard classifier.

The classifier is composed of an encoder module, followed by a fully connected output layer, with a dropout layer in between.

**encoder**

the encoder object

Type *[Module](#page-274-0)*

#### **decoder**

the decoder layer

Type Decoder

# **drop**

the dropout layer

Type nn.Dropout

#### **loss**

the loss function to optimize the model with

Type *[Metric](#page-233-0)*

#### **metric**

the dev metric to evaluate the model on

#### Type *[Metric](#page-233-0)*

**compute\_prototypes**(*self*, *support: Tensor*, *label: Tensor*) Set the current prototypes used for classification.

#### Parameters

- $\bullet$  **data** (torch. Tensor) Input encodings
- **label** (torch. Tensor) Corresponding labels

**forward**(*self*, *query: Tensor*, *query\_label: Optional[Tensor] = None*, *support: Optional[Tensor] = None*, *support\_label: Optional[Tensor] = None*, *prototypes: Optional[Tensor] = None*) Run a forward pass through the network.

Parameters data (Tensor) - The input data

Returns The output predictions

Return type Union[Tensor, Tuple[Tensor, Tensor]]

#### **Package Contents**

**class** flambe.nlp.fewshot.**PrototypicalTextClassifier**(*embedder: Embedder*, *distance: str = 'euclidean'*, *detach\_mean: bool = False*)

Bases: [flambe.nn.Module](#page-274-0)

Implements a standard classifier.

The classifier is composed of an encoder module, followed by a fully connected output layer, with a dropout layer in between.

#### **encoder**

the encoder object

Type *[Module](#page-274-0)*

**decoder**

the decoder layer

Type Decoder

#### **drop**

the dropout layer

Type nn.Dropout

#### **loss**

the loss function to optimize the model with

Type *[Metric](#page-233-0)*

```
metric
```
the dev metric to evaluate the model on

#### Type *[Metric](#page-233-0)*

**compute\_prototypes**(*self*, *support: Tensor*, *label: Tensor*) Set the current prototypes used for classification.

- data (torch. Tensor) Input encodings
- **label** (torch.Tensor) Corresponding labels

**forward**(*self*, *query: Tensor*, *query\_label: Optional[Tensor] = None*, *support: Optional[Tensor] = None*, *support\_label: Optional[Tensor] = None*, *prototypes: Optional[Tensor] = None*) Run a forward pass through the network.

Parameters data (Tensor) – The input data

Returns The output predictions

Return type Union[Tensor, Tuple[Tensor, Tensor]]

# **28.1.3 flambe.nlp.language\_modeling**

#### **Submodules**

**flambe.nlp.language\_modeling.datasets**

#### **Module Contents**

**class** flambe.nlp.language\_modeling.datasets.**PTBDataset**(*split\_by\_sentence: bool = False*, *end\_of\_line\_token: Optional[str] = '<eol>'*, *cache: bool = False*, *transform: Dict[str*, *Union[Field*, *Dict]] = None*)

Bases: [flambe.dataset.TabularDataset](#page-104-0)

The official PTB dataset.

**PTB\_URL = https://raw.githubusercontent.com/yoonkim/lstm-char-cnn/master/data/ptb/**

**\_process**(*self*, *file: bytes*) Process the input file.

**Parameters**  $field (str)$  **– The input file, as bytes** 

Returns List of examples, where each example is a single element tuple containing the text.

Return type List[Tuple[str]]

**class** flambe.nlp.language\_modeling.datasets.**Wiki103**(*split\_by\_sentence: bool = False*, *end\_of\_line\_token: Optional[str] = '<eol>'*, *cache: bool = False*, *transform: Dict[str*, *Union[Field*, *Dict]] = None*)

Bases: [flambe.dataset.TabularDataset](#page-104-0)

The official WikiText103 dataset.

#### **WIKI\_URL = https://s3.amazonaws.com/research.metamind.io/wikitext/wikitext-103-v1.zip**

**\_process**(*self*, *file: bytes*) Process the input file.

**Parameters file** (*bytes*) – The input file, as a byte string

Returns List of examples, where each example is a single element tuple containing the text.

Return type List[Tuple[str]]

**class** flambe.nlp.language\_modeling.datasets.**Enwiki8**(*num\_eval\_symbols: int = 5000000*, *remove\_end\_of\_line: bool = False*, *cache: bool = False*, *transform: Dict[str*, *Union[Field*, *Dict]] = None*)

Bases: [flambe.dataset.TabularDataset](#page-104-0)

The official WikiText103 dataset.

**ENWIKI\_URL = http://mattmahoney.net/dc/enwik8.zip**

**\_process**(*self*, *file: bytes*) Process the input file.

**Parameters file** (*bytes*) – The input file, as a byte string

Returns List of examples, where each example is a single element tuple containing the text.

Return type List[Tuple[str]]

#### **flambe.nlp.language\_modeling.fields**

#### **Module Contents**

```
class flambe.nlp.language_modeling.fields.LMField(**kwargs)
    Bases: flambe.field.TextField
```
Language Model field.

Generates the original tensor alongside its shifted version.

**process**(*self*, *example: str*) Process an example and create 2 Tensors.

**Parameters example**  $(str)$  – The example to process, as a single string

Returns The processed example, tokenized and numericalized

Return type Tuple[torch.Tensor, ..]

**flambe.nlp.language\_modeling.model**

#### **Module Contents**

```
class flambe.nlp.language_modeling.model.LanguageModel(embedder: Embedder, out-
                                                                      put_layer: Module, dropout:
                                                                     float = 0, pad index: int =
                                                                      0, tie_weights: bool = False,
                                                                      tie_weight_attr: str = 'em-
                                                                      bedding')
```
Bases: [flambe.nn.Module](#page-274-0)

Implement an LanguageModel model for sequential classification.

This model can be used to language modeling, as well as other sequential classification tasks. The full sequence predictions are produced by the model, effectively making the number of examples the batch size multiplied by the sequence length.

**forward**(*self*, *data: Tensor*, *target: Optional[Tensor] = None*) Run a forward pass through the network.

Parameters data (Tensor) - The input data

Returns The output predictions of shape seq\_len x batch\_size x n\_out

Return type Union[Tensor, Tuple[Tensor, Tensor]]

**flambe.nlp.language\_modeling.sampler**

## **Module Contents**

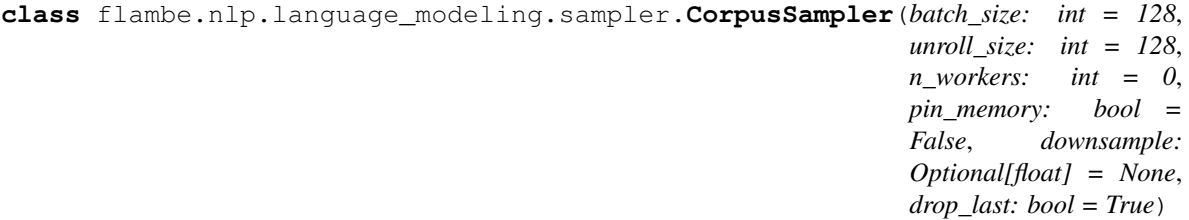

Bases: [flambe.sampler.sampler.Sampler](#page-302-0)

Implement a CorpusSampler object.

This object is useful for iteration over a large corpus of text in an ordered way. It takes as input a dataset with a single example containing the sequence of tokens and will yield batches that contain both source sequences of tensors corresponding to the Corpus's text, and these same sequences shifted by one as the target.

**static collate\_fn**(*data: Sequence[Tuple[Tensor, Tensor]]*)

Create a batch from data.

Parameters data (Sequence [Tuple [Tensor, Tensor]]) – List of (source, target) tuples.

Returns Source and target Tensors.

Return type Tuple[Tensor, Tensor]

**sample**(*self, data: Sequence[Sequence[Tensor]], n\_epochs: int = 1*) Sample from the list of features and yields batches.

#### Parameters

- data (Sequence [Sequence [Tensor, ..]]) The input data to sample from
- **n\_epochs** (int, optional) The number of epochs to run in the output iterator. Use -1 to run infinitely.

Yields *Iterator[Tuple[Tensor]]* – A batch of data, as a tuple of Tensors

#### **length**(*self, data: Sequence[Sequence[torch.Tensor]]*) Return the number of batches in the sampler.

**Parameters data** (Sequence [Sequence [torch. Tensor, ..]]) – The input data to sample from

Returns The number of batches that would be created per epoch

Return type int

### **Package Contents**

```
class flambe.nlp.language_modeling.PTBDataset(split_by_sentence: bool = False,
                                                        end_of_line_token: Optional[str] =
                                                        '<eol>', cache: bool = False, transform:
                                                        Dict[str, Union[Field, Dict]] = None)
```
Bases: [flambe.dataset.TabularDataset](#page-104-0)

The official PTB dataset.

```
PTB_URL = https://raw.githubusercontent.com/yoonkim/lstm-char-cnn/master/data/ptb/
```
**\_process**(*self*, *file: bytes*) Process the input file.

**Parameters**  $\text{field}(str)$  **– The input file, as bytes** 

Returns List of examples, where each example is a single element tuple containing the text.

Return type List[Tuple[str]]

```
class flambe.nlp.language_modeling.Wiki103(split_by_sentence: bool = False,
                                                    end_of_line_token: Optional[str] = '<eol>',
                                                    cache: bool = False, transform: Dict[str,
                                                    Union[Field, Dict]] = None)
```
Bases: [flambe.dataset.TabularDataset](#page-104-0)

The official WikiText103 dataset.

```
WIKI_URL = https://s3.amazonaws.com/research.metamind.io/wikitext/wikitext-103-v1.zip
```

```
_process(self, file: bytes)
     Process the input file.
```
**Parameters file** (bytes) – The input file, as a byte string

Returns List of examples, where each example is a single element tuple containing the text.

Return type List[Tuple[str]]

```
class flambe.nlp.language_modeling.Enwiki8(num_eval_symbols: int = 5000000, re-
                                                    move_end_of_line: bool = False, cache: bool
                                                    = False, transform: Dict[str, Union[Field,
                                                    Dict]] = None)
```
Bases: [flambe.dataset.TabularDataset](#page-104-0)

The official WikiText103 dataset.

```
ENWIKI_URL = http://mattmahoney.net/dc/enwik8.zip
```

```
_process(self, file: bytes)
```
Process the input file.

**Parameters file** (*bytes*) – The input file, as a byte string

Returns List of examples, where each example is a single element tuple containing the text.

#### Return type List[Tuple[str]]

**class** flambe.nlp.language\_modeling.**LMField**(*\*\*kwargs*) Bases: [flambe.field.TextField](#page-199-0)

Language Model field.

Generates the original tensor alongside its shifted version.

**process**(*self*, *example: str*)

Process an example and create 2 Tensors.

**Parameters example**  $(str)$  – The example to process, as a single string

Returns The processed example, tokenized and numericalized

Return type Tuple[torch.Tensor, ..]

```
class flambe.nlp.language_modeling.LanguageModel(embedder: Embedder, output_layer:
                                                           Module, dropout: float = 0,
                                                           pad_index: int = 0, tie_weights:
                                                           bool = False, tie_weight_attr: str =
                                                           'embedding')
```
Bases: [flambe.nn.Module](#page-274-0)

Implement an LanguageModel model for sequential classification.

This model can be used to language modeling, as well as other sequential classification tasks. The full sequence predictions are produced by the model, effectively making the number of examples the batch size multiplied by the sequence length.

**forward**(*self*, *data: Tensor*, *target: Optional[Tensor] = None*) Run a forward pass through the network.

Parameters data (Tensor) – The input data

Returns The output predictions of shape seq\_len x batch\_size x n\_out

Return type Union[Tensor, Tuple[Tensor, Tensor]]

```
class flambe.nlp.language_modeling.CorpusSampler(batch_size: int = 128, unroll_size:
                                                           int = 128, n_workers: int = 0,
                                                           pin_memory: bool = False, down-
                                                           sample: Optional[float] = None,
                                                           drop_last: bool = True)
```
Bases: [flambe.sampler.sampler.Sampler](#page-302-0)

Implement a CorpusSampler object.

This object is useful for iteration over a large corpus of text in an ordered way. It takes as input a dataset with a single example containing the sequence of tokens and will yield batches that contain both source sequences of tensors corresponding to the Corpus's text, and these same sequences shifted by one as the target.

**static collate\_fn**(*data: Sequence[Tuple[Tensor, Tensor]]*)

Create a batch from data.

Parameters data (Sequence [Tuple [Tensor, Tensor]]) – List of (source, target) tuples.

Returns Source and target Tensors.

Return type Tuple[Tensor, Tensor]

**sample**(*self, data: Sequence[Sequence[Tensor]], n\_epochs: int = 1*) Sample from the list of features and yields batches.

#### Parameters

- data (Sequence [Sequence [Tensor, ..]]) The input data to sample from
- **n** epochs (int, optional) The number of epochs to run in the output iterator. Use -1 to run infinitely.

Yields *Iterator[Tuple[Tensor]]* – A batch of data, as a tuple of Tensors

**length**(*self, data: Sequence[Sequence[torch.Tensor]]*) Return the number of batches in the sampler.

> Parameters data (Sequence [Sequence [torch. Tensor, ..]]) – The input data to sample from

Returns The number of batches that would be created per epoch

Return type int

# **28.1.4 flambe.nlp.transformers**

#### **Submodules**

**flambe.nlp.transformers.field**

#### **Module Contents**

```
class flambe.nlp.transformers.field.PretrainedTransformerField(alias: str,
                                                                      cache_dir: Op-
                                                                      tional[str]
                                                                       = None,
                                                                      max_len_truncate:
                                                                       Optional[int]
                                                                       = None,
                                                                      add_special_tokens:
                                                                       bool = True,
                                                                       **kwargs)
```
Bases: [flambe.field.Field](#page-199-1)

Field intergation of the transformers library.

Instantiate this object using any alias available in the *transformers* library. More information can be found here:

<https://huggingface.co/transformers/>

**padding\_idx :int** Get the padding index.

Returns The padding index in the vocabulary

Return type int

**vocab\_size :int**

Get the vocabulary length.

Returns The length of the vocabulary

Return type int

**process**(*self*, *example: str*) Process an example, and create a Tensor.

**Parameters example**  $(str)$  – The example to process, as a single string

Returns The processed example, tokenized and numericalized

Return type torch.Tensor

**flambe.nlp.transformers.model**

#### **Module Contents**

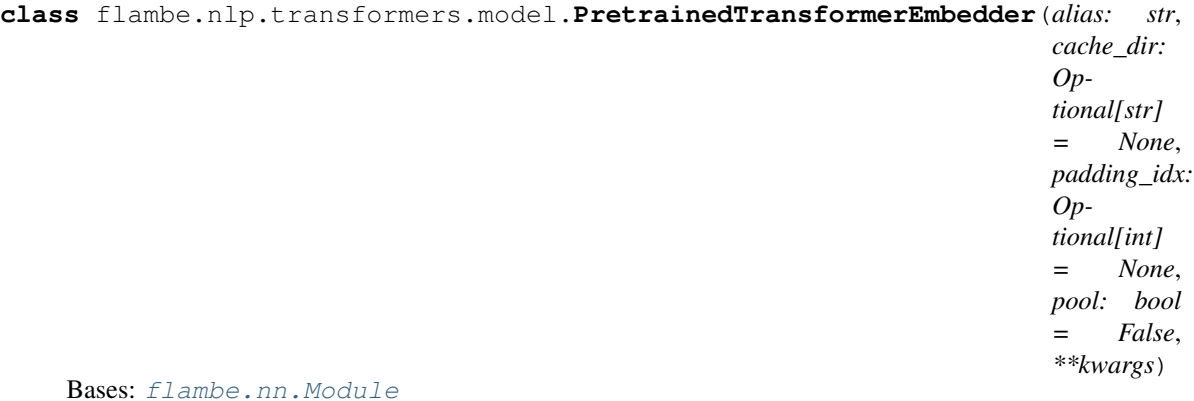

Embedder intergation of the transformers library.

Instantiate this object using any alias available in the *transformers* library. More information can be found here: <https://huggingface.co/transformers/>

**forward**(*self*, *data: torch.Tensor*, *token\_type\_ids: Optional[torch.Tensor] = None*, *attention\_mask: Optional[torch.Tensor] = None*, *position\_ids: Optional[torch.Tensor] = None*, *head\_mask: Optional[torch.Tensor] = None*) Perform a forward pass through the network.

If pool was provided, will only return the pooled output of shape [B x H]. Otherwise, returns the full sequence encoding of shape [S x B x H].

## Parameters

- **data** (torch. Tensor) The input data of shape [B x S]
- **token\_type\_ids** (Optional[torch.Tensor], optional) Segment token indices to indicate first and second portions of the inputs. Indices are selected in  $[0, 1]$ : 0 corresponds to a *sentence A* token, 1 corresponds to a *sentence B* token. Has shape [B x S]
- **attention\_mask** (Optional[torch.Tensor], optional) FloatTensor of shape [B x S]. Masked values should be 0 for padding tokens, 1 otherwise.
- **position\_ids** (Optional[torch.Tensor], optional) Indices of positions of each input sequence tokens in the position embedding. Defaults to the order given in the input. Has shape [B x S].
- **head\_mask** (Optional[torch.Tensor], optional) Mask to nullify selected heads of the self-attention modules. Should be 0 for heads to mask, 1 otherwise. Has shape [num\_layers x num\_heads]
- Returns If pool is True, returns a tneosr of shape [B x H], else returns an encoding for each token in the sequence of shape [B x S x H].

Return type torch.Tensor

**\_\_getattr\_\_**(*self*, *name: str*) Override getattr to inspect config.

**Parameters name**  $(str)$  – The attribute to fetch
Returns The attribute

Return type Any

## **Package Contents**

```
class flambe.nlp.transformers.PretrainedTransformerField(alias: str, cache_dir:
                                                                   Optional[str] = None,
                                                                   max_len_truncate: Op-
                                                                   tional[int] = None,
                                                                   add_special_tokens:
                                                                   bool = True, **kwargs)
    Bases: flambe.field.Field
```
Field intergation of the transformers library.

Instantiate this object using any alias available in the *transformers* library. More information can be found here:

<https://huggingface.co/transformers/>

**padding\_idx :int** Get the padding index.

Returns The padding index in the vocabulary

Return type int

**vocab\_size :int** Get the vocabulary length.

Returns The length of the vocabulary

Return type int

**process**(*self*, *example: str*) Process an example, and create a Tensor.

**Parameters example**  $(str)$  – The example to process, as a single string

Returns The processed example, tokenized and numericalized

Return type torch.Tensor

**class** flambe.nlp.transformers.**PretrainedTransformerEmbedder**(*alias: str*, *cache\_dir:*

*Optional[str] = None*, *padding\_idx: Optional[int] = None*, *pool: bool = False*, *\*\*kwargs*)

Bases: [flambe.nn.Module](#page-274-0)

Embedder intergation of the transformers library.

Instantiate this object using any alias available in the *transformers* library. More information can be found here:

<https://huggingface.co/transformers/>

**forward**(*self*, *data: torch.Tensor*, *token\_type\_ids: Optional[torch.Tensor] = None*, *attention\_mask: Optional[torch.Tensor] = None*, *position\_ids: Optional[torch.Tensor] = None*, *head\_mask: Optional[torch.Tensor] = None*) Perform a forward pass through the network.

If pool was provided, will only return the pooled output of shape [B x H]. Otherwise, returns the full sequence encoding of shape [S x B x H].

#### Parameters

- **data** (torch. Tensor) The input data of shape [B x S]
- **token\_type\_ids** (Optional[torch.Tensor], optional) Segment token indices to indicate first and second portions of the inputs. Indices are selected in  $[0, 1]$ : 0 corresponds to a *sentence A* token, 1 corresponds to a *sentence B* token. Has shape [B x S]
- **attention\_mask** (Optional[torch.Tensor], optional) FloatTensor of shape [B x S]. Masked values should be 0 for padding tokens, 1 otherwise.
- **position\_ids** (Optional[torch.Tensor], optional) Indices of positions of each input sequence tokens in the position embedding. Defaults to the order given in the input. Has shape [B x S].
- **head\_mask** (Optional [torch. Tensor], optional) Mask to nullify selected heads of the self-attention modules. Should be 0 for heads to mask, 1 otherwise. Has shape [num\_layers x num\_heads]
- Returns If pool is True, returns a tneosr of shape [B x H], else returns an encoding for each token in the sequence of shape [B x S x H].

Return type torch.Tensor

**\_\_getattr\_\_**(*self*, *name: str*)

Override getattr to inspect config.

**Parameters name**  $(str)$  – The attribute to fetch

Returns The attribute

Return type Any

# CHAPTER 29

flambe.nn

## **29.1 Subpackages**

## **29.1.1 flambe.nn.distance**

## **Submodules**

**flambe.nn.distance.cosine**

#### **Module Contents**

```
class flambe.nn.distance.cosine.CosineDistance(eps: float = 1e-08)
    Bases: flambe.nn.distance.DistanceModule
```
Implement a CosineDistance object.

**forward**(*self*, *mat\_1: Tensor*, *mat\_2: Tensor*) Returns the cosine distance between each element in mat\_1 and each element in mat\_2.

## Parameters

- mat<sub>1</sub> (torch. Tensor) matrix of shape (n<sub>1</sub>, n<sub>\_</sub>features)
- mat\_2 (torch.Tensor) matrix of shape (n\_2, n\_features)

**Returns dist** – distance matrix of shape  $(n_1, n_2)$ 

## Return type torch.Tensor

**class** flambe.nn.distance.cosine.**CosineMean** Bases: [flambe.nn.distance.MeanModule](#page-257-1)

Implement a CosineMean object.

**forward**(*self*, *data: Tensor*) Performs a forward pass through the network. **Parameters data** (torch. Tensor) – The input data, as a float tensor

Returns The encoded output, as a float tensor

Return type torch.Tensor

#### **flambe.nn.distance.distance**

## **Module Contents**

```
class flambe.nn.distance.distance.DistanceModule
    Bases: flambe.nn.module.Module
```
Implement a DistanceModule object.

**forward**(*self*, *mat\_1: Tensor*, *mat\_2: Tensor*) Performs a forward pass through the network.

Parameters data (torch. Tensor) – The input data, as a float tensor

Returns The encoded output, as a float tensor

Return type torch.Tensor

<span id="page-255-1"></span>**class** flambe.nn.distance.distance.**MeanModule**(*detach\_mean: bool = False*) Bases: [flambe.nn.module.Module](#page-262-0)

Implement a MeanModule object.

**forward**(*self*, *data: Tensor*)

Performs a forward pass through the network.

Parameters data (torch. Tensor) – The input data, as a float tensor

Returns The encoded output, as a float tensor

Return type torch.Tensor

## **flambe.nn.distance.euclidean**

## **Module Contents**

**class** flambe.nn.distance.euclidean.**EuclideanDistance** Bases: [flambe.nn.distance.distance.DistanceModule](#page-255-0)

Implement a EuclideanDistance object.

**forward**(*self*, *mat\_1: Tensor*, *mat\_2: Tensor*) Returns the squared euclidean distance between each element in mat\_1 and each element in mat\_2.

#### Parameters

- $mat_1$  (torch. Tensor) matrix of shape  $(n_1, n_f$  features)
- mat\_2 (torch. Tensor) matrix of shape (n\_2, n\_features)

**Returns** dist – distance matrix of shape  $(n_1, n_2)$ 

Return type torch.Tensor

**class** flambe.nn.distance.euclidean.**EuclideanMean** Bases: [flambe.nn.distance.distance.MeanModule](#page-255-1)

Implement a EuclideanMean object.

**forward**(*self*, *data: Tensor*) Performs a forward pass through the network.

Parameters data (torch. Tensor) – The input data, as a float tensor

Returns The encoded output, as a float tensor

Return type torch.Tensor

#### **flambe.nn.distance.hyperbolic**

#### **Module Contents**

```
flambe.nn.distance.hyperbolic.EPSILON = 1e-05
```

```
flambe.nn.distance.hyperbolic.arccosh(x)
    Compute the arcosh, numerically stable.
```

```
flambe.nn.distance.hyperbolic.mdot(x, y)
    Compute the inner product.
```

```
flambe.nn.distance.hyperbolic.dist(x, y)
     Get the hyperbolic distance between x and y.
```

```
flambe.nn.distance.hyperbolic.project(x)
     Project onto the hyeprboloid embedded in in n+1 dimensions.
```

```
flambe.nn.distance.hyperbolic.log_map(x, y)
    Perform the log step.
```

```
flambe.nn.distance.hyperbolic.norm(x)
    Compute the norm
```

```
flambe.nn.distance.hyperbolic.exp_map(x, y)
    Perform the exp step.
```

```
flambe.nn.distance.hyperbolic.loss(x, y)
     Get the loss for the optimizer.
```
**class** flambe.nn.distance.hyperbolic.**HyperbolicDistance** Bases: [flambe.nn.distance.distance.DistanceModule](#page-255-0)

Implement a HyperbolicDistance object.

**forward**(*self*, *mat\_1: Tensor*, *mat\_2: Tensor*) Returns the squared euclidean distance between each element in mat  $1$  and each element in mat  $2$ .

#### Parameters

• mat<sub>1</sub> (torch. Tensor) – matrix of shape (n<sub>1</sub>, n<sub>\_features)</sub>

• mat\_2 (torch. Tensor) – matrix of shape (n\_2, n\_features)

**Returns dist** – distance matrix of shape  $(n_1, n_2)$ 

Return type torch.Tensor

**class** flambe.nn.distance.hyperbolic.**HyperbolicMean** Bases: [flambe.nn.distance.distance.MeanModule](#page-255-1)

Compute the mean point in the hyperboloid model.

**forward**(*self*, *data: Tensor*)

Performs a forward pass through the network.

Parameters data (torch. Tensor) – The input data, as a float tensor

Returns The encoded output, as a float tensor

Return type torch.Tensor

#### **Package Contents**

<span id="page-257-0"></span>**class** flambe.nn.distance.**DistanceModule** Bases: [flambe.nn.module.Module](#page-262-0)

Implement a DistanceModule object.

**forward**(*self*, *mat\_1: Tensor*, *mat\_2: Tensor*) Performs a forward pass through the network.

Parameters data (torch. Tensor) – The input data, as a float tensor

Returns The encoded output, as a float tensor

Return type torch.Tensor

<span id="page-257-1"></span>**class** flambe.nn.distance.**MeanModule**(*detach\_mean: bool = False*) Bases: [flambe.nn.module.Module](#page-262-0)

Implement a MeanModule object.

**forward**(*self*, *data: Tensor*)

Performs a forward pass through the network.

**Parameters data** (torch. Tensor) – The input data, as a float tensor

Returns The encoded output, as a float tensor

Return type torch.Tensor

**class** flambe.nn.distance.**EuclideanDistance**

Bases: [flambe.nn.distance.distance.DistanceModule](#page-255-0)

Implement a EuclideanDistance object.

**forward**(*self*, *mat\_1: Tensor*, *mat\_2: Tensor*)

Returns the squared euclidean distance between each element in mat\_1 and each element in mat\_2.

#### **Parameters**

• mat<sub>1</sub> (torch. Tensor) – matrix of shape (n<sub>1</sub>, n<sub>\_features)</sub>

• mat\_2 (torch. Tensor) – matrix of shape (n\_2, n\_features)

**Returns** dist – distance matrix of shape  $(n_1, n_2)$ 

Return type torch.Tensor

```
class flambe.nn.distance.EuclideanMean
```
Bases: [flambe.nn.distance.distance.MeanModule](#page-255-1)

Implement a EuclideanMean object.

**forward**(*self*, *data: Tensor*)

Performs a forward pass through the network.

Parameters data (torch. Tensor) – The input data, as a float tensor

Returns The encoded output, as a float tensor

Return type torch.Tensor

**class** flambe.nn.distance.**CosineDistance**(*eps: float = 1e-08*) Bases: [flambe.nn.distance.DistanceModule](#page-257-0)

Implement a CosineDistance object.

**forward**(*self*, *mat\_1: Tensor*, *mat\_2: Tensor*) Returns the cosine distance between each element in mat\_1 and each element in mat\_2.

Parameters

- mat<sub>1</sub> (torch. Tensor) matrix of shape (n<sub>1</sub>, n<sub>\_features)</sub>
- mat 2 (torch. Tensor) matrix of shape (n<sub>2</sub>, n<sub>features)</sub>

**Returns** dist – distance matrix of shape  $(n_1, n_2)$ 

Return type torch.Tensor

**class** flambe.nn.distance.**CosineMean** Bases: [flambe.nn.distance.MeanModule](#page-257-1)

Implement a CosineMean object.

**forward**(*self*, *data: Tensor*)

Performs a forward pass through the network.

Parameters data (torch. Tensor) - The input data, as a float tensor

Returns The encoded output, as a float tensor

Return type torch.Tensor

**class** flambe.nn.distance.**HyperbolicDistance** Bases: [flambe.nn.distance.distance.DistanceModule](#page-255-0)

Implement a HyperbolicDistance object.

**forward**(*self*, *mat\_1: Tensor*, *mat\_2: Tensor*) Returns the squared euclidean distance between each element in mat\_1 and each element in mat\_2.

#### Parameters

- mat  $1$  (torch. Tensor) matrix of shape (n\_1, n\_features)
- **mat**  $2$  (torch. Tensor) matrix of shape (n 2, n features)

**Returns** dist – distance matrix of shape  $(n_1, n_2)$ 

Return type torch.Tensor

**class** flambe.nn.distance.**HyperbolicMean**

Bases: [flambe.nn.distance.distance.MeanModule](#page-255-1)

Compute the mean point in the hyperboloid model.

**forward**(*self*, *data: Tensor*)

Performs a forward pass through the network.

Parameters data (torch. Tensor) – The input data, as a float tensor

Returns The encoded output, as a float tensor

Return type torch.Tensor

flambe.nn.distance.**get\_distance\_module**(*metric: str*) → DistanceModule Get the distance module from a string alias.

Currently available: . *euclidean* . *cosine* . *hyperbolic*

**Parameters metric**  $(str)$  – The distance metric to use

Raises ValueError – Unvalid distance string alias provided

Returns The instantiated distance module

Return type *[DistanceModule](#page-255-0)*

flambe.nn.distance.**get\_mean\_module**(*metric: str*) → MeanModule Get the mean module from a string alias.

Currently available: . *euclidean* . *cosine* . *hyperbolic*

**Parameters metric**  $(str)$  – The distance metric to use

Raises ValueError – Unvalid distance string alias provided

Returns The instantiated distance module

Return type *[DistanceModule](#page-255-0)*

## **29.2 Submodules**

## **29.2.1 flambe.nn.cnn**

## **Module Contents**

```
flambe.nn.cnn.conv_block(conv_mod: nn.Module, activation: nn.Module, pooling: nn.Module,
                              dropout: float, batch_norm: Optional[nn.Module] = None) →
                              nn.Module
     Return a convolutional block.
```
**class** flambe.nn.cnn.**CNNEncoder**(*input\_channels: int, channels: List[int], conv\_dim: int = 2, kernel\_size: Union[int, List[Union[Tuple[int, ...], int]]] = 3, activation: nn.Module = None, pooling: nn.Module = None, dropout: float = 0, batch\_norm: bool = True, stride: int = 1, padding: int = 0*)

Bases: [flambe.nn.module.Module](#page-262-0)

Implements a multi-layer n-dimensional CNN.

This module can be used to create multi-layer CNN models.

**cnn**

The cnn submodule

Type *[nn.Module](#page-274-0)*

**forward**(*self*, *data: Tensor*)

Performs a forward pass through the network.

Parameters data (torch. Tensor) – The input data, as a float tensor

Returns The encoded output, as a float tensor

Return type Union[Tensor, Tuple[Tensor, ..]]

## **29.2.2 flambe.nn.embedding**

## **Module Contents**

```
class flambe.nn.embedding.Embeddings(num_embeddings: int, embedding_dim: int,
                                             padding_idx: int = 0, max_norm: Optional[float]
                                             = None, norm_type: float = 2.0, scale_grad_by_freq:
                                             bool = False, sparse: bool = False, posi-
                                             tional_encoding: bool = False, positional_learned:
                                             bool = False, positonal_max_length: int = 5000)
     Bases: flambe.nn.module.Module
```
Implement an Embeddings module.

This object replicates the usage of nn.Embedding but registers the from\_pretrained classmethod to be used inside a Flambé configuration, as this does not happen automatically during the registration of PyTorch objects.

The module also adds optional positional encoding, which can either be sinusoidal or learned during training. For the non-learned positional embeddings, we use sine and cosine functions of different frequencies.

```
classmethod from_pretrained(cls, embeddings: Tensor, freeze: bool = True, padding_idx:
                                    int = 0, max_norm: Optional[float] = None, norm_type:
                                    float = 2.0, scale_grad_by_freq: bool = False, sparse:
                                    bool = False, positional_encoding: bool = False, posi-
                                    tional_learned: bool = False, positonal_max_length: int =
                                    5000, positonal_embeddings: Optional[Tensor] = None, posi-
                                    tonal_freeze: bool = True)
```
Create an Embeddings instance from pretrained embeddings.

- **embeddings** (torch. Tensor) FloatTensor containing weights for the Embedding. First dimension is being passed to Embedding as num\_embeddings, second as embedding dim.
- **freeze** (bool) If True, the tensor does not get updated in the learning process. Default: True
- **padding\_idx** (int, optional) Pads the output with the embedding vector at padding\_idx (initialized to zeros) whenever it encounters the index, by default 0
- **max\_norm** (Optional[float], optional) If given, each embedding vector with norm larger than  $\max$  norm is normalized to have norm  $\max$  norm
- **norm\_type** (float, optional) The p of the p-norm to compute for the max\_norm option. Default 2.
- **scale\_grad\_by\_freq** (bool, optional) If given, this will scale gradients by the inverse of frequency of the words in the mini-batch. Default False.
- **sparse** (bool, optional) If True, gradient w.r.t. weight matrix will be a sparse tensor. See Notes for more details.
- **positional\_encoding** (bool, optional) If True, adds positonal encoding to the token embeddings. By default, the embeddings are frozen sinusodial embeddings. To learn these during training, set positional learned. Default False.
- **positional\_learned** (bool, optional) Learns the positional embeddings during training instead of using frozen sinusodial ones. Default False.
- **positonal\_embeddings** (torch.Tensor, optional) If given, also replaces the positonal embeddings with this matrix. The max length will be ignored and replaced by the dimension of this matrix.
- **positonal\_freeze** (bool, optional) Whether the positonal embeddings should be frozen

**forward**(*self*, *data: Tensor*) Perform a forward pass.

**Parameters data** ( $Tensor$ ) – The input tensor of shape [S x B]

Returns The output tensor of shape [S x B x E]

Return type Tensor

**class** flambe.nn.embedding.**Embedder**(*embedding: Module*, *encoder: Module*, *pooling: Optional[Module] = None*, *embedding\_dropout: float = 0*, *padding\_idx: Optional[int] = 0*)

Bases: [flambe.nn.module.Module](#page-262-0)

Implements an Embedder module.

An Embedder takes as input a sequence of index tokens, and computes the corresponding embedded representations, and padding mask. The encoder may be initialized using a pretrained embedding matrix.

#### **embeddings**

The embedding module

Type *[Module](#page-274-0)*

#### **encoder**

The sub-encoder that this object is wrapping

Type *[Module](#page-274-0)*

#### **pooling**

An optional pooling module

Type *[Module](#page-274-0)*

#### **drop**

The dropout layer

Type nn.Dropout

**forward**(*self*, *data: Tensor*)

Performs a forward pass through the network.

**Parameters data** (torch. Tensor) – The input data, as a float tensor of shape  $[S \times B]$ 

Returns The encoded output, as a float tensor. May return a state if the encoder is an RNN and no pooling is provided.

Return type Union[Tensor, Tuple[Tensor, Tensor]]

## **29.2.3 flambe.nn.mlp**

## **Module Contents**

**class** flambe.nn.mlp.**MLPEncoder**(*input\_size: int*, *output\_size: int*, *n\_layers: int = 1*, *dropout: float = 0.0*, *output\_activation: Optional[nn.Module] = None*, *hidden\_size: Optional[int] = None*, *hidden\_activation: Optional[nn.Module] = None*)

Bases: [flambe.nn.module.Module](#page-262-0)

Implements a multi layer feed forward network.

This module can be used to create output layers, or more complex multi-layer feed forward networks.

**seq**

the sequence of layers and activations

Type *[nn.Sequential](#page-279-0)*

**forward**(*self*, *data: torch.Tensor*) Performs a forward pass through the network.

Parameters data (torch. Tensor) – input to the model of shape (batch\_size, input\_size)

Returns output – output of the model of shape (batch\_size, output\_size)

Return type torch.Tensor

## **29.2.4 flambe.nn.module**

#### **Module Contents**

#### <span id="page-262-0"></span>**class** flambe.nn.module.**Module**

Bases: [flambe.compile.Component](#page-169-0), torch.nn.Module

Base Flambé Module inteface.

Provides the exact same interface as Pytorch's nn.Module, but extends it with a useful set of methods to access and clip parameters, as well as gradients.

This abstraction allows users to convert their modules with a single line change, by importing from Flambé instead. Just like every Pytorch module, a forward method should be implemented.

```
named_trainable_params :Iterator[Tuple[str, nn.Parameter]]
```
Get all the named parameters with *requires\_grad=True*.

Returns Iterator over the parameters and their name.

Return type Iterator[Tuple[str, nn.Parameter]]

```
trainable_params :Iterator[nn.Parameter]
```
Get all the parameters with *requires\_grad=True*.

Returns Iterator over the parameters

Return type Iterator[nn.Parameter]

#### **gradient\_norm :float**

Compute the average gradient norm.

Returns The current average gradient norm

Return type float

## **parameter\_norm :float**

Compute the average parameter norm.

Returns The current average parameter norm

Return type float

**num\_parameters**(*self*, *trainable=False*) Gets the number of parameters in the model.

Returns number of model params

Return type int

**clip\_params**(*self*, *threshold: float*) Clip the parameters to the given range.

Parameters  $f$ loat - Values are clipped between -threshold, threshold

**clip\_gradient\_norm**(*self*, *threshold: float*) Clip the norm of the gradient by the given value.

Parameters **float** – Threshold to clip at

## **29.2.5 flambe.nn.mos**

## **Module Contents**

**class** flambe.nn.mos.**MixtureOfSoftmax**(*input\_size: int*, *output\_size: int*, *k: int = 1*, *take\_log: bool = True*)

Bases: [flambe.nn.module.Module](#page-262-0)

Implement the MixtureOfSoftmax output layer.

#### **pi**

softmax layer over the different softmax

Type FullyConnected

#### **layers**

list of the k softmax layers

Type [FullyConnected]

**forward**(*self*, *data: Tensor*)

Implement mixture of softmax for language modeling.

Parameters data (torch.Tensor) – seq\_len x batch\_size x hidden\_size

Returns out – output matrix of shape seq\_len x batch\_size x out\_size

Return type Variable

## **29.2.6 flambe.nn.pooling**

## **Module Contents**

**class** flambe.nn.pooling.**FirstPooling** Bases: [flambe.nn.Module](#page-274-0)

Get the last hidden state of a sequence.

**forward**(*self*, *data: torch.Tensor*, *padding\_mask: Optional[torch.Tensor] = None*) Performs a forward pass.

Parameters

- **data** (torch. Tensor) The input data, as a tensor of shape [B x S x H]
- **padding\_mask** (torch. Tensor) The input mask, as a tensor of shape [B X S]

Returns The output data, as a tensor of shape [B x H]

Return type torch.Tensor

**class** flambe.nn.pooling.**LastPooling**

Bases: [flambe.nn.Module](#page-274-0)

Get the last hidden state of a sequence.

**forward**(*self*, *data: torch.Tensor*, *padding\_mask: Optional[torch.Tensor] = None*) Performs a forward pass.

#### Parameters

- **data**  $(t \text{ or } ch \cdot T \text{ en } sor)$  The input data, as a tensor of shape [B x S x H]
- **padding mask** (torch. Tensor) The input mask, as a tensor of shape [B X S]

Returns The output data, as a tensor of shape [B x H]

Return type torch.Tensor

```
class flambe.nn.pooling.SumPooling
    Bases: flambe.nn.Module
```
Get the sum of the hidden state of a sequence.

```
forward(self, data: torch.Tensor, padding_mask: Optional[torch.Tensor] = None)
     Performs a forward pass.
```
Parameters

- **data** (torch. Tensor) The input data, as a tensor of shape [B x S x H]
- **padding\_mask** (torch. Tensor) The input mask, as a tensor of shape [B X S]

Returns The output data, as a tensor of shape [B x H]

Return type torch.Tensor

#### **class** flambe.nn.pooling.**AvgPooling**

Bases: [flambe.nn.Module](#page-274-0)

Get the average of the hidden state of a sequence.

**forward**(*self*, *data: torch.Tensor*, *padding\_mask: Optional[torch.Tensor] = None*) Performs a forward pass.

#### Parameters

- **data** (torch. Tensor) The input data, as a tensor of shape [B x S x H]
- **padding\_mask**  $(t \text{ or } c \text{h} \cdot \text{Tensor})$  The input mask, as a tensor of shape [B X S]

Returns The output data, as a tensor of shape [B x H]

Return type torch.Tensor

flambe.nn.pooling.**\_default\_padding\_mask**(*data: torch.Tensor*) → torch.Tensor Builds a 1s padding mask taking into account initial 2 dimensions of input data.

**Parameters data** (torch. Tensor) – The input data, as a tensor of shape  $[B \times S \times H]$ 

Returns A padding mask , as a tensor of shape [B x S]

Return type torch.Tensor

flambe.nn.pooling.**\_sum\_with\_padding\_mask**(*data: torch.Tensor*, *padding\_mask: torch.Tensor*) → torch.Tensor

Applies padding\_mask and performs summation over the data

## Parameters

- **data** (torch. Tensor) The input data, as a tensor of shape  $[B \times S \times H]$
- **padding\_mask**  $(t \text{ or } c \text{h} \cdot \text{Tensor})$  The input mask, as a tensor of shape [B X S]

Returns The result of the summation, as a tensor of shape [B x H]

Return type torch.Tensor

## **29.2.7 flambe.nn.rnn**

## **Module Contents**

flambe.nn.rnn.**logger**

```
class flambe.nn.rnn.RNNEncoder(input_size: int, hidden_size: int, n_layers: int = 1, rnn_type:
                                          str = 'lstm', dropout: float = 0, bidirectional: bool = False,
                                          layer_norm: bool = False, highway_bias: float = 0, rescale:
                                          bool = True, enforce_sorted: bool = False, **kwargs)
```
Bases: [flambe.nn.module.Module](#page-262-0)

Implements a multi-layer RNN.

This module can be used to create multi-layer RNN models, and provides a way to reduce to output of the RNN to a single hidden state by pooling the encoder states either by taking the maximum, average, or by taking the last hidden state before padding.

Padding is delt with by using torch's PackedSequence.

#### **rnn**

The rnn submodule

Type *[nn.Module](#page-274-0)*

**forward**(*self*, *data: Tensor*, *state: Optional[Tensor] = None*, *padding\_mask: Optional[Tensor] = None*)

Performs a forward pass through the network.

## Parameters

- **data** (Tensor) The input data, as a float tensor of shape [B x S x E]
- **state** (*Tensor*) An optional previous state of shape [L x B x H]
- **padding\_mask** (Tensor, optional) The padding mask of shape [B x S]

#### Returns

- *Tensor* The encoded output, as a float tensor of shape [B x S x H]
- *Tensor* The encoded state, as a float tensor of shape [L x B x H]

```
class flambe.nn.rnn.PooledRNNEncoder(input_size: int, hidden_size: int, n_layers: int = 1,
                                                   rnn_type: str = 'lstm', dropout: float = 0, bidirectional:
                                                   bool = False, layer_norm: bool = False, highway_bias:
                                                   float = 0, rescale: bool = True, pooling: str = 'last')
```
Bases: [flambe.nn.module.Module](#page-262-0)

Implement an RNNEncoder with additional pooling.

This class can be used to obtan a single encoded output for an input sequence. It also ignores the state of the RNN.

**forward**(*self*, *data: Tensor*, *state: Optional[Tensor] = None*, *padding\_mask: Optional[Tensor] = None*)

Perform a forward pass through the network.

#### Parameters

- **data** (torch. Tensor) The input data, as a float tensor of shape [B x S x E]
- **state** (*Tensor*) An optional previous state of shape [L x B x H]
- **padding\_mask** (Tensor, optional) The padding mask of shape [B x S]

Returns The encoded output, as a float tensor of shape [B x H]

Return type torch.Tensor

## **29.2.8 flambe.nn.sequential**

#### **Module Contents**

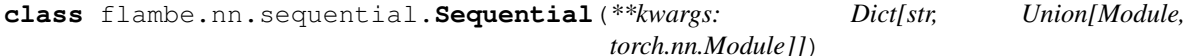

Bases: [flambe.nn.Module](#page-274-0)

Implement a Sequential module.

This class can be used in the same way as torch's nn.Sequential, with the difference that it accepts kwargs arguments.

**forward**(*self*, *data: torch.Tensor*)

Performs a forward pass through the network.

Parameters data (torch. Tensor) – input to the model

Returns output – output of the model

Return type torch.Tensor

## **29.2.9 flambe.nn.softmax**

## **Module Contents**

**class** flambe.nn.softmax.**SoftmaxLayer**(*input\_size: int*, *output\_size: int*, *mlp\_layers: int = 1*, *mlp\_dropout: float = 0.0*, *mlp\_hidden\_activation: Optional[nn.Module] = None*, *take\_log: bool = True*)

Bases: [flambe.nn.module.Module](#page-262-0)

Implement an SoftmaxLayer module.

Can be used to form a classifier out of any encoder. Note: by default takes the log\_softmax so that it can be fed to the NLLLoss module. You can disable this behavior through the *take\_log* argument.

```
forward(self, data: torch.Tensor)
```
Performs a forward pass through the network.

**Parameters data** (torch. Tensor) – input to the model of shape  $(*$ , input size)

**Returns output** – output of the model of shape  $(*$ , output\_size)

Return type torch.Tensor

## **29.2.10 flambe.nn.transformer**

Code taken from the PyTorch source code. Slightly modified to improve the interface to the TransformerEncoder, and TransformerDecoder modules.

## **Module Contents**

```
class flambe.nn.transformer.Transformer(input_size, d_model: int = 512, nhead:
                                               int = 8, num_encoder_layers: int = 6,
                                               num_decoder_layers: int = 6, dim_feedforward:
                                               int = 2048, dropout: float = 0.1)
```
Bases: [flambe.nn.Module](#page-274-0)

A Transformer model

User is able to modify the attributes as needed. The architechture is based on the paper "Attention Is All You Need". Ashish Vaswani, Noam Shazeer, Niki Parmar, Jakob Uszkoreit, Llion Jones, Aidan N Gomez, Lukasz Kaiser, and Illia Polosukhin. 2017. Attention is all you need. In Advances in Neural Information Processing Systems, pages 6000-6010.

**forward**(*self*, *src: torch.Tensor*, *tgt: torch.Tensor*, *src\_mask: Optional[torch.Tensor] = None*, *tgt\_mask: Optional[torch.Tensor] = None*, *memory\_mask: Optional[torch.Tensor] = None*, *src\_key\_padding\_mask: Optional[torch.Tensor] = None*, *tgt\_key\_padding\_mask: Optional[torch.Tensor] = None*, *memory\_key\_padding\_mask: Optional[torch.Tensor] = None*) Take in and process masked source/target sequences.

- **src** (torch. Tensor) the sequence to the encoder (required). shape:  $(N, S, E)$ .
- **tgt** (torch. Tensor) the sequence to the decoder (required). shape:  $(N, T, E)$ .
- **src\_mask** (torch. Tensor, optional) the additive mask for the src sequence (optional). shape:  $(S, S)$ .
- **tgt\_mask** (torch. Tensor, optional) the additive mask for the tgt sequence (optional). shape:  $(T, T)$ .
- **memory\_mask** (torch.Tensor, optional) the additive mask for the encoder output (optional). shape:  $(T, S)$ .
- **src\_key\_padding\_mask** (torch.Tensor, optional) the ByteTensor mask for src keys per batch (optional). shape:  $(N, S)$
- **tgt\_key\_padding\_mask** (torch.Tensor, optional) the ByteTensor mask for tgt keys per batch (optional). shape:  $(N, T)$ .
- **memory\_key\_padding\_mask** (torch.Tensor, optional) the ByteTensor mask for memory keys per batch (optional). shape"  $(N, S)$ .

#### Returns

- output (*torch.Tensor*) The output sequence, shape:  $(N, T, E)$ .
- Note ([src/tgt/memory]\_mask should be filled with) float('-inf') for the masked positions and float $(0.0)$  else. These masks ensure that predictions for position i depend only on the unmasked positions j and are applied identically for each sequence in a batch. [src/tgt/memory] key padding mask should be a ByteTensor where False values are positions that should be masked with float  $(\text{--}inf')$  and True values will be unchanged. This mask ensures that no information will be taken from position i if it is masked, and has a separate mask for each sequence in a batch.
- **Note** (*Due to the multi-head attention architecture in the*) transformer model, the output sequence length of a transformer is same as the input sequence (i.e. target) length of the decode.

where S is the source sequence length, T is the target sequence length, N is the batchsize, E is the feature number

**class** flambe.nn.transformer.**TransformerEncoder**(*input\_size: int = 512*, *d\_model: int =* 512, *nhead:*  $int = 8$ , *num\_layers: int* = 6, *dim\_feedforward: int = 2048*, *dropout:*  $float = 0.1$ 

#### Bases: [flambe.nn.Module](#page-274-0)

TransformerEncoder is a stack of N encoder layers.

**forward**(*self*, *src: torch.Tensor*, *memory: Optional[torch.Tensor] = None*, *mask: Optional[torch.Tensor] = None*, *padding\_mask: Optional[torch.Tensor] = None*) Pass the input through the endocder layers in turn.

#### Parameters

- **src** (torch. Tensor) The sequence to the encoder (required).
- **memory** (torch. Tensor, optional) Optional memory, unused by default.
- **mask** (torch.Tensor, optional) The mask for the src sequence (optional).
- **padding\_mask** (torch.Tensor, optional) The mask for the src keys per batch (optional). Should be True for tokens to leave untouched, and False for padding tokens.

#### **\_reset\_parameters**(*self*)

Initiate parameters in the transformer model.

```
class flambe.nn.transformer.TransformerDecoder(input_size: int, d_model: int, nhead: int,
                                                             num_layers: int, dim_feedforward: int =
                                                             2048, dropout: float = 0.1)
```
#### Bases: [flambe.nn.Module](#page-274-0)

TransformerDecoder is a stack of N decoder layers

**forward**(*self*, *tgt: torch.Tensor*, *memory: torch.Tensor*, *tgt\_mask: Optional[torch.Tensor] = None*, *memory\_mask: Optional[torch.Tensor] = None*, *padding\_mask: Optional[torch.Tensor] = None*, *memory\_key\_padding\_mask: Optional[torch.Tensor] = None*) Pass the inputs (and mask) through the decoder layer in turn.

- **tgt** (torch. Tensor) The sequence to the decoder (required).
- **memory** (torch. Tensor) The sequence from the last layer of the encoder (required).
- **tgt** mask (torch. Tensor, optional) The mask for the tgt sequence (optional).
- **memory\_mask** (torch. Tensor, optional) The mask for the memory sequence (optional).
- **padding\_mask** (torch.Tensor, optional) The mask for the tgt keys per batch (optional). Should be True for tokens to leave untouched, and False for padding tokens.
- **memory\_key\_padding\_mask** (torch.Tensor, optional) The mask for the memory keys per batch (optional).

Returns

Return type torch.Tensor

```
_reset_parameters(self)
```
Initiate parameters in the transformer model.

```
class flambe.nn.transformer.TransformerEncoderLayer(d_model: int, nhead: int,
                                                            dim_feedforward: int = 2048,
                                                            dropout: float = 0.1)
```
Bases: [flambe.nn.Module](#page-274-0)

TransformerEncoderLayer is made up of self-attn and feedforward.

This standard encoder layer is based on the paper "Attention Is All You Need". Ashish Vaswani, Noam Shazeer, Niki Parmar, Jakob Uszkoreit, Llion Jones, Aidan N Gomez, Lukasz Kaiser, and Illia Polosukhin. 2017. Attention is all you need. In Advances in Neural Information Processing Systems, pages 6000-6010. Users may modify or implement in a different way during application.

**forward**(*self*, *src: torch.Tensor*, *memory: Optional[torch.Tensor] = None*, *src\_mask: Optional[torch.Tensor] = None*, *padding\_mask: Optional[torch.Tensor] = None*) Pass the input through the endocder layer.

**Parameters** 

- **src** (torch.Tensor) The seqeunce to the encoder layer (required).
- **memory** (torch. Tensor, optional) Optional memory from previous sequence, unused by default.
- **src\_mask** (torch. Tensor, optional) The mask for the src sequence (optional).
- **padding\_mask** (torch.Tensor, optional) The mask for the src keys per batch (optional). Should be True for tokens to leave untouched, and False for padding tokens.

Returns Output tensor of shape [B x S x H]

Return type torch.Tensor

**class** flambe.nn.transformer.**TransformerDecoderLayer**(*d\_model: int*, *nhead: int*, *dim\_feedforward: int = 2048*, *dropout: float* =  $0.1$ )

Bases: [flambe.nn.Module](#page-274-0)

A TransformerDecoderLayer.

A TransformerDecoderLayer is made up of self-attn, multi-head-attn and feedforward network. This standard decoder layer is based on the paper "Attention Is All You Need". Ashish Vaswani, Noam Shazeer, Niki Parmar, Jakob Uszkoreit, Llion Jones, Aidan N Gomez, Lukasz Kaiser, and Illia Polosukhin. 2017. Attention is all you need. In Advances in Neural Information Processing Systems, pages 6000-6010. Users may modify or implement in a different way during application.

**forward**(*self*, *tgt: torch.Tensor*, *memory: torch.Tensor*, *tgt\_mask: Optional[torch.Tensor] = None*, *memory\_mask: Optional[torch.Tensor] = None*, *padding\_mask: Optional[torch.Tensor] = None*, *memory\_key\_padding\_mask: Optional[torch.Tensor] = None*) Pass the inputs (and mask) through the decoder layer.

#### Parameters

- **tgt** (torch.Tensor) The sequence to the decoder layer (required).
- **memory** (torch. Tensor) The sequnce from the last layer of the encoder (required).
- **tgt\_mask** (torch.Tensor, optional) The mask for the tgt sequence (optional).
- **memory\_mask** (torch. Tensor, optional) the mask for the memory sequence (optional).
- **padding\_mask** (torch. Tensor, optional) the mask for the tgt keys per batch (optional). Should be True for tokens to leave untouched, and False for padding tokens.
- **memory** key padding mask (torch. Tensor, optional) the mask for the memory keys per batch (optional).

Returns Output tensor of shape [T x B x H]

Return type torch.Tensor

flambe.nn.transformer.**generate\_square\_subsequent\_mask**(*self*, *sz*) Generate a square mask for the sequence.

The masked positions are filled with float('-inf'). Unmasked positions are filled with float(0.0).

## **29.2.11 flambe.nn.transformer\_sru**

#### **Module Contents**

```
class flambe.nn.transformer_sru.TransformerSRU(input_size: int = 512, d_model:
                                                        int = 512, nhead: int = 8,
                                                        num_encoder_layers: int = 6,
                                                        num_decoder_layers: int = 6,
                                                       dim_feedforward: int = 2048, dropout:
                                                       float = 0.1, sru_dropout: Optional[float]
                                                        = None, bidrectional: bool = False,
                                                        **kwargs: Dict[str, Any])
```
Bases: [flambe.nn.Module](#page-274-0)

A Transformer with an SRU replacing the FFN.

**forward**(*self*, *src: torch.Tensor*, *tgt: torch.Tensor*, *src\_mask: Optional[torch.Tensor] = None*, *tgt\_mask: Optional[torch.Tensor] = None*, *memory\_mask: Optional[torch.Tensor] = None*, *src\_key\_padding\_mask: Optional[torch.Tensor] = None*, *tgt\_key\_padding\_mask: Optional[torch.Tensor] = None*, *memory\_key\_padding\_mask: Optional[torch.Tensor] = None*) Take in and process masked source/target sequences.

- **src** (torch. Tensor) the sequence to the encoder (required). shape:  $(N, S, E)$ .
- **tgt** (torch. Tensor) the sequence to the decoder (required). shape:  $(N, T, E)$ .
- **src** mask (torch. Tensor, optional) the additive mask for the src sequence (optional). shape:  $(S, S)$ .
- **tgt\_mask** (torch. Tensor, optional) the additive mask for the tgt sequence (optional). shape:  $(T, T)$ .
- **memory** mask (torch. Tensor, optional) the additive mask for the encoder output (optional). shape:  $(T, S)$ .
- **src key padding mask** (torch. Tensor, optional) the ByteTensor mask for src keys per batch (optional). shape:  $(N, S)$ .
- **tgt\_key\_padding\_mask** (torch.Tensor, optional) the ByteTensor mask for tgt keys per batch (optional). shape:  $(N, T)$ .
- **memory\_key\_padding\_mask** (torch.Tensor, optional) the ByteTensor mask for memory keys per batch (optional). shape"  $(N, S)$ .

#### Returns

- output (*torch.Tensor*) The output sequence, shape:  $(T, N, E)$ .
- Note ([src/tgt/memory]\_mask should be filled with) float('-inf') for the masked positions and float(0.0) else. These masks ensure that predictions for position i depend only on the unmasked positions j and are applied identically for each sequence in a batch. [src/tgt/memory] key padding mask should be a ByteTensor where False values are positions that should be masked with float('-inf') and True values will be unchanged. This mask ensures that no information will be taken from position i if it is masked, and has a separate mask for each sequence in a batch.
- Note (*Due to the multi-head attention architecture in the*) transformer model, the output sequence length of a transformer is same as the input sequence (i.e. target) length of the decode.

where S is the source sequence length,  $T$  is the target sequence length,  $N$  is the batchsize, E is the feature number

**class** flambe.nn.transformer\_sru.**TransformerSRUEncoder**(*input\_size: int = 512, d\_model: int = 512, nhead: int = 8, num\_layers: int = 6, dim\_feedforward: int = 2048, dropout: float = 0.1, sru\_dropout: Optional[float] = None, bidirectional: bool = False, \*\*kwargs: Dict[str, Any]*)

Bases: [flambe.nn.Module](#page-274-0)

A TransformerSRUEncoder with an SRU replacing the FFN.

**forward**(*self*, *src: torch.Tensor*, *state: Optional[torch.Tensor] = None*, *mask: Optional[torch.Tensor] = None*, *padding\_mask: Optional[torch.Tensor] = None*) Pass the input through the endocder layers in turn.

- **src** (torch.Tensor) The sequnce to the encoder (required).
- **state** (Optional [torch. Tensor]) Optional state from previous sequence encoding. Only passed to the SRU (not used to perform multihead attention).
- mask (torch. Tensor, optional) The mask for the src sequence (optional).

• **padding\_mask** (torch.Tensor, optional) – The mask for the src keys per batch (optional). Should be True for tokens to leave untouched, and False for padding tokens.

```
_reset_parameters(self)
```
Initiate parameters in the transformer model.

```
class flambe.nn.transformer_sru.TransformerSRUDecoder(input_size: int = 512,
                                                                 d_model: int = 512, nhead:
                                                                 int = 8, num_layers: int =
                                                                 6, dim_feedforward: int =
                                                                 2048, dropout: float = 0.1,
                                                                 sru_dropout: Optional[float]
                                                                 = None, **kwargs: Dict[str,
                                                                 Any])
     Bases: flambe.nn.Module
```
A TransformerSRUDecoderwith an SRU replacing the FFN.

- **forward**(*self*, *tgt: torch.Tensor*, *memory: torch.Tensor*, *state: Optional[torch.Tensor] = None*, *tgt\_mask: Optional[torch.Tensor] = None*, *memory\_mask: Optional[torch.Tensor] = None*, *padding\_mask: Optional[torch.Tensor] = None*, *memory\_key\_padding\_mask: Optional[torch.Tensor] = None*)
	- Pass the inputs (and mask) through the decoder layer in turn.

#### Parameters

- **tgt** (torch. Tensor) The sequence to the decoder (required).
- **memory** (torch. Tensor) The sequence from the last layer of the encoder (required).
- **state** (Optional [torch. Tensor]) Optional state from previous sequence encoding. Only passed to the SRU (not used to perform multihead attention).
- **tgt\_mask** (torch.Tensor, optional) The mask for the tgt sequence (optional).
- **memory\_mask** (torch. Tensor, optional) The mask for the memory sequence (optional).
- **padding\_mask** (torch.Tensor, optional) The mask for the tgt keys per batch (optional). Should be True for tokens to leave untouched, and False for padding tokens.
- **memory\_key\_padding\_mask** (torch.Tensor, optional) The mask for the memory keys per batch (optional).

#### Returns

Return type torch.Tensor

**\_reset\_parameters**(*self*) Initiate parameters in the transformer model.

**class** flambe.nn.transformer\_sru.**TransformerSRUEncoderLayer**(*d\_model: int, nhead: int, dim\_feedforward: int = 2048, dropout: float = 0.1, sru\_dropout: Optional[float] = None, bidirectional: bool = False, \*\*kwargs: Dict[str, Any]*)

#### Bases: [flambe.nn.Module](#page-274-0)

A TransformerSRUEncoderLayer with an SRU replacing the FFN.

**forward**(*self*, *src: torch.Tensor*, *state: Optional[torch.Tensor] = None*, *src\_mask: Optional[torch.Tensor] = None*, *padding\_mask: Optional[torch.Tensor] = None*) Pass the input through the endocder layer.

#### Parameters

- **src** (torch. Tensor) The sequence to the encoder layer (required).
- **state** (Optional [torch. Tensor]) Optional state from previous sequence encoding. Only passed to the SRU (not used to perform multihead attention).
- **src\_mask** (torch.Tensor, optional) The mask for the src sequence (optional).
- **padding\_mask** (torch.Tensor, optional) The mask for the src keys per batch (optional). Should be True for tokens to leave untouched, and False for padding tokens.

## Returns

- *torch.Tensor* Output Tensor of shape [S x B x H]
- *torch.Tensor* Output state of the SRU of shape [N x B x H]

**class** flambe.nn.transformer\_sru.**TransformerSRUDecoderLayer**(*d\_model: int, nhead:*

*int, dim\_feedforward: int = 2048, dropout: float = 0.1, sru\_dropout: Optional[float] = None, \*\*kwargs: Dict[str, Any]*)

#### Bases: [flambe.nn.Module](#page-274-0)

A TransformerSRUDecoderLayer with an SRU replacing the FFN.

**forward**(*self*, *tgt: torch.Tensor*, *memory: torch.Tensor*, *state: Optional[torch.Tensor] = None*, *tgt\_mask: Optional[torch.Tensor] = None*, *memory\_mask: Optional[torch.Tensor] = None*, *padding\_mask: Optional[torch.Tensor] = None*, *memory\_key\_padding\_mask: Optional[torch.Tensor] = None*)

Pass the inputs (and mask) through the decoder layer.

- **tgt** (torch.Tensor) The sequence to the decoder layer (required).
- **memory** (torch. Tensor) The sequence from the last layer of the encoder (required).
- **state** (Optional [torch. Tensor]) Optional state from previous sequence encoding. Only passed to the SRU (not used to perform multihead attention).
- **tgt\_mask** (torch.Tensor, optional) The mask for the tgt sequence (optional).
- **memory\_mask** (torch. Tensor, optional) the mask for the memory sequence (optional).
- **padding\_mask** (torch.Tensor, optional) the mask for the tgt keys per batch (optional).

• **memory** key padding mask (torch. Tensor, optional) – the mask for the memory keys per batch (optional).

Returns Output Tensor of shape [S x B x H]

Return type torch.Tensor

## **29.3 Package Contents**

#### <span id="page-274-0"></span>**class** flambe.nn.**Module**

Bases: [flambe.compile.Component](#page-169-0), torch.nn.Module

Base Flambé Module inteface.

Provides the exact same interface as Pytorch's nn.Module, but extends it with a useful set of methods to access and clip parameters, as well as gradients.

This abstraction allows users to convert their modules with a single line change, by importing from Flambé instead. Just like every Pytorch module, a forward method should be implemented.

#### **named\_trainable\_params :Iterator[Tuple[str, nn.Parameter]]**

Get all the named parameters with *requires\_grad=True*.

Returns Iterator over the parameters and their name.

Return type Iterator[Tuple[str, nn.Parameter]]

#### **trainable\_params :Iterator[nn.Parameter]**

Get all the parameters with *requires\_grad=True*.

Returns Iterator over the parameters

Return type Iterator[nn.Parameter]

#### **gradient\_norm :float**

Compute the average gradient norm.

Returns The current average gradient norm

Return type float

#### **parameter\_norm :float**

Compute the average parameter norm.

Returns The current average parameter norm

Return type float

```
num_parameters(self, trainable=False)
     Gets the number of parameters in the model.
```
Returns number of model params

Return type int

**clip\_params**(*self*, *threshold: float*) Clip the parameters to the given range.

Parameters **float** – Values are clipped between -threshold, threshold

#### **clip\_gradient\_norm**(*self*, *threshold: float*) Clip the norm of the gradient by the given value.

Parameters **float** – Threshold to clip at

**class** flambe.nn.**SoftmaxLayer**(*input\_size: int*, *output\_size: int*, *mlp\_layers: int = 1*, *mlp\_dropout: float = 0.0*, *mlp\_hidden\_activation: Optional[nn.Module] = None*, *take\_log: bool = True*)

Bases: [flambe.nn.module.Module](#page-262-0)

Implement an SoftmaxLayer module.

Can be used to form a classifier out of any encoder. Note: by default takes the log\_softmax so that it can be fed to the NLLLoss module. You can disable this behavior through the *take\_log* argument.

**forward**(*self*, *data: torch.Tensor*)

Performs a forward pass through the network.

**Parameters data** (torch. Tensor) – input to the model of shape  $(*, input_size)$ 

**Returns output** – output of the model of shape  $(*$ , output\_size)

Return type torch.Tensor

```
class flambe.nn.MixtureOfSoftmax(input_size: int, output_size: int, k: int = 1, take_log: bool =
```
*True*) Bases: [flambe.nn.module.Module](#page-262-0)

Implement the MixtureOfSoftmax output layer.

**pi**

softmax layer over the different softmax

Type FullyConnected

#### **layers**

list of the k softmax layers

Type [FullyConnected]

**forward**(*self*, *data: Tensor*)

Implement mixture of softmax for language modeling.

Parameters data (torch.Tensor) – seq\_len x batch\_size x hidden\_size

Returns out – output matrix of shape seq\_len x batch\_size x out\_size

Return type Variable

**class** flambe.nn.**Embeddings**(*num\_embeddings: int*, *embedding\_dim: int*, *padding\_idx: int =* 0, *max\_norm:* Optional[float] = None, *norm\_type:* float = 2.0, *scale\_grad\_by\_freq: bool = False*, *sparse: bool = False*, *positional\_encoding: bool = False*, *positional\_learned: bool = False*, *positonal\_max\_length: int = 5000*)

Bases: [flambe.nn.module.Module](#page-262-0)

Implement an Embeddings module.

This object replicates the usage of nn.Embedding but registers the from\_pretrained classmethod to be used inside a Flambé configuration, as this does not happen automatically during the registration of PyTorch objects.

The module also adds optional positional encoding, which can either be sinusoidal or learned during training. For the non-learned positional embeddings, we use sine and cosine functions of different frequencies.

**classmethod from\_pretrained**(*cls*, *embeddings: Tensor*, *freeze: bool = True*, *padding\_idx: int = 0*, *max\_norm: Optional[float] = None*, *norm\_type: float = 2.0*, *scale\_grad\_by\_freq: bool = False*, *sparse: bool = False*, *positional\_encoding: bool = False*, *positional\_learned: bool = False*, *positonal\_max\_length: int = 5000*, *positonal\_embeddings: Optional[Tensor] = None*, *positonal\_freeze: bool = True*)

Create an Embeddings instance from pretrained embeddings.

#### Parameters

- **embeddings** (torch. Tensor) FloatTensor containing weights for the Embedding. First dimension is being passed to Embedding as num\_embeddings, second as embedding\_dim.
- **freeze** (bool) If True, the tensor does not get updated in the learning process. Default: True
- **padding\_idx** (int, optional) Pads the output with the embedding vector at  $p$ adding  $idx$  (initialized to zeros) whenever it encounters the index, by default 0
- **max\_norm** (Optional[float], optional) If given, each embedding vector with norm larger than max norm is normalized to have norm max norm
- **norm\_type** (float, optional) The p of the p-norm to compute for the max\_norm option. Default 2.
- **scale\_grad\_by\_freq** (bool, optional) If given, this will scale gradients by the inverse of frequency of the words in the mini-batch. Default False.
- **sparse** (bool, optional) If True, gradient w.r.t. weight matrix will be a sparse tensor. See Notes for more details.
- **positional\_encoding** (bool, optional) If True, adds positonal encoding to the token embeddings. By default, the embeddings are frozen sinusodial embeddings. To learn these during training, set positional\_learned. Default False.
- **positional\_learned** (bool, optional) Learns the positional embeddings during training instead of using frozen sinusodial ones. Default False.
- **positonal\_embeddings** (torch.Tensor, optional) If given, also replaces the positonal embeddings with this matrix. The max length will be ignored and replaced by the dimension of this matrix.
- **positonal\_freeze** (bool, optional) Whether the positonal embeddings should be frozen

**forward**(*self*, *data: Tensor*) Perform a forward pass.

**Parameters data** ( $Tensor$ ) – The input tensor of shape [S x B]

Returns The output tensor of shape [S x B x E]

Return type Tensor

**class** flambe.nn.**Embedder**(*embedding: Module*, *encoder: Module*, *pooling: Optional[Module] = None*, *embedding dropout:* float = 0, *padding idx: Optional[int]* = 0) Bases: [flambe.nn.module.Module](#page-262-0)

Implements an Embedder module.

An Embedder takes as input a sequence of index tokens, and computes the corresponding embedded representations, and padding mask. The encoder may be initialized using a pretrained embedding matrix.

#### **embeddings**

The embedding module

Type *[Module](#page-274-0)*

#### **encoder**

The sub-encoder that this object is wrapping

## Type *[Module](#page-274-0)*

#### **pooling**

An optional pooling module

#### Type *[Module](#page-274-0)*

#### **drop**

The dropout layer

Type nn.Dropout

#### **forward**(*self*, *data: Tensor*)

Performs a forward pass through the network.

**Parameters data** (torch. Tensor) – The input data, as a float tensor of shape [S x B]

Returns The encoded output, as a float tensor. May return a state if the encoder is an RNN and no pooling is provided.

Return type Union[Tensor, Tuple[Tensor, Tensor]]

**class** flambe.nn.**MLPEncoder**(*input\_size: int*, *output\_size: int*, *n\_layers: int = 1*, *dropout: float = 0.0*, *output\_activation: Optional[nn.Module] = None*, *hidden\_size: Optional[int] = None*, *hidden\_activation: Optional[nn.Module] = None*)

Bases: [flambe.nn.module.Module](#page-262-0)

Implements a multi layer feed forward network.

This module can be used to create output layers, or more complex multi-layer feed forward networks.

#### **seq**

the sequence of layers and activations

Type *[nn.Sequential](#page-279-0)*

#### **forward**(*self*, *data: torch.Tensor*)

Performs a forward pass through the network.

**Parameters data** (torch. Tensor) – input to the model of shape (batch\_size, input\_size)

Returns output – output of the model of shape (batch\_size, output\_size)

#### Return type torch.Tensor

**class** flambe.nn.**RNNEncoder**(*input\_size: int*, *hidden\_size: int*, *n\_layers: int = 1*, *rnn\_type: str = 'lstm'*, *dropout: float = 0*, *bidirectional: bool = False*, *layer\_norm: bool = False*, *highway\_bias: float = 0*, *rescale: bool = True*, *enforce\_sorted: bool = False*, *\*\*kwargs*)

Bases: [flambe.nn.module.Module](#page-262-0)

Implements a multi-layer RNN.

This module can be used to create multi-layer RNN models, and provides a way to reduce to output of the RNN to a single hidden state by pooling the encoder states either by taking the maximum, average, or by taking the last hidden state before padding.

Padding is delt with by using torch's PackedSequence.

**rnn**

The rnn submodule

Type *[nn.Module](#page-274-0)*

**forward**(*self*, *data: Tensor*, *state: Optional[Tensor] = None*, *padding\_mask: Optional[Tensor] = None*)

Performs a forward pass through the network.

Parameters

- **data** (*Tensor*) The input data, as a float tensor of shape [B x S x E]
- **state** (*Tensor*) An optional previous state of shape [L x B x H]
- **padding\_mask** (Tensor, optional) The padding mask of shape [B x S]

Returns

- *Tensor* The encoded output, as a float tensor of shape [B x S x H]
- *Tensor* The encoded state, as a float tensor of shape [L x B x H]

**class** flambe.nn.**PooledRNNEncoder**(*input\_size: int*, *hidden\_size: int*, *n\_layers: int = 1*, *rnn\_type: str = 'lstm'*, *dropout: float = 0*, *bidirectional: bool = False*, *layer\_norm: bool = False*, *highway\_bias: float = 0*, *rescale: bool = True*, *pooling: str = 'last'*)

Bases: [flambe.nn.module.Module](#page-262-0)

Implement an RNNEncoder with additional pooling.

This class can be used to obtan a single encoded output for an input sequence. It also ignores the state of the RNN.

**forward**(*self*, *data: Tensor*, *state: Optional[Tensor] = None*, *padding\_mask: Optional[Tensor] = None*)

Perform a forward pass through the network.

Parameters

- **data**  $(t \text{ or } ch \text{ . } Tensor)$  The input data, as a float tensor of shape [B x S x E]
- **state** (*Tensor*) An optional previous state of shape [L x B x H]
- **padding\_mask** (Tensor, optional) The padding mask of shape [B x S]

Returns The encoded output, as a float tensor of shape [B x H]

Return type torch.Tensor

```
class flambe.nn.CNNEncoder(input_channels: int, channels: List[int], conv_dim: int = 2, ker-
                                     nel_size: Union[int, List[Union[Tuple[int, ...], int]]] = 3, activation:
                                     nn.Module = None, pooling: nn.Module = None, dropout: float = 0,
                                     batch norm: bool = True, stride: int = 1, padding: int = 0)
```
Bases: [flambe.nn.module.Module](#page-262-0)

Implements a multi-layer n-dimensional CNN.

This module can be used to create multi-layer CNN models.

**cnn**

The cnn submodule

Type *[nn.Module](#page-274-0)*

**forward**(*self*, *data: Tensor*) Performs a forward pass through the network. **Parameters data** (torch. Tensor) – The input data, as a float tensor

Returns The encoded output, as a float tensor

Return type Union[Tensor, Tuple[Tensor, ..]]

<span id="page-279-0"></span>**class** flambe.nn.**Sequential**(*\*\*kwargs: Dict[str, Union[Module, torch.nn.Module]]*)

Bases: [flambe.nn.Module](#page-274-0)

Implement a Sequential module.

This class can be used in the same way as torch's nn.Sequential, with the difference that it accepts kwargs arguments.

**forward**(*self*, *data: torch.Tensor*)

Performs a forward pass through the network.

**Parameters data**  $(t \text{ or } ch. \text{Tensor})$  – input to the model

Returns output – output of the model

Return type torch.Tensor

**class** flambe.nn.**FirstPooling** Bases: [flambe.nn.Module](#page-274-0)

Get the last hidden state of a sequence.

**forward**(*self*, *data: torch.Tensor*, *padding\_mask: Optional[torch.Tensor] = None*) Performs a forward pass.

#### Parameters

- **data** (torch. Tensor) The input data, as a tensor of shape [B x S x H]
- **padding\_mask** (torch. Tensor) The input mask, as a tensor of shape [B X S]

Returns The output data, as a tensor of shape [B x H]

Return type torch.Tensor

**class** flambe.nn.**LastPooling** Bases: [flambe.nn.Module](#page-274-0)

Get the last hidden state of a sequence.

**forward**(*self*, *data: torch.Tensor*, *padding\_mask: Optional[torch.Tensor] = None*) Performs a forward pass.

#### Parameters

- **data**  $(t \text{ or } c \text{ h} \cdot \text{Tensor})$  The input data, as a tensor of shape [B x S x H]
- **padding\_mask** (torch. Tensor) The input mask, as a tensor of shape [B X S]

Returns The output data, as a tensor of shape [B x H]

Return type torch.Tensor

## **class** flambe.nn.**SumPooling**

Bases: [flambe.nn.Module](#page-274-0)

Get the sum of the hidden state of a sequence.

**forward**(*self*, *data: torch.Tensor*, *padding\_mask: Optional[torch.Tensor] = None*) Performs a forward pass.

- **data** (torch. Tensor) The input data, as a tensor of shape  $[B \times S \times H]$
- **padding\_mask** (torch. Tensor) The input mask, as a tensor of shape [B X S]

Returns The output data, as a tensor of shape [B x H]

Return type torch.Tensor

## **class** flambe.nn.**AvgPooling**

Bases: [flambe.nn.Module](#page-274-0)

Get the average of the hidden state of a sequence.

**forward**(*self*, *data: torch.Tensor*, *padding\_mask: Optional[torch.Tensor] = None*) Performs a forward pass.

#### Parameters

- **data**  $(t \text{ or } ch \cdot T \text{ en } sor)$  The input data, as a tensor of shape [B x S x H]
- **padding\_mask** (torch. Tensor) The input mask, as a tensor of shape [B X S]

Returns The output data, as a tensor of shape [B x H]

Return type torch.Tensor

**class** flambe.nn.**Transformer**(*input\_size*, *d\_model: int = 512*, *nhead: int = 8*, *num\_encoder\_layers: int* = 6, *num\_decoder\_layers: int* = 6, *dim\_feedforward: int* = 2048, *dropout: float = 0.1*)

Bases: [flambe.nn.Module](#page-274-0)

#### A Transformer model

User is able to modify the attributes as needed. The architechture is based on the paper "Attention Is All You Need". Ashish Vaswani, Noam Shazeer, Niki Parmar, Jakob Uszkoreit, Llion Jones, Aidan N Gomez, Lukasz Kaiser, and Illia Polosukhin. 2017. Attention is all you need. In Advances in Neural Information Processing Systems, pages 6000-6010.

**forward**(*self*, *src: torch.Tensor*, *tgt: torch.Tensor*, *src\_mask: Optional[torch.Tensor] = None*, *tgt\_mask: Optional[torch.Tensor] = None*, *memory\_mask: Optional[torch.Tensor] = None*, *src\_key\_padding\_mask: Optional[torch.Tensor] = None*, *tgt\_key\_padding\_mask: Optional[torch.Tensor] = None*, *memory\_key\_padding\_mask: Optional[torch.Tensor] = None*) Take in and process masked source/target sequences.

- **src** (torch. Tensor) the sequence to the encoder (required). shape:  $(N, S, E)$ .
- **tgt** (torch. Tensor) the sequence to the decoder (required). shape:  $(N, T, E)$ .
- **src\_mask** (torch. Tensor, optional) the additive mask for the src sequence (optional). shape:  $(S, S)$ .
- **tgt\_mask** (torch. Tensor, optional) the additive mask for the tgt sequence (optional). shape:  $(T, T)$ .
- **memory** mask (torch. Tensor, optional) the additive mask for the encoder output (optional). shape:  $(T, S)$ .
- **src\_key\_padding\_mask** (torch.Tensor, optional) the ByteTensor mask for src keys per batch (optional). shape:  $(N, S)$
- **tgt\_key\_padding\_mask** (torch.Tensor, optional) the ByteTensor mask for tgt keys per batch (optional). shape:  $(N, T)$ .

• **memory key padding mask** (torch. Tensor, optional) – the ByteTensor mask for memory keys per batch (optional). shape"  $(N, S)$ .

#### Returns

- output (*torch.Tensor*) The output sequence, shape:  $(N, T, E)$ .
- **Note** (*[src/tgt/memory]* mask should be filled with) float('-inf') for the masked positions and float $(0.0)$  else. These masks ensure that predictions for position i depend only on the unmasked positions j and are applied identically for each sequence in a batch. [src/tgt/memory]\_key\_padding\_mask should be a ByteTensor where False values are positions that should be masked with float( $\lq$ -inf') and True values will be unchanged. This mask ensures that no information will be taken from position i if it is masked, and has a separate mask for each sequence in a batch.
- **Note** (*Due to the multi-head attention architecture in the*) transformer model, the output sequence length of a transformer is same as the input sequence (i.e. target) length of the decode.

where S is the source sequence length, T is the target sequence length, N is the batchsize, E is the feature number

**class** flambe.nn.**TransformerEncoder**(*input\_size: int = 512*, *d\_model: int = 512*, *nhead: int = 8*, *num\_layers: int = 6*, *dim\_feedforward: int = 2048*, *dropout: float = 0.1*)

Bases: [flambe.nn.Module](#page-274-0)

TransformerEncoder is a stack of N encoder layers.

**forward**(*self*, *src: torch.Tensor*, *memory: Optional[torch.Tensor] = None*, *mask: Optional[torch.Tensor] = None*, *padding\_mask: Optional[torch.Tensor] = None*) Pass the input through the endocder layers in turn.

#### Parameters

- **src** (torch. Tensor) The sequence to the encoder (required).
- **memory** (torch.Tensor, optional) Optional memory, unused by default.
- mask (torch. Tensor, optional) The mask for the src sequence (optional).
- **padding\_mask** (torch.Tensor, optional) The mask for the src keys per batch (optional). Should be True for tokens to leave untouched, and False for padding tokens.

#### **\_reset\_parameters**(*self*)

Initiate parameters in the transformer model.

**class** flambe.nn.**TransformerDecoder**(*input\_size: int*, *d\_model: int*, *nhead: int*, *num\_layers: int*, *dim\_feedforward: int = 2048*, *dropout: float = 0.1*)

Bases: [flambe.nn.Module](#page-274-0)

TransformerDecoder is a stack of N decoder layers

**forward**(*self*, *tgt: torch.Tensor*, *memory: torch.Tensor*, *tgt\_mask: Optional[torch.Tensor] = None*, *memory\_mask: Optional[torch.Tensor] = None*, *padding\_mask: Optional[torch.Tensor] = None*, *memory\_key\_padding\_mask: Optional[torch.Tensor] = None*) Pass the inputs (and mask) through the decoder layer in turn.

- **tgt** (torch. Tensor) The sequence to the decoder (required).
- **memory** (torch. Tensor) The sequence from the last layer of the encoder (required).
- **tgt** mask (torch. Tensor, optional) The mask for the tgt sequence (optional).
- **memory\_mask** (torch. Tensor, optional) The mask for the memory sequence (optional).
- **padding mask** (torch. Tensor, optional) The mask for the tgt keys per batch (optional). Should be True for tokens to leave untouched, and False for padding tokens.
- **memory\_key\_padding\_mask** (torch.Tensor, optional) The mask for the memory keys per batch (optional).

#### Returns

Return type torch.Tensor

#### **\_reset\_parameters**(*self*)

Initiate parameters in the transformer model.

**class** flambe.nn.**TransformerSRU**(*input\_size: int = 512, d\_model: int = 512, nhead: int = 8, num* encoder layers: int = 6, num decoder layers: int = 6, *dim\_feedforward: int = 2048, dropout: float = 0.1, sru\_dropout: Optional[float] = None, bidrectional: bool = False, \*\*kwargs: Dict[str, Any]*)

Bases: [flambe.nn.Module](#page-274-0)

A Transformer with an SRU replacing the FFN.

**forward**(*self*, *src: torch.Tensor*, *tgt: torch.Tensor*, *src\_mask: Optional[torch.Tensor] = None*, *tgt\_mask: Optional[torch.Tensor] = None*, *memory\_mask: Optional[torch.Tensor] = None*, *src\_key\_padding\_mask: Optional[torch.Tensor] = None*, *tgt\_key\_padding\_mask: Optional[torch.Tensor] = None*, *memory\_key\_padding\_mask: Optional[torch.Tensor] = None*) Take in and process masked source/target sequences.

#### **Parameters**

- **src** (torch. Tensor) the sequence to the encoder (required). shape:  $(N, S, E)$ .
- **tgt** (torch. Tensor) the sequence to the decoder (required). shape:  $(N, T, E)$ .
- **src\_mask** (torch. Tensor, optional) the additive mask for the src sequence (optional). shape:  $(S, S)$ .
- **tgt\_mask** (torch.Tensor, optional) the additive mask for the tgt sequence (optional). shape:  $(T, T)$ .
- **memory** mask (torch. Tensor, optional) the additive mask for the encoder output (optional). shape:  $(T, S)$ .
- **src\_key\_padding\_mask** (torch.Tensor, optional) the ByteTensor mask for src keys per batch (optional). shape:  $(N, S)$ .
- **tgt\_key\_padding\_mask** (torch.Tensor, optional) the ByteTensor mask for tgt keys per batch (optional). shape:  $(N, T)$ .
- **memory key padding mask** (torch. Tensor, optional) the ByteTensor mask for memory keys per batch (optional). shape"  $(N, S)$ .

#### Returns

- output (*torch.Tensor*) The output sequence, shape:  $(T, N, E)$ .
- **Note** (*[src/tgt/memory]* mask should be filled with) float('-inf') for the masked positions and float $(0.0)$  else. These masks ensure that predictions for position i depend only

on the unmasked positions j and are applied identically for each sequence in a batch. [src/tgt/memory] key padding mask should be a ByteTensor where False values are positions that should be masked with float('-inf') and True values will be unchanged. This mask ensures that no information will be taken from position i if it is masked, and has a separate mask for each sequence in a batch.

• Note (*Due to the multi-head attention architecture in the*) – transformer model, the output sequence length of a transformer is same as the input sequence (i.e. target) length of the decode.

where S is the source sequence length, T is the target sequence length, N is the batchsize, E is the feature number

**class** flambe.nn.**TransformerSRUEncoder**(*input\_size: int = 512, d\_model: int = 512, nhead: int = 8, num\_layers: int = 6, dim\_feedforward: int = 2048, dropout: float = 0.1, sru\_dropout: Optional[float] = None, bidirectional: bool = False, \*\*kwargs: Dict[str, Any]*)

Bases: [flambe.nn.Module](#page-274-0)

A TransformerSRUEncoder with an SRU replacing the FFN.

**forward**(*self*, *src: torch.Tensor*, *state: Optional[torch.Tensor] = None*, *mask: Optional[torch.Tensor] = None*, *padding\_mask: Optional[torch.Tensor] = None*)

Pass the input through the endocder layers in turn.

#### Parameters

- **src** (torch. Tensor) The sequnce to the encoder (required).
- **state** (Optional [torch. Tensor]) Optional state from previous sequence encoding. Only passed to the SRU (not used to perform multihead attention).
- mask (torch. Tensor, optional) The mask for the src sequence (optional).
- **padding\_mask** (torch.Tensor, optional) The mask for the src keys per batch (optional). Should be True for tokens to leave untouched, and False for padding tokens.

#### **\_reset\_parameters**(*self*)

Initiate parameters in the transformer model.

**class** flambe.nn.**TransformerSRUDecoder**(*input\_size: int = 512, d\_model: int = 512, nhead: int = 8, num\_layers: int = 6, dim\_feedforward: int = 2048, dropout: float = 0.1, sru\_dropout: Optional[float] = None, \*\*kwargs: Dict[str, Any]*)

Bases: [flambe.nn.Module](#page-274-0)

A TransformerSRUDecoderwith an SRU replacing the FFN.

**forward**(*self*, *tgt: torch.Tensor*, *memory: torch.Tensor*, *state: Optional[torch.Tensor] = None*, *tgt\_mask: Optional[torch.Tensor] = None*, *memory\_mask: Optional[torch.Tensor] = None*, *padding\_mask: Optional[torch.Tensor] = None*, *memory\_key\_padding\_mask: Optional[torch.Tensor] = None*)

Pass the inputs (and mask) through the decoder layer in turn.

- **tgt** (torch.Tensor) The sequence to the decoder (required).
- **memory**  $(t \text{ or } t)$ . Tensor) The sequence from the last layer of the encoder (required).
- **state** (Optional [torch. Tensor]) Optional state from previous sequence encoding. Only passed to the SRU (not used to perform multihead attention).
- **tgt\_mask** (torch.Tensor, optional) The mask for the tgt sequence (optional).
- **memory\_mask** (torch.Tensor, optional) The mask for the memory sequence (optional).
- **padding\_mask** (torch.Tensor, optional) The mask for the tgt keys per batch (optional). Should be True for tokens to leave untouched, and False for padding tokens.
- **memory\_key\_padding\_mask** (torch.Tensor, optional) The mask for the memory keys per batch (optional).

#### Returns

## Return type torch.Tensor

#### **\_reset\_parameters**(*self*)

Initiate parameters in the transformer model.

## CHAPTER 30

flambe.runnable

## **30.1 Submodules**

## **30.1.1 flambe.runnable.cluster\_runnable**

## **Module Contents**

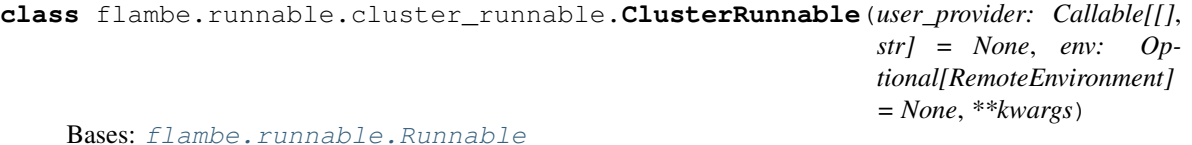

Base class for all runnables that are able to run on cluster.

This type of Runnables must include logic in the 'run' method to deal with the fact that they could be running in a distributed cluster of machines.

To provide useful information about the cluster, a RemoteEnvironment object will be injected when running remotely.

#### **config**

The secrets that the user provides. For example, 'config["AWS"]["ACCESS\_KEY"]'

Type configparser.ConfigParser

#### **env**

The remote environment has information about the cluster where this ClusterRunnable will be running. IMPORTANT: this object will be available only when the ClusterRunnable is running remotely.

#### Type *[RemoteEnvironment](#page-288-0)*

#### **user\_provider**

The logic for specifying the user triggering this Runnable. If not passed, by default it will pick the computer's user.

Type Callable[[], str]

**setup**(*self, cluster: Cluster, extensions: Dict[str, str], force: bool, \*\*kwargs*) Setup the cluster.

#### Parameters

- **cluster** ([Cluster](#page-130-0)) The cluster where this Runnable will be running
- **extensions** (Dict[str, str]) The ClusterRunnable extensions
- **force** (bool) The force value provided to Flambe
- **setup\_inject\_env**(*self, cluster: Cluster, extensions: Dict[str, str], force: bool, \*\*kwargs*) Call setup and inject the RemoteEnvironment

#### Parameters

- **cluster** ([Cluster](#page-130-0)) The cluster where this Runnable will be running
- **extensions** (Dict[str, str]) The ClusterRunnable extensions
- **force** (*bool*) The force value provided to Flambe

```
set_serializable_attr(self, attr, value)
     Set an attribute while keep supporting serializaton.
```
## **30.1.2 flambe.runnable.context**

## **Module Contents**

flambe.runnable.context.**logger**

```
class flambe.runnable.context.SafeExecutionContext(yaml_file: str)
     Context manager handling the experiment's creation and execution.
```
Parameters yaml\_file (str) – The experiment filename

**\_\_enter\_\_**(*self*)

A SafeExecutionContext should be used as a context manager to handle all possible errors in a clear way.

#### **Examples**

```
>>> with SafeExecutionContext(...) as ex:
>>> ...
```
**\_\_exit\_\_**(*self, exc\_type: Optional[Type[BaseException]], exc\_value: Optional[BaseException], tb: Optional[TracebackType]*)

Exit method for the context manager.

This method will catch any exception, and return True. This means that all exceptions produced in a SafeExecutionContext (used with the context manager) will not continue to raise.

Returns True, as an exception should not continue to raise.

Return type Optional[bool]

**preprocess**(*self*, *secrets: Optional[str] = None*, *download\_ext: bool = True*, *install\_ext: bool = False*, *import\_ext: bool = True*, *check\_tags: bool = True*, *\*\*kwargs*) Preprocess the runnable file.

Looks for syntax errors, import errors, etc. Also injects the secrets into the runnables.
If this method runs and ends without exceptions, then the experiment is ok to be run. If this method raises an Error and the SafeExecutionContext is used as context manager, then the exit method will be executed.

## Parameters

- **secrets** (*Optional* [str]) Optional path to the secrets file
- **install\_ext** (bool) Whether to install the extensions or not. This process also downloads the remote extensions. Defaults to False
- **install\_ext** Whether to import the extensions or not. Defaults to True.
- **check\_tags** (bool) Whether to check that all tags are valid. Defaults to True.

Returns A tuple containing the compiled Runnable and a dict containing the extensions the Runnable uses.

Return type Tuple[*[Runnable](#page-292-0)*, Dict[str, str]]

Raises Exception – Depending on the error.

#### **first\_parse**(*self*)

Check if valid YAML file and also load config

In this first parse the runnable does not get compiled because it could be a custom Runnable, so it needs the extensions to be imported first.

## **check\_tags**(*self*, *content: str*)

Check that all the tags are valid.

**Parameters content**  $(str)$  – The content of the YAML file

Raises TagError

**compile\_runnable**(*self*, *content: str*) Compiles and returns the Runnable.

IMPORTANT: This method should run after all extensions were registered.

Parameters content  $(str)$  – The runnable, as a YAML string

Returns The compiled experiment.

Return type *[Runnable](#page-292-0)*

# <span id="page-288-1"></span>**30.1.3 flambe.runnable.environment**

# **Module Contents**

<span id="page-288-0"></span>**class** flambe.runnable.environment.**RemoteEnvironment**(*key: str, orchestrator\_ip: str, factories\_ips: List[str], user: str, local\_user: str, public\_orchestrator\_ip: Optional[str] = None, public\_factories\_ips: Optional[List[str]] = None, \*\*kwargs*)

Bases: [flambe.compile.Registrable](#page-166-0)

This objects contains information about the cluster

This object will be available on the remote execution of the ClusterRunnable (as an attribute).

<span id="page-289-2"></span>IMPORTANT: this object needs to be serializable, hence it Needs to be created using 'compile' method.

#### **key**

The key that communicates the cluster

#### Type str

#### **orchestrator\_ip**

The orchestrator visible IP for the factories (usually the private IP)

Type str

## **factories\_ips**

The list of factories IPs visible for other factories and orchestrator (usually private IPs)

Type List[str]

#### **user**

The username of all machines. This implementations assumes same username for all machines

Type str

# **local\_user**

The username of the local process that launched the cluster

Type str

**public\_orchestrator\_ip** The public orchestrator IP, if available.

Type Optional[str]

# **public\_factories\_ips**

The public factories IPs, if available.

Type Optional[List[str]]

**classmethod to\_yaml**(*cls*, *representer: Any*, *node: Any*, *tag: str*) Use representer to create yaml representation of node

**classmethod from\_yaml**(*cls*, *constructor: Any*, *node: Any*, *factory\_name: str*) Use constructor to create an instance of cls

# <span id="page-289-1"></span>**30.1.4 flambe.runnable.error**

# **Module Contents**

<span id="page-289-0"></span>**exception** flambe.runnable.error.**ProtocolError**(*message: str*) Bases: Exception

**\_\_repr\_\_**(*self*)

Override output message to show ProtocolError

Returns The output message

#### Return type str

**exception** flambe.runnable.error.**LinkError**(*block\_id: str*, *target\_block\_id: str*) Bases: [flambe.runnable.error.ProtocolError](#page-289-0)

**exception** flambe.runnable.error.**SearchComponentError**(*block\_id: str*) Bases: [flambe.runnable.error.ProtocolError](#page-289-0)

- **exception** flambe.runnable.error.**UnsuccessfulRunnableError** Bases: RuntimeError
- <span id="page-290-0"></span>**exception** flambe.runnable.error.**RunnableFileError** Bases: Exception
- **exception** flambe.runnable.error.**ResourceError** Bases: [flambe.runnable.error.RunnableFileError](#page-290-0)
- **exception** flambe.runnable.error.**NonExistentResourceError** Bases: [flambe.runnable.error.RunnableFileError](#page-290-0)
- **exception** flambe.runnable.error.**ExistentResourceError** Bases: [flambe.runnable.error.RunnableFileError](#page-290-0)
- **exception** flambe.runnable.error.**ParsingRunnableError** Bases: [flambe.runnable.error.RunnableFileError](#page-290-0)
- **exception** flambe.runnable.error.**TagError** Bases: [flambe.runnable.error.RunnableFileError](#page-290-0)
- **exception** flambe.runnable.error.**MissingSecretsError** Bases: Exception

# <span id="page-290-1"></span>**30.1.5 flambe.runnable.runnable**

# **Module Contents**

**class** flambe.runnable.runnable.**Runnable**(*user\_provider: Callable[[]*, *str] = None*, *\*\*kwargs*)

Bases: [flambe.compile.MappedRegistrable](#page-167-0)

Base class for all runnables.

A runnable contains a single run method that needs to be implemented. It must contain all the logic for the runnable.

Each runnable has also access to the secrets the user provides.

Examples of Runnables: Experiment, Cluster

#### **config**

The secrets that the user provides. For example, 'config["AWS"]["ACCESS\_KEY"]'

Type configparser.ConfigParser

# **extensions**

The extensions used for this runnable.

Type Dict[str, str]

#### **content**

This attribute will hold the YAML representation of the Runnable.

Type Optional[str]

#### **user\_provider**

The logic for specifying the user triggering this Runnable. If not passed, by default it will pick the computer's user.

Type Callable[[], str]

<span id="page-291-1"></span>**inject\_content**(*self*, *content: str*)

Inject the original YAML string that was used to generate this Runnable instance.

Parameters content  $(str)$  – The YAML, as a string

```
inject_secrets(self, secrets: str)
```
Inject the secrets once the Runnable was created.

**Parameters secrets**  $(str)$  – The filepath to the secrets

**inject\_extensions**(*self, extensions: Dict[str, str]*) Inject extensions to the Runnable

Parameters extensions (Dict [str, str]) – The extensions

```
run(self, **kwargs)
```
Run the runnable.

Each implementation will implement its own logic, with the parameters it needs.

**parse**(*self*)

Parse the runnable to determine if it's able to run. :raises:  $ParsingExperimentError - In case a$ parsing error is found.

# <span id="page-291-0"></span>**30.1.6 flambe.runnable.utils**

# **Module Contents**

```
flambe.runnable.utils.DEFAULT_USER_PROVIDER
```
flambe.runnable.utils.**\_contains\_path**(*nested\_dict*) → bool Whether the nested dict contains any value that could be a path.

Parameters nested dict – The nested dict to evaluate

Returns

# Return type bool

flambe.runnable.utils.**is dev mode**()  $\rightarrow$  bool Detects if flambe was installed in editable mode.

For more information: [https://pip.pypa.io/en/latest/reference/pip\\_install/#editable-installs](https://pip.pypa.io/en/latest/reference/pip_install/#editable-installs)

# Returns

#### Return type bool

flambe.runnable.utils.**get\_flambe\_repo\_location**() → str Return where flambe repository is located

Returns The local path where flambe is located

Return type str

Raises ValueError – If flambe was not installed in editable mode

flambe.runnable.utils.**get\_commit\_hash**() → str Get the commit hash of the current flambe development package.

This will only work if flambe was install from github in dev mode.

Returns The commit hash

Return type str

Raises Exception – In case flambe was not installed in dev mode.

flambe.runnable.utils.**rsync\_hosts**(*orch\_ip: str, factories\_ips: List[str], user: str, folder: str, key: str, exclude: List[str]*)  $\rightarrow$  None

Rsync the hosts in the cluster.

IMPORTANT: this method is intended to be run in the cluster.

#### **Parameters**

- **orch** ip  $(str)$  The Orchestrator's IP that is visible by the factories (usually the private IP)
- **factories\_ips**  $(List[str])$  The factories IPs that are visible by the Orchestrator (usually the private IPs)
- **user** (str) The username of all machines. IMPORTANT: only machines with same username are supported
- **key**  $(str)$  The key that communicate all machines
- **exclude**  $(List[str]) A$  list of files to be excluded in the rsync

# **30.2 Package Contents**

```
class flambe.runnable.Runnable(user_provider: Callable[[], str] = None, **kwargs)
    Bases: flambe.compile.MappedRegistrable
```
Base class for all runnables.

A runnable contains a single run method that needs to be implemented. It must contain all the logic for the runnable.

Each runnable has also access to the secrets the user provides.

Examples of Runnables: Experiment, Cluster

#### **config**

The secrets that the user provides. For example, 'config["AWS"]["ACCESS\_KEY"]'

Type configparser.ConfigParser

#### **extensions**

The extensions used for this runnable.

Type Dict[str, str]

#### **content**

This attribute will hold the YAML representation of the Runnable.

Type Optional[str]

# **user\_provider**

The logic for specifying the user triggering this Runnable. If not passed, by default it will pick the computer's user.

Type Callable[[], str]

# **inject\_content**(*self*, *content: str*)

Inject the original YAML string that was used to generate this Runnable instance.

Parameters content  $(str)$  – The YAML, as a string

## **inject\_secrets**(*self*, *secrets: str*)

Inject the secrets once the Runnable was created.

#### **Parameters secrets**  $(str)$  – The filepath to the secrets

#### **inject\_extensions**(*self, extensions: Dict[str, str]*)

Inject extensions to the Runnable

Parameters extensions (Dict [str, str]) – The extensions

#### **run**(*self*, *\*\*kwargs*)

Run the runnable.

Each implementation will implement its own logic, with the parameters it needs.

#### **parse**(*self*)

Parse the runnable to determine if it's able to run. :raises:  $ParsingExperimentError - In case a$ parsing error is found.

**class** flambe.runnable.**ClusterRunnable**(*user\_provider: Callable[[]*, *str] = None*, *env: Op-*

*tional[RemoteEnvironment] = None*, *\*\*kwargs*)

Bases: [flambe.runnable.Runnable](#page-292-0)

Base class for all runnables that are able to run on cluster.

This type of Runnables must include logic in the 'run' method to deal with the fact that they could be running in a distributed cluster of machines.

To provide useful information about the cluster, a RemoteEnvironment object will be injected when running remotely.

#### **config**

The secrets that the user provides. For example, 'config["AWS"]["ACCESS\_KEY"]'

Type configparser.ConfigParser

#### **env**

The remote environment has information about the cluster where this ClusterRunnable will be running. IMPORTANT: this object will be available only when the ClusterRunnable is running remotely.

#### Type *[RemoteEnvironment](#page-288-0)*

## **user\_provider**

The logic for specifying the user triggering this Runnable. If not passed, by default it will pick the computer's user.

Type Callable[[], str]

**setup**(*self, cluster: Cluster, extensions: Dict[str, str], force: bool, \*\*kwargs*) Setup the cluster.

## Parameters

- **cluster** ([Cluster](#page-130-0)) The cluster where this Runnable will be running
- **extensions** (Dict[str, str]) The ClusterRunnable extensions
- **force** (bool) The force value provided to Flambe

**setup\_inject\_env**(*self, cluster: Cluster, extensions: Dict[str, str], force: bool, \*\*kwargs*) Call setup and inject the RemoteEnvironment

#### Parameters

- **cluster** ([Cluster](#page-130-0)) The cluster where this Runnable will be running
- **extensions** (Dict[str, str]) The ClusterRunnable extensions

• **force**  $(boo1)$  – The force value provided to Flambe

## <span id="page-294-0"></span>**set\_serializable\_attr**(*self*, *attr*, *value*)

Set an attribute while keep supporting serializaton.

**class** flambe.runnable.**SafeExecutionContext**(*yaml\_file: str*) Context manager handling the experiment's creation and execution.

Parameters yaml\_file (str) – The experiment filename

### **\_\_enter\_\_**(*self*)

A SafeExecutionContext should be used as a context manager to handle all possible errors in a clear way.

# **Examples**

```
>>> with SafeExecutionContext(...) as ex:
>>> ...
```
**\_\_exit\_\_**(*self, exc\_type: Optional[Type[BaseException]], exc\_value: Optional[BaseException], tb: Optional[TracebackType]*)

Exit method for the context manager.

This method will catch any exception, and return True. This means that all exceptions produced in a SafeExecutionContext (used with the context manager) will not continue to raise.

Returns True, as an exception should not continue to raise.

Return type Optional[bool]

```
preprocess(self, secrets: Optional[str] = None, download_ext: bool = True, install_ext: bool = False,
               import_ext: bool = True, check_tags: bool = True, **kwargs)
```
Preprocess the runnable file.

Looks for syntax errors, import errors, etc. Also injects the secrets into the runnables.

If this method runs and ends without exceptions, then the experiment is ok to be run. If this method raises an Error and the SafeExecutionContext is used as context manager, then the \_\_exit\_ method will be executed.

#### Parameters

- **secrets** (*Optional* [str]) Optional path to the secrets file
- **install\_ext** (bool) Whether to install the extensions or not. This process also downloads the remote extensions. Defaults to False
- **install** ext Whether to import the extensions or not. Defaults to True.
- **check\_tags** (bool) Whether to check that all tags are valid. Defaults to True.
- Returns A tuple containing the compiled Runnable and a dict containing the extensions the Runnable uses.

Return type Tuple[*[Runnable](#page-292-0)*, Dict[str, str]]

Raises Exception – Depending on the error.

#### **first\_parse**(*self*)

Check if valid YAML file and also load config

In this first parse the runnable does not get compiled because it could be a custom Runnable, so it needs the extensions to be imported first.

**check\_tags**(*self*, *content: str*) Check that all the tags are valid.

Parameters content  $(str)$  – The content of the YAML file

Raises TagError

**compile\_runnable**(*self*, *content: str*) Compiles and returns the Runnable.

IMPORTANT: This method should run after all extensions were registered.

Parameters content  $(str)$  – The runnable, as a YAML string

Returns The compiled experiment.

Return type *[Runnable](#page-292-0)*

**class** flambe.runnable.**RemoteEnvironment**(*key: str, orchestrator\_ip: str, factories\_ips: List[str], user: str, local\_user: str, public\_orchestrator\_ip: Optional[str] = None, public\_factories\_ips: Optional[List[str]] = None, \*\*kwargs*)

Bases: [flambe.compile.Registrable](#page-166-0)

This objects contains information about the cluster

This object will be available on the remote execution of the ClusterRunnable (as an attribute).

IMPORTANT: this object needs to be serializable, hence it Needs to be created using 'compile' method.

**key**

The key that communicates the cluster

Type str

# **orchestrator\_ip**

The orchestrator visible IP for the factories (usually the private IP)

Type str

# **factories\_ips**

The list of factories IPs visible for other factories and orchestrator (usually private IPs)

Type List[str]

#### **user**

The username of all machines. This implementations assumes same username for all machines

Type str

## **local\_user**

The username of the local process that launched the cluster

Type str

**public\_orchestrator\_ip**

The public orchestrator IP, if available.

Type Optional[str]

# **public\_factories\_ips**

The public factories IPs, if available.

Type Optional[List[str]]

- **classmethod to\_yaml**(*cls*, *representer: Any*, *node: Any*, *tag: str*) Use representer to create yaml representation of node
- **classmethod from\_yaml**(*cls*, *constructor: Any*, *node: Any*, *factory\_name: str*) Use constructor to create an instance of cls

# CHAPTER 31

flambe.runner

# <span id="page-298-0"></span>**31.1 Submodules**

# <span id="page-298-1"></span>**31.1.1 flambe.runner.report\_site\_run**

Script to run the report web site It takes the *app* defined in *flambe.remote.webapp.app* and runs it.

# **Module Contents**

flambe.runner.report\_site\_run.**logger** flambe.runner.report\_site\_run.**launch\_tensorboard**(*tracking\_address*) → Optional[str] flambe.runner.report\_site\_run.**parser**

# <span id="page-298-2"></span>**31.1.2 flambe.runner.run**

Local run script for flambe.

# **Module Contents**

flambe.runner.run.**TORCH\_TAG\_PREFIX = torch** flambe.runner.run.**TUNE\_TAG\_PREFIX = tune** flambe.runner.run.**main**(*args: argparse.Namespace*) → None Execute command based on given config flambe.runner.run.**parser**

**293**

# <span id="page-299-0"></span>**31.1.3 flambe.runner.utils**

# **Module Contents**

flambe.runner.utils.**logger**

flambe.runner.utils.**MB**

flambe.runner.utils.**WARN\_LIMIT\_MB = 100**

flambe.runner.utils.**get\_size\_MB**(*path: str*) → float Return the size of a file/folder in MB.

**Parameters path**  $(str)$  – The path to the folder or file

Returns The size in MB

Return type float

flambe.runner.utils.**check\_system\_reqs**() → None

Run system checks and prepare the system before a run.

# This method should:

- Create folders, files that are needed for flambe
- Raise errors in case requirements are not met. This should

run under the SafeExecutionContext, so errors will be handled \* Warn the user in case something needs attention.

# CHAPTER 32

flambe.sampler

# <span id="page-300-2"></span><span id="page-300-0"></span>**32.1 Submodules**

# <span id="page-300-1"></span>**32.1.1 flambe.sampler.base**

# **Module Contents**

flambe.sampler.base. $\text{bfs}(\text{obs: List}, \text{obs\_idx: int}) \rightarrow \text{Tuple}[\text{Dict}[\text{int}, \text{List}], \text{Set}[\text{Tuple}[\text{int}, ...]]]$ Given a single *obs*, itself a nested list, run BFS.

This function enumerates:

- 1. The lengths of each of the intermediary lists, by depth
- 2. All paths to the child nodes

# Parameters

- **obs**  $(List)$  A nested list of lists of arbitrary depth, with the child nodes, i.e. deepest list elements, as 'torch.Tensor's
- **obs\_idx** (int) The index of *obs* in the batch.

#### Returns

- *Set[Tuple[int]]* A set of all distinct paths to all children
- *Dict[int, List[int]]* A map containing the lengths of all intermediary lists, by depth

flambe.sampler.base.**\_batch\_from\_nested\_col**(*col: Tuple*, *pad: int*) → torch.Tensor Compose a batch padded to the max-size along each dimension.

> **Parameters col** (List) – A nested list of lists of arbitrary depth, with the child nodes, i.e. deepest list elements, as 'torch.Tensor's

For example, a *col* might be:

<span id="page-301-0"></span> $\lceil$  [torch.Tensor([1, 2]), torch.Tensor([3, 4, 5])], [torch.Tensor([5, 6, 7]), torch.Tensor([4, 5]),

```
torch.Tensor([5, 6, 7, 8])]
```
]

Level 1 sizes: [2, 3] Level 2 sizes: [2, 3]; [3, 2, 4]

The max-sizes along each dimension are:

- Dim 1: 3
- Dim 2: 4

As such, since this column contains 2 elements, with max-sizes 3 and 4 along the nested dimensions, our resulting batch would have size (4, 3, 2), and the padded 'Tensor's would be inserted at their respective locations.

**Returns** A  $(n+1)$ -dimensional torch. Tensor, where n is the nesting depth, padded to the max-size along each dimension

Return type torch.Tensor

```
flambe.sampler.base.collate_fn(data: List[Tuple[torch.Tensor, ...]], pad: int) → Tu-
                                     ple[torch.Tensor, ...]
```
Turn a list of examples into a mini-batch.

Handles padding on the fly on simple sequences, as well as nested sequences.

## **Parameters**

- **data** (List [Tuple [torch. Tensor, ..]]) The list of sampled examples. Each example is a tuple, each dimension representing a column from the original dataset
- **pad**  $(int)$  The padding index

Returns The output batch of tensors

Return type Tuple[torch.Tensor, ..]

**class** flambe.sampler.base.**BaseSampler**(*batch\_size: int = 64*, *shuffle: bool = True*, *pad\_index: Union[int*, *Sequence[int]] = 0*, *n\_workers: int = 0*, *pin\_memory: bool = False*, *seed: Optional[int] = None*, *downsample: Optional[float] = None*, *downsample\_seed: Optional[int] = None*, *drop\_last: bool = False*)

Bases: [flambe.sampler.sampler.Sampler](#page-302-0)

Implements a BaseSampler object.

This is the most basic implementation of a sampler. It uses Pytorch's DataLoader object internally, and offers the possiblity to override the sampling of the examples and how to from a batch from them.

**sample**(*self, data: Sequence[Sequence[torch.Tensor]], n\_epochs: int = 1*) Sample from the list of features and yields batches.

#### Parameters

- data (Sequence [Sequence [torch. Tensor, ..]]) The input data to sample from
- **n\_epochs** (int, optional) The number of epochs to run in the output iterator. Use -1 to run infinitely.

Yields *Iterator[Tuple[Tensor]]* – A batch of data, as a tuple of Tensors

**length**(*self, data: Sequence[Sequence[torch.Tensor]]*) Return the number of batches in the sampler.

> Parameters data (Sequence [Sequence [torch. Tensor, ..]]) – The input data to sample from

Returns The number of batches that would be created per epoch

Return type int

# <span id="page-302-1"></span>**32.1.2 flambe.sampler.episodic**

# **Module Contents**

**class** flambe.sampler.episodic.**EpisodicSampler**(*n\_support: int*, *n\_query: int*, *n\_episodes:*

*int*, *n\_classes: int = None*, *pad\_index: int = 0*, *balance\_query: bool = False*)

Bases: [flambe.sampler.Sampler](#page-303-0)

Implement an EpisodicSample object.

Currently only supports sequence inputs.

**sample**(*self, data: Sequence[Sequence[torch.Tensor]], n\_epochs: int = 1*) Sample from the list of features and yields batches.

#### **Parameters**

- **data** (Sequence[Sequence[torch.Tensor, torch.Tensor]]) The input data as a list of (source, target) pairs
- **n\_epochs** (int, optional) The number of epochs to run in the output iterator. For this object, the total number of batches will be (n\_episodes \* n\_epochs)
- Yields *Iterator*[Tuple]Tensor, Tensor, Tensor, Tensor]] In order: the query source, the query\_target the support\_source, and the support\_target tensors. For sequences, the batch is used as first dimension.

**length**(*self, data: Sequence[Sequence[torch.Tensor]]*) Return the number of batches in the sampler.

> Parameters data (Sequence [Sequence [torch. Tensor, ..]]) - The input data to sample from

Returns The number of batches that would be created per epoch

Return type int

# <span id="page-302-2"></span>**32.1.3 flambe.sampler.sampler**

## **Module Contents**

<span id="page-302-0"></span>**class** flambe.sampler.sampler.**Sampler** Bases: [flambe.compile.Component](#page-169-0)

Base Sampler interface.

Objects implementing this interface should implement two methods:

• *sample*: takes a set of data and returns an iterator

• *lenght*: takes a set of data and return the length of the iterator that would be given by the sample method

Sampler objects are used inside the Trainer to provide the data to the models. Note that pushing the data to the appropriate device is usually done inside the Trainer.

**sample**(*self, data: Sequence[Sequence[torch.Tensor]], n\_epochs: int = 1*) Sample from the list of features and yields batches.

Parameters

- **data** (Sequence [Sequence [torch. Tensor, ..]]) The input data to sample from
- **n\_epochs** (int, optional) The number of epochs to run in the output iterator.

Yields *Iterator[Tuple[Tensor]]* – A batch of data, as a tuple of Tensors

**length**(*self, data: Sequence[Sequence[torch.Tensor]]*) Return the number of batches in the sampler.

> Parameters data (Sequence [Sequence [torch.Tensor, ..]]) – The input data to sample from

Returns The number of batches that would be created per epoch

Return type int

# **32.2 Package Contents**

#### <span id="page-303-0"></span>**class** flambe.sampler.**Sampler**

Bases: [flambe.compile.Component](#page-169-0)

Base Sampler interface.

Objects implementing this interface should implement two methods:

- *sample*: takes a set of data and returns an iterator
- *lenght*: takes a set of data and return the length of the iterator that would be given by the sample method

Sampler objects are used inside the Trainer to provide the data to the models. Note that pushing the data to the appropriate device is usually done inside the Trainer.

**sample**(*self, data: Sequence[Sequence[torch.Tensor]], n\_epochs: int = 1*) Sample from the list of features and yields batches.

Parameters

- **data** (Sequence [Sequence [torch. Tensor, ..]]) The input data to sample from
- **n** epochs (int, optional) The number of epochs to run in the output iterator.

Yields *Iterator[Tuple[Tensor]]* – A batch of data, as a tuple of Tensors

**length**(*self, data: Sequence[Sequence[torch.Tensor]]*) Return the number of batches in the sampler.

> Parameters data (Sequence [Sequence [torch. Tensor, ..]]) – The input data to sample from

Returns The number of batches that would be created per epoch

### Return type int

<span id="page-304-0"></span>**class** flambe.sampler.**BaseSampler**(*batch\_size: int = 64*, *shuffle: bool = True*, *pad\_index: Union[int*, *Sequence[int]] = 0*, *n\_workers: int = 0*, *pin\_memory: bool = False*, *seed: Optional[int] = None*, *downsample: Optional[float] = None*, *downsample\_seed: Optional[int] = None*, *drop\_last: bool = False*)

Bases: [flambe.sampler.sampler.Sampler](#page-302-0)

Implements a BaseSampler object.

This is the most basic implementation of a sampler. It uses Pytorch's DataLoader object internally, and offers the possiblity to override the sampling of the examples and how to from a batch from them.

**sample**(*self, data: Sequence[Sequence[torch.Tensor]], n\_epochs: int = 1*) Sample from the list of features and yields batches.

#### **Parameters**

- **data** (Sequence [Sequence [torch. Tensor, ..]]) The input data to sample from
- **n\_epochs** (int, optional) The number of epochs to run in the output iterator. Use -1 to run infinitely.

Yields *Iterator[Tuple[Tensor]]* – A batch of data, as a tuple of Tensors

**length**(*self, data: Sequence[Sequence[torch.Tensor]]*) Return the number of batches in the sampler.

> Parameters data (Sequence [Sequence [torch. Tensor, ..]]) – The input data to sample from

Returns The number of batches that would be created per epoch

### Return type int

```
class flambe.sampler.EpisodicSampler(n_support: int, n_query: int, n_episodes: int,
                                            n_classes: int = None, pad_index: int = 0, bal-
                                            ance_query: bool = False)
```
Bases: [flambe.sampler.Sampler](#page-303-0)

Implement an EpisodicSample object.

Currently only supports sequence inputs.

**sample**(*self, data: Sequence[Sequence[torch.Tensor]], n\_epochs: int = 1*) Sample from the list of features and yields batches.

#### Parameters

- **data** (Sequence[Sequence[torch.Tensor, torch.Tensor]]) The input data as a list of (source, target) pairs
- **n\_epochs** (int, optional) The number of epochs to run in the output iterator. For this object, the total number of batches will be (n\_episodes  $*$  n\_epochs)
- Yields *Iterator*[Tuple]Tensor, Tensor, Tensor, Tensor]] In order: the query source, the query\_target the support\_source, and the support\_target tensors. For sequences, the batch is used as first dimension.

**length**(*self, data: Sequence[Sequence[torch.Tensor]]*) Return the number of batches in the sampler.

Parameters data (Sequence [Sequence [torch. Tensor, ..]]) - The input data to sample from

Returns The number of batches that would be created per epoch

Return type int

# CHAPTER 33

flambe.tokenizer

# <span id="page-306-3"></span><span id="page-306-0"></span>**33.1 Submodules**

# <span id="page-306-1"></span>**33.1.1 flambe.tokenizer.char**

# **Module Contents**

**class** flambe.tokenizer.char.**CharTokenizer** Bases: [flambe.tokenizer.Tokenizer](#page-309-0)

Implement a character level tokenizer.

**tokenize**(*self*, *example: str*) Tokenize an input example.

**Parameters example**  $(str)$  – The input example, as a string

Returns The output charachter tokens, as a list of strings

Return type List[str]

# <span id="page-306-2"></span>**33.1.2 flambe.tokenizer.label**

# **Module Contents**

**class** flambe.tokenizer.label.**LabelTokenizer**(*multilabel\_sep: Optional[str] = None*) Bases: [flambe.tokenizer.Tokenizer](#page-309-0)

Base label tokenizer.

This object tokenizes string labels into a list of a single or multiple elements, depending on the provided separator.

**tokenize**(*self*, *example: str*) Tokenize an input example. <span id="page-307-3"></span>**Parameters example**  $(str)$  – The input example, as a string Returns The output tokens, as a list of strings Return type List[str]

# <span id="page-307-0"></span>**33.1.3 flambe.tokenizer.subword**

# **Module Contents**

```
class flambe.tokenizer.subword.BPETokenizer(codes_path: str)
    Bases: flambe.tokenizer.Tokenizer
```
Implement a subword level tokenizer using byte pair encoding. Tokenization is done using fastBPE [\(https:](https://github.com/glample/fastBPE) [//github.com/glample/fastBPE\)](https://github.com/glample/fastBPE) and requires a fastBPE codes file.

```
tokenize(self, example: str)
     Tokenize an input example.
```
**Parameters example**  $(str)$  – The input example, as a string

Returns The output subword tokens, as a list of strings

Return type List[str]

# <span id="page-307-1"></span>**33.1.4 flambe.tokenizer.tokenizer**

# **Module Contents**

**class** flambe.tokenizer.tokenizer.**Tokenizer** Bases: flambe.Component

Base interface to a Tokenizer object.

Tokenizers implement the *tokenize* method, which takes a string as input and produces a list of strings as output.

```
tokenize(self, example: str)
     Tokenize an input example.
```
**Parameters example**  $(str)$  – The input example, as a string

Returns The output tokens, as a list of strings

Return type List[str]

**\_\_call\_\_**(*self*, *example: str*) Make a tokenizer callable.

# <span id="page-307-2"></span>**33.1.5 flambe.tokenizer.word**

# **Module Contents**

```
class flambe.tokenizer.word.WordTokenizer
    Bases: flambe.tokenizer.Tokenizer
```
Implement a word level tokenizer using nltk.tokenize.word\_tokenize

<span id="page-308-0"></span>**tokenize**(*self*, *example: str*) Tokenize an input example.

**Parameters example**  $(str)$  – The input example, as a string

Returns The output word tokens, as a list of strings

Return type List[str]

**class** flambe.tokenizer.word.**NLTKWordTokenizer**(*\*\*kwargs*) Bases: [flambe.tokenizer.Tokenizer](#page-309-0)

Implement a word level tokenizer using nltk.tokenize.word\_tokenize

```
tokenize(self, example: str)
     Tokenize an input example.
```
**Parameters example**  $(str)$  – The input example, as a string

Returns The output word tokens, as a list of strings

Return type List[str]

**class** flambe.tokenizer.word.**NGramsTokenizer**(*ngrams: Union[int*, *List[int]] = 1*, *exclude\_stopwords: bool = False*, *stop\_words: Optional[List] = None*)

Bases: [flambe.tokenizer.Tokenizer](#page-309-0)

Implement a n-gram tokenizer

#### **Examples**

```
>>> t = NGramsTokenizer(ngrams=2).tokenize("hi how are you?")
['hi, how', 'how are', 'are you?']
```

```
>>> t = NGramsTokenizer(ngrams=[1,2]).tokenize("hi how are you?")
['hi,', 'how', 'are', 'you?', 'hi, how', 'how are', 'are you?']
```
#### **Parameters**

- **ngrams** (Union[int, List[int]]) An int or a list of ints. If it's a list of ints, all n-grams (for each int) will be considered in the tokenizer.
- **exclude\_stopwords** (bool) Whether to exlude stopword or not. See the related param stop\_words
- stop\_words (Optional [List]) List of stop words to exclude when exclude\_stopwords is True. If None set to nltk.corpus.stopwords.

```
static _tokenize(example: str, n: int)
```
Tokenize an input example using ngrams.

```
tokenize(self, example: str)
     Tokenize an input example.
```
**Parameters example**  $(str)$  – The input example, as a string.

Returns The output word tokens, as a list of strings

```
Return type List[str]
```
# <span id="page-309-1"></span>**33.2 Package Contents**

# <span id="page-309-0"></span>**class** flambe.tokenizer.**Tokenizer**

Bases: flambe.Component

Base interface to a Tokenizer object.

Tokenizers implement the *tokenize* method, which takes a string as input and produces a list of strings as output.

**tokenize**(*self*, *example: str*) Tokenize an input example.

**Parameters example**  $(str)$  – The input example, as a string

Returns The output tokens, as a list of strings

Return type List[str]

**\_\_call\_\_**(*self*, *example: str*) Make a tokenizer callable.

**class** flambe.tokenizer.**CharTokenizer**

Bases: [flambe.tokenizer.Tokenizer](#page-309-0)

Implement a character level tokenizer.

## **tokenize**(*self*, *example: str*) Tokenize an input example.

**Parameters example**  $(str)$  – The input example, as a string

Returns The output charachter tokens, as a list of strings

Return type List[str]

# **class** flambe.tokenizer.**WordTokenizer**

Bases: [flambe.tokenizer.Tokenizer](#page-309-0)

Implement a word level tokenizer using nltk.tokenize.word\_tokenize

**tokenize**(*self*, *example: str*) Tokenize an input example.

**Parameters**  $\textbf{example}(str)$  **– The input example, as a string** 

Returns The output word tokens, as a list of strings

Return type List[str]

```
class flambe.tokenizer.NLTKWordTokenizer(**kwargs)
    Bases: flambe.tokenizer.Tokenizer
```
Implement a word level tokenizer using nltk.tokenize.word\_tokenize

```
tokenize(self, example: str)
     Tokenize an input example.
```
**Parameters example**  $(str)$  – The input example, as a string

Returns The output word tokens, as a list of strings

Return type List[str]

```
class flambe.tokenizer.NGramsTokenizer(ngrams: Union[int, List[int]] = 1, ex-
```
*clude\_stopwords: bool = False*, *stop\_words: Optional[List] = None*)

Bases: [flambe.tokenizer.Tokenizer](#page-309-0)

Implement a n-gram tokenizer

# **Examples**

```
>>> t = NGramsTokenizer(ngrams=2).tokenize("hi how are you?")
['hi, how', 'how are', 'are you?']
```

```
>>> t = NGramsTokenizer(ngrams=[1,2]).tokenize("hi how are you?")
['hi,', 'how', 'are', 'you?', 'hi, how', 'how are', 'are you?']
```
#### **Parameters**

- **ngrams** (Union[int, List[int]]) An int or a list of ints. If it's a list of ints, all n-grams (for each int) will be considered in the tokenizer.
- **exclude\_stopwords** (bool) Whether to exlude stopword or not. See the related param stop\_words
- **stop\_words** (Optional[List]) List of stop words to exclude when exclude\_stopwords is True. If None set to nltk.corpus.stopwords.

#### **static \_tokenize**(*example: str*, *n: int*)

Tokenize an input example using ngrams.

# **tokenize**(*self*, *example: str*)

Tokenize an input example.

**Parameters example**  $(str)$  – The input example, as a string.

Returns The output word tokens, as a list of strings

#### Return type List[str]

```
class flambe.tokenizer.BPETokenizer(codes_path: str)
    Bases: flambe.tokenizer.Tokenizer
```
Implement a subword level tokenizer using byte pair encoding. Tokenization is done using fastBPE [\(https:](https://github.com/glample/fastBPE) [//github.com/glample/fastBPE\)](https://github.com/glample/fastBPE) and requires a fastBPE codes file.

# **tokenize**(*self*, *example: str*)

Tokenize an input example.

**Parameters example**  $(str)$  – The input example, as a string

Returns The output subword tokens, as a list of strings

#### Return type List[str]

```
class flambe.tokenizer.LabelTokenizer(multilabel_sep: Optional[str] = None)
    Bases: flambe.tokenizer.Tokenizer
```
Base label tokenizer.

This object tokenizes string labels into a list of a single or multiple elements, depending on the provided separator.

**tokenize**(*self*, *example: str*) Tokenize an input example.

**Parameters example**  $(str)$  – The input example, as a string

Returns The output tokens, as a list of strings

Return type List[str]

# CHAPTER 34

flambe.vision

# <span id="page-312-0"></span>**34.1 Subpackages**

<span id="page-312-1"></span>**34.1.1 flambe.vision.classification**

**Submodules**

<span id="page-312-2"></span>**flambe.vision.classification.datasets**

# **Module Contents**

**class** flambe.vision.classification.datasets.**MNISTDataset**(*train\_images:*

*np.ndarray = None*, *train\_labels: np.ndarray = None*, *test\_images: np.ndarray = None*, *test\_labels: np.ndarray = None*, *val\_ratio: Optional[float] = 0.2*, *seed: Optional[int] = None*)

Bases: [flambe.dataset.Dataset](#page-104-0)

The official MNIST dataset.

# **data\_type**

**URL = http://yann.lecun.com/exdb/mnist/**

- **train :List[Tuple[torch.Tensor, torch.Tensor]]** Returns the training data
- **val :List[Tuple[torch.Tensor, torch.Tensor]]** Returns the validation data

## <span id="page-313-1"></span>**test :List[Tuple[torch.Tensor, torch.Tensor]]** Returns the test data

**classmethod from\_path**(*cls*, *train\_images\_path: str*, *train\_labels\_path: str*, *test\_images\_path: str*, *test\_labels\_path: str*, *val\_ratio: Optional[float] = 0.2*, *seed: Optional[int] = None*)

Initialize the MNISTDataset from local files.

# Parameters

- **train\_images\_path** (str) path to the train images file in the idx format
- **train\_labels\_path** (str) path to the train labels file in the idx format
- **test\_images\_path** (str) path to the test images file in the idx format
- **test\_labels\_path** (str) path to the test labels file in the idx format
- **val\_ratio** (Optional[float]) validation set ratio. Default 0.2
- $\text{seed}(\text{Optional}[\text{int}])$  random seed for the validation set split
- **classmethod \_parse\_local\_gzipped\_idx**(*cls*, *path: str*) Parse a local gzipped idx file
- **classmethod \_parse\_downloaded\_idx**(*cls*, *url: str*) Parse a downloaded idx file
- **classmethod \_parse\_idx**(*cls*, *data: bytes*) Parse an idx filie

flambe.vision.classification.datasets.**get\_dataset**(*images: np.ndarray*, *labels: np.ndarray*) → List[Tuple[torch.Tensor, torch.Tensor]]

## <span id="page-313-0"></span>**flambe.vision.classification.model**

# **Module Contents**

**class** flambe.vision.classification.model.**ImageClassifier**(*encoder: Module*, *output\_layer: Module*)

Bases: [flambe.nn.Module](#page-274-0)

Implements a simple image classifier.

This classifier consists of an encocder module, followed by a fully connected output layer that outputs a probability distribution.

#### **encoder**

The encoder layer

Type Moodule

#### **output\_layer**

The output layer, yields a probability distribution over targets

## Type *[Module](#page-274-0)*

**forward**(*self*, *data: Tensor*, *target: Optional[Tensor] = None*) Run a forward pass through the network.

Parameters

- <span id="page-314-0"></span>• **data** (Tensor) – The input data
- **target** (Tensor, optional) The input targets, optional

Returns The output predictions, and optionally the targets

Return type Union[Tensor, Tuple[Tensor, Tensor]

# **Package Contents**

```
class flambe.vision.classification.MNISTDataset(train_images: np.ndarray = None,
                                                          train_labels: np.ndarray = None,
                                                          test_images: np.ndarray = None,
                                                          test_labels: np.ndarray = None,
                                                          val_ratio: Optional[float] = 0.2, seed:
                                                          Optional[int] = None)
```
Bases: [flambe.dataset.Dataset](#page-104-0)

The official MNIST dataset.

# **data\_type**

- **URL = http://yann.lecun.com/exdb/mnist/**
- **train :List[Tuple[torch.Tensor, torch.Tensor]]** Returns the training data
- **val :List[Tuple[torch.Tensor, torch.Tensor]]** Returns the validation data
- **test :List[Tuple[torch.Tensor, torch.Tensor]]** Returns the test data

**classmethod from\_path**(*cls*, *train\_images\_path: str*, *train\_labels\_path: str*, *test\_images\_path: str*, *test\_labels\_path: str*, *val\_ratio: Optional[float] = 0.2*, *seed: Optional[int] = None*) Initialize the MNISTDataset from local files.

#### **Parameters**

- **train\_images\_path** (str) path to the train images file in the idx format
- **train\_labels\_path** (str) path to the train labels file in the idx format
- **test\_images\_path**  $(str)$  path to the test images file in the idx format
- **test\_labels\_path** (str) path to the test labels file in the idx format
- **val\_ratio** (Optional[float]) validation set ratio. Default 0.2
- **seed** (*Optional* [int]) random seed for the validation set split
- **classmethod \_parse\_local\_gzipped\_idx**(*cls*, *path: str*) Parse a local gzipped idx file
- **classmethod \_parse\_downloaded\_idx**(*cls*, *url: str*) Parse a downloaded idx file
- **classmethod \_parse\_idx**(*cls*, *data: bytes*) Parse an idx filie

```
class flambe.vision.classification.ImageClassifier(encoder: Module, output_layer:
                                                        Module)
    Bases: flambe.nn.Module
```
Implements a simple image classifier.

This classifier consists of an encocder module, followed by a fully connected output layer that outputs a probability distribution.

# **encoder**

The encoder layer

Type Moodule

# **output\_layer**

The output layer, yields a probability distribution over targets

# Type *[Module](#page-274-0)*

**forward**(*self*, *data: Tensor*, *target: Optional[Tensor] = None*) Run a forward pass through the network.

# Parameters

- **data** (Tensor) The input data
- **target** (Tensor, optional) The input targets, optional

Returns The output predictions, and optionally the targets

Return type Union[Tensor, Tuple[Tensor, Tensor]

# Python Module Index

# f

flambe.cluster, [103](#page-108-0) flambe.cluster.aws, [119](#page-124-0) flambe.cluster.cluster, [124](#page-129-0) flambe.cluster.const, [130](#page-135-0) flambe.cluster.errors, [130](#page-135-1) flambe.cluster.instance, [103](#page-108-1) flambe.cluster.instance.errors, [103](#page-108-2) flambe.cluster.instance.instance, [103](#page-108-3) flambe.cluster.ssh, [130](#page-135-2) flambe.cluster.utils, [131](#page-136-0) flambe.compile, [143](#page-148-0) flambe.compile.component, [143](#page-148-1) flambe.compile.const, [152](#page-157-0) flambe.compile.downloader, [152](#page-157-1) flambe.compile.extensions, [154](#page-159-0) flambe.compile.registrable, [155](#page-160-0) flambe.compile.serialization, [157](#page-162-0) flambe.compile.utils, [160](#page-165-0) flambe.dataset, [95](#page-100-0) flambe.dataset.dataset, [95](#page-100-1) flambe.dataset.tabular, [96](#page-101-0) flambe.experiment, [173](#page-178-0) flambe.experiment.experiment, [174](#page-179-0) flambe.experiment.options, [176](#page-181-0) flambe.experiment.progress, [177](#page-182-0) flambe.experiment.tune\_adapter, [178](#page-183-0) flambe.experiment.utils, [178](#page-183-1) flambe.experiment.webapp, [173](#page-178-1) flambe.experiment.webapp.app, [173](#page-178-2) flambe.experiment.wording, [182](#page-187-0) flambe.export, [187](#page-192-0) flambe.export.builder, [187](#page-192-1) flambe.export.exporter, [188](#page-193-0) flambe.field, [191](#page-196-0) flambe.field.bow, [191](#page-196-1) flambe.field.field, [192](#page-197-0) flambe.field.label, [192](#page-197-1) flambe.field.text, [193](#page-198-0)

flambe.learn, [197](#page-202-0) flambe.learn.distillation, [197](#page-202-1) flambe.learn.eval, [199](#page-204-0) flambe.learn.script, [199](#page-204-1) flambe.learn.train, [199](#page-204-2) flambe.learn.utils, [201](#page-206-0) flambe.logging, [205](#page-210-0) flambe.logging.datatypes, [207](#page-212-0) flambe.logging.handler, [205](#page-210-1) flambe.logging.handler.contextual\_file, [205](#page-210-2) flambe.logging.handler.tensorboard, [206](#page-211-0) flambe.logging.logging, [212](#page-217-0) flambe.logging.utils, [212](#page-217-1) flambe.metric, [223](#page-228-0) flambe.metric.dev, [223](#page-228-1) flambe.metric.dev.accuracy, [223](#page-228-2) flambe.metric.dev.auc, [223](#page-228-3) flambe.metric.dev.binary, [224](#page-229-0) flambe.metric.dev.bpc, [226](#page-231-0) flambe.metric.dev.perplexity, [226](#page-231-1) flambe.metric.loss, [226](#page-231-2) flambe.metric.loss.cross\_entropy, [226](#page-231-3) flambe.metric.loss.nll\_loss, [227](#page-232-0) flambe.metric.metric, [227](#page-232-1) flambe.model, [233](#page-238-0) flambe.model.logistic\_regression, [233](#page-238-1) flambe.nlp, [235](#page-240-0) flambe.nlp.classification, [235](#page-240-1) flambe.nlp.classification.datasets, [235](#page-240-2) flambe.nlp.classification.model, [236](#page-241-0) flambe.nlp.fewshot, [238](#page-243-0) flambe.nlp.fewshot.model, [238](#page-243-1) flambe.nlp.language\_modeling, [240](#page-245-0) flambe.nlp.language\_modeling.datasets, [240](#page-245-1) flambe.nlp.language\_modeling.fields, [241](#page-246-0) flambe.nlp.language\_modeling.model, [241](#page-246-1) flambe.nlp.language\_modeling.sampler, [242](#page-247-0)

flambe.nlp.transformers, [245](#page-250-0) flambe.nlp.transformers.field, [245](#page-250-1) flambe.nlp.transformers.model, [246](#page-251-0) flambe.nn, [249](#page-254-0) flambe.nn.cnn, [254](#page-259-0) flambe.nn.distance, [249](#page-254-1) flambe.nn.distance.cosine, [249](#page-254-2) flambe.nn.distance.distance, [250](#page-255-0) flambe.nn.distance.euclidean, [250](#page-255-1) flambe.nn.distance.hyperbolic, [251](#page-256-0) flambe.nn.embedding, [255](#page-260-0) flambe.nn.mlp, [256](#page-261-0) flambe.nn.module, [257](#page-262-0) flambe.nn.mos, [258](#page-263-0) flambe.nn.pooling, [258](#page-263-1) flambe.nn.rnn, [260](#page-265-0) flambe.nn.sequential, [261](#page-266-0) flambe.nn.softmax, [261](#page-266-1) flambe.nn.transformer, [262](#page-267-0) flambe.nn.transformer\_sru, [265](#page-270-0) flambe.runnable, [281](#page-286-0) flambe.runnable.cluster\_runnable, [281](#page-286-1) flambe.runnable.context, [282](#page-287-0) flambe.runnable.environment, [283](#page-288-1) flambe.runnable.error, [284](#page-289-1) flambe.runnable.runnable, [285](#page-290-1) flambe.runnable.utils, [286](#page-291-0) flambe.runner, [293](#page-298-0) flambe.runner.report\_site\_run, [293](#page-298-1) flambe.runner.run, [293](#page-298-2) flambe.runner.utils, [294](#page-299-0) flambe.sampler, [295](#page-300-0) flambe.sampler.base, [295](#page-300-1) flambe.sampler.episodic, [297](#page-302-1) flambe.sampler.sampler, [297](#page-302-2) flambe.tokenizer, [301](#page-306-0) flambe.tokenizer.char, [301](#page-306-1) flambe.tokenizer.label, [301](#page-306-2) flambe.tokenizer.subword, [302](#page-307-0) flambe.tokenizer.tokenizer, [302](#page-307-1) flambe.tokenizer.word, [302](#page-307-2) flambe.vision, [307](#page-312-0) flambe.vision.classification, [307](#page-312-1) flambe.vision.classification.datasets, [307](#page-312-2) flambe.vision.classification.model, [308](#page-313-0)

# Index

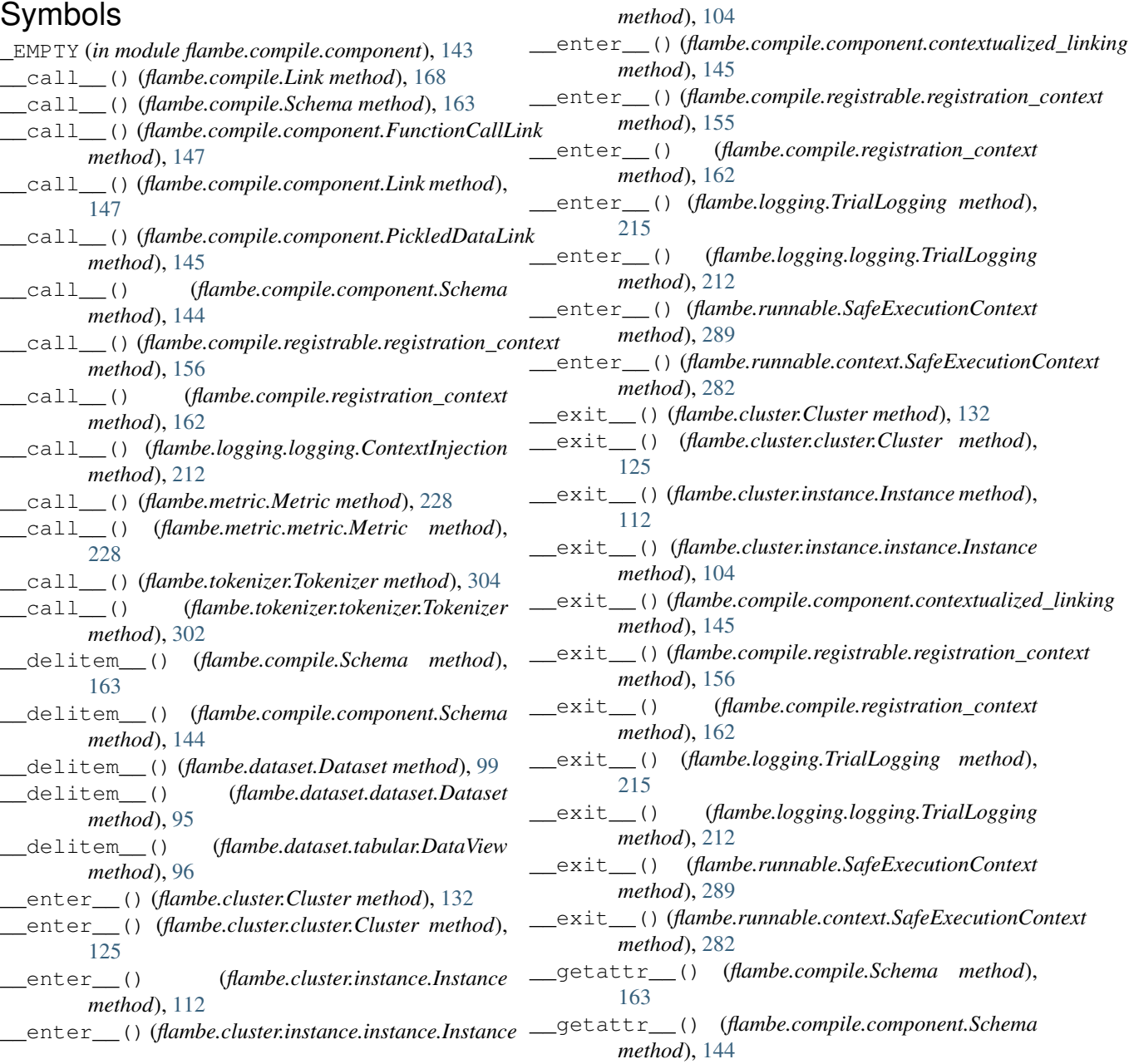

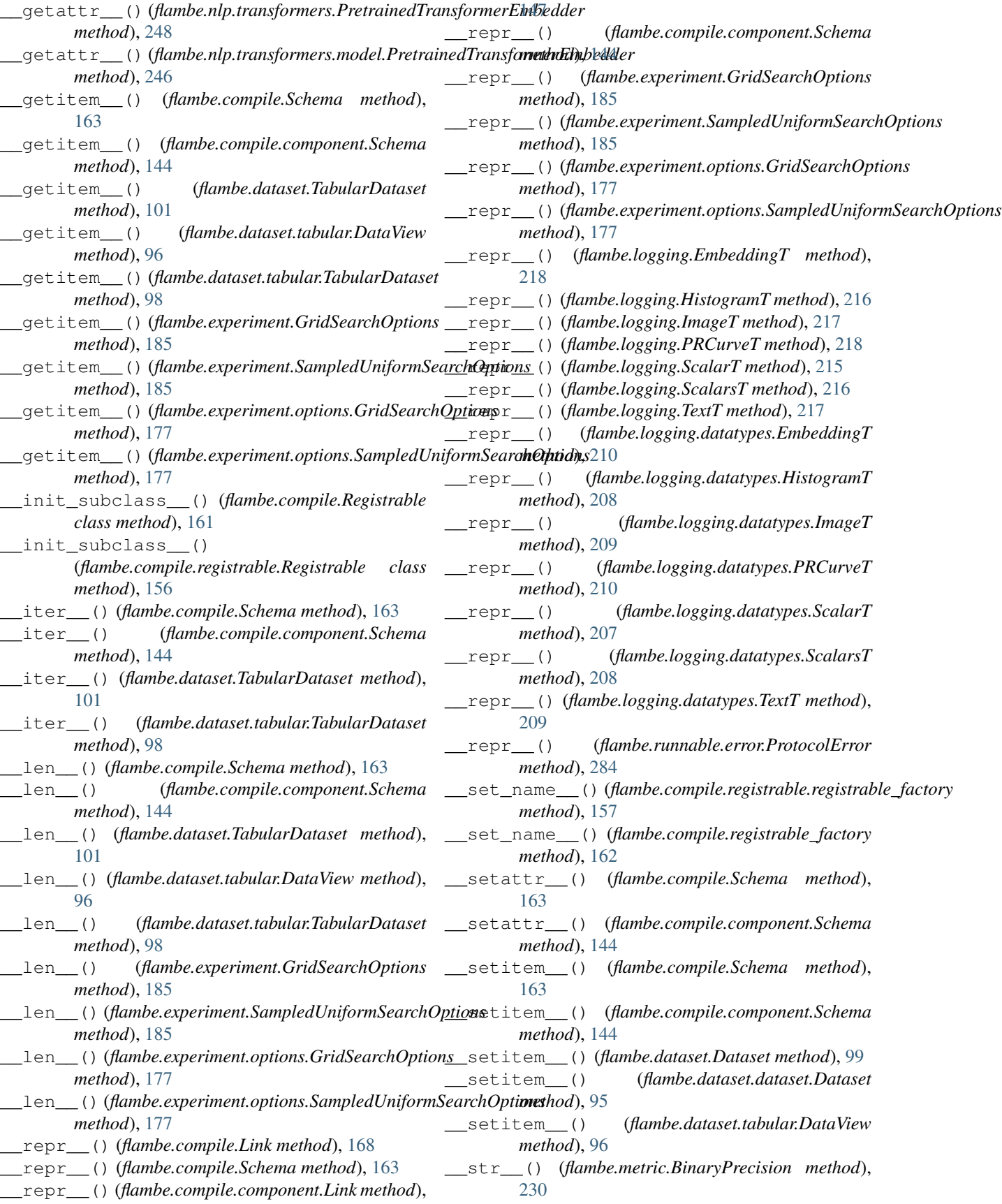

\_\_str\_\_() (*flambe.metric.BinaryRecall method*), [231](#page-236-0) \_\_str\_\_() (*flambe.metric.Metric method*), [228](#page-233-0) \_\_str\_\_() (*flambe.metric.dev.binary.BinaryPrecision method*), [225](#page-230-0) \_\_str\_\_() (*flambe.metric.dev.binary.BinaryRecall method*), [225](#page-230-0) \_\_str\_\_() (*flambe.metric.metric.Metric method*), [228](#page-233-0) \_add\_registered\_attrs() (*flambe.compile.Component method*), [165](#page-170-0) \_add\_registered\_attrs() (*flambe.compile.component.Component method*), [149](#page-154-0) \_aggregate\_preds() (*flambe.learn.DistillationTrainer method*), [203](#page-208-0) \_aggregate\_preds() (*flambe.learn.Trainer method*), [201](#page-206-1) \_aggregate\_preds() (*flambe.learn.distillation.DistillationTrainer method*), [198](#page-203-0) \_aggregate\_preds() (*flambe.learn.train.Trainer method*), [200](#page-205-0) \_batch\_from\_nested\_col() (*in module flambe.sampler.base*), [295](#page-300-2) \_batch\_to\_device() (*flambe.learn.Trainer method*), [201](#page-206-1) \_batch\_to\_device() (*flambe.learn.train.Trainer method*), [200](#page-205-0) \_bfs() (*in module flambe.sampler.base*), [295](#page-300-2) \_compute\_loss() (*flambe.learn.DistillationTrainer method*), [203](#page-208-0) \_compute\_loss() (*flambe.learn.Trainer method*), [201](#page-206-1) \_compute\_loss()(flambe.learn.distillation.Distillation *method*), [198](#page-203-0) \_compute\_loss() (*flambe.learn.train.Trainer method*), [200](#page-205-0) \_config\_str (*flambe.compile.Component attribute*), [164](#page-169-1) \_config\_str (*flambe.compile.component.Component attribute*), [148](#page-153-0) \_contains\_path() (*in module flambe.runnable.utils*), [286](#page-291-1) \_convert\_to\_tree() (*in module flambe.compile.serialization*), [157](#page-162-1) \_create\_cloudwatch\_event() (*flambe.cluster.AWSCluster method*), [141](#page-146-0) \_create\_cloudwatch\_event() (*flambe.cluster.aws.AWSCluster method*), [123](#page-128-0) \_create\_factories() (*flambe.cluster.AWSCluster method*), [139](#page-144-0) \_create\_factories() (*flambe.cluster.aws.AWSCluster method*),

#### [121](#page-126-0)

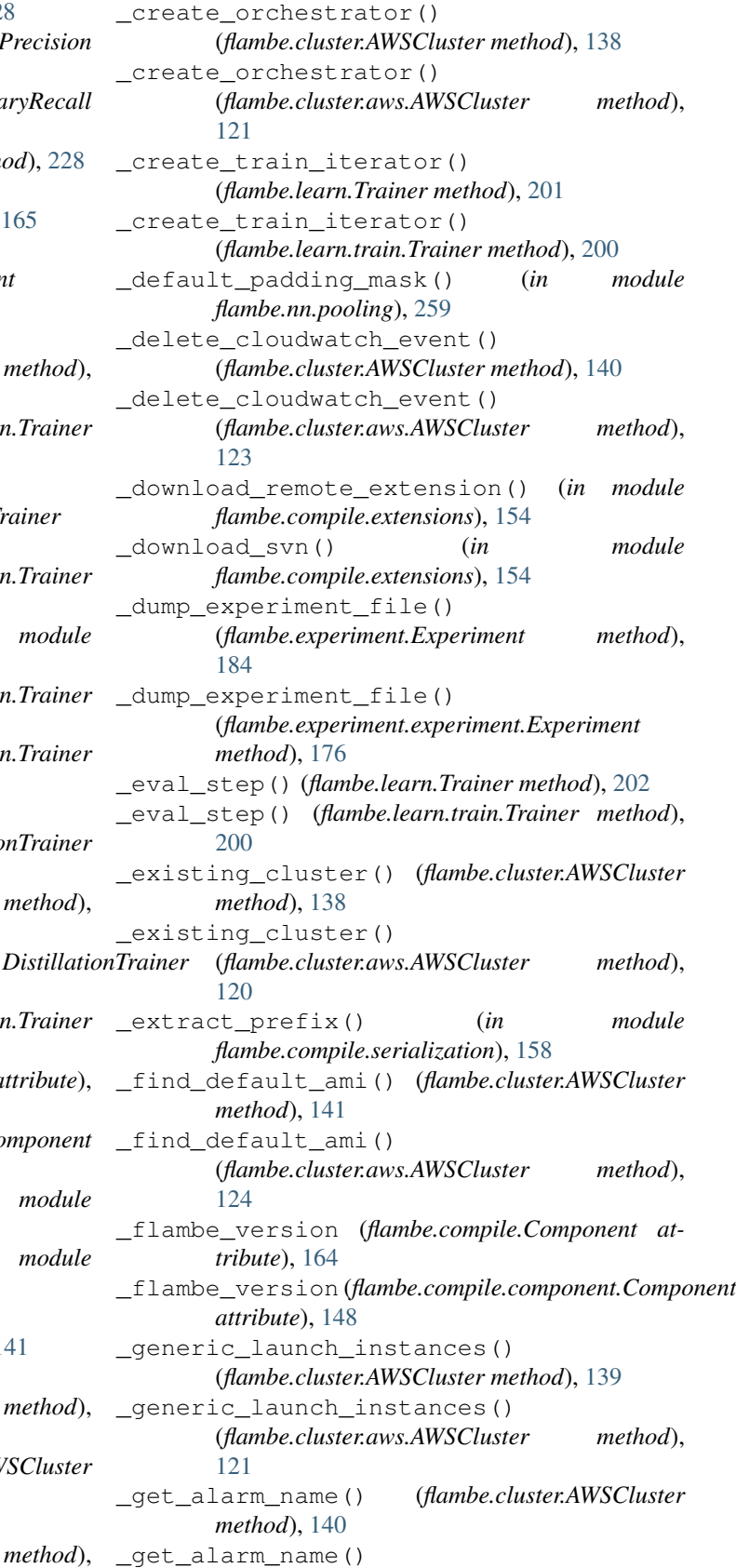

(*flambe.cluster.aws.AWSCluster method*), [123](#page-128-0) \_get\_all\_hosts() (*flambe.cluster.Cluster method*), [132](#page-137-0) \_get\_all\_hosts() (*flambe.cluster.cluster.Cluster method*), [126](#page-131-0) \_get\_all\_tags() (*flambe.cluster.AWSCluster method*), [138](#page-143-0) \_get\_all\_tags() (*flambe.cluster.aws.AWSCluster method*), [121](#page-126-0) \_get\_ami() (*flambe.cluster.AWSCluster method*), [141](#page-146-0) \_get\_ami() (*flambe.cluster.aws.AWSCluster method*), [124](#page-129-1) \_get\_boto\_instance\_by\_host() (*flambe.cluster.AWSCluster method*), [140](#page-145-0) \_get\_boto\_instance\_by\_host() (*flambe.cluster.aws.AWSCluster method*), [122](#page-127-0) \_get\_boto\_private\_host() (*flambe.cluster.AWSCluster method*), [139](#page-144-0) \_get\_boto\_private\_host() (*flambe.cluster.aws.AWSCluster method*), [122](#page-127-0) \_get\_boto\_public\_host() (*flambe.cluster.AWSCluster method*), [139](#page-144-0) \_get\_boto\_public\_host() (*flambe.cluster.aws.AWSCluster method*), [122](#page-127-0) \_get\_boto\_session() (*flambe.cluster.AWSCluster method*), [137](#page-142-0) \_get\_boto\_session() (*flambe.cluster.aws.AWSCluster method*), [120](#page-125-0) \_get\_cli() (*flambe.cluster.instance.Instance method*), [112](#page-117-0) \_get\_cli() (*flambe.cluster.instance.instance.Instance method*), [105](#page-110-0) \_get\_context\_logger() (*in module flambe.logging.utils*), [213](#page-218-0) \_get\_existing\_tags() (*flambe.cluster.AWSCluster method*), [138](#page-143-0) \_get\_existing\_tags() (*flambe.cluster.aws.AWSCluster method*), [120](#page-125-0) \_get\_images() (*flambe.cluster.AWSCluster method*), [141](#page-146-0) \_get\_images() (*flambe.cluster.aws.AWSCluster method*), [124](#page-129-1) \_get\_instance\_id\_by\_host() (*flambe.cluster.AWSCluster method*), [140](#page-145-0) \_get\_instance\_id\_by\_host() (*flambe.cluster.aws.AWSCluster method*), [123](#page-128-0) \_has\_svn() (*in module flambe.compile.extensions*), \_parse\_local\_gzipped\_idx()

[154](#page-159-1) \_is\_url() (*in module flambe.compile.utils*), [160](#page-165-1) \_link\_context\_active (*in module flambe.compile.component*), [145](#page-150-0) \_link\_obj\_stash (*in module flambe.compile.component*), [145](#page-150-0) \_link\_root\_obj (*in module flambe.compile.component*), [145](#page-150-0) \_load\_file() (*flambe.dataset.TabularDataset class method*), [101](#page-106-0) \_load\_file() (*flambe.dataset.tabular.TabularDataset class method*), [98](#page-103-0) \_load\_file() (*flambe.nlp.classification.SSTDataset class method*), [237](#page-242-0) \_load\_file() (*flambe.nlp.classification.TRECDataset class method*), [237](#page-242-0) \_load\_file() (*flambe.nlp.classification.datasets.SSTDataset class method*), [235](#page-240-3) \_load\_file() (*flambe.nlp.classification.datasets.TRECDataset class method*), [235](#page-240-3) \_load\_registered\_attrs() (*flambe.compile.Component method*), [166](#page-171-0) \_load\_registered\_attrs() (*flambe.compile.component.Component method*), [150](#page-155-0) \_load\_state() (*flambe.compile.Component method*), [166](#page-171-0) \_load\_state() (*flambe.compile.component.Component method*), [150](#page-155-0) \_load\_state() (*flambe.learn.Trainer method*), [202](#page-207-0) \_load\_state() (*flambe.learn.train.Trainer method*), [200](#page-205-0) \_load\_state\_dict\_hook() (*flambe.compile.Component method*), [166](#page-171-0) \_load\_state\_dict\_hook() (*flambe.compile.component.Component method*), [149](#page-154-0) \_metadata (*flambe.compile.State attribute*), [171](#page-176-0) \_metadata (*flambe.compile.serialization.State attribute*), [157](#page-162-1) \_parse\_downloaded\_idx() (*flambe.vision.classification.MNISTDataset class method*), [309](#page-314-0) \_parse\_downloaded\_idx() (*flambe.vision.classification.datasets.MNISTDataset class method*), [308](#page-313-1) \_parse\_idx() (*flambe.vision.classification.MNISTDataset class method*), [309](#page-314-0) \_parse\_idx() (*flambe.vision.classification.datasets.MNISTDataset class method*), [308](#page-313-1) \_parse\_local\_gzipped\_idx() (*flambe.vision.classification.MNISTDataset class method*), [309](#page-314-0)

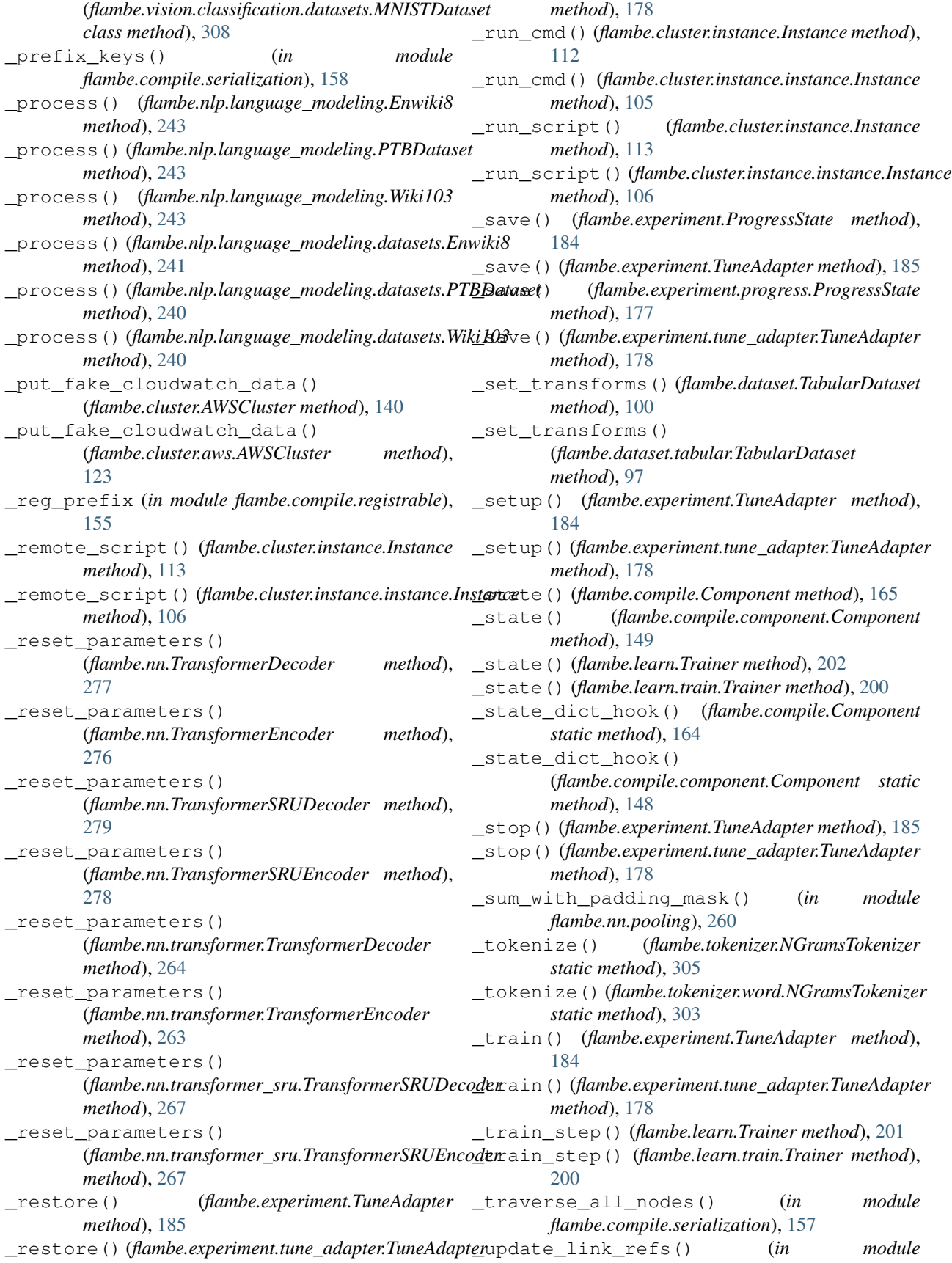

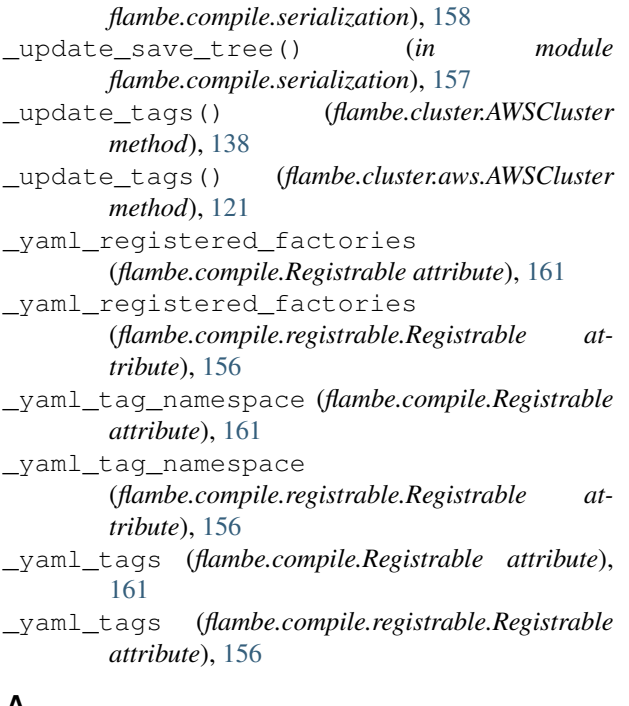

# A

A (*in module flambe.compile.component*), [143](#page-148-2) A (*in module flambe.compile.registrable*), [155](#page-160-1) Accuracy (*class in flambe.metric*), [229](#page-234-0) Accuracy (*class in flambe.metric.dev.accuracy*), [223](#page-228-4) add extensions metadata() (*flambe.compile.component.Schema method*), [144](#page-149-0) add\_extensions\_metadata() (*flambe.compile.Schema method*), [163](#page-168-0) aggregate\_extensions\_metadata() (*flambe.compile.Component method*), [167](#page-172-0) aggregate\_extensions\_metadata() (*flambe.compile.component.Component method*), [151](#page-156-0) aggregate\_extensions\_metadata() (*flambe.compile.component.Schema method*), [144](#page-149-0) aggregate\_extensions\_metadata() (*flambe.compile.Schema method*), [163](#page-168-0) alias() (*in module flambe.compile*), [161](#page-166-1) alias() (*in module flambe.compile.registrable*), [156](#page-161-0) all\_subclasses() (*in module flambe.compile*), [169](#page-174-0) all\_subclasses() (*in module flambe.compile.utils*), [160](#page-165-1) analyze\_download\_params() (*in module flambe.experiment.webapp.app*), [173](#page-178-3) app (*in module flambe.experiment.webapp.app*), [173](#page-178-3) arccosh() (*in module flambe.nn.distance.hyperbolic*), [251](#page-256-1) AUC (*class in flambe.metric*), [230](#page-235-0) AUC (*class in flambe.metric.dev.auc*), [223](#page-228-4)

autogen() (*flambe.dataset.tabular.TabularDataset class method*), [97](#page-102-0) autogen() (*flambe.dataset.TabularDataset class method*), [100](#page-105-0) AvgPooling (*class in flambe.nn*), [275](#page-280-0) AvgPooling (*class in flambe.nn.pooling*), [259](#page-264-0) AWS\_FLAMBE\_ACCOUNT (*in module flambe.cluster.const*), [130](#page-135-3) AWSCluster (*class in flambe.cluster*), [136](#page-141-0) AWSCluster (*class in flambe.cluster.aws*), [119](#page-124-1)

# B

baseFilename (*flambe.logging.handler.contextual\_file.ContextualFileHd attribute*), [206](#page-211-1) BaseSampler (*class in flambe.sampler*), [299](#page-304-0) BaseSampler (*class in flambe.sampler.base*), [296](#page-301-0) BinaryAccuracy (*class in flambe.metric*), [231](#page-236-0) BinaryAccuracy (*class in flambe.metric.dev.binary*), [224](#page-229-1) BinaryMetric (*class in flambe.metric.dev.binary*), [224](#page-229-1) BinaryPrecision (*class in flambe.metric*), [230](#page-235-0) BinaryPrecision (*class in flambe.metric.dev.binary*), [225](#page-230-0) BinaryRecall (*class in flambe.metric*), [230](#page-235-0) BinaryRecall (*class in flambe.metric.dev.binary*), [225](#page-230-0) bins (*flambe.logging.datatypes.HistogramT attribute*), [208](#page-213-0) bins (*flambe.logging.HistogramT attribute*), [216](#page-221-0) BoWField (*class in flambe.field*), [195](#page-200-0) BoWField (*class in flambe.field.bow*), [191](#page-196-2) BPC (*class in flambe.metric*), [229](#page-234-0) BPC (*class in flambe.metric.dev.bpc*), [226](#page-231-4) BPETokenizer (*class in flambe.tokenizer*), [305](#page-310-0) BPETokenizer (*class in flambe.tokenizer.subword*), [302](#page-307-3) Builder (*class in flambe.export*), [188](#page-193-1) Builder (*class in flambe.export.builder*), [187](#page-192-2)

# C

C (*in module flambe.compile.component*), [143](#page-148-2) canonical\_name (*flambe.logging.handler.contextual\_file.ContextualFile attribute*), [206](#page-211-1) CharTokenizer (*class in flambe.tokenizer*), [304](#page-309-1) CharTokenizer (*class in flambe.tokenizer.char*), [301](#page-306-3) check\_links() (*in module flambe.experiment.utils*), [178](#page-183-2) check\_ray\_cluster() (*flambe.cluster.Cluster method*), [133](#page-138-0) check\_ray\_cluster() (*flambe.cluster.cluster.Cluster method*), [127](#page-132-0) check\_search() (*in module flambe.experiment.utils*), [178](#page-183-2)
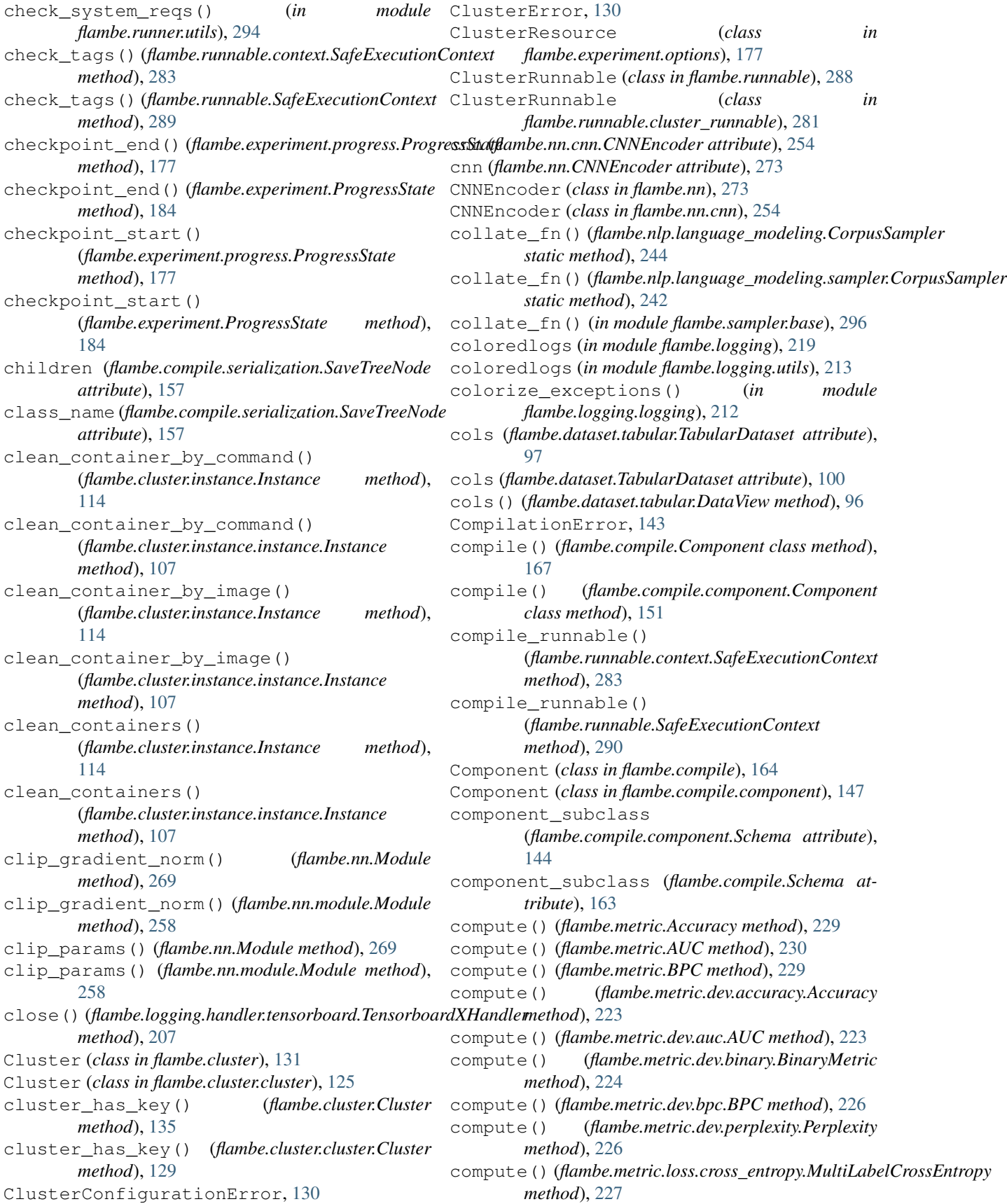

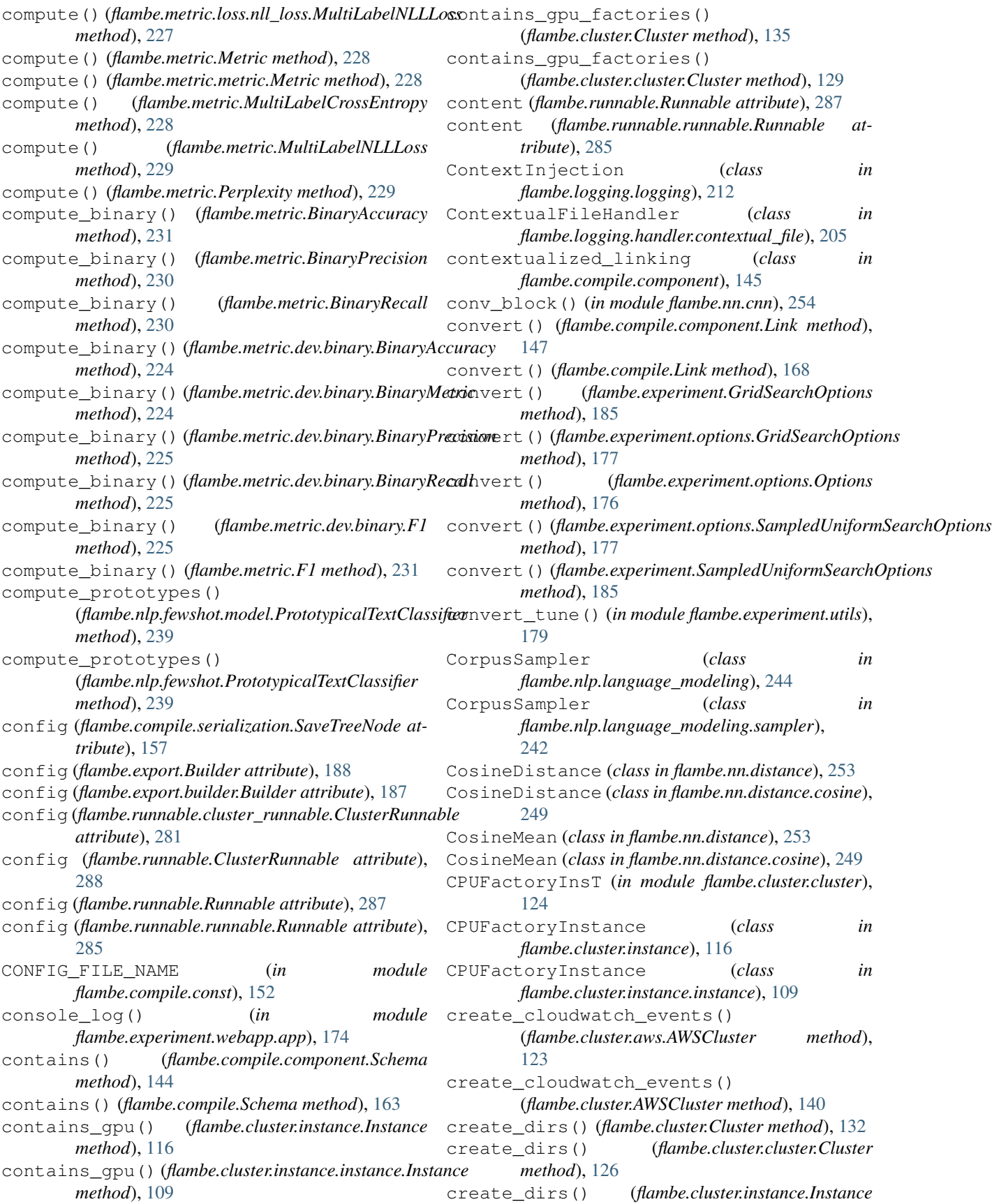

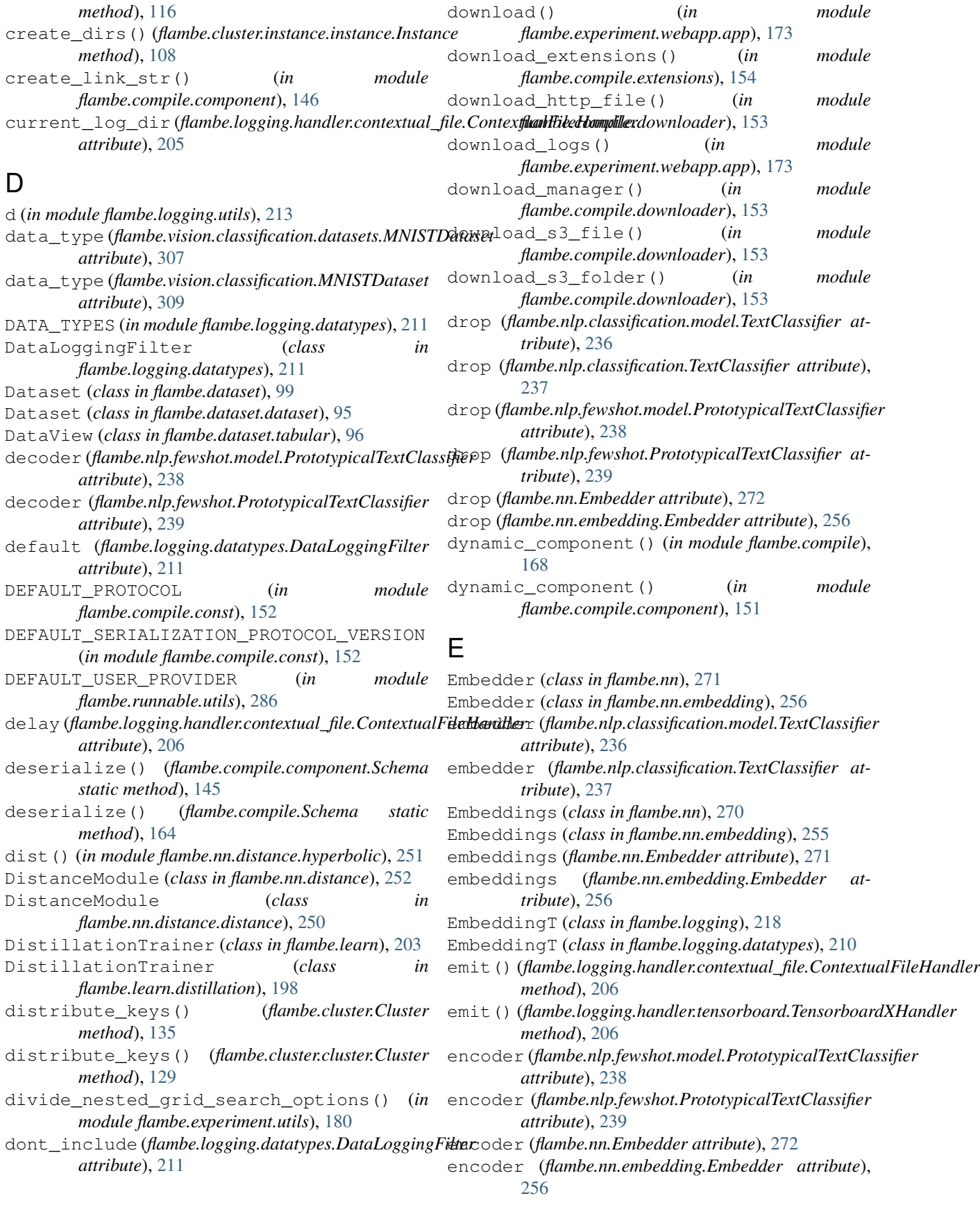

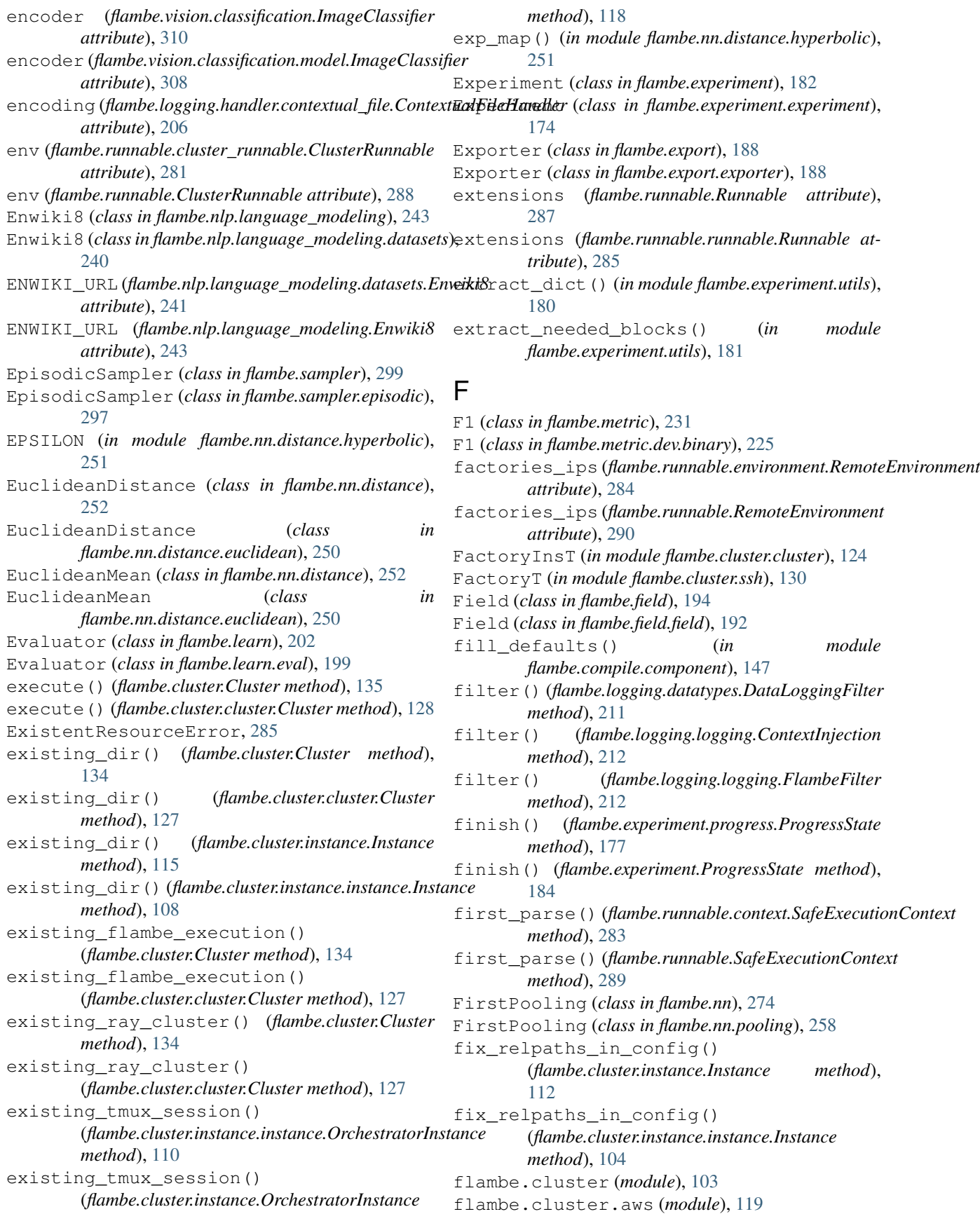

```
flambe.cluster.cluster (module), 124
flambe.cluster.const (module), 130
flambe.cluster.errors (module), 130
flambe.cluster.instance (module), 103
flambe.cluster.instance.errors (module),
       103
flambe.cluster.instance.instance (mod-
       ule), 103
flambe.cluster.ssh (module), 130
flambe.cluster.utils (module), 131
flambe.compile (module), 143
flambe.compile.component (module), 143
flambe.compile.const (module), 152
flambe.compile.downloader (module), 152
flambe.compile.extensions (module), 154
flambe.compile.registrable (module), 155
flambe.compile.serialization (module), 157
flambe.compile.utils (module), 160
flambe.dataset (module), 95
flambe.dataset.dataset (module), 95
flambe.dataset.tabular (module), 96
flambe.experiment (module), 173
flambe.experiment.experiment (module), 174
flambe.experiment.options (module), 176
flambe.experiment.progress (module), 177
flambe.experiment.tune_adapter (module),
       178
flambe.experiment.utils (module), 178
flambe.experiment.webapp (module), 173
flambe.experiment.webapp.app (module), 173
flambe.experiment.wording (module), 182
flambe.export (module), 187
flambe.export.builder (module), 187
flambe.export.exporter (module), 188
flambe.field (module), 191
flambe.field.bow (module), 191
flambe.field.field (module), 192
flambe.field.label (module), 192
flambe.field.text (module), 193
flambe.learn (module), 197
flambe.learn.distillation (module), 197
flambe.learn.eval (module), 199
flambe.learn.script (module), 199
flambe.learn.train (module), 199
flambe.learn.utils (module), 201
flambe.logging (module), 205
flambe.logging.datatypes (module), 207
flambe.logging.handler (module), 205
flambe.logging.handler.contextual_file
       (module), 205
flambe.logging.handler.tensorboard (mod-
       ule), 206
flambe.logging.logging (module), 212
flambe.logging.utils (module), 212
```

```
flambe.metric (module), 223
flambe.metric.dev (module), 223
flambe.metric.dev.accuracy (module), 223
flambe.metric.dev.auc (module), 223
flambe.metric.dev.binary (module), 224
flambe.metric.dev.bpc (module), 226
flambe.metric.dev.perplexity (module), 226
flambe.metric.loss (module), 226
flambe.metric.loss.cross_entropy (mod-
       ule), 226
flambe.metric.loss.nll_loss (module), 227
flambe.metric.metric (module), 227
flambe.model (module), 233
flambe.model.logistic_regression (mod-
       ule), 233
flambe.nlp (module), 235
flambe.nlp.classification (module), 235
flambe.nlp.classification.datasets (mod-
       ule), 235
flambe.nlp.classification.model (module),
       236
flambe.nlp.fewshot (module), 238
flambe.nlp.fewshot.model (module), 238
flambe.nlp.language_modeling (module), 240
flambe.nlp.language_modeling.datasets
       (module), 240
flambe.nlp.language_modeling.fields
       (module), 241
flambe.nlp.language_modeling.model (mod-
       ule), 241
flambe.nlp.language_modeling.sampler
       (module), 242
flambe.nlp.transformers (module), 245
flambe.nlp.transformers.field (module),
       245
flambe.nlp.transformers.model (module),
       246
flambe.nn (module), 249
flambe.nn.cnn (module), 254
flambe.nn.distance (module), 249
flambe.nn.distance.cosine (module), 249
flambe.nn.distance.distance (module), 250
flambe.nn.distance.euclidean (module), 250
flambe.nn.distance.hyperbolic (module),
       251
flambe.nn.embedding (module), 255
flambe.nn.mlp (module), 256
flambe.nn.module (module), 257
flambe.nn.mos (module), 258
flambe.nn.pooling (module), 258
flambe.nn.rnn (module), 260
flambe.nn.sequential (module), 261
flambe.nn.softmax (module), 261
flambe.nn.transformer (module), 262
```
flambe.nn.transformer\_sru (*module*), [265](#page-270-0) flambe.runnable (*module*), [281](#page-286-0) flambe.runnable.cluster\_runnable (*module*), [281](#page-286-0) flambe.runnable.context (*module*), [282](#page-287-0) flambe.runnable.environment (*module*), [283](#page-288-0) flambe.runnable.error (*module*), [284](#page-289-0) flambe.runnable.runnable (*module*), [285](#page-290-0) flambe.runnable.utils (*module*), [286](#page-291-0) flambe.runner (*module*), [293](#page-298-0) flambe.runner.report\_site\_run (*module*), [293](#page-298-0) flambe.runner.run (*module*), [293](#page-298-0) flambe.runner.utils (*module*), [294](#page-299-0) flambe.sampler (*module*), [295](#page-300-0) flambe.sampler.base (*module*), [295](#page-300-0) flambe.sampler.episodic (*module*), [297](#page-302-0) flambe.sampler.sampler (*module*), [297](#page-302-0) flambe.tokenizer (*module*), [301](#page-306-0) flambe.tokenizer.char (*module*), [301](#page-306-0) flambe.tokenizer.label (*module*), [301](#page-306-0) flambe.tokenizer.subword (*module*), [302](#page-307-0) flambe.tokenizer.tokenizer (*module*), [302](#page-307-0) flambe.tokenizer.word (*module*), [302](#page-307-0) flambe.vision (*module*), [307](#page-312-0) flambe.vision.classification (*module*), [307](#page-312-0) flambe.vision.classification.datasets (*module*), [307](#page-312-0) flambe.vision.classification.model (*module*), [308](#page-313-0) FLAMBE\_CLASS\_KEY (*in module flambe.compile.const*), [152](#page-157-0) FLAMBE\_CONFIG\_KEY (*in module flambe.compile.const*), [152](#page-157-0) FLAMBE\_DIRECTORIES\_KEY (*in module flambe.compile.const*), [152](#page-157-0) flambe own running instances() (*flambe.cluster.aws.AWSCluster method*), [121](#page-126-0) flambe\_own\_running\_instances() (*flambe.cluster.AWSCluster method*), [138](#page-143-0) FLAMBE\_SOURCE\_KEY (*in module flambe.compile.const*), [152](#page-157-0) FLAMBE\_STASH\_KEY (*in module flambe.compile.const*), [152](#page-157-0) FlambeFilter (*class in flambe.logging.logging*), [212](#page-217-0) flush() (*flambe.logging.handler.tensorboard.TensorboardXHandler method*), [253](#page-258-0) *method*), [207](#page-212-0) flush() (*flambe.logging.logging.TqdmFileWrapper method*), [212](#page-217-0) forward() (*flambe.model.logistic\_regression.LogisticRegression* [252](#page-257-0) *method*), [233](#page-238-0) forward() (*flambe.model.LogisticRegression method*), [234](#page-239-0)

forward() (*flambe.nlp.classification.model.TextClassifier method*), [236](#page-241-0) forward() (*flambe.nlp.classification.TextClassifier method*), [238](#page-243-0) forward() (*flambe.nlp.fewshot.model.PrototypicalTextClassifier method*), [239](#page-244-0) forward() (*flambe.nlp.fewshot.PrototypicalTextClassifier method*), [240](#page-245-0) forward() (*flambe.nlp.language\_modeling.LanguageModel method*), [244](#page-249-0) forward() (*flambe.nlp.language\_modeling.model.LanguageModel method*), [241](#page-246-0) forward()(*flambe.nlp.transformers.model.PretrainedTransformerEmbed method*), [246](#page-251-0) forward() (*flambe.nlp.transformers.PretrainedTransformerEmbedder method*), [247](#page-252-0) forward() (*flambe.nn.AvgPooling method*), [275](#page-280-0) forward() (*flambe.nn.cnn.CNNEncoder method*), [254](#page-259-0) forward() (*flambe.nn.CNNEncoder method*), [273](#page-278-0) forward() (*flambe.nn.distance.cosine.CosineDistance method*), [249](#page-254-0) forward() (*flambe.nn.distance.cosine.CosineMean method*), [249](#page-254-0) forward() (*flambe.nn.distance.CosineDistance method*), [253](#page-258-0) forward() (*flambe.nn.distance.CosineMean method*), [253](#page-258-0) forward() (*flambe.nn.distance.distance.DistanceModule method*), [250](#page-255-0) forward() (*flambe.nn.distance.distance.MeanModule method*), [250](#page-255-0) forward() (*flambe.nn.distance.DistanceModule method*), [252](#page-257-0) forward() (*flambe.nn.distance.euclidean.EuclideanDistance method*), [250](#page-255-0) forward() (*flambe.nn.distance.euclidean.EuclideanMean method*), [251](#page-256-0) forward() (*flambe.nn.distance.EuclideanDistance method*), [252](#page-257-0) forward() (*flambe.nn.distance.EuclideanMean method*), [252](#page-257-0) forward() (*flambe.nn.distance.hyperbolic.HyperbolicDistance method*), [251](#page-256-0) forward() (*flambe.nn.distance.hyperbolic.HyperbolicMean method*), [252](#page-257-0) forward() (*flambe.nn.distance.HyperbolicDistance* forward() (*flambe.nn.distance.HyperbolicMean method*), [253](#page-258-0) forward() (*flambe.nn.distance.MeanModule method*), forward() (*flambe.nn.Embedder method*), [272](#page-277-0) forward() (*flambe.nn.embedding.Embedder method*),

[256](#page-261-0)

forward() (*flambe.nn.embedding.Embeddings* forward() (*flambe.nn.TransformerEncoder method*), *method*), [256](#page-261-0) forward() (*flambe.nn.Embeddings method*), [271](#page-276-0) forward() (*flambe.nn.FirstPooling method*), [274](#page-279-0) forward() (*flambe.nn.LastPooling method*), [274](#page-279-0) forward() (*flambe.nn.MixtureOfSoftmax method*), [270](#page-275-0) forward() (*flambe.nn.mlp.MLPEncoder method*), [257](#page-262-0) forward() (*flambe.nn.MLPEncoder method*), [272](#page-277-0) forward() (*flambe.nn.mos.MixtureOfSoftmax method*), [258](#page-263-0) forward() (*flambe.nn.PooledRNNEncoder method*), [273](#page-278-0) forward() (*flambe.nn.pooling.AvgPooling method*), [259](#page-264-0) forward() (*flambe.nn.pooling.FirstPooling method*), [258](#page-263-0) forward() (*flambe.nn.pooling.LastPooling method*), [259](#page-264-0) forward() (*flambe.nn.pooling.SumPooling method*), [259](#page-264-0) forward() (*flambe.nn.rnn.PooledRNNEncoder method*), [261](#page-266-0) forward() (*flambe.nn.rnn.RNNEncoder method*), [260](#page-265-0) forward() (*flambe.nn.RNNEncoder method*), [273](#page-278-0) forward() (*flambe.nn.Sequential method*), [274](#page-279-0) forward() (*flambe.nn.sequential.Sequential method*), [261](#page-266-0) forward() (*flambe.nn.softmax.SoftmaxLayer method*), [262](#page-267-0) forward() (*flambe.nn.SoftmaxLayer method*), [270](#page-275-0) forward() (*flambe.nn.SumPooling method*), [274](#page-279-0) forward() (*flambe.nn.Transformer method*), [275](#page-280-0) forward() (*flambe.nn.transformer.Transformer method*), [262](#page-267-0) forward() (*flambe.nn.transformer.TransformerDecoder method*), [263](#page-268-0) forward() (*flambe.nn.transformer.TransformerDecoderLayer method*), [265](#page-270-0) forward() (*flambe.nn.transformer.TransformerEncoder method*), [263](#page-268-0) forward()(*flambe.nn.transformer.TransformerEncoderLatyer*m yaml() *method*), [264](#page-269-0) forward()(*flambe.nn.transformer\_sru.TransformerSRU* from\_yaml()(*flambe.compile.registrable.MappedRegistrable method*), [265](#page-270-0) forward()(*flambe.nn.transformer\_sru.TransformerSRUDecoderyaml()(flambe.compile.registrable.Registrable method*), [267](#page-272-0) forward()(*flambe.nn.transformer\_sru.TransformerSRUDecoderLayer()*(*flambe.experiment.options.ClusterResource method*), [268](#page-273-0) forward() (*flambe.nn.transformer\_sru.TransformerSRUEncoder method*), [266](#page-271-0) forward()(flambe.nn.transformer\_sru.TransformerSRUEixcoderLayer()(flambe.runnable.environment.RemoteEnvironment *method*), [268](#page-273-0) forward() (*flambe.nn.TransformerDecoder method*), [276](#page-281-0) forward() (*flambe.nn.TransformerSRU method*), [277](#page-282-0) forward() (*flambe.nn.TransformerSRUDecoder method*), [278](#page-283-0) forward() (*flambe.nn.TransformerSRUEncoder method*), [278](#page-283-0) forward() (*flambe.vision.classification.ImageClassifier method*), [310](#page-315-0) forward() (*flambe.vision.classification.model.ImageClassifier method*), [308](#page-313-0) from\_path() (*flambe.dataset.tabular.TabularDataset class method*), [97](#page-102-0) from\_path() (*flambe.dataset.TabularDataset class method*), [100](#page-105-0) from\_path() (*flambe.vision.classification.datasets.MNISTDataset class method*), [308](#page-313-0) from\_path() (*flambe.vision.classification.MNISTDataset class method*), [309](#page-314-0) from\_sequence() (*flambe.experiment.GridSearchOptions class method*), [185](#page-190-0) from\_sequence() (*flambe.experiment.options.GridSearchOptions class method*), [177](#page-182-0) from\_sequence() (*flambe.experiment.options.Options class method*), [176](#page-181-0) from\_sequence()(*flambe.experiment.options.SampledUniformSearch*( *class method*), [177](#page-182-0) from\_sequence() (*flambe.experiment.SampledUniformSearchOptions class method*), [185](#page-190-0) from\_yaml() (*flambe.compile.Component class method*), [167](#page-172-0) from\_yaml() (*flambe.compile.component.Component class method*), [151](#page-156-0) from\_yaml() (*flambe.compile.component.Link class method*), [147](#page-152-0) from\_yaml() (*flambe.compile.component.PickledDataLink class method*), [145](#page-150-0) from\_yaml() (*flambe.compile.Link class method*), [168](#page-173-0) *class method*), [162](#page-167-0) *method*), [161](#page-166-0) *class method*), [157](#page-162-0) *class method*), [156](#page-161-0) *class method*), [177](#page-182-0) *class method*), [176](#page-181-0) *class method*), [284](#page-289-0) from\_yaml() (*flambe.runnable.RemoteEnvironment*

[276](#page-281-0)

from\_yaml() (*flambe.compile.MappedRegistrable*

from\_yaml() (*flambe.compile.Registrable class*

(*flambe.experiment.options.Options* 

*class method*), [291](#page-296-0)

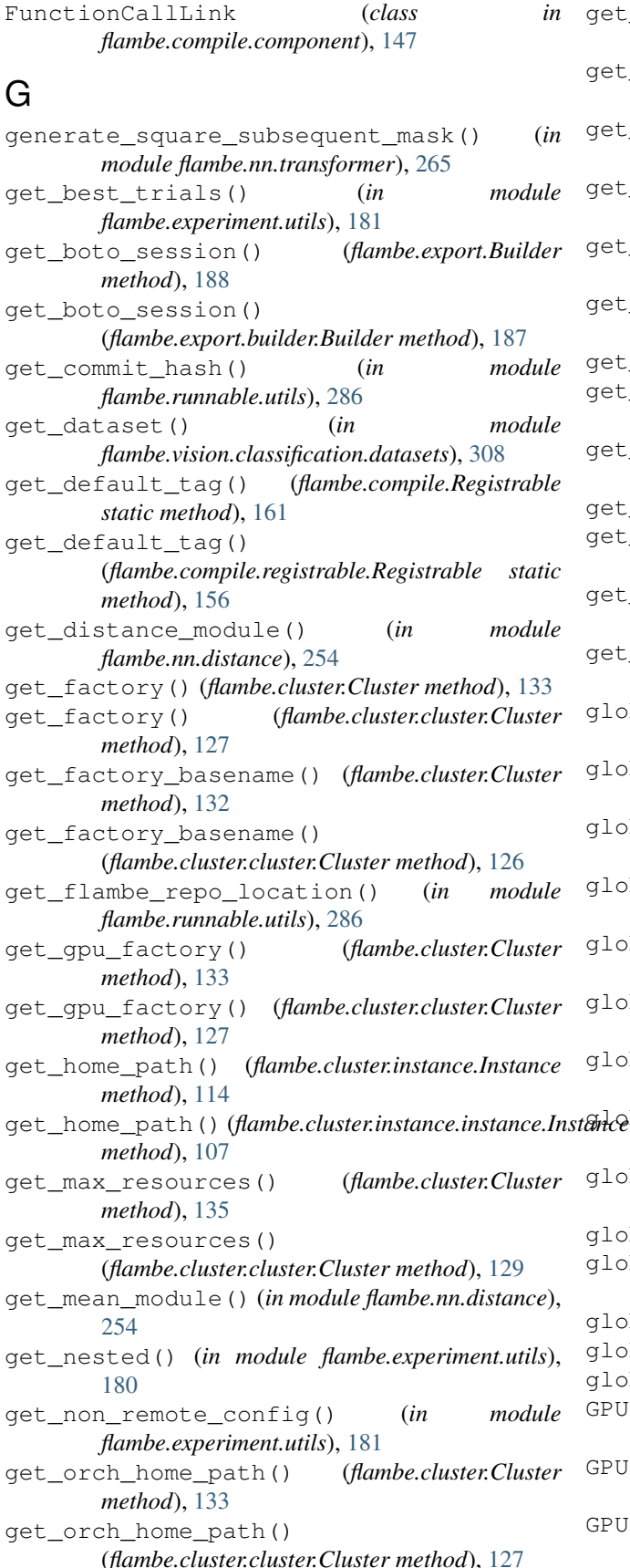

get\_orchestrator() (*flambe.cluster.Cluster method*), [133](#page-138-0) get\_orchestrator() (*flambe.cluster.cluster.Cluster method*), [126](#page-131-0) get\_orchestrator\_name() (*flambe.cluster.Cluster method*), [132](#page-137-0) get\_orchestrator\_name() (*flambe.cluster.cluster.Cluster method*), [125](#page-130-0) get\_remote\_env() (*flambe.cluster.Cluster method*), [136](#page-141-0) get\_remote\_env() (*flambe.cluster.cluster.Cluster method*), [129](#page-134-0) get\_size\_MB() (*in module flambe.runner.utils*), [294](#page-299-0) get\_state() (*flambe.compile.Component method*), [165](#page-170-0) get\_state() (*flambe.compile.component.Component method*), [149](#page-154-0) get\_trial\_dir() (*in module flambe.logging*), [221](#page-226-0) get\_trial\_dir() (*in module flambe.logging.utils*), [213](#page-218-0) get\_user() (*flambe.experiment.Experiment method*), [184](#page-189-0) get\_user() (*flambe.experiment.experiment.Experiment method*), [176](#page-181-0) global\_step (*flambe.logging.datatypes.EmbeddingT attribute*), [210](#page-215-0) global\_step (*flambe.logging.datatypes.HistogramT attribute*), [208](#page-213-0) global\_step (*flambe.logging.datatypes.ImageT attribute*), [209](#page-214-0) global\_step (*flambe.logging.datatypes.PRCurveT attribute*), [209](#page-214-0) global\_step (*flambe.logging.datatypes.ScalarsT attribute*), [208](#page-213-0) global\_step (*flambe.logging.datatypes.ScalarT attribute*), [207](#page-212-0) global\_step (*flambe.logging.datatypes.TextT attribute*), [209](#page-214-0) global\_step (*flambe.logging.EmbeddingT attribute*), [218](#page-223-0) global\_step (*flambe.logging.HistogramT attribute*), [216](#page-221-0) global\_step (*flambe.logging.ImageT attribute*), [217](#page-222-0) global\_step (*flambe.logging.PRCurveT attribute*), [218](#page-223-0) global\_step (*flambe.logging.ScalarsT attribute*), [216](#page-221-0) global\_step (*flambe.logging.ScalarT attribute*), [215](#page-220-0) global\_step (*flambe.logging.TextT attribute*), [217](#page-222-0) GPUFactoryInsT (*in module flambe.cluster.cluster*), [124](#page-129-0) GPUFactoryInstance (*class in flambe.cluster.instance*), [117](#page-122-0)

GPUFactoryInstance (*class in flambe.cluster.instance.instance*), [109](#page-114-0)

- gradient\_norm (*flambe.nn.Module attribute*), [269](#page-274-0) gradient\_norm (*flambe.nn.module.Module attribute*), [257](#page-262-0) GraphT (*class in flambe.logging*), [218](#page-223-0) GraphT (*class in flambe.logging.datatypes*), [210](#page-215-0) GridSearchOptions (*class in flambe.experiment*), [185](#page-190-0)
- GridSearchOptions (*class in flambe.experiment.options*), [176](#page-181-0)

# H

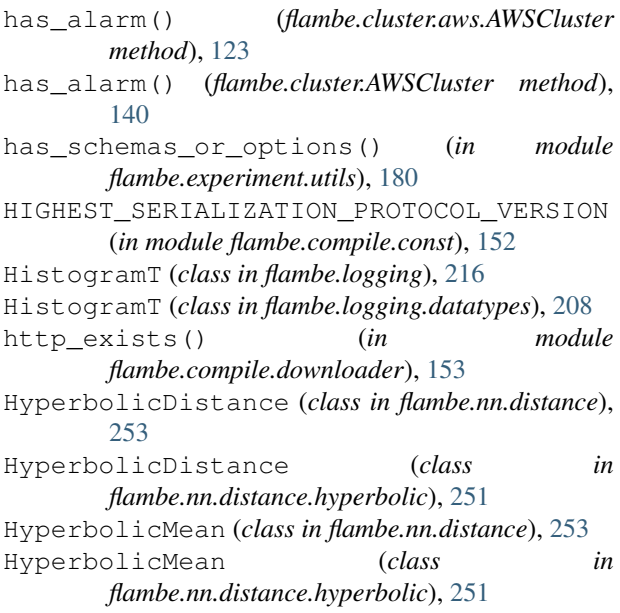

# I

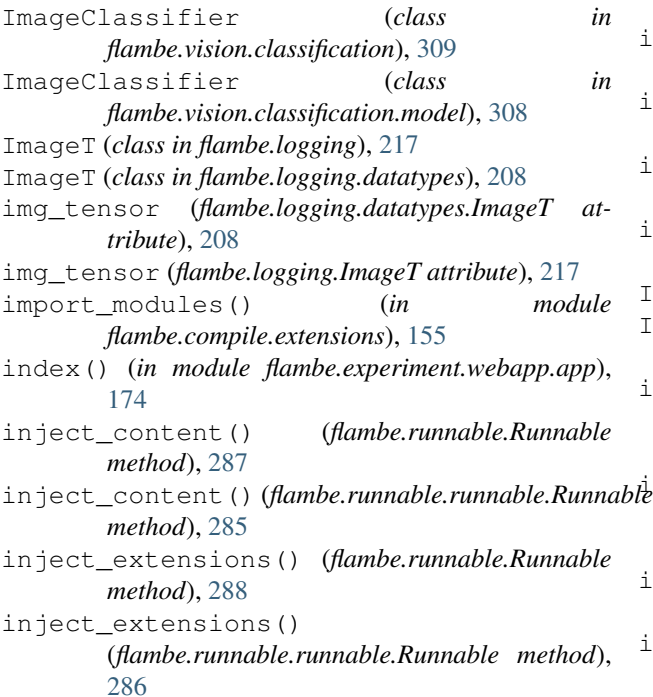

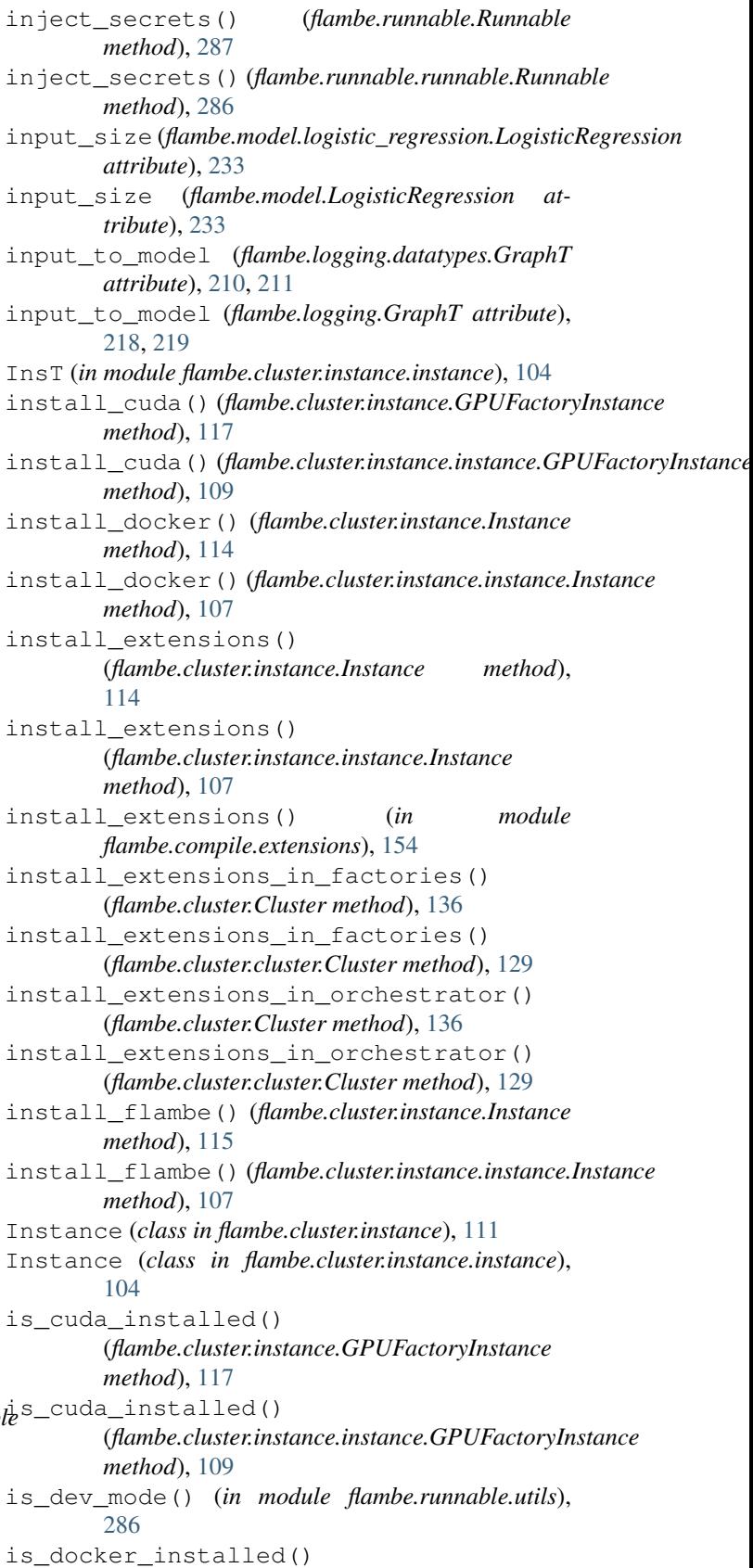

(*flambe.cluster.instance.Instance method*),

### [115](#page-120-0)

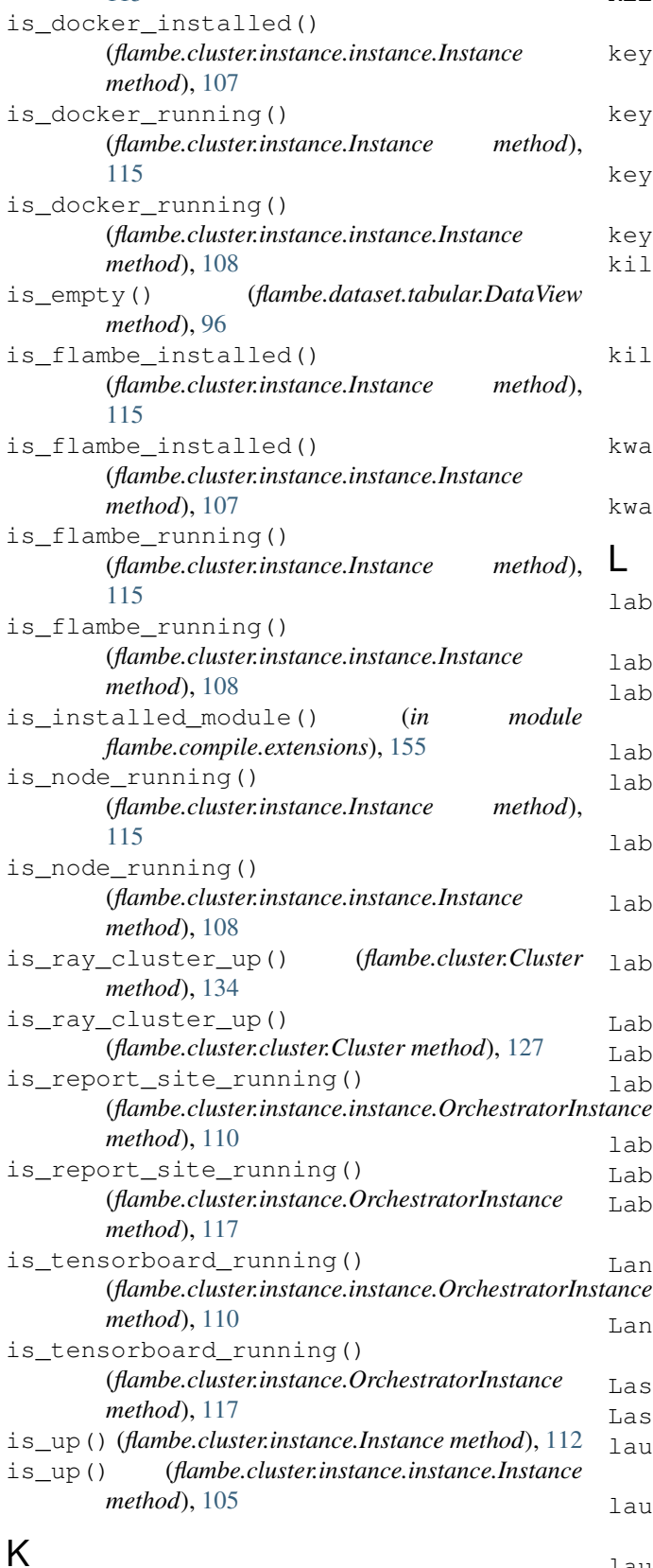

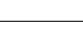

K (*in module flambe.compile.component*), [147](#page-152-0)

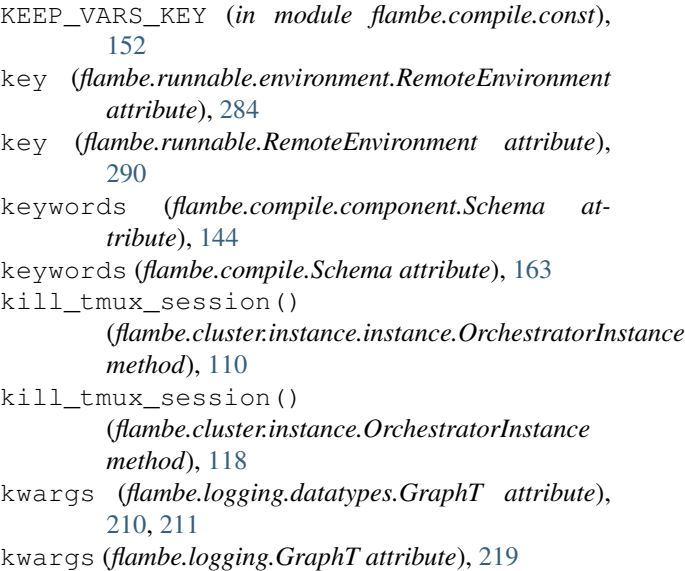

### $\overline{\phantom{0}}$

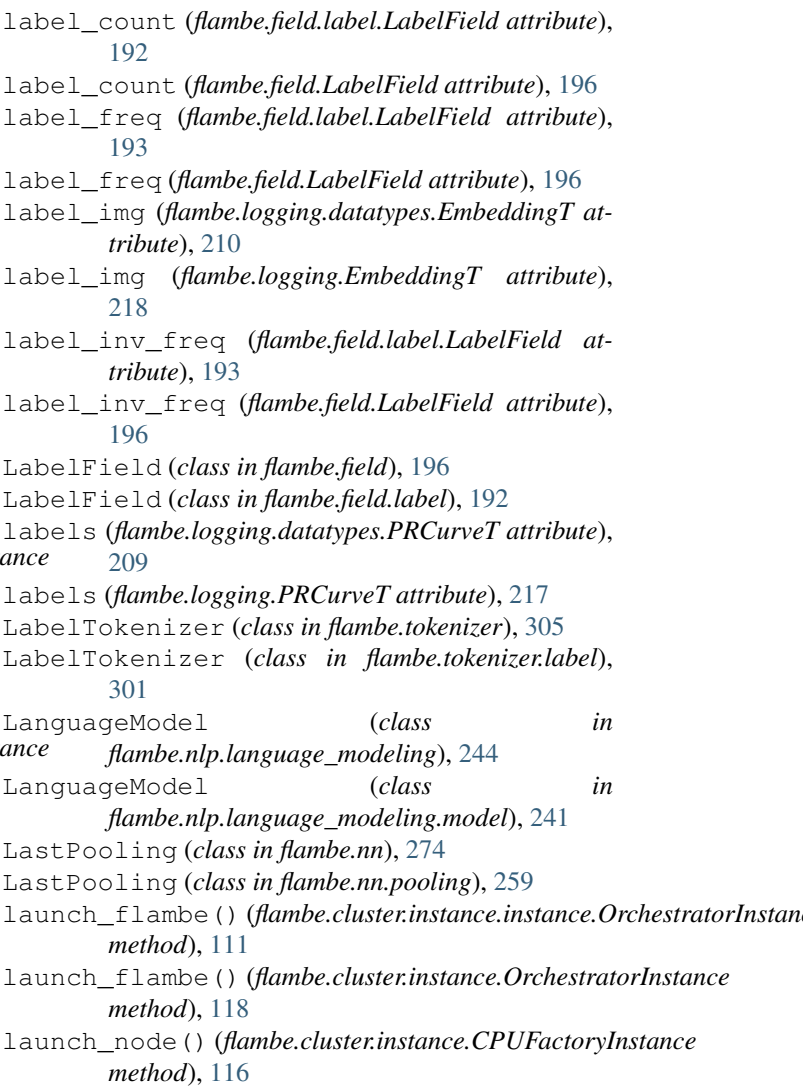

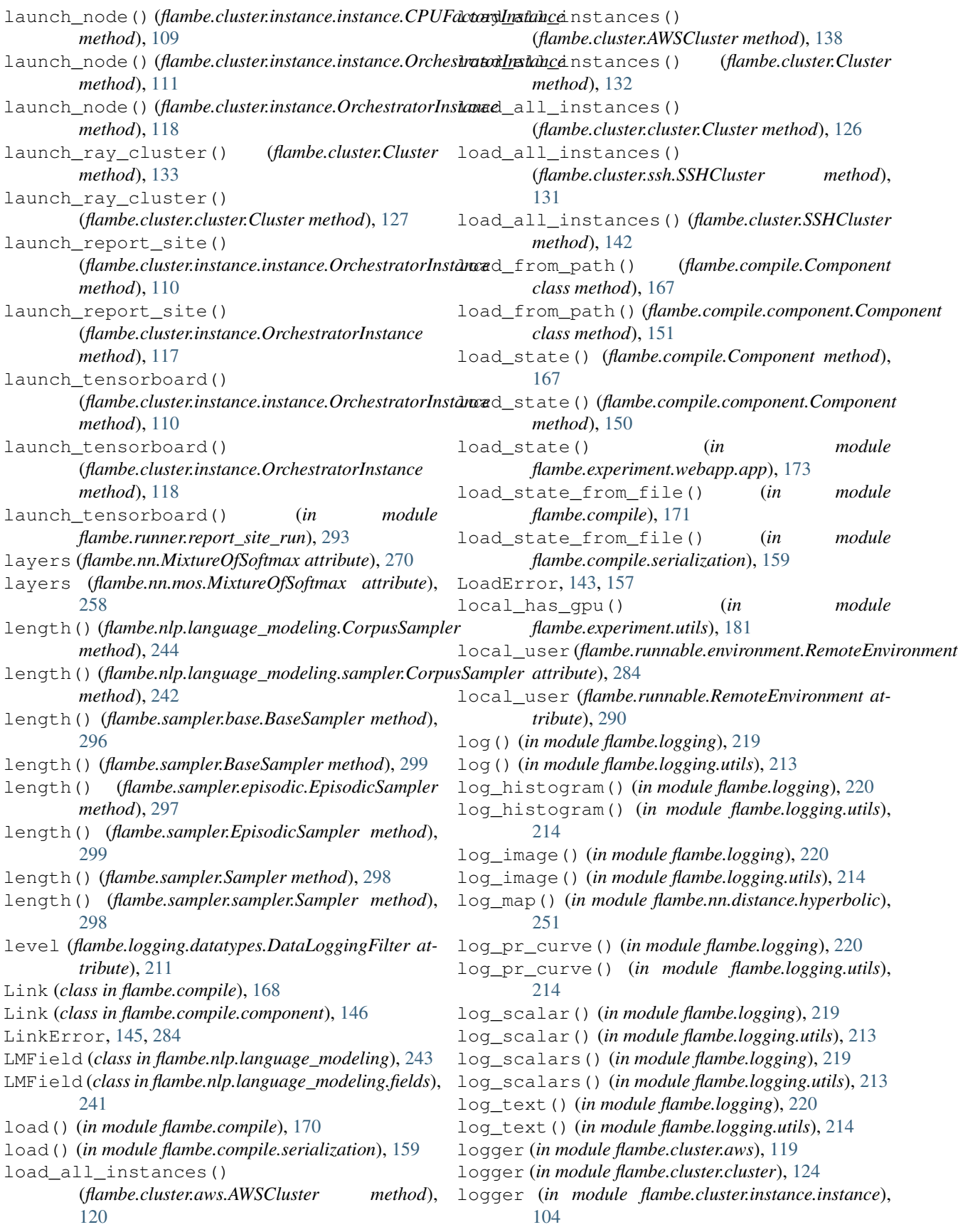

logger (*in module flambe.cluster.ssh*), [130](#page-135-0) logger (*in module flambe.compile.component*), [143](#page-148-0) logger (*in module flambe.compile.downloader*), [152](#page-157-0) logger (*in module flambe.compile.extensions*), [154](#page-159-0) logger (*in module flambe.compile.registrable*), [155](#page-160-0) logger (*in module flambe.compile.serialization*), [157](#page-162-0) logger (*in module flambe.experiment.experiment*), [174](#page-179-0) logger (*in module flambe.experiment.wording*), [182](#page-187-0) logger (*in module flambe.export.builder*), [187](#page-192-0) logger (*in module flambe.nn.rnn*), [260](#page-265-0) logger (*in module flambe.runnable.context*), [282](#page-287-0) logger (*in module flambe.runner.report\_site\_run*), [293](#page-298-0) logger (*in module flambe.runner.utils*), [294](#page-299-0) LogisticRegression (*class in flambe.model*), [233](#page-238-0) LogisticRegression (*class in flambe.model.logistic\_regression*), [233](#page-238-0) loss (*flambe.nlp.classification.model.TextClassifier attribute*), [236](#page-241-0) loss (*flambe.nlp.classification.TextClassifier attribute*), [237](#page-242-0) loss (*flambe.nlp.fewshot.model.PrototypicalTextClassifier* metric() (*flambe.learn.eval.Evaluator method*), [199](#page-204-0) *attribute*), [238](#page-243-0) loss (*flambe.nlp.fewshot.PrototypicalTextClassifier attribute*), [239](#page-244-0) loss() (*in module flambe.nn.distance.hyperbolic*), [251](#page-256-0) M main() (*in module flambe.runner.run*), [293](#page-298-0) main\_tag (*flambe.logging.datatypes.ScalarsT attribute*), [208](#page-213-0) main\_tag (*flambe.logging.ScalarsT attribute*), [216](#page-221-0) make\_component() (*in module flambe.compile*), [169](#page-174-0) make\_component() (*in module flambe.compile.utils*), [160](#page-165-0) make\_from\_yaml\_with\_metadata() (*in module flambe.compile.registrable*), [155](#page-160-0) make\_to\_yaml\_with\_metadata() (*in module flambe.compile.registrable*), [155](#page-160-0) MalformedLinkError, [145](#page-150-0) MappedRegistrable (*class in flambe.compile*), [162](#page-167-0) MappedRegistrable (*class in flambe.compile.registrable*), [157](#page-162-0) mat (*flambe.logging.datatypes.EmbeddingT attribute*), [210](#page-215-0) mat (*flambe.logging.EmbeddingT attribute*), [218](#page-223-0) MB (*in module flambe.logging.logging*), [212](#page-217-0)

- MB (*in module flambe.runner.utils*), [294](#page-299-0)
- mdot() (*in module flambe.nn.distance.hyperbolic*), [251](#page-256-0)
- MeanModule (*class in flambe.nn.distance*), [252](#page-257-0)
- MeanModule (*class in flambe.nn.distance.distance*), [250](#page-255-0)
- merge\_kwargs() (*in module flambe.compile.component*), [147](#page-152-0)

metadata (*flambe.logging.datatypes.EmbeddingT attribute*), [210](#page-215-0) metadata (*flambe.logging.EmbeddingT attribute*), [218](#page-223-0) metadata\_header (*flambe.logging.datatypes.EmbeddingT attribute*), [210](#page-215-0) metadata\_header (*flambe.logging.EmbeddingT attribute*), [218](#page-223-0) Metric (*class in flambe.metric*), [228](#page-233-0) Metric (*class in flambe.metric.metric*), [227](#page-232-0) metric (*flambe.nlp.classification.model.TextClassifier attribute*), [236](#page-241-0) metric (*flambe.nlp.classification.TextClassifier attribute*), [238](#page-243-0) metric (*flambe.nlp.fewshot.model.PrototypicalTextClassifier attribute*), [238](#page-243-0) metric (*flambe.nlp.fewshot.PrototypicalTextClassifier attribute*), [239](#page-244-0) metric() (*flambe.compile.Component method*), [164](#page-169-0) metric() (*flambe.compile.component.Component method*), [148](#page-153-0) metric() (*flambe.learn.Evaluator method*), [202](#page-207-0) metric() (*flambe.learn.train.Trainer method*), [200](#page-205-0) metric() (*flambe.learn.Trainer method*), [202](#page-207-0) MissingAuthError, [103](#page-108-0) MissingSecretsError, [285](#page-290-0) MixtureOfSoftmax (*class in flambe.nn*), [270](#page-275-0) MixtureOfSoftmax (*class in flambe.nn.mos*), [258](#page-263-0) MLPEncoder (*class in flambe.nn*), [272](#page-277-0) MLPEncoder (*class in flambe.nn.mlp*), [257](#page-262-0) MNISTDataset (*class in flambe.vision.classification*), [309](#page-314-0) MNISTDataset (*class in flambe.vision.classification.datasets*), [307](#page-312-0) mode (*flambe.logging.handler.contextual\_file.ContextualFileHandler attribute*), [206](#page-211-0) model (*flambe.logging.datatypes.GraphT attribute*), [210,](#page-215-0) [211](#page-216-0) model (*flambe.logging.GraphT attribute*), [218,](#page-223-0) [219](#page-224-0) Module (*class in flambe.nn*), [269](#page-274-0) Module (*class in flambe.nn.module*), [257](#page-262-0) MultiLabelCrossEntropy (*class in flambe.metric*), [228](#page-233-0) MultiLabelCrossEntropy (*class in flambe.metric.loss.cross\_entropy*), [227](#page-232-0) MultiLabelNLLLoss (*class in flambe.metric*), [229](#page-234-0) MultiLabelNLLLoss (*class in flambe.metric.loss.nll\_loss*), [227](#page-232-0)

## N

- name\_hosts() (*flambe.cluster.aws.AWSCluster method*), [121](#page-126-0)
- name\_hosts() (*flambe.cluster.AWSCluster method*), [138](#page-143-0)

## **Flambé Documentation, Release 0.4.9**

name\_instance() (*flambe.cluster.aws.AWSCluster* output\_layer (*flambe.nlp.classification.model.TextClassifier method*), [121](#page-126-0) name\_instance() (*flambe.cluster.AWSCluster method*), [138](#page-143-0) named\_trainable\_params (*flambe.nn.Module attribute*), [269](#page-274-0) named\_trainable\_params (*flambe.nn.module.Module attribute*), [257](#page-262-0) NewsGroupDataset (*class in flambe.nlp.classification*), [237](#page-242-0) NewsGroupDataset (*class in flambe.nlp.classification.datasets*), [236](#page-241-0) NGramsTokenizer (*class in flambe.tokenizer*), [304](#page-309-0) NGramsTokenizer (*class in flambe.tokenizer.word*), [303](#page-308-0) NLTKWordTokenizer (*class in flambe.tokenizer*), [304](#page-309-0) NLTKWordTokenizer (*class in flambe.tokenizer.word*), [303](#page-308-0) NonExistentResourceError, [285](#page-290-0) norm() (*in module flambe.nn.distance.hyperbolic*), [251](#page-256-0) num\_cpus() (*flambe.cluster.instance.CPUFactoryInstance* parse() (*flambe.cluster.cluster.Cluster method*), [128](#page-133-0) *method*), [116](#page-121-0) num\_cpus() (*flambe.cluster.instance.instance.CPUFactoryInstance method*), [109](#page-114-0) num\_gpus() (*flambe.cluster.instance.CPUFactoryInstance* parse() (*flambe.runnable.Runnable method*), [288](#page-293-0) *method*), [116](#page-121-0) num\_gpus() (*flambe.cluster.instance.instance.CPUFactoryInstance* [286](#page-291-0) *method*), [109](#page-114-0) num\_parameters() (*flambe.nn.Module method*), [269](#page-274-0) num\_parameters() (*flambe.nn.module.Module method*), [258](#page-263-0) num\_thresholds (*flambe.logging.datatypes.PRCurveT attribute*), [209](#page-214-0) num\_thresholds (*flambe.logging.PRCurveT attribute*), [218](#page-223-0) Number (*in module flambe.experiment.options*), [176](#page-181-0)  $\Omega$ object\_stash (*flambe.compile.serialization.SaveTreeNode attribute*), [157](#page-162-0) OptionalSearchAlgorithms (*in module flambe.experiment.experiment*), [174](#page-179-0) OptionalTrialSchedulers (*in module flambe.experiment.experiment*), [174](#page-179-0) Options (*class in flambe.experiment.options*), [176](#page-181-0) orchestrator\_ip (flambe.runnable.environment.Remot@Enwonm@n(class in flambe.logging.datatypes), [209](#page-214-0) *attribute*), [284](#page-289-0) orchestrator\_ip (*flambe.runnable.RemoteEnvironment attribute*), [290](#page-295-0) OrchestratorInstance (*class in flambe.cluster.instance*), [117](#page-122-0) OrchestratorInstance (*class in flambe.cluster.instance.instance*), [110](#page-115-0) *attribute*), [236](#page-241-0) output\_layer (*flambe.nlp.classification.TextClassifier attribute*), [237](#page-242-0) output\_layer (*flambe.vision.classification.ImageClassifier attribute*), [310](#page-315-0) output\_layer (*flambe.vision.classification.model.ImageClassifier attribute*), [308](#page-313-0) P padding\_idx (*flambe.nlp.transformers.field.PretrainedTransformerField attribute*), [245](#page-250-0) padding\_idx (*flambe.nlp.transformers.PretrainedTransformerField attribute*), [247](#page-252-0) parameter\_norm (*flambe.nn.Module attribute*), [269](#page-274-0) parameter\_norm (*flambe.nn.module.Module attribute*), [257](#page-262-0) parse() (*flambe.cluster.aws.AWSCluster method*), [122](#page-127-0) parse() (*flambe.cluster.AWSCluster method*), [140](#page-145-0) parse() (*flambe.cluster.Cluster method*), [134](#page-139-0) parse() (*flambe.experiment.Experiment method*), [184](#page-189-0) parse() (*flambe.experiment.experiment.Experiment method*), [176](#page-181-0) parse() (*flambe.runnable.runnable.Runnable method*), parse link str() (*in module flambe.compile.component*), [145](#page-150-0) parser (*in module flambe.runner.report\_site\_run*), [293](#page-298-0) parser (*in module flambe.runner.run*), [293](#page-298-0) ParsingRunnableError, [285](#page-290-0) Perplexity (*class in flambe.metric*), [229](#page-234-0) Perplexity (*class in flambe.metric.dev.perplexity*), [226](#page-231-0) pi (*flambe.nn.MixtureOfSoftmax attribute*), [270](#page-275-0) pi (*flambe.nn.mos.MixtureOfSoftmax attribute*), [258](#page-263-0) PickledDataLink (*class in flambe.compile.component*), [145](#page-150-0) PooledRNNEncoder (*class in flambe.nn*), [273](#page-278-0) PooledRNNEncoder (*class in flambe.nn.rnn*), [260](#page-265-0) pooling (*flambe.nn.Embedder attribute*), [272](#page-277-0) pooling (*flambe.nn.embedding.Embedder attribute*), [256](#page-261-0) PRCurveT (*class in flambe.logging*), [217](#page-222-0) precompile() (*flambe.compile.Component class method*), [167](#page-172-0) precompile() (*flambe.compile.component.Component class method*), [151](#page-156-0) precompile() (*flambe.learn.train.Trainer class method*), [201](#page-206-0) precompile() (*flambe.learn.Trainer class method*),

[202](#page-207-0)

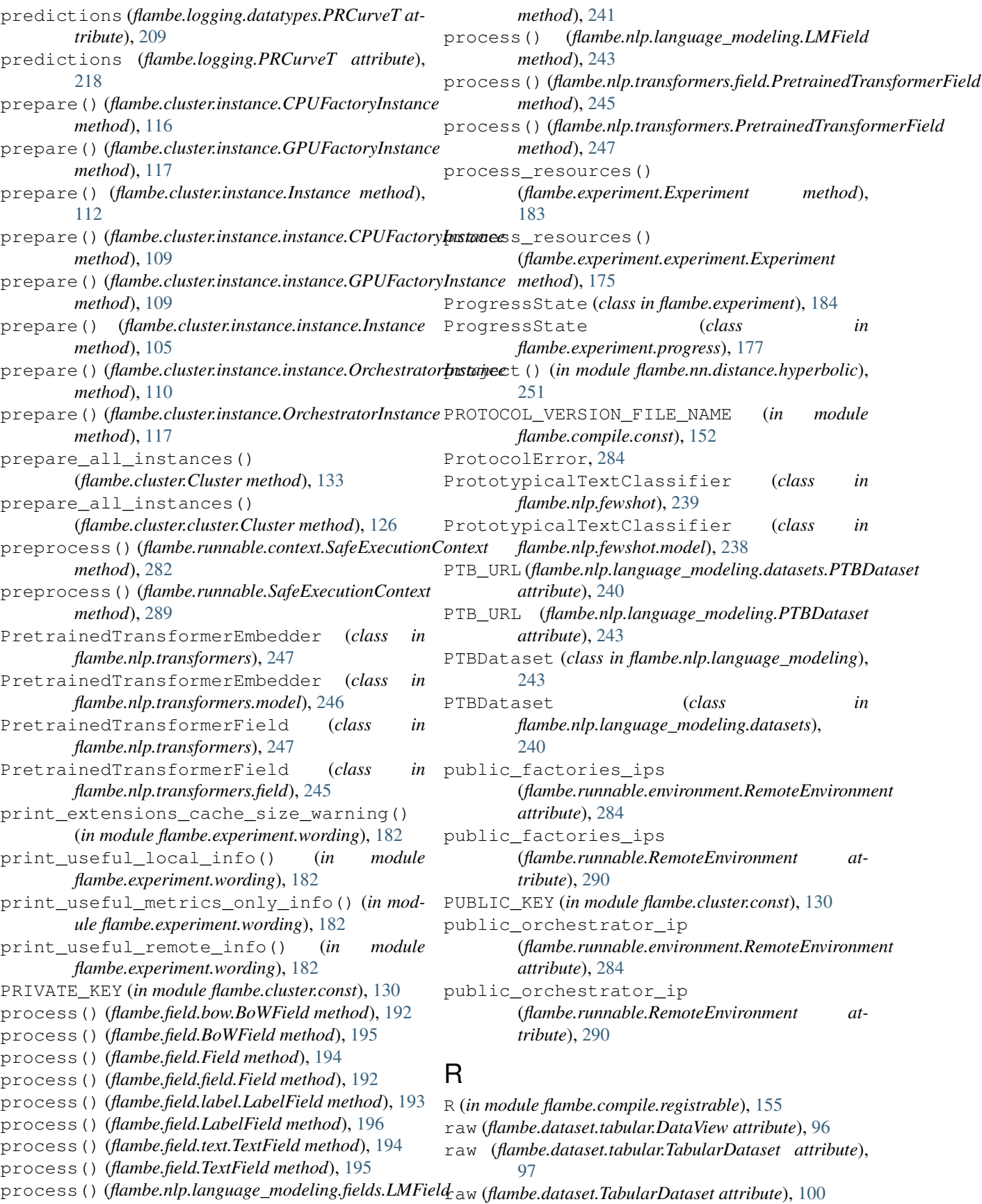

RAY\_REDIS\_PORT (*in module flambe.cluster.const*), [130](#page-135-0) refresh() (*flambe.experiment.progress.ProgressState method*), [177](#page-182-0) refresh() (*flambe.experiment.ProgressState method*), [184](#page-189-0) register() (*in module flambe.compile*), [161](#page-166-0) register() (*in module flambe.compile.registrable*), [156](#page-161-0) register\_attrs() (*flambe.compile.Component method*), [164](#page-169-0) register\_attrs() (*flambe.compile.component.Component* RETRY\_DELAY (*in module flambe.cluster.const*), [130](#page-135-0) *method*), [148](#page-153-0) register\_tag() (*flambe.compile.Registrable static method*), [161](#page-166-0) register\_tag() (*flambe.compile.registrable.Registrable* RNNEncoder (*class in flambe.nn.rnn*), [260](#page-265-0) *static method*), [156](#page-161-0) Registrable (*class in flambe.compile*), [161](#page-166-0) Registrable (*class in flambe.compile.registrable*), [156](#page-161-0) registrable\_factory (*class in flambe.compile*), [162](#page-167-0) registrable\_factory (*class in flambe.compile.registrable*), [156](#page-161-0) registration\_context (*class in flambe.compile*), [162](#page-167-0) registration\_context (*class in flambe.compile.registrable*), [155](#page-160-0) RegistrationError, [155,](#page-160-0) [161](#page-166-0) rel\_to\_abs\_paths() (*in module flambe.experiment.utils*), [181](#page-186-0) RemoteCommand (*in module flambe.cluster.utils*), [131](#page-136-0) RemoteCommandError, [103](#page-108-0) RemoteEnvironment (*class in flambe.runnable*), [290](#page-295-0) RemoteEnvironment (*class in flambe.runnable.environment*), [283](#page-288-0) RemoteFileTransferError, [103](#page-108-0) remove\_dir() (*flambe.cluster.Cluster method*), [135](#page-140-0) remove\_dir() (*flambe.cluster.cluster.Cluster method*), [128](#page-133-0) remove\_dir() (*flambe.cluster.instance.Instance method*), [116](#page-121-0) remove\_dir() (*flambe.cluster.instance.instance.Instance method*), [108](#page-113-0) remove\_existing\_events() (*flambe.cluster.aws.AWSCluster method*), [123](#page-128-0) remove\_existing\_events() (*flambe.cluster.AWSCluster method*), [140](#page-145-0) remove\_report\_site() (*flambe.cluster.instance.instance.OrchestratorInstance* () (*flambe.experiment.Experiment method*), [183](#page-188-0) *method*), [110](#page-115-0) remove\_report\_site() (*flambe.cluster.instance.OrchestratorInstance* [130](#page-135-0) [134](#page-139-0) [142](#page-147-0) [287](#page-292-0) [148](#page-153-0) run() (*flambe.export.Builder method*), [188](#page-193-0)

*method*), [118](#page-123-0) remove\_tensorboard() (*flambe.cluster.instance.instance.OrchestratorInstance method*), [110](#page-115-0) remove\_tensorboard() (*flambe.cluster.instance.OrchestratorInstance method*), [117](#page-122-0) REPORT\_SITE\_PORT (*in module flambe.cluster.const*), ResourceError, [285](#page-290-0) RETRIES (*in module flambe.cluster.const*), [130](#page-135-0) rnn (*flambe.nn.rnn.RNNEncoder attribute*), [260](#page-265-0) rnn (*flambe.nn.RNNEncoder attribute*), [272](#page-277-0) RNNEncoder (*class in flambe.nn*), [272](#page-277-0) rollback\_env() (*flambe.cluster.aws.AWSCluster method*), [122](#page-127-0) rollback\_env() (*flambe.cluster.AWSCluster method*), [140](#page-145-0) rollback\_env() (*flambe.cluster.Cluster method*), rollback\_env() (*flambe.cluster.cluster.Cluster method*), [127](#page-132-0) rollback\_env() (*flambe.cluster.ssh.SSHCluster method*), [131](#page-136-0) rollback\_env() (*flambe.cluster.SSHCluster method*), [142](#page-147-0) root\_schema (*flambe.compile.component.Link attribute*), [147](#page-152-0) root\_schema (*flambe.compile.Link attribute*), [168](#page-173-0) rsync\_folder() (*flambe.cluster.instance.instance.OrchestratorInstance method*), [111](#page-116-0) rsync\_folder() (*flambe.cluster.instance.OrchestratorInstance method*), [118](#page-123-0) rsync\_hosts() (*flambe.cluster.ssh.SSHCluster method*), [131](#page-136-0) rsync\_hosts() (*flambe.cluster.SSHCluster method*), rsync\_hosts() (*in module flambe.runnable.utils*), rsync\_orch() (*flambe.cluster.Cluster method*), [134](#page-139-0) rsync\_orch() (*flambe.cluster.cluster.Cluster method*), [128](#page-133-0) RT (*in module flambe.compile.registrable*), [155](#page-160-0) method), run() (*flambe.cluster.Cluster method*), [133](#page-138-0) run() (*flambe.cluster.cluster.Cluster method*), [126](#page-131-0) run() (*flambe.compile.Component method*), [164](#page-169-0) run() (*flambe.compile.component.Component method*), run() (*flambe.experiment.experiment.Experiment method*), [175](#page-180-0)

run() (*flambe.export.builder.Builder method*), [187](#page-192-0) run() (*flambe.export.Exporter method*), [189](#page-194-0) run() (*flambe.export.exporter.Exporter method*), [188](#page-193-0) run() (*flambe.learn.eval.Evaluator method*), [199](#page-204-0) run() (*flambe.learn.Evaluator method*), [202](#page-207-0) run() (*flambe.learn.Script method*), [203](#page-208-0) run() (*flambe.learn.script.Script method*), [199](#page-204-0) run() (*flambe.learn.train.Trainer method*), [200](#page-205-0) run() (*flambe.learn.Trainer method*), [202](#page-207-0) run() (*flambe.runnable.Runnable method*), [288](#page-293-0) run() (*flambe.runnable.runnable.Runnable method*), [286](#page-291-0) run\_cmds() (*flambe.cluster.Cluster method*), [133](#page-138-0) run\_cmds() (*flambe.cluster.cluster.Cluster method*), [126](#page-131-0) run\_cmds() (*flambe.cluster.instance.Instance method*), [114](#page-119-0) run\_cmds() (*flambe.cluster.instance.instance.Instance method*), [106](#page-111-0) Runnable (*class in flambe.runnable*), [287](#page-292-0) Runnable (*class in flambe.runnable.runnable*), [285](#page-290-0) RunnableFileError, [285](#page-290-0)

# S

s3\_exists() (*in module flambe.compile.downloader*), [152](#page-157-0) s3\_remote\_file() (*in module flambe.compile.downloader*), [152](#page-157-0) SafeExecutionContext (*class in flambe.runnable*), [289](#page-294-0) SafeExecutionContext (*class in flambe.runnable.context*), [282](#page-287-0) *method*), [244](#page-249-0) sample()(*flambe.nlp.language\_modeling.sampler.CorpusSampler*ocal\_content() *method*), [242](#page-247-0) sample() (*flambe.sampler.base.BaseSampler method*), [296](#page-301-0) sample() (*flambe.sampler.BaseSampler method*), [299](#page-304-0) sample() (*flambe.sampler.episodic.EpisodicSampler method*), [297](#page-302-0) sample() (*flambe.sampler.EpisodicSampler method*), [299](#page-304-0) sample() (*flambe.sampler.Sampler method*), [298](#page-303-0) sample() (*flambe.sampler.sampler.Sampler method*), [298](#page-303-0) SampledUniformSearchOptions (*class in flambe.experiment*), [185](#page-190-0) SampledUniformSearchOptions (*class in flambe.experiment.options*), [177](#page-182-0) Sampler (*class in flambe.sampler*), [298](#page-303-0) Sampler (*class in flambe.sampler.sampler*), [297](#page-302-0) save() (*flambe.compile.Component method*), [167](#page-172-0)

sample() (*flambe.nlp.language\_modeling.CorpusSampler* send\_local\_content() (*flambe.cluster.Cluster* save() (*flambe.compile.component.Component method*), [151](#page-156-0) save() (*flambe.experiment.tune\_adapter.TuneAdapter method*), [178](#page-183-0) save() (*flambe.experiment.TuneAdapter method*), [184](#page-189-0) save() (*in module flambe.compile*), [169](#page-174-0) save() (*in module flambe.compile.serialization*), [159](#page-164-0) save\_local() (*flambe.export.Builder method*), [188](#page-193-0) save\_local() (*flambe.export.builder.Builder method*), [187](#page-192-0) save\_s3() (*flambe.export.Builder method*), [188](#page-193-0) save\_s3() (*flambe.export.builder.Builder method*), [187](#page-192-0) save\_state\_to\_file() (*in module flambe.compile*), [170](#page-175-0) save\_state\_to\_file() (*in module flambe.compile.serialization*), [158](#page-163-0) SaveTreeNode (*class in flambe.compile.serialization*), [157](#page-162-0) scalar\_value (*flambe.logging.datatypes.ScalarT attribute*), [207](#page-212-0) scalar\_value (*flambe.logging.ScalarT attribute*), [215](#page-220-0) ScalarsT (*class in flambe.logging*), [216](#page-221-0) ScalarsT (*class in flambe.logging.datatypes*), [207](#page-212-0) ScalarT (*class in flambe.logging*), [215](#page-220-0) ScalarT (*class in flambe.logging.datatypes*), [207](#page-212-0) Schema (*class in flambe.compile*), [162](#page-167-0) Schema (*class in flambe.compile.component*), [143](#page-148-0) Script (*class in flambe.learn*), [202](#page-207-0) Script (*class in flambe.learn.script*), [199](#page-204-0) SearchComponentError, [284](#page-289-0) select\_device() (*in module flambe.learn.utils*), [201](#page-206-0) *method*), [134](#page-139-0) (*flambe.cluster.cluster.Cluster method*), [128](#page-133-0) send\_rsync() (*flambe.cluster.instance.Instance method*), [114](#page-119-0) send\_rsync() (*flambe.cluster.instance.instance.Instance method*), [106](#page-111-0) send\_secrets() (*flambe.cluster.Cluster method*), [135](#page-140-0) send\_secrets() (*flambe.cluster.cluster.Cluster method*), [128](#page-133-0) seq (*flambe.nn.mlp.MLPEncoder attribute*), [257](#page-262-0) seq (*flambe.nn.MLPEncoder attribute*), [272](#page-277-0) Sequential (*class in flambe.nn*), [274](#page-279-0) Sequential (*class in flambe.nn.sequential*), [261](#page-266-0) serialize() (*flambe.compile.component.Schema static method*), [145](#page-150-0) serialize() (*flambe.compile.Schema static method*), [163](#page-168-0) set\_serializable\_attr()

(*flambe.runnable.cluster\_runnable.ClusterRunnable*

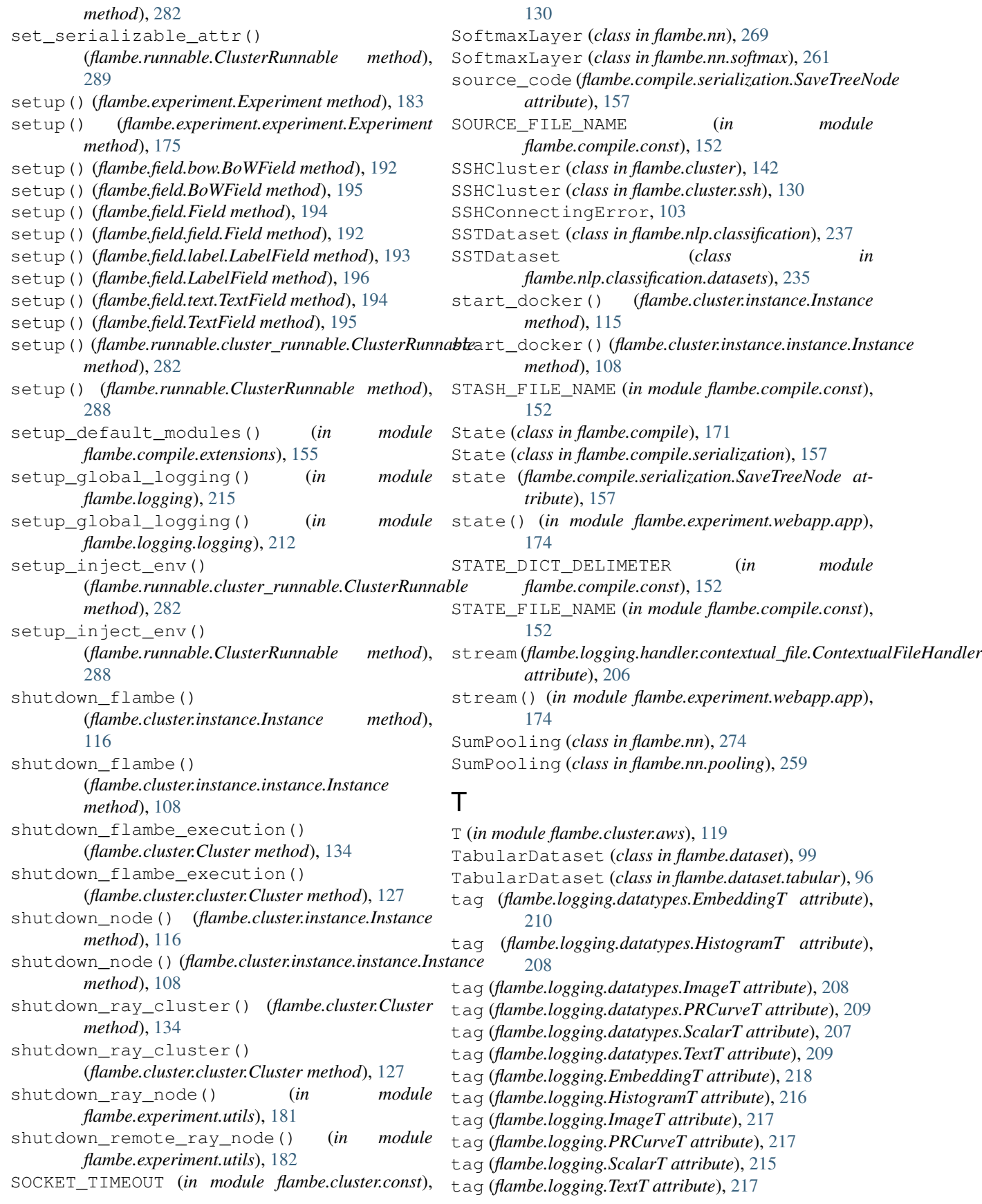

![](_page_341_Picture_669.jpeg)

[161](#page-166-0)

to\_yaml() (*flambe.compile.registrable.MappedRegistrable class method*), [157](#page-162-0) to\_yaml() (*flambe.compile.registrable.Registrable class method*), [156](#page-161-0) to\_yaml() (*flambe.compile.Schema class method*), [163](#page-168-0) to\_yaml() (*flambe.experiment.options.ClusterResource class method*), [177](#page-182-0) to\_yaml() (*flambe.experiment.options.Options class method*), [176](#page-181-0) to\_yaml() (*flambe.experiment.options.SampledUniformSearchOptions class method*), [177](#page-182-0) to\_yaml() (*flambe.experiment.SampledUniformSearchOptions class method*), [185](#page-190-0) to\_yaml() (*flambe.runnable.environment.RemoteEnvironment class method*), [284](#page-289-0) to\_yaml() (*flambe.runnable.RemoteEnvironment class method*), [290](#page-295-0) toJSON() (*flambe.experiment.progress.ProgressState method*), [177](#page-182-0) toJSON() (*flambe.experiment.ProgressState method*), [184](#page-189-0) tokenize() (*flambe.tokenizer.BPETokenizer method*), [305](#page-310-0) tokenize() (*flambe.tokenizer.char.CharTokenizer method*), [301](#page-306-0) tokenize() (*flambe.tokenizer.CharTokenizer method*), [304](#page-309-0) tokenize() (*flambe.tokenizer.label.LabelTokenizer method*), [301](#page-306-0) tokenize() (*flambe.tokenizer.LabelTokenizer method*), [305](#page-310-0) tokenize() (*flambe.tokenizer.NGramsTokenizer method*), [305](#page-310-0) tokenize() (*flambe.tokenizer.NLTKWordTokenizer method*), [304](#page-309-0) tokenize() (*flambe.tokenizer.subword.BPETokenizer method*), [302](#page-307-0) tokenize() (*flambe.tokenizer.Tokenizer method*), [304](#page-309-0) tokenize() (*flambe.tokenizer.tokenizer.Tokenizer method*), [302](#page-307-0) tokenize() (*flambe.tokenizer.word.NGramsTokenizer method*), [303](#page-308-0) tokenize() (*flambe.tokenizer.word.NLTKWordTokenizer method*), [303](#page-308-0) tokenize() (*flambe.tokenizer.word.WordTokenizer method*), [302](#page-307-0) tokenize() (*flambe.tokenizer.WordTokenizer method*), [304](#page-309-0) Tokenizer (*class in flambe.tokenizer*), [304](#page-309-0) Tokenizer (*class in flambe.tokenizer.tokenizer*), [302](#page-307-0) TORCH\_TAG\_PREFIX (*in module flambe.runner.run*), [293](#page-298-0) TqdmFileWrapper (*class in flambe.logging.logging*),

#### [212](#page-217-0)

train (*flambe.dataset.Dataset attribute*), [99](#page-104-0) train (*flambe.dataset.dataset.Dataset attribute*), [95](#page-100-0) train (*flambe.dataset.tabular.TabularDataset attribute*), [96,](#page-101-0) [97](#page-102-0) train (*flambe.dataset.TabularDataset attribute*), [99](#page-104-0) train (*flambe.vision.classification.datasets.MNISTData*. *attribute*), [307](#page-312-0) train (*flambe.vision.classification.MNISTDataset attribute*), [309](#page-314-0) trainable\_params (*flambe.nn.Module attribute*), [269](#page-274-0) trainable\_params (*flambe.nn.module.Module attribute*), [257](#page-262-0) Trainer (*class in flambe.learn*), [201](#page-206-0) Trainer (*class in flambe.learn.train*), [200](#page-205-0) Transformer (*class in flambe.nn*), [275](#page-280-0) Transformer (*class in flambe.nn.transformer*), [262](#page-267-0) TransformerDecoder (*class in flambe.nn*), [276](#page-281-0) TransformerDecoder (*class in flambe.nn.transformer*), [263](#page-268-0) TransformerDecoderLayer (*class in flambe.nn.transformer*), [264](#page-269-0) TransformerEncoder (*class in flambe.nn*), [276](#page-281-0) TransformerEncoder (*class in flambe.nn.transformer*), [263](#page-268-0) TransformerEncoderLayer (*class in flambe.nn.transformer*), [264](#page-269-0) TransformerSRU (*class in flambe.nn*), [277](#page-282-0) TransformerSRU (*class in flambe.nn.transformer\_sru*), [265](#page-270-0) TransformerSRUDecoder (*class in flambe.nn*), [278](#page-283-0) TransformerSRUDecoder (*class in flambe.nn.transformer\_sru*), [267](#page-272-0) TransformerSRUDecoderLayer (*class in flambe.nn.transformer\_sru*), [268](#page-273-0) TransformerSRUEncoder (*class in flambe.nn*), [278](#page-283-0) TransformerSRUEncoder (*class in flambe.nn.transformer\_sru*), [266](#page-271-0) TransformerSRUEncoderLayer (*class in flambe.nn.transformer\_sru*), [267](#page-272-0) traverse() (*in module flambe.compile.serialization*), [158](#page-163-0) traverse() (*in module flambe.experiment.utils*), [179](#page-184-0) traverse\_all() (*in module flambe.experiment.utils*), [179](#page-184-0) traverse\_spec() (*in module flambe.experiment.utils*), [179](#page-184-0) TRECDataset (*class in flambe.nlp.classification*), [237](#page-242-0) TRECDataset (*class in flambe.nlp.classification.datasets*), [235](#page-240-0) TrialLogging (*class in flambe.logging*), [215](#page-220-0) TrialLogging (*class in flambe.logging.logging*), [212](#page-217-0) TUNE\_TAG\_PREFIX (*in module flambe.runner.run*),

#### [293](#page-298-0)

```
TuneAdapter (class in flambe.experiment), 184
TuneAdapter (class in
      flambe.experiment.tune_adapter), 178
```
![](_page_342_Picture_703.jpeg)

- user (*flambe.runnable.environment.RemoteEnvironment attribute*), [284](#page-289-0)
- user (*flambe.runnable.RemoteEnvironment attribute*), [290](#page-295-0)
- user\_provider (*flambe.runnable.cluster\_runnable.ClusterRunnable attribute*), [281](#page-286-0)
- user\_provider (*flambe.runnable.ClusterRunnable attribute*), [288](#page-293-0)
- user\_provider (*flambe.runnable.Runnable attribute*), [287](#page-292-0)
- user\_provider (*flambe.runnable.runnable.Runnable attribute*), [285](#page-290-0)

### V

- val (*flambe.dataset.Dataset attribute*), [99](#page-104-0)
- val (*flambe.dataset.dataset.Dataset attribute*), [95](#page-100-0)
- val (*flambe.dataset.tabular.TabularDataset attribute*), [96,](#page-101-0) [97](#page-102-0)
- val (*flambe.dataset.TabularDataset attribute*), [99](#page-104-0)
- val (*flambe.vision.classification.datasets.MNISTDataset attribute*), [307](#page-312-0)
- val (*flambe.vision.classification.MNISTDataset attribute*), [309](#page-314-0)

![](_page_343_Picture_507.jpeg)

vocab\_size (*flambe.nlp.transformers.PretrainedTransformerField* [143](#page-148-0) *attribute*), [247](#page-252-0)

## W

wait\_until\_accessible() (*flambe.cluster.instance.Instance method*), [112](#page-117-0) wait\_until\_accessible()

(*flambe.cluster.instance.instance.Instance method*), [105](#page-110-0)

- walltime (*flambe.logging.datatypes.HistogramT attribute*), [208](#page-213-0)
- walltime (*flambe.logging.datatypes.ImageT attribute*), [209](#page-214-0)
- walltime (*flambe.logging.datatypes.PRCurveT attribute*), [210](#page-215-0)
- walltime (*flambe.logging.datatypes.ScalarsT attribute*), [208](#page-213-0)
- walltime (*flambe.logging.datatypes.ScalarT attribute*), [207](#page-212-0)
- walltime (*flambe.logging.datatypes.TextT attribute*), [209](#page-214-0)
- walltime (*flambe.logging.HistogramT attribute*), [216](#page-221-0)
- walltime (*flambe.logging.ImageT attribute*), [217](#page-222-0)

walltime (*flambe.logging.PRCurveT attribute*), [218](#page-223-0)

- walltime (*flambe.logging.ScalarsT attribute*), [216](#page-221-0)
- walltime (*flambe.logging.ScalarT attribute*), [215](#page-220-0)
- walltime (*flambe.logging.TextT attribute*), [217](#page-222-0)
- WARN\_LIMIT\_MB (*in module flambe.runner.utils*), [294](#page-299-0)

weights (*flambe.logging.datatypes.PRCurveT attribute*), [209](#page-214-0)

weights (*flambe.logging.PRCurveT attribute*), [218](#page-223-0)